# **Cisco Secure Firewall Management Center** の 新機能(リリース別)

初版:2021 年 3 月 26 日

最終更新:2022 年 6 月 6 日

# 各リリースの新機能

このドキュメントでは、各リリースの新機能と廃止された機能を示します。

お客様が導入した(またはオンプレミスの)新しい Management Center で古いデバイスを管理 できますが、常に環境全体を更新することを推奨します。新しいトラフィック処理機能では、 通常は Management Center とデバイスの両方で最新のリリースが必要です。 デバイスが明らか に関与していない機能(Webインターフェイスの外観の変更、クラウド統合)では、Management Centerの最新バージョンのみを必須条件としているにもかかわらず、それが保証されない場合 があります。このドキュメントでは、バージョンの要件が標準で想定される条件から逸脱して いる場合は明示しています。

# 推奨リリース

#### 推奨リリース:バージョン **7.2.4.x**

新しい機能と解決済みの問題を利用するには、対象となるすべてのアプライアンスをパッチを 含む推奨リリース以上にアップグレードすることをお勧めします。シスコサポートおよびダウ ンロード サイトでは、推奨リリースに金色の星が付いています。

#### 古いアプライアンスの推奨リリース

アプライアンスが古すぎて推奨リリースを実行できず、ハードウェアを今すぐ更新しない場合 は、メジャーバージョンを選択してから可能な限りパッチを適用します。一部のメジャーバー ジョンは長期または超長期に指定されているため、いずれかを検討してください。これらの用 語の説明については、「Cisco NGFW [製品ラインのソフトウェアリリースおよび持続性に関す](https://www.cisco.com/c/en/us/products/collateral/security/firewalls/bulletin-c25-743178.html) [る速報](https://www.cisco.com/c/en/us/products/collateral/security/firewalls/bulletin-c25-743178.html)」を参照してください。

ハードウェアの更新に関心がある場合は、シスコの担当者またはパートナー担当者にお問い合 わせください。

# **Management Center** バージョン **7.3** の新機能

### 新機能

#### 表 **<sup>1</sup> : Management Center** バージョン **7.3.1** の新機能

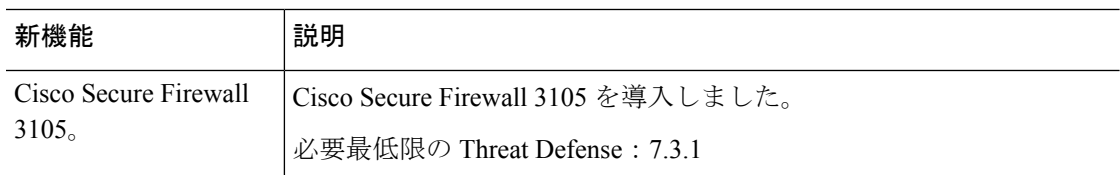

#### 表 **<sup>2</sup> : Management Center** バージョン **7.3.0** の新機能

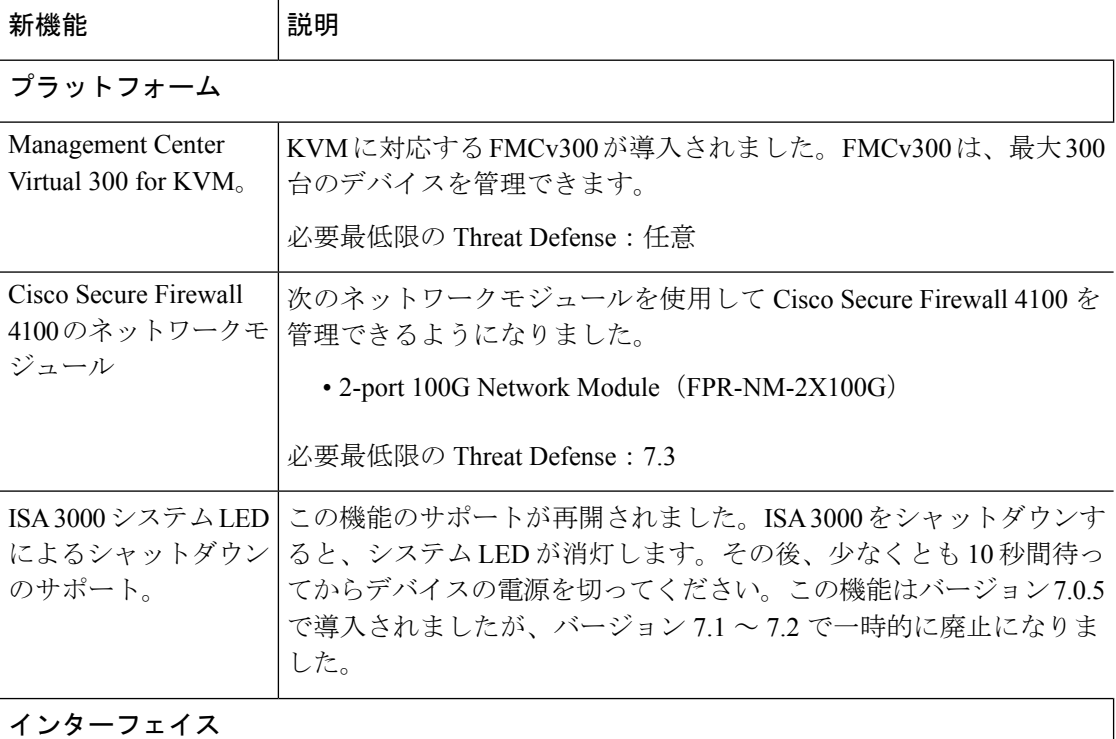

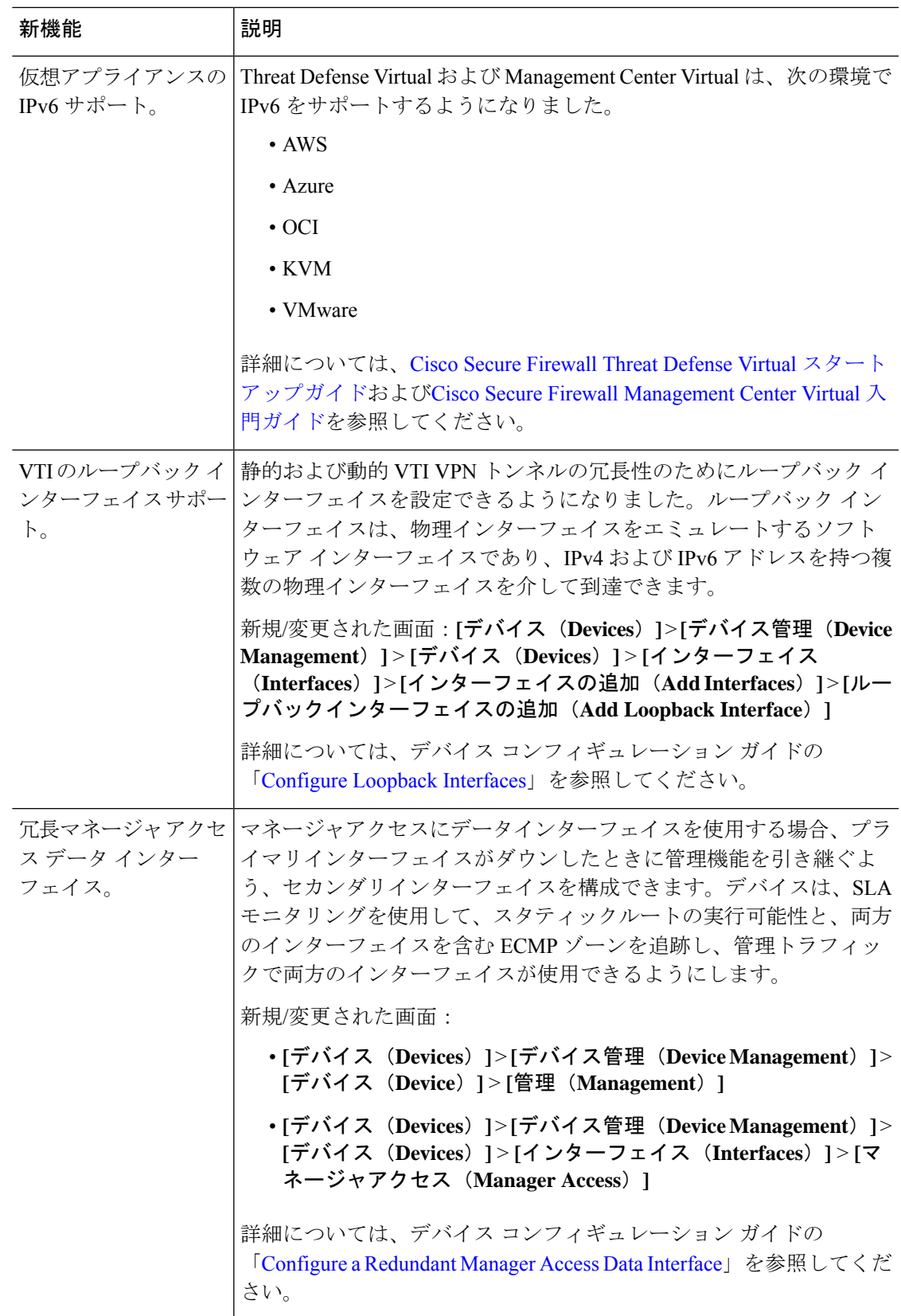

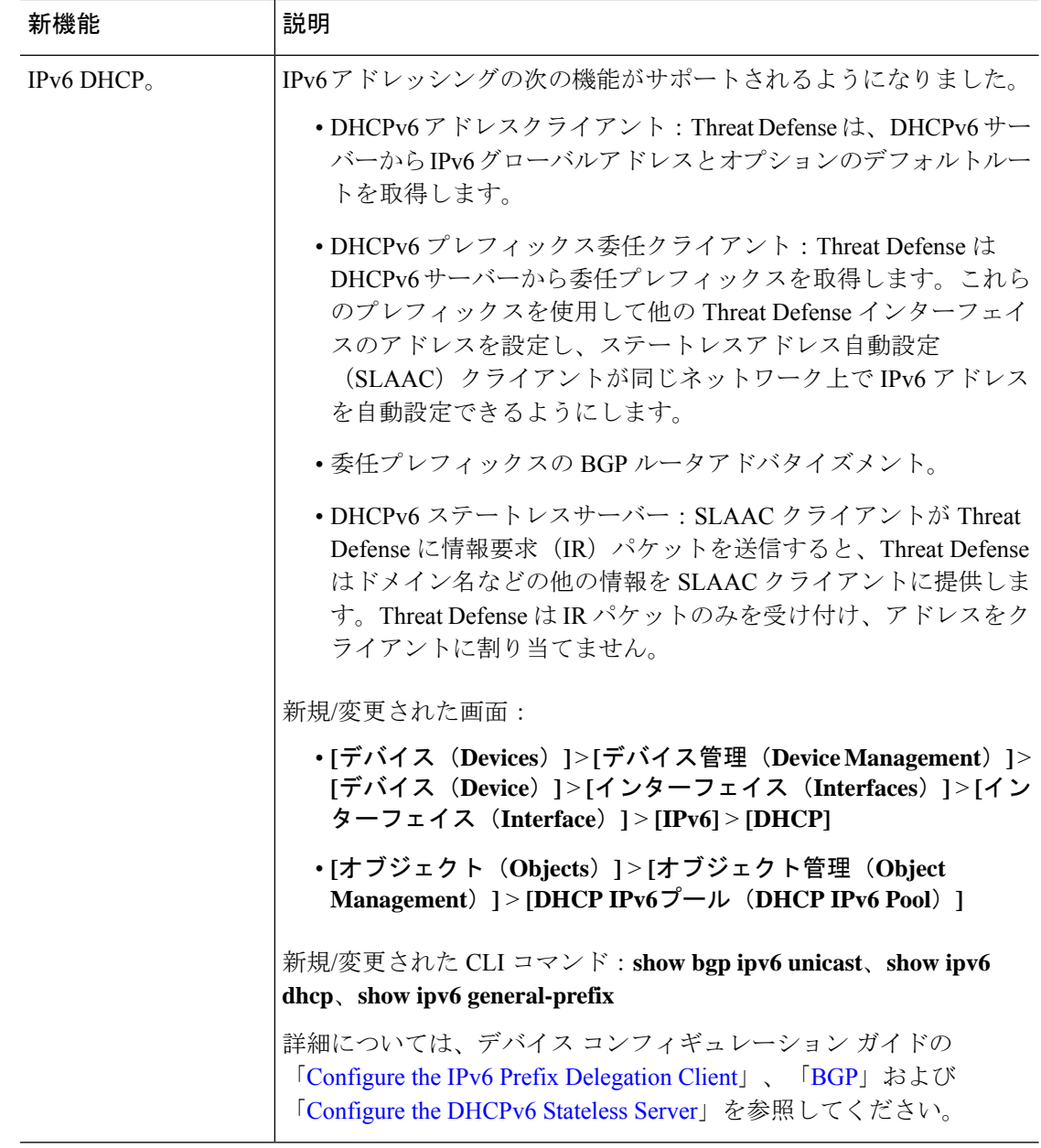

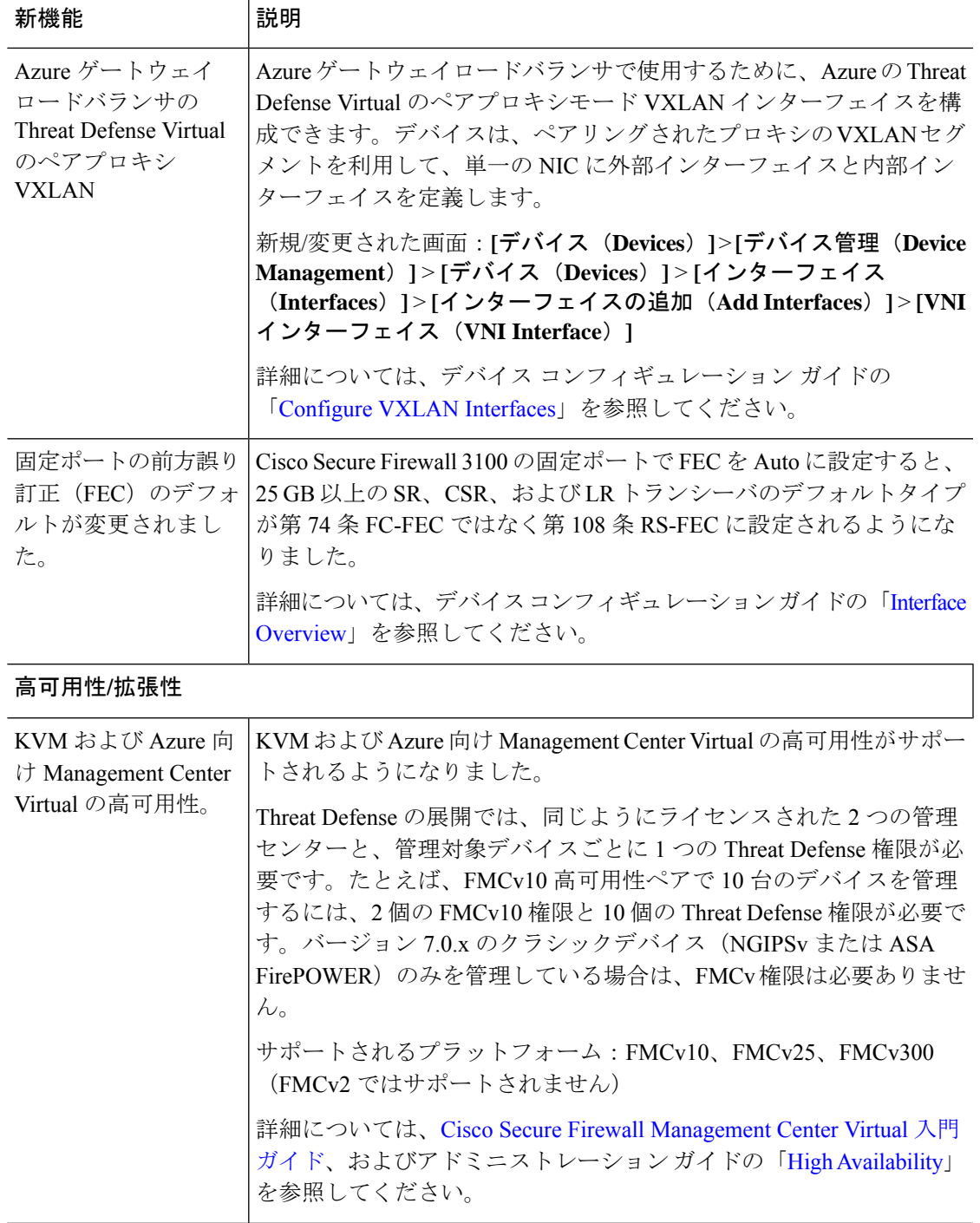

 $\mathbf l$ 

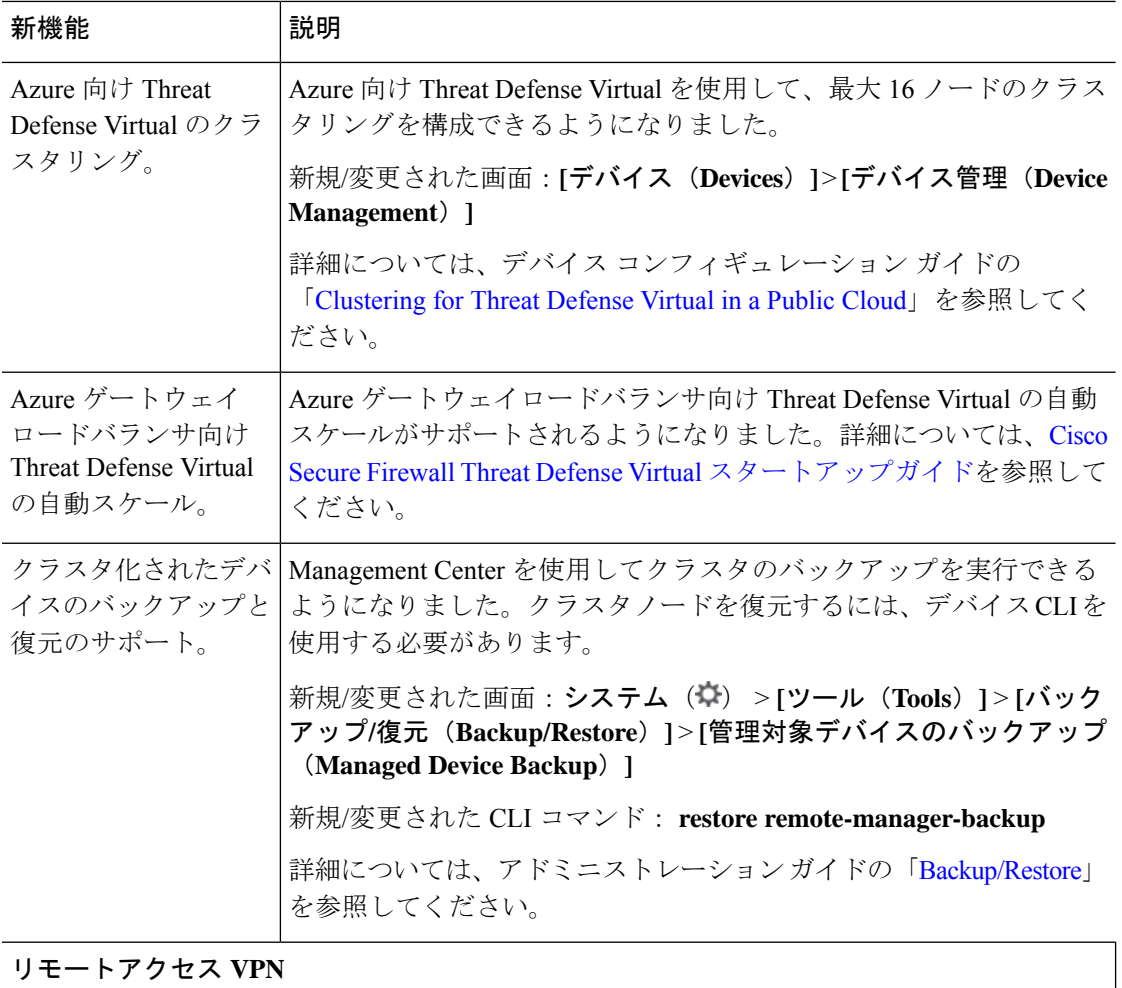

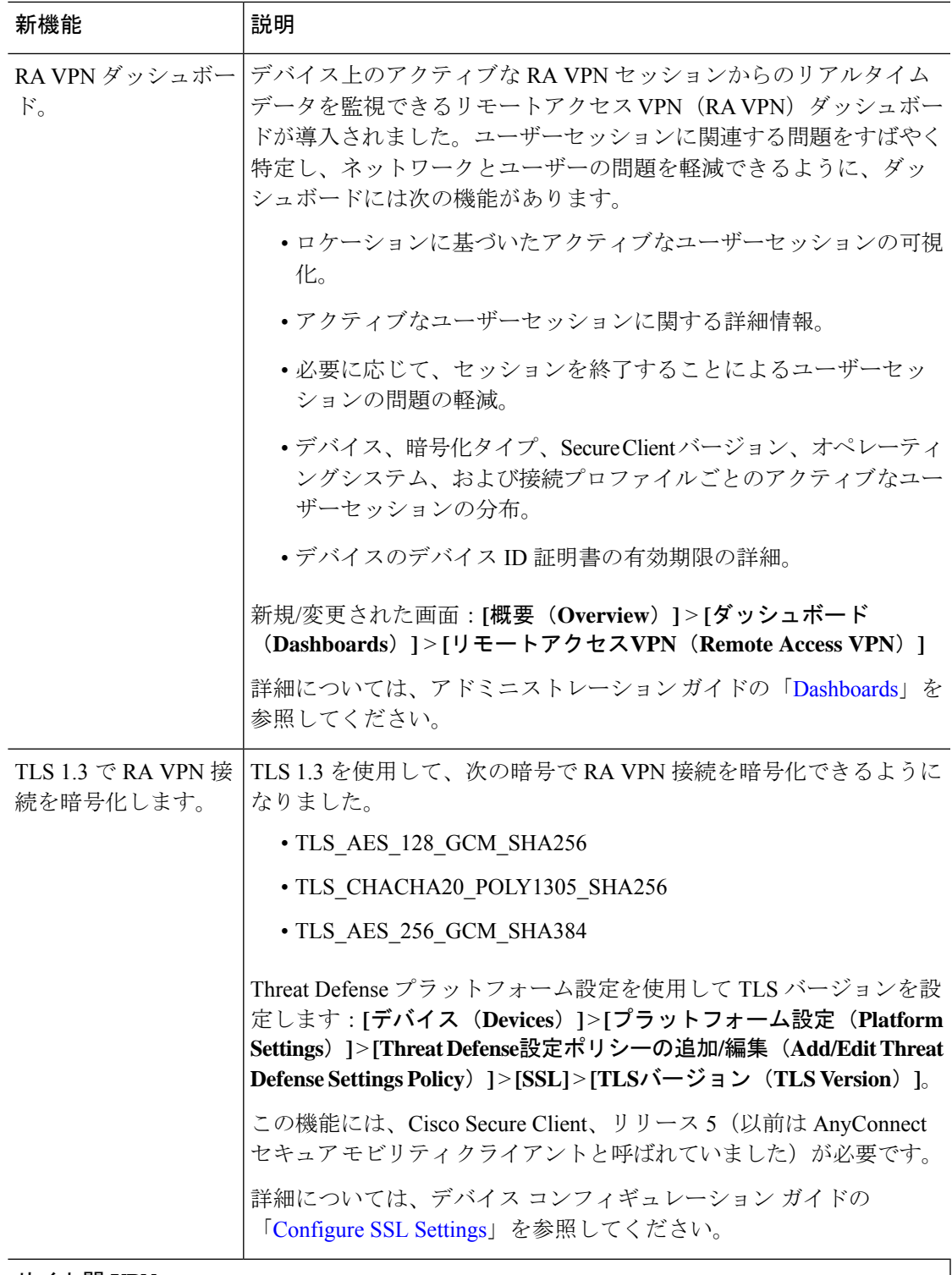

#### サイト間 **VPN**

 $\mathbf I$ 

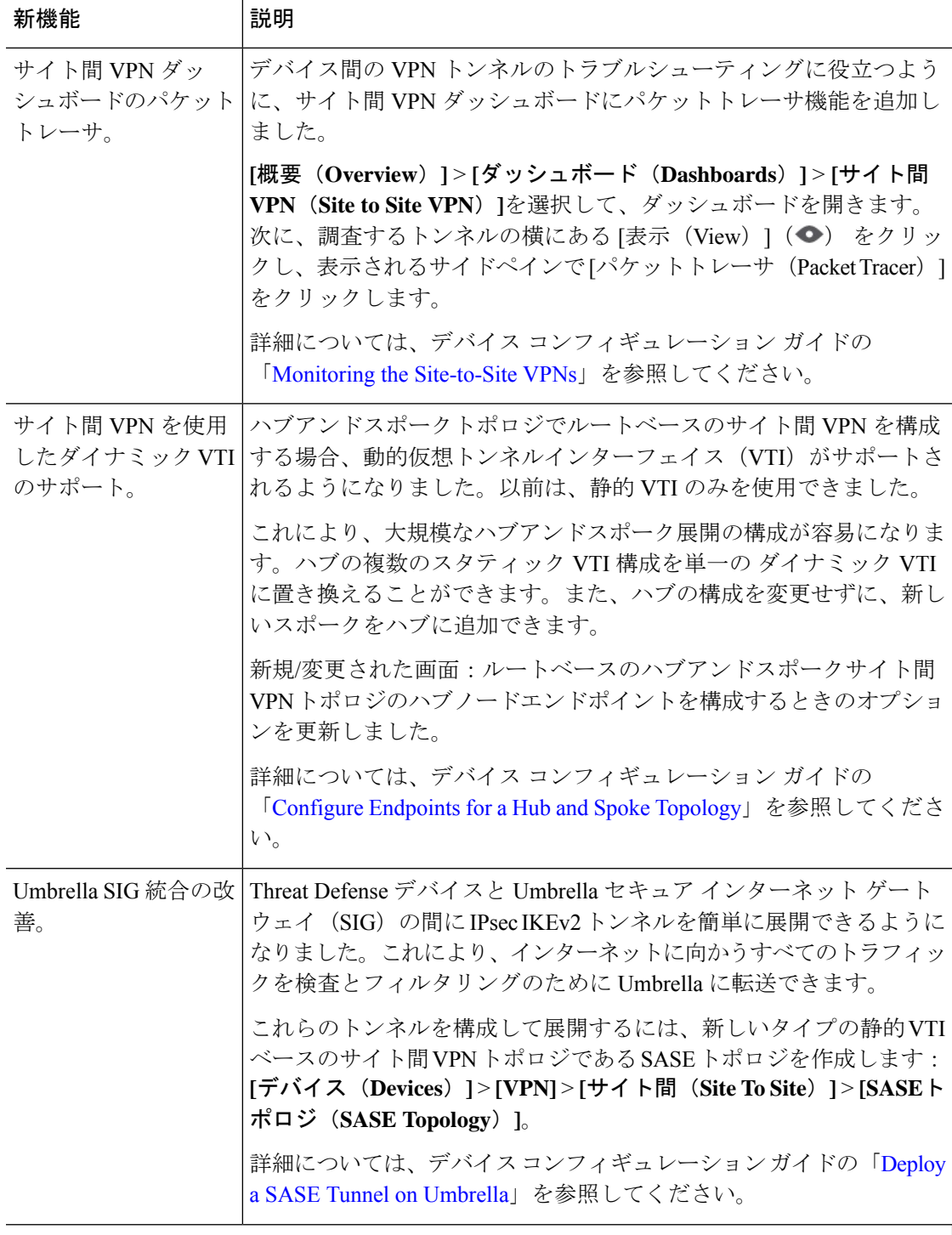

ルーティング

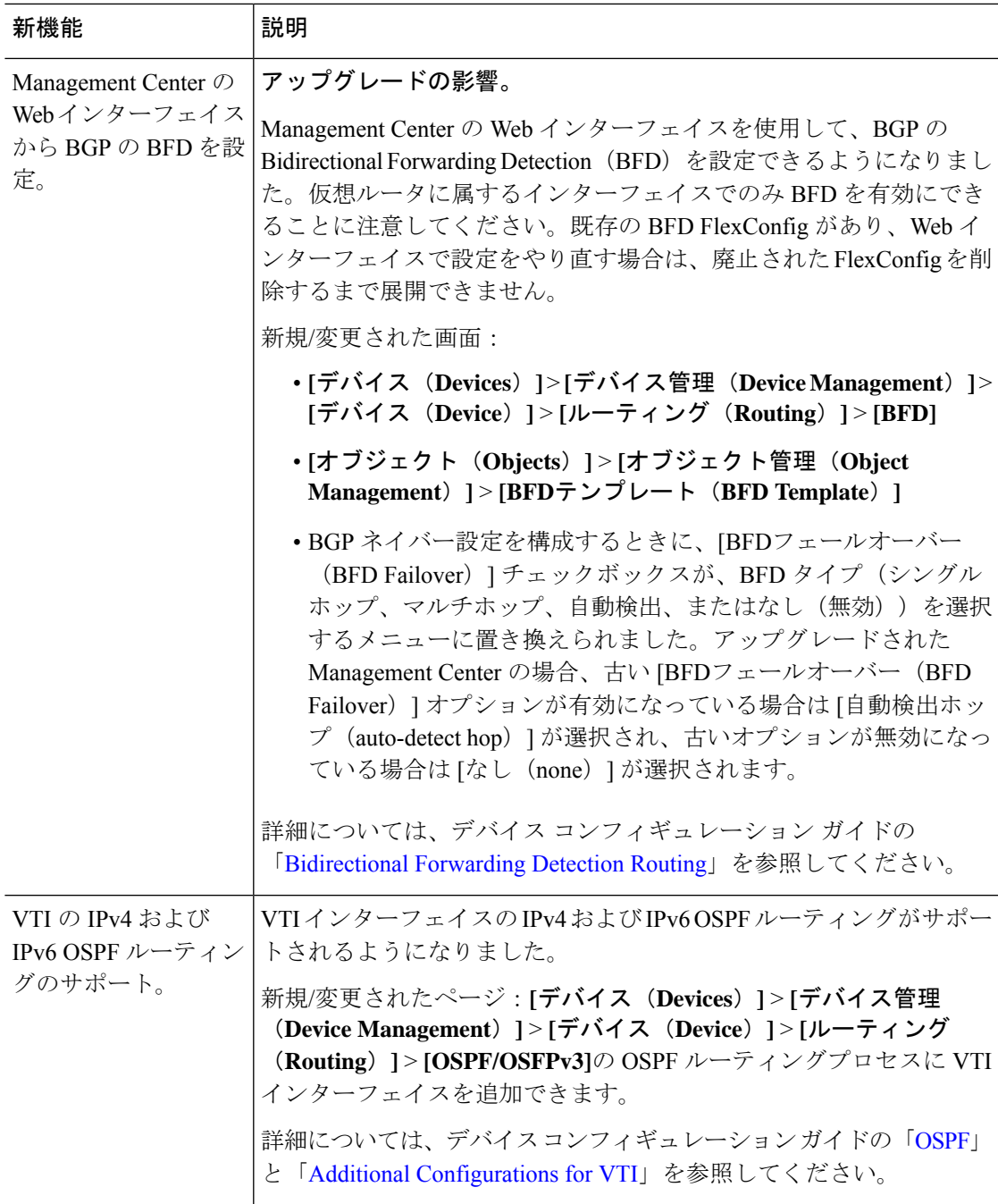

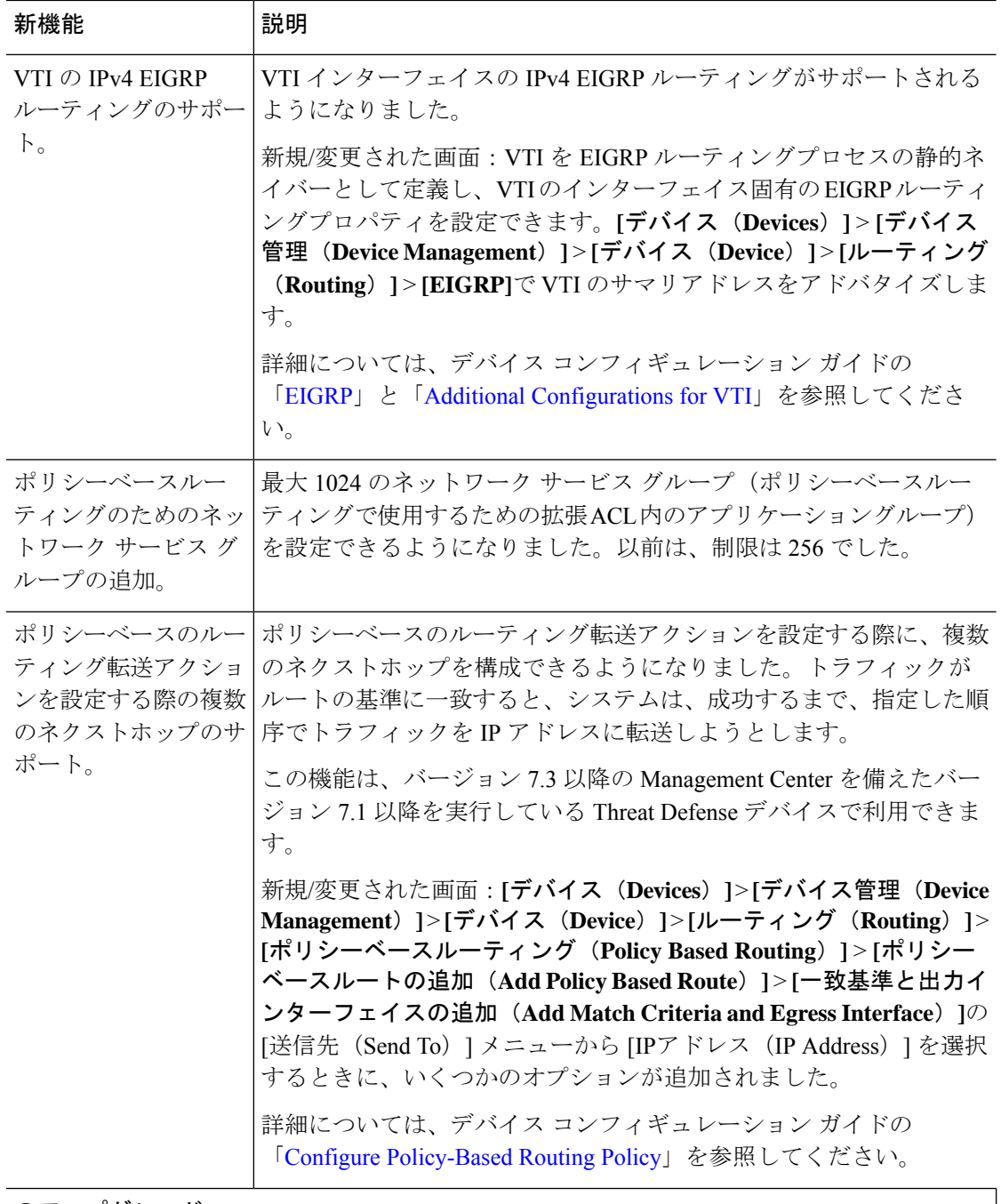

のアップグレード

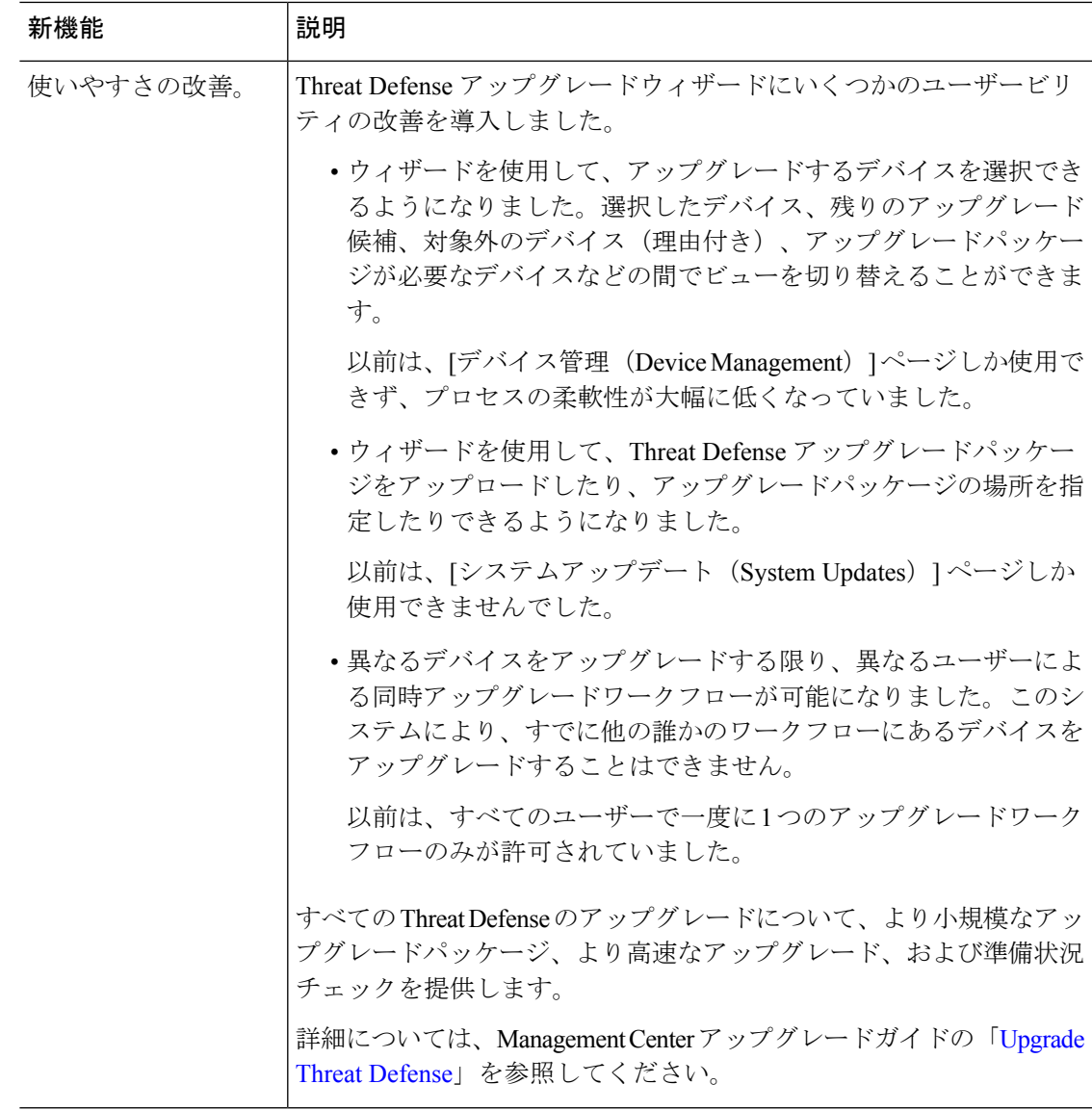

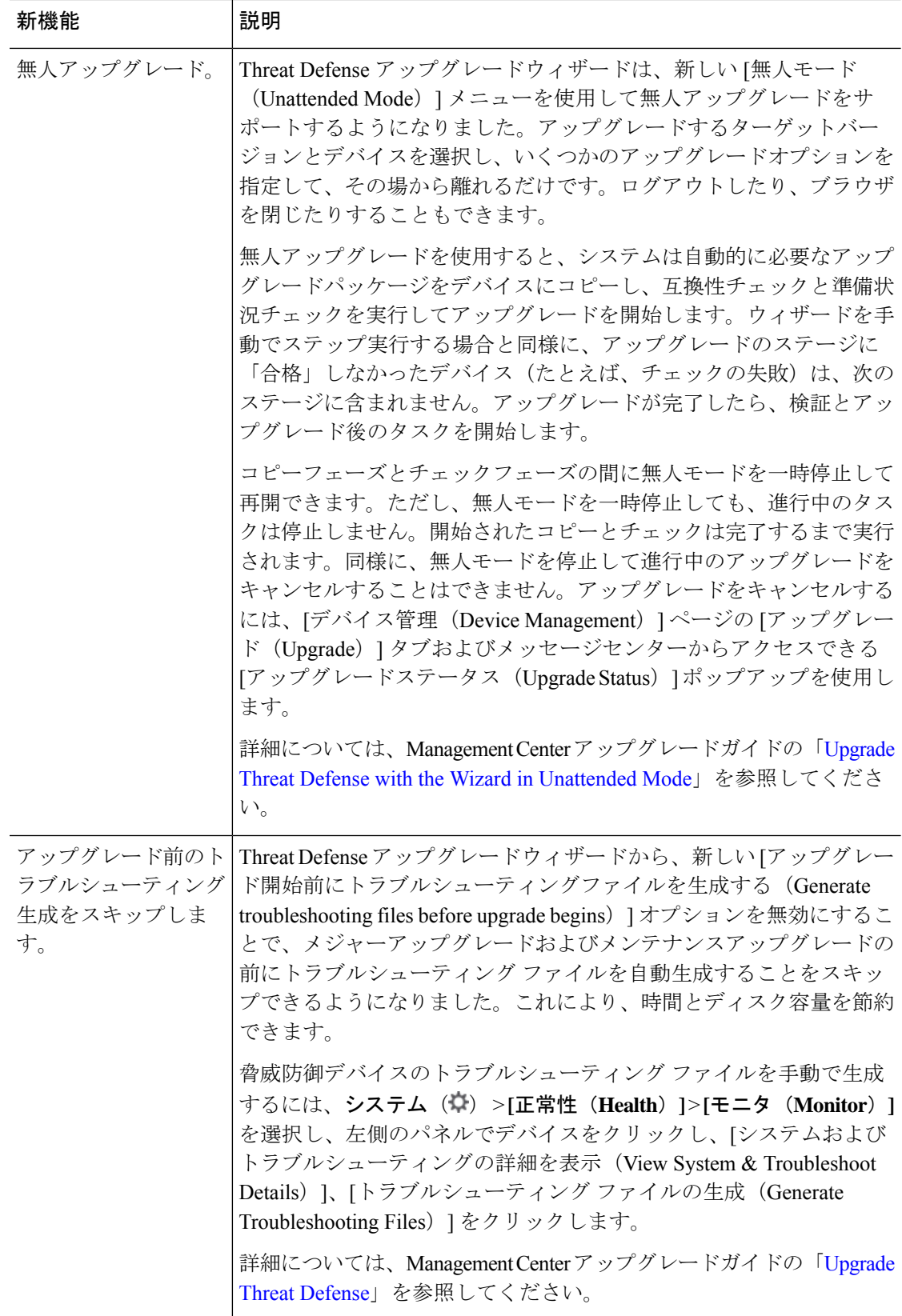

 $\mathbf I$ 

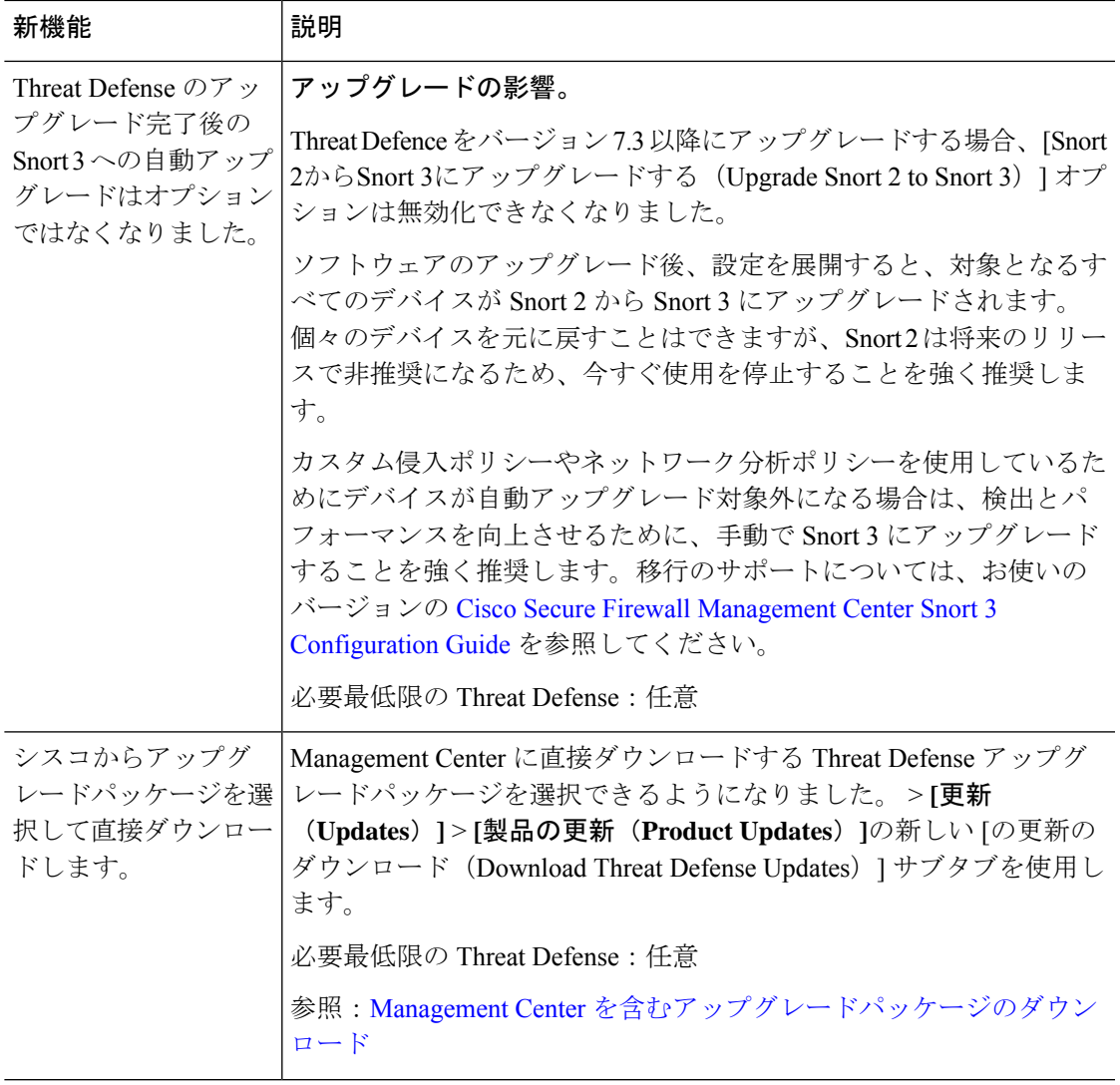

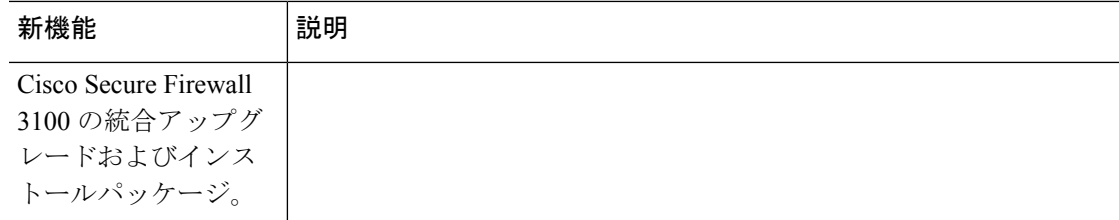

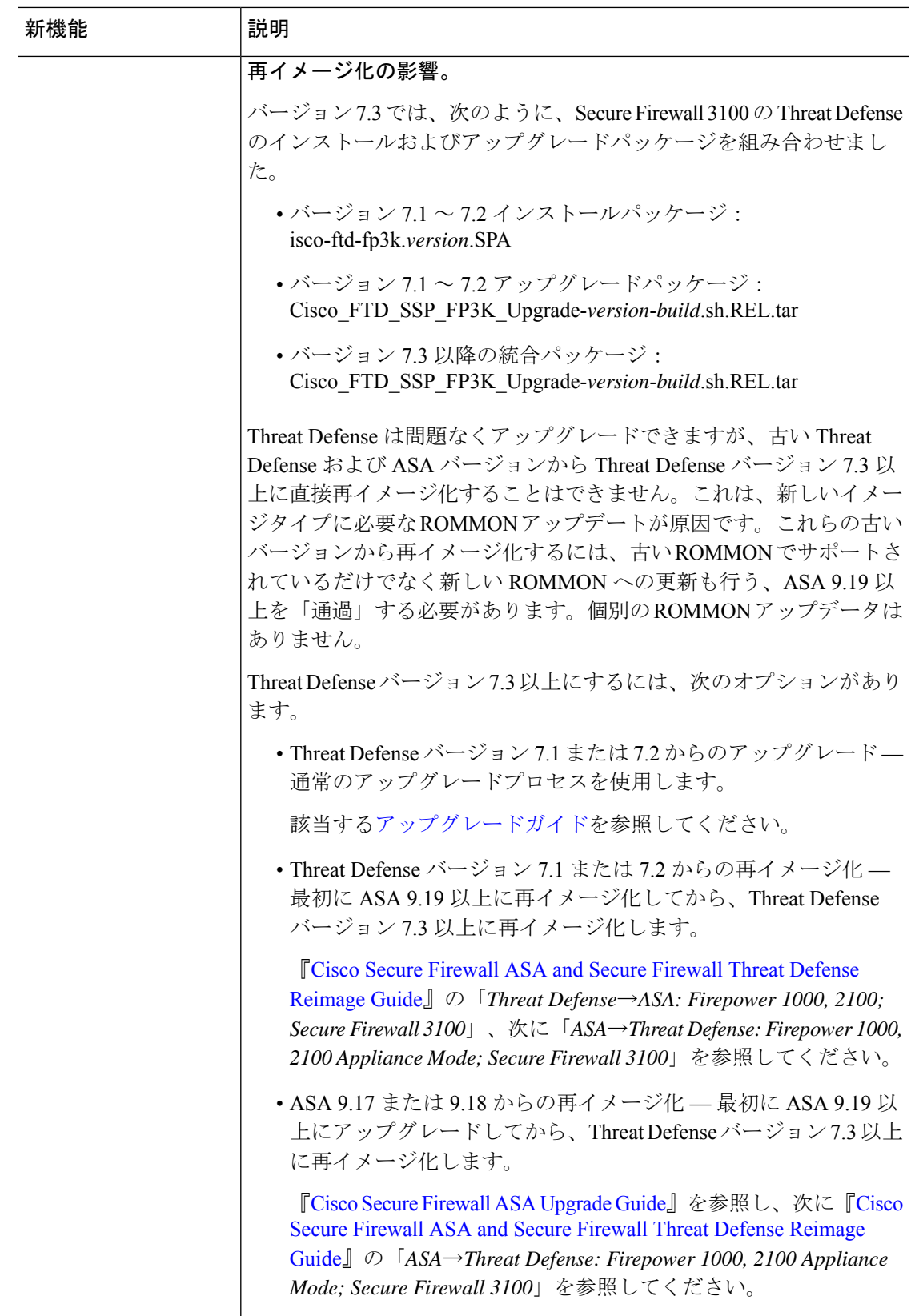

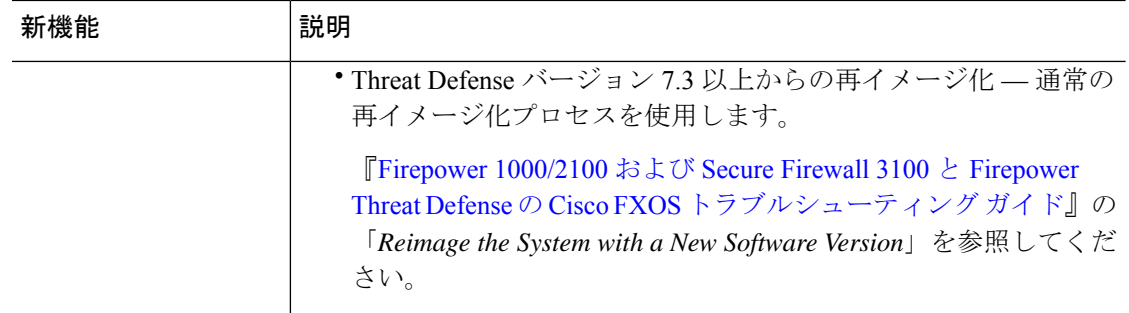

# アクセス制御と脅威検出

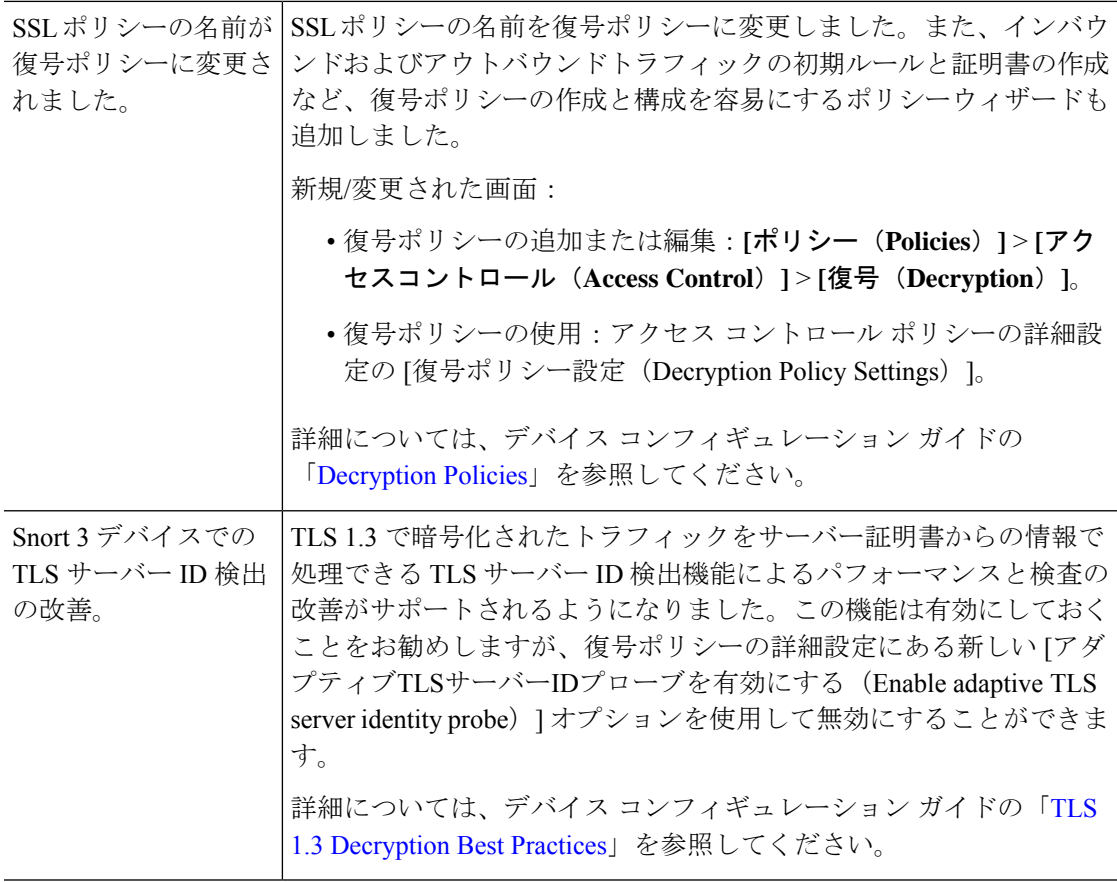

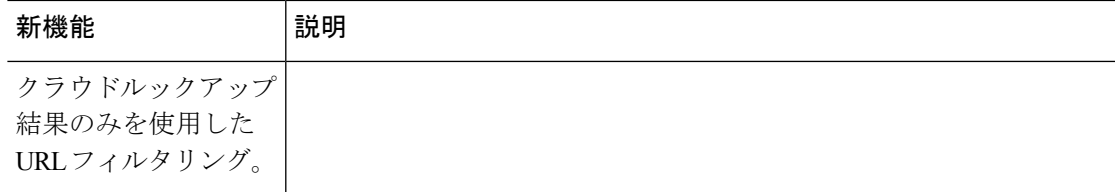

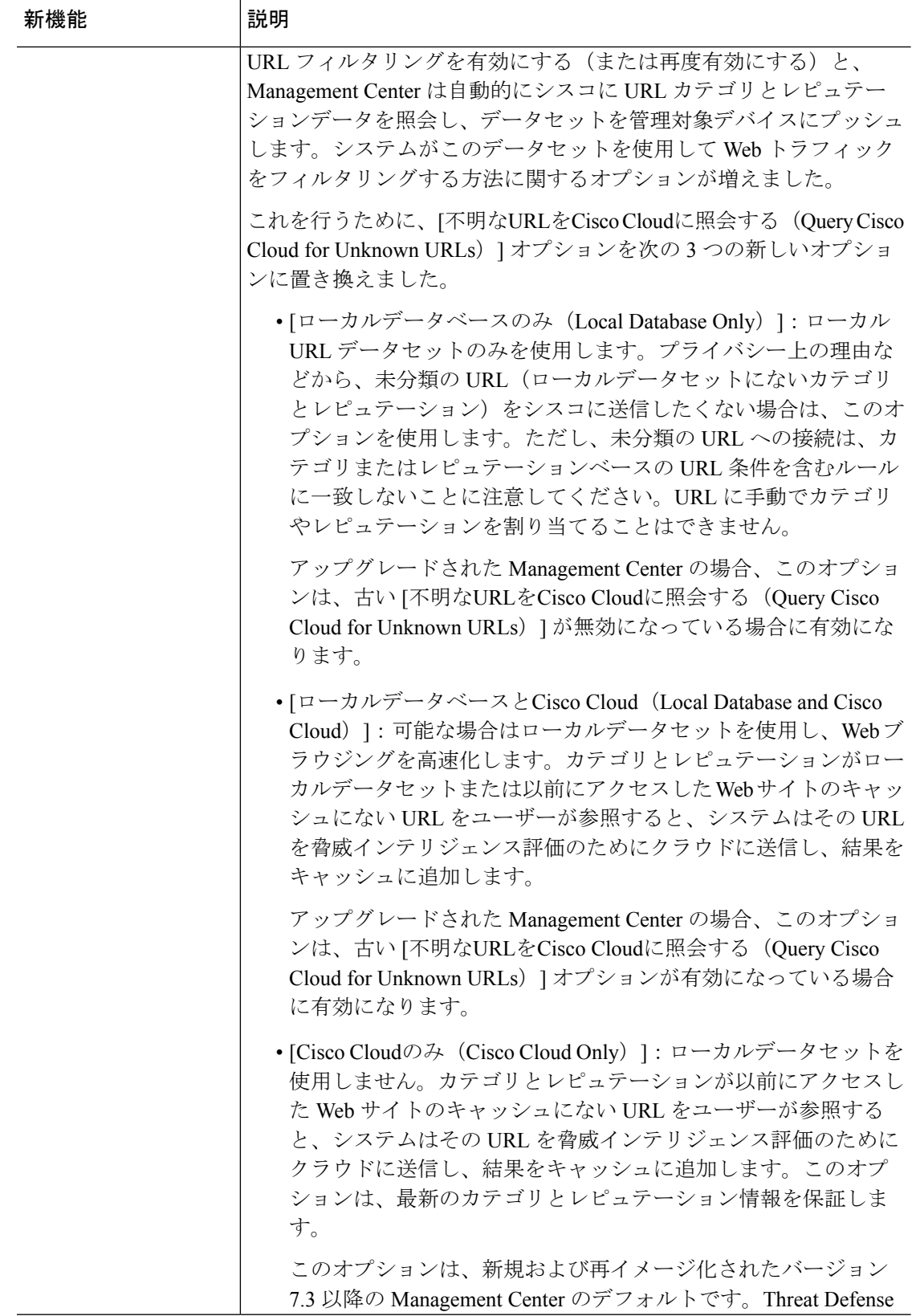

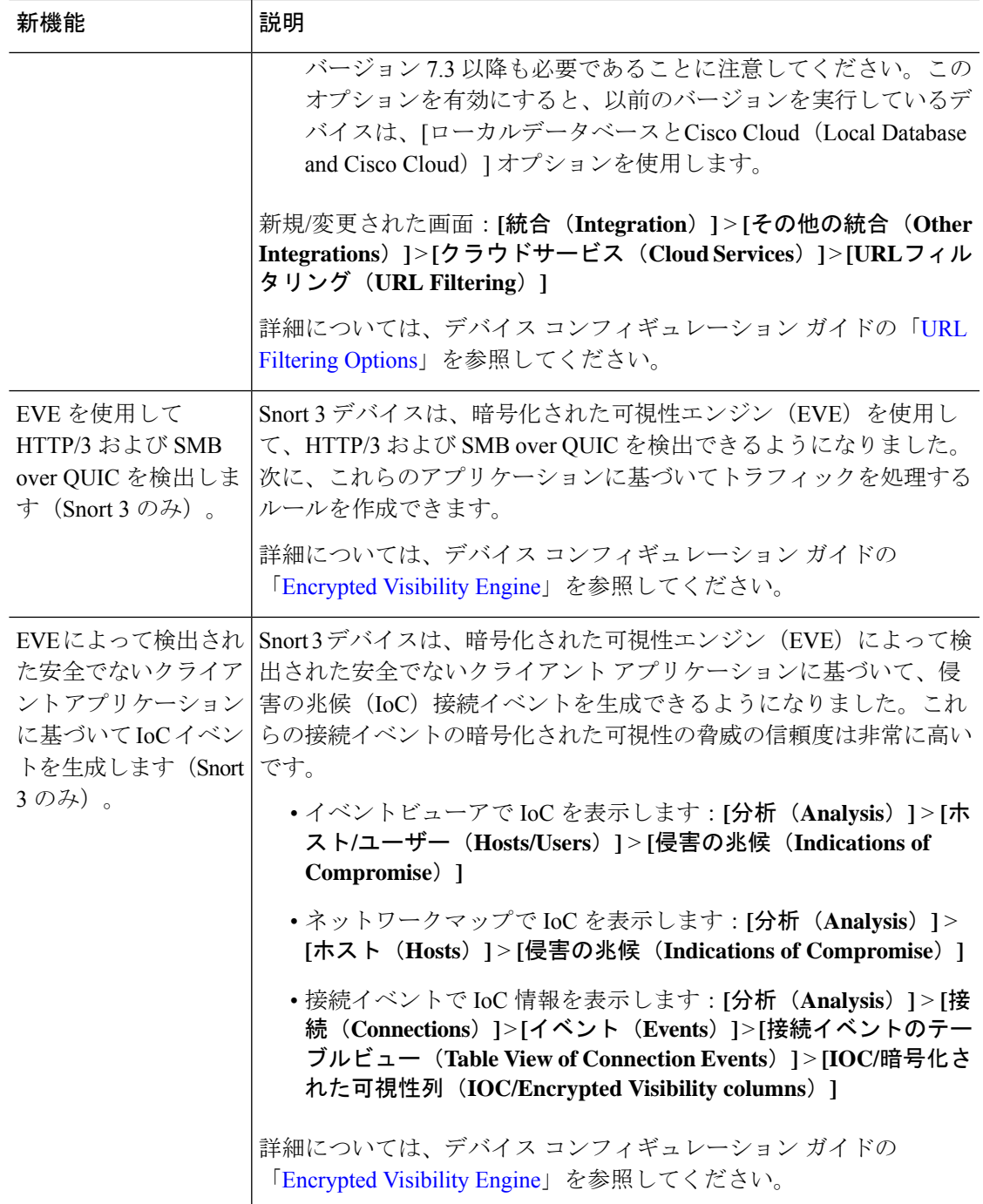

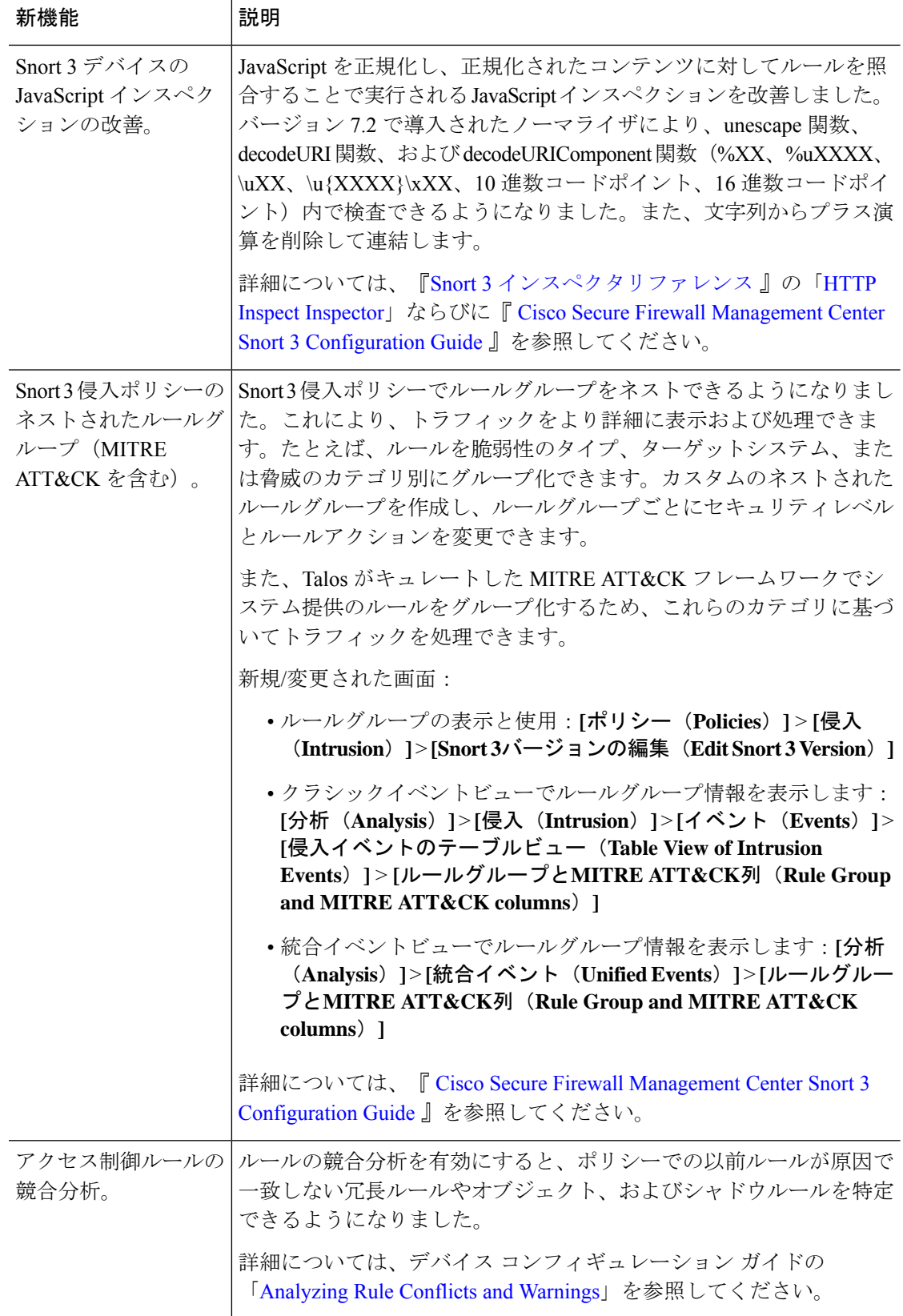

 $\overline{\phantom{a}}$ 

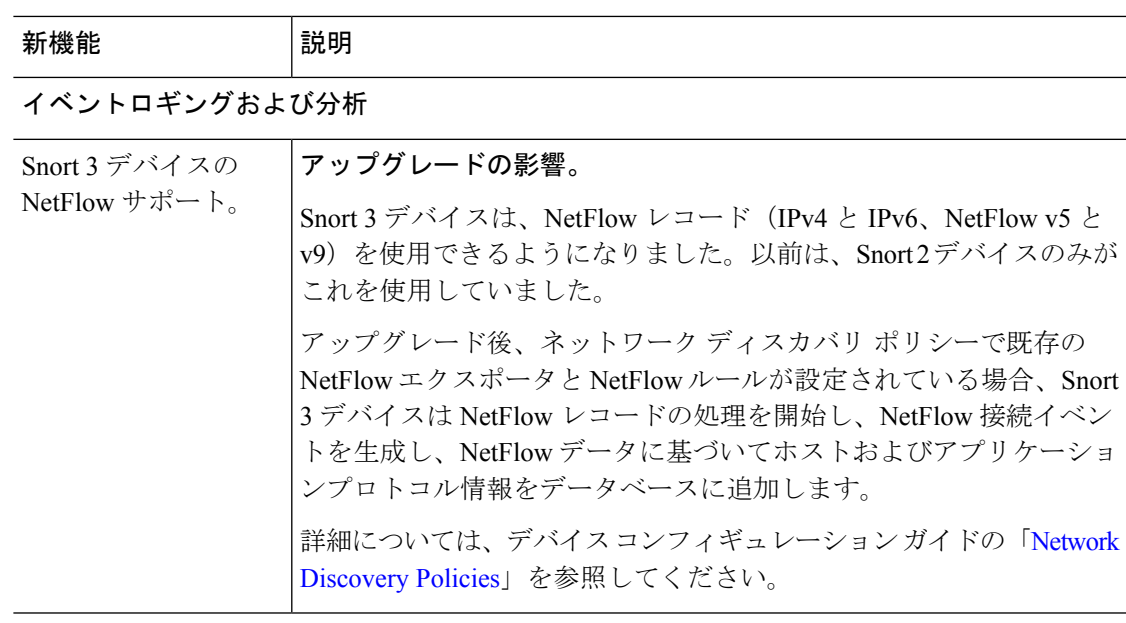

## 統合

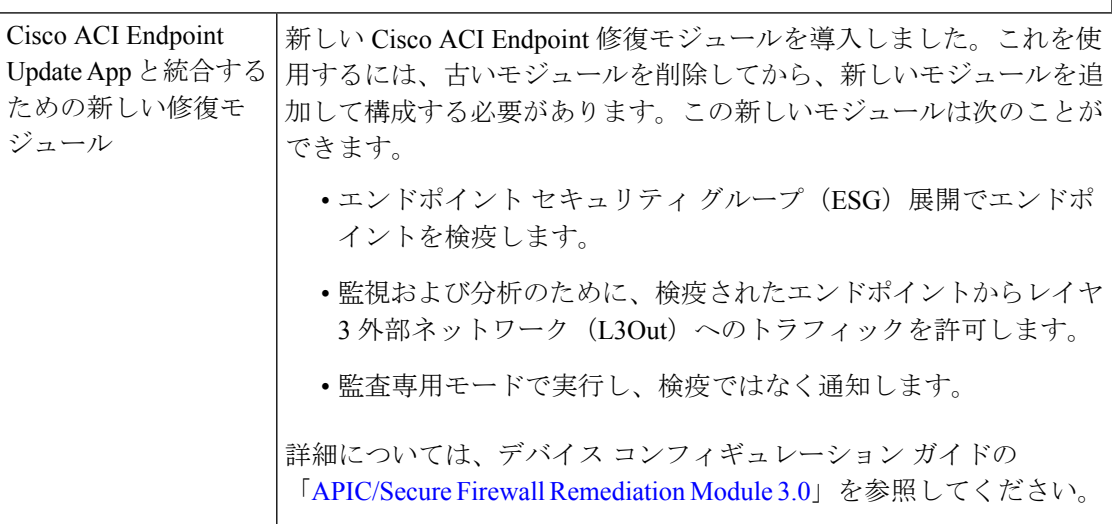

ヘルス モニタリング

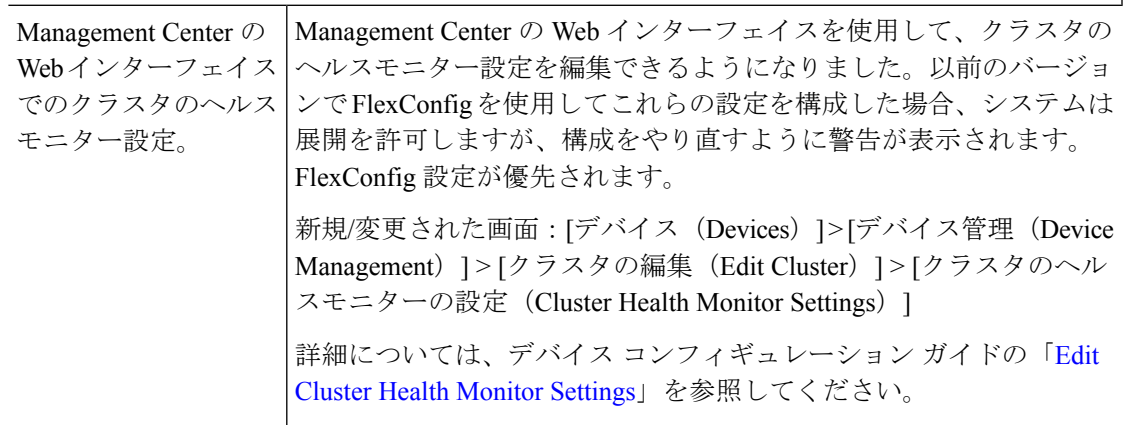

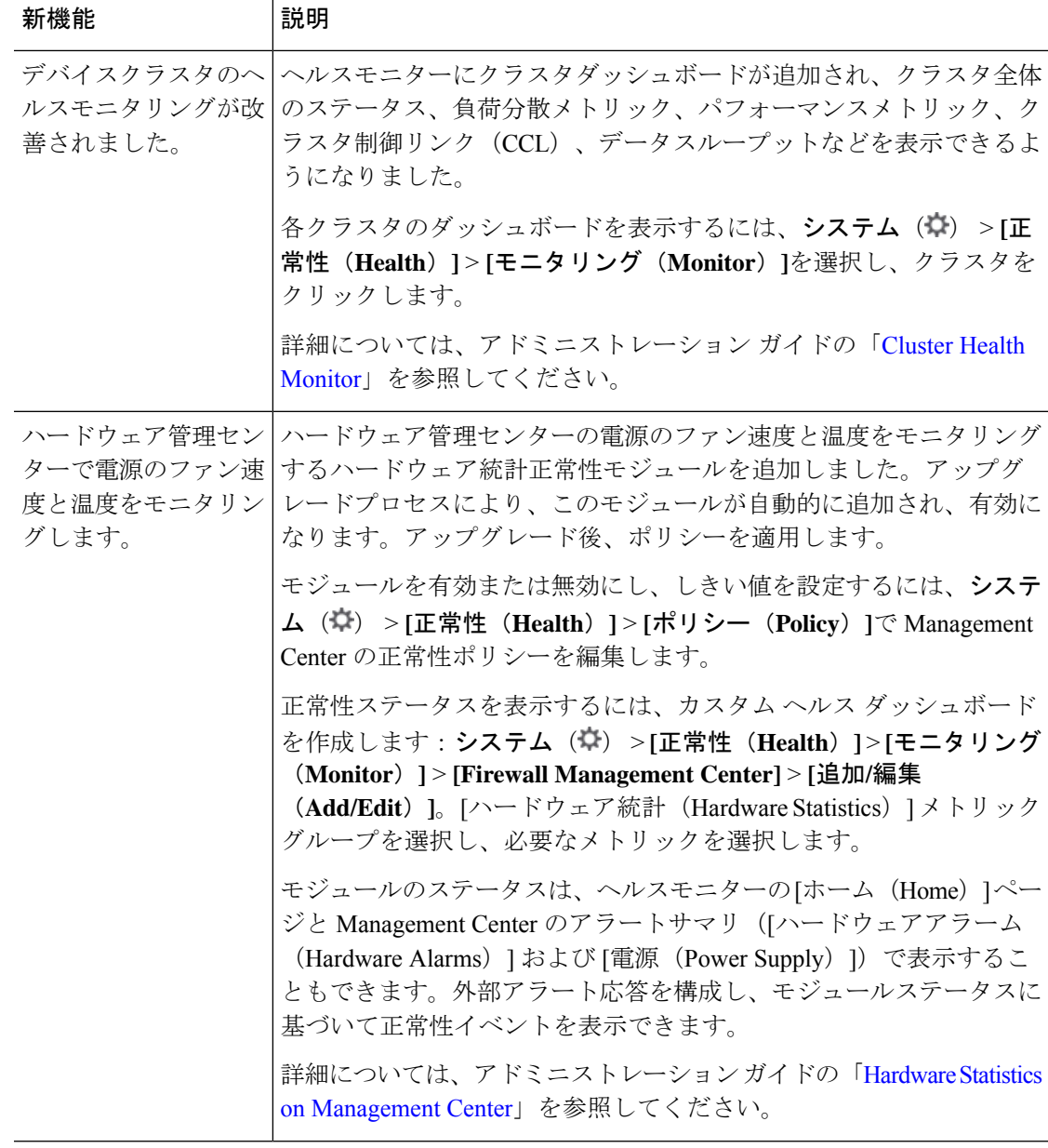

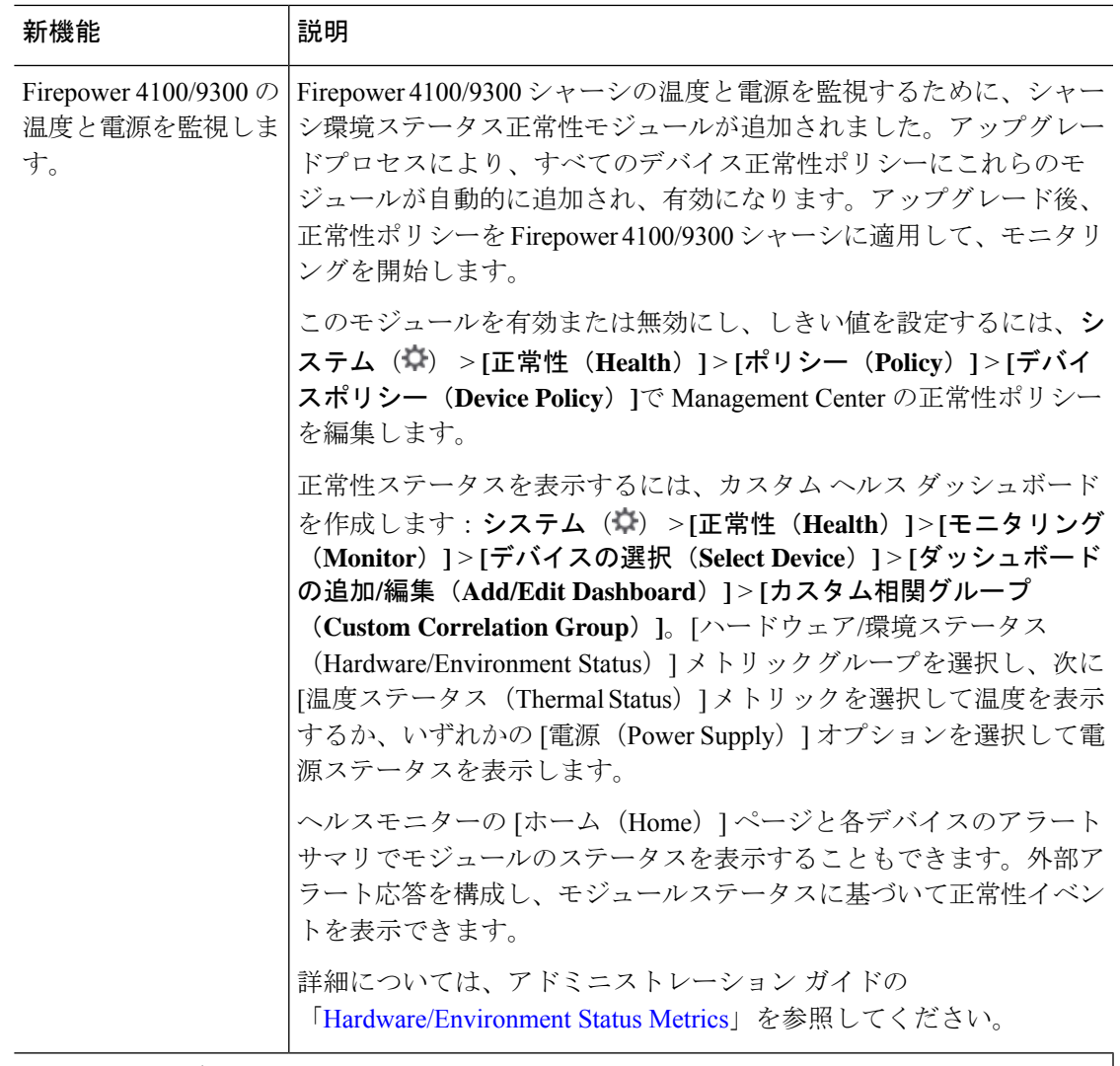

ライセンシング

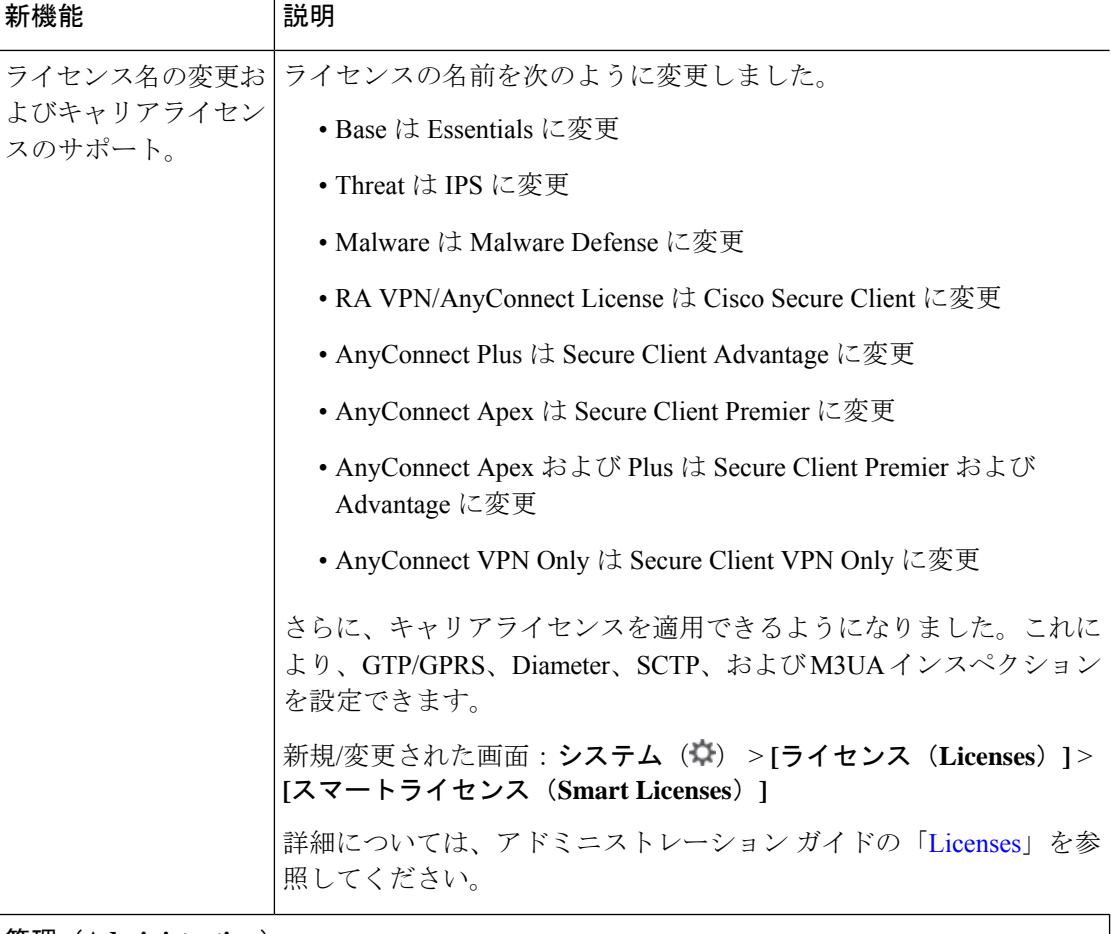

#### 管理(**Administration**)

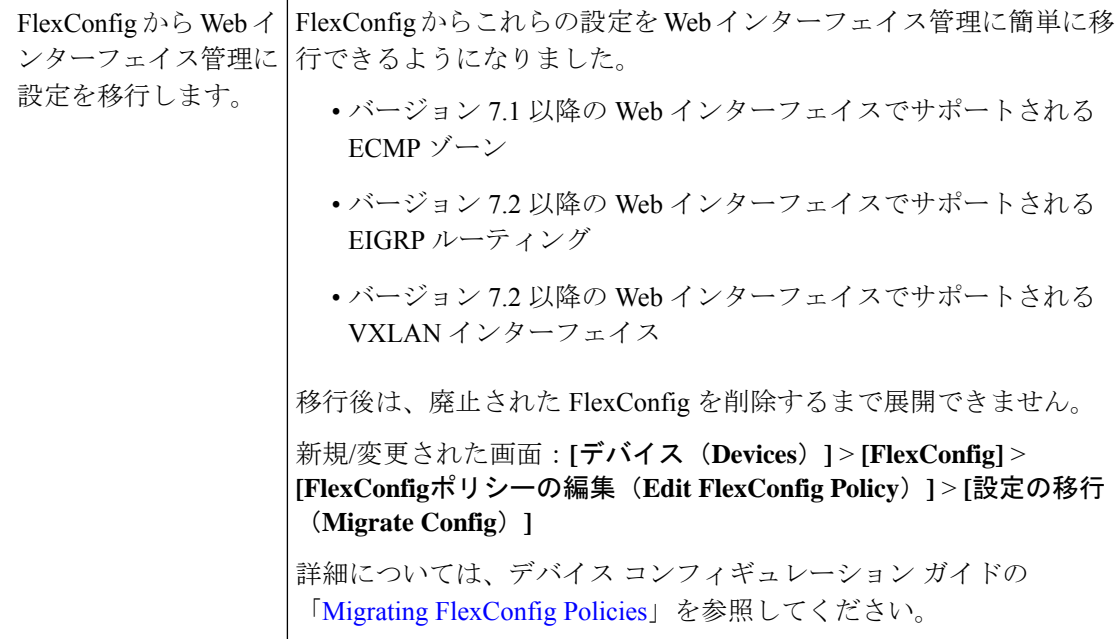

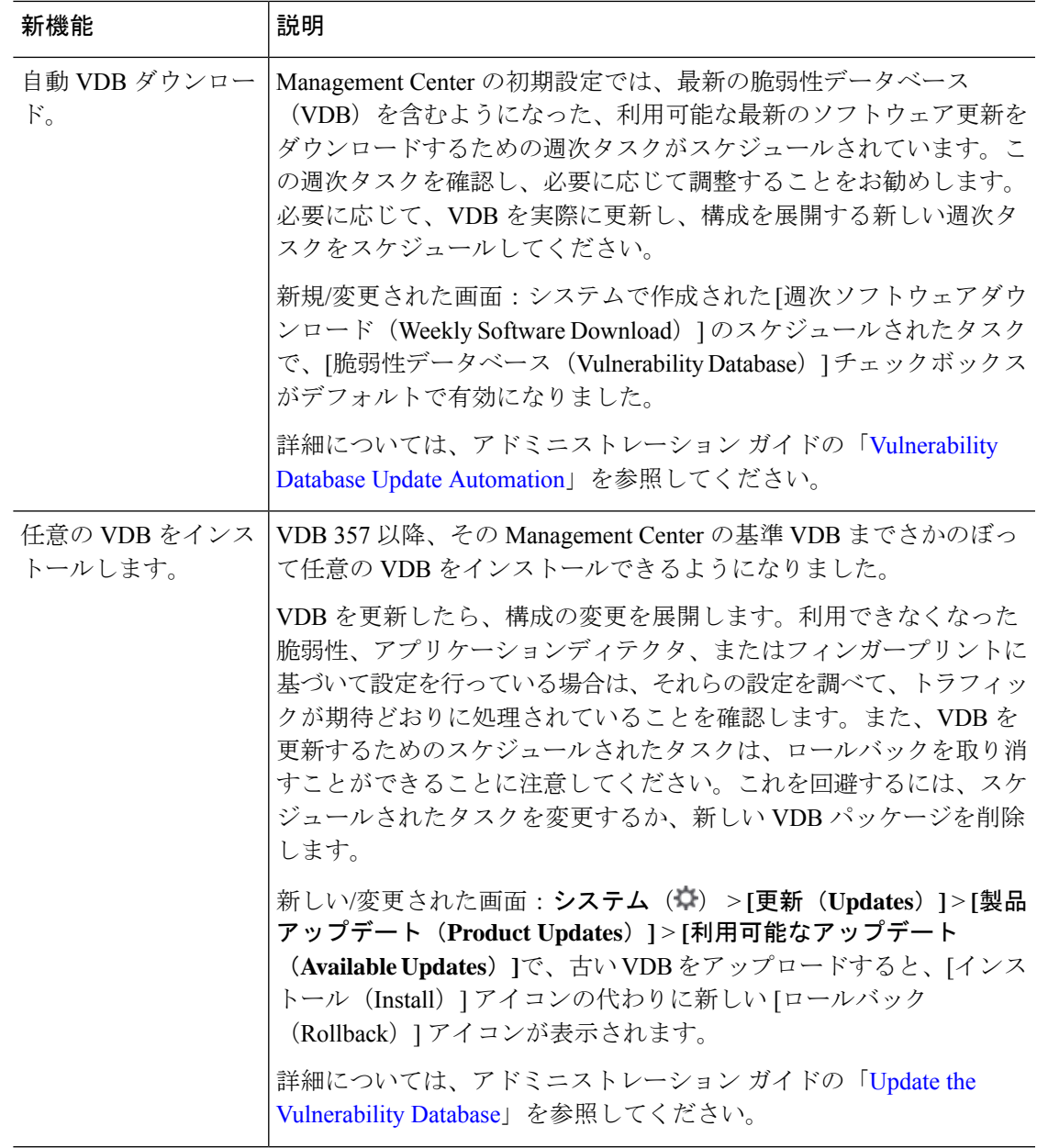

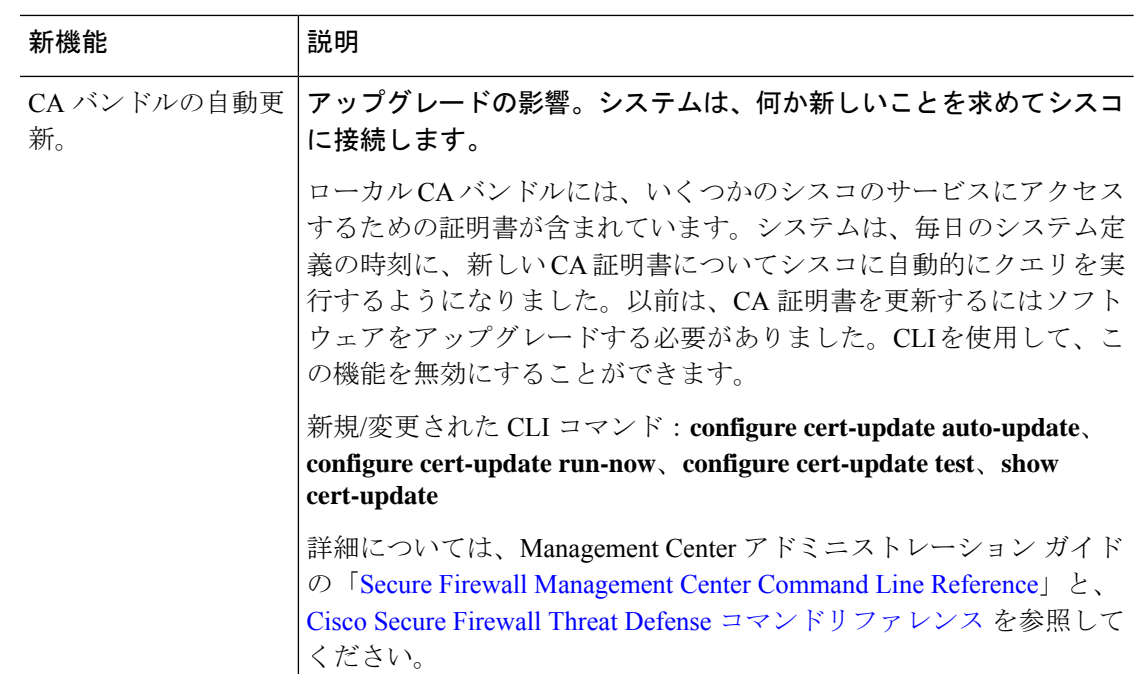

# ユーザビリティ、パフォーマンス、およびトラブルシューティング

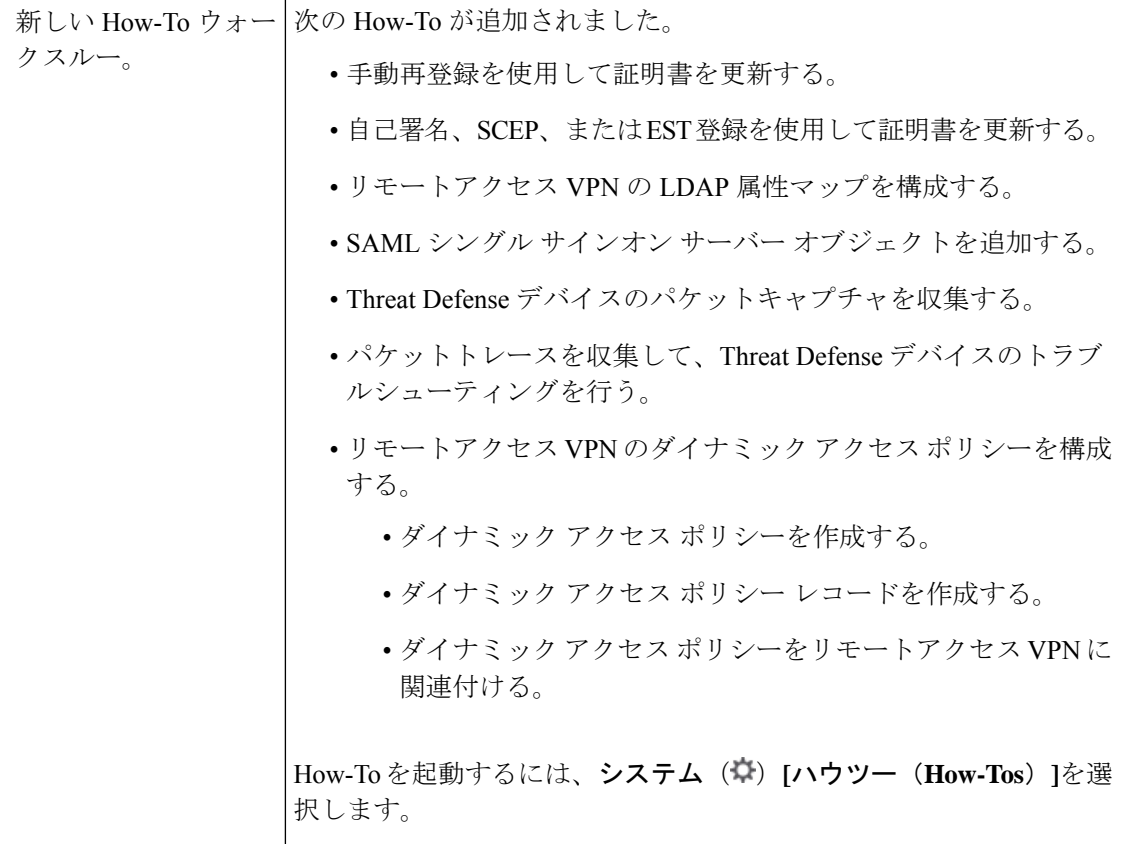

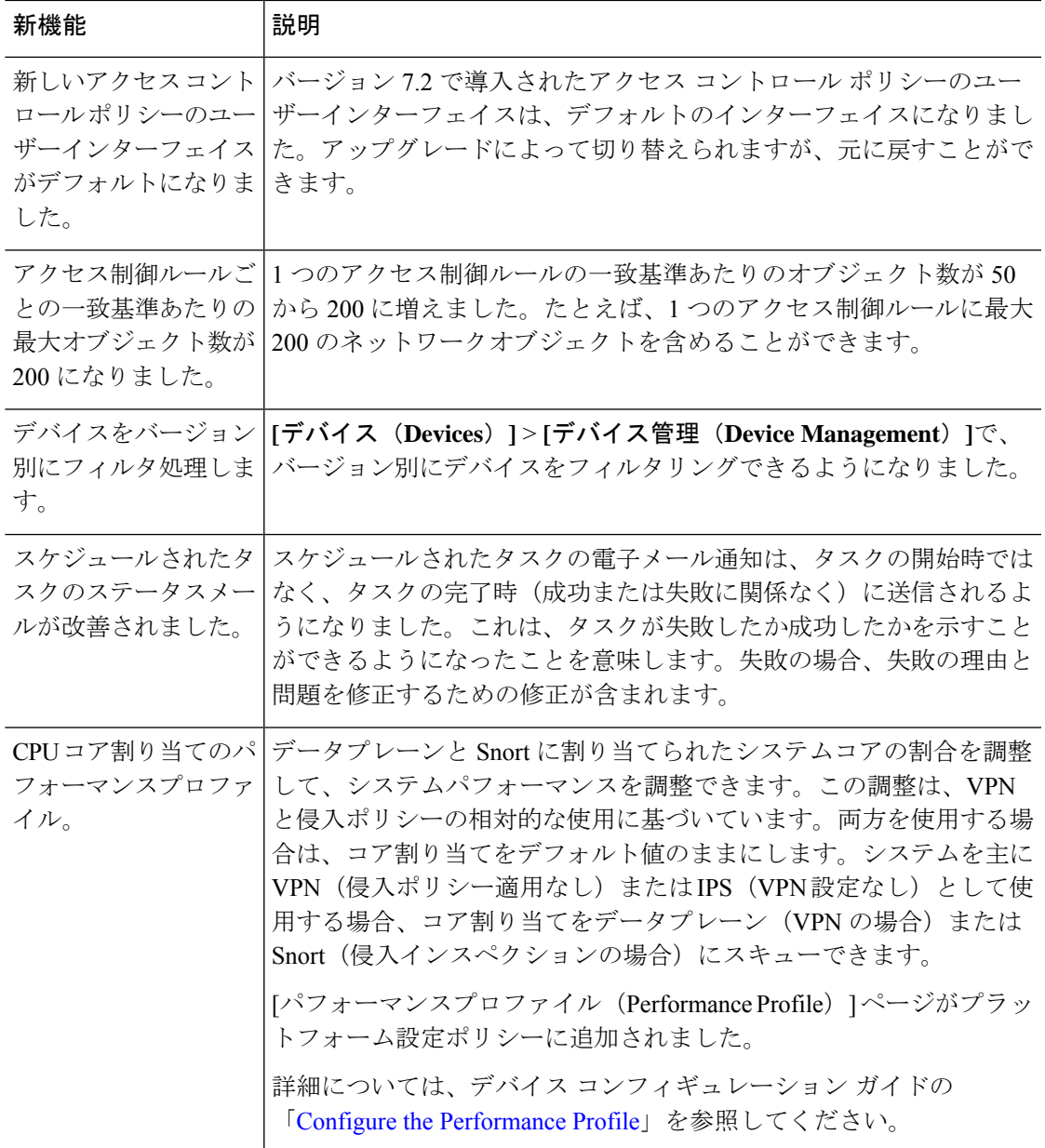

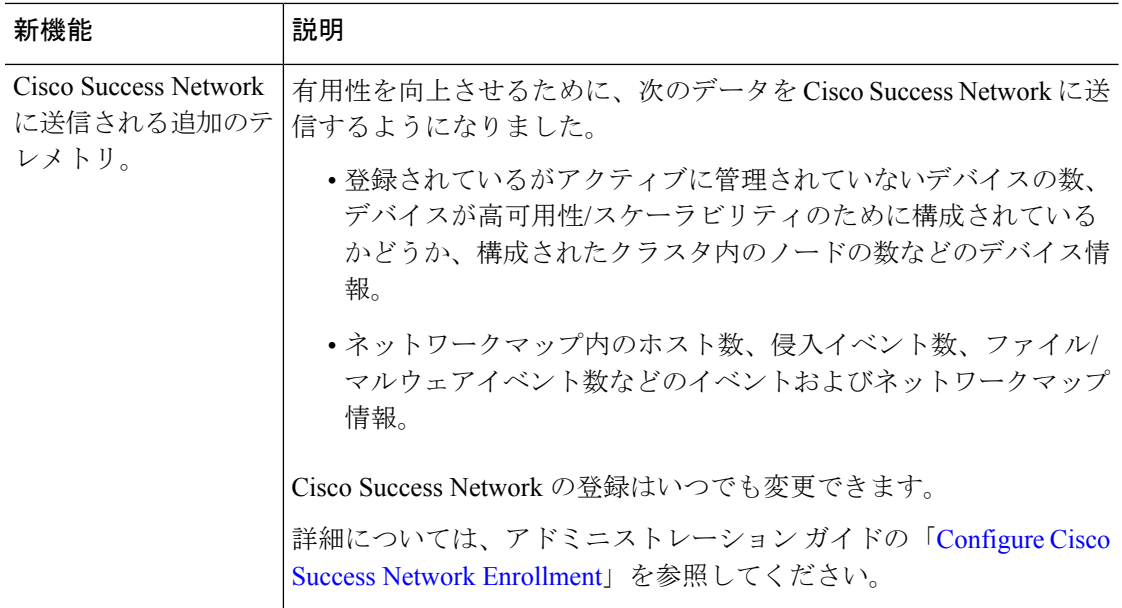

### **Management Center REST API**

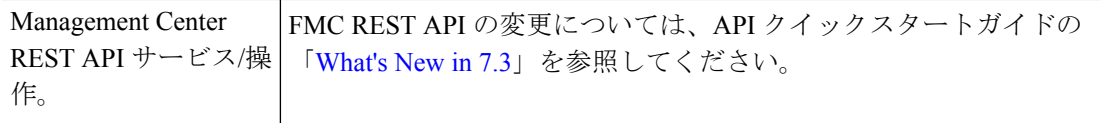

# 廃止された機能

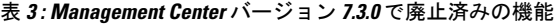

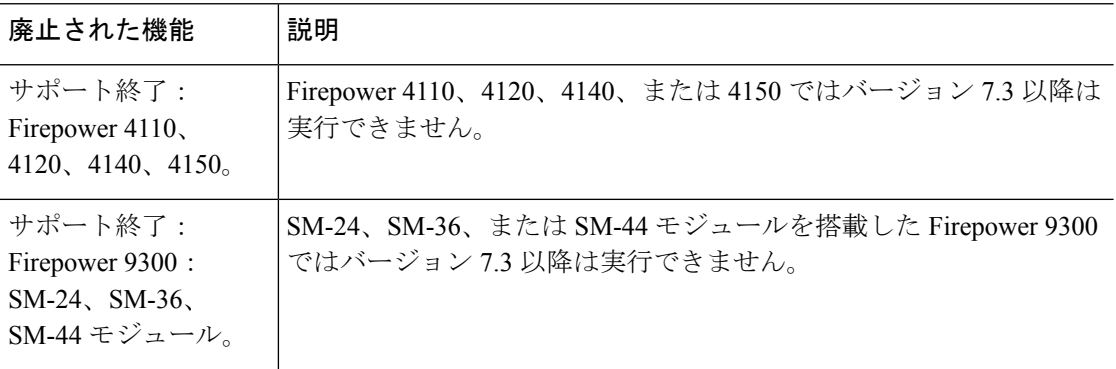

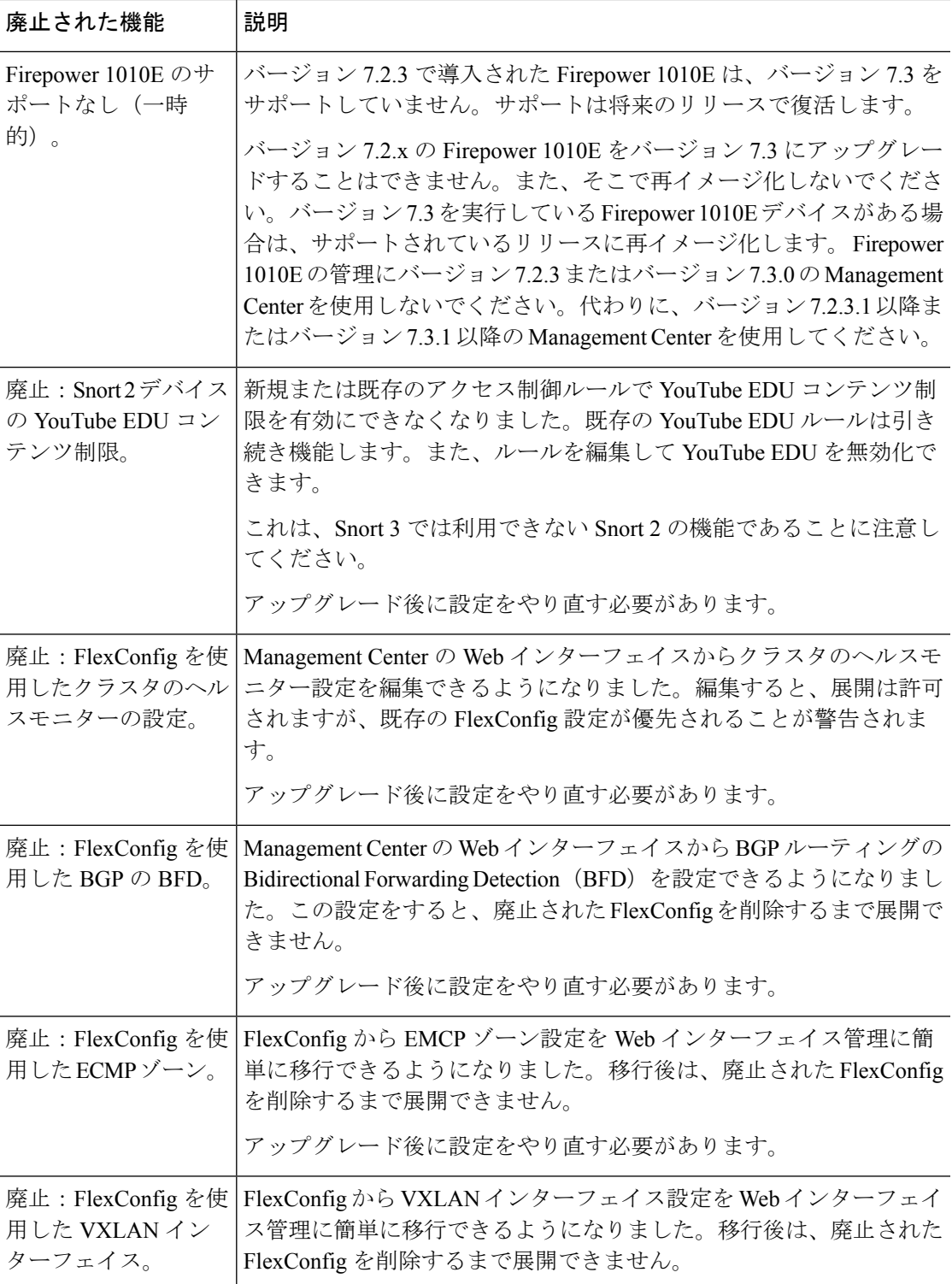

# **Management Center** バージョン **7.2** の新機能

## 新機能

表 **<sup>4</sup> : Management Center** バージョン **7.2.4** の新機能

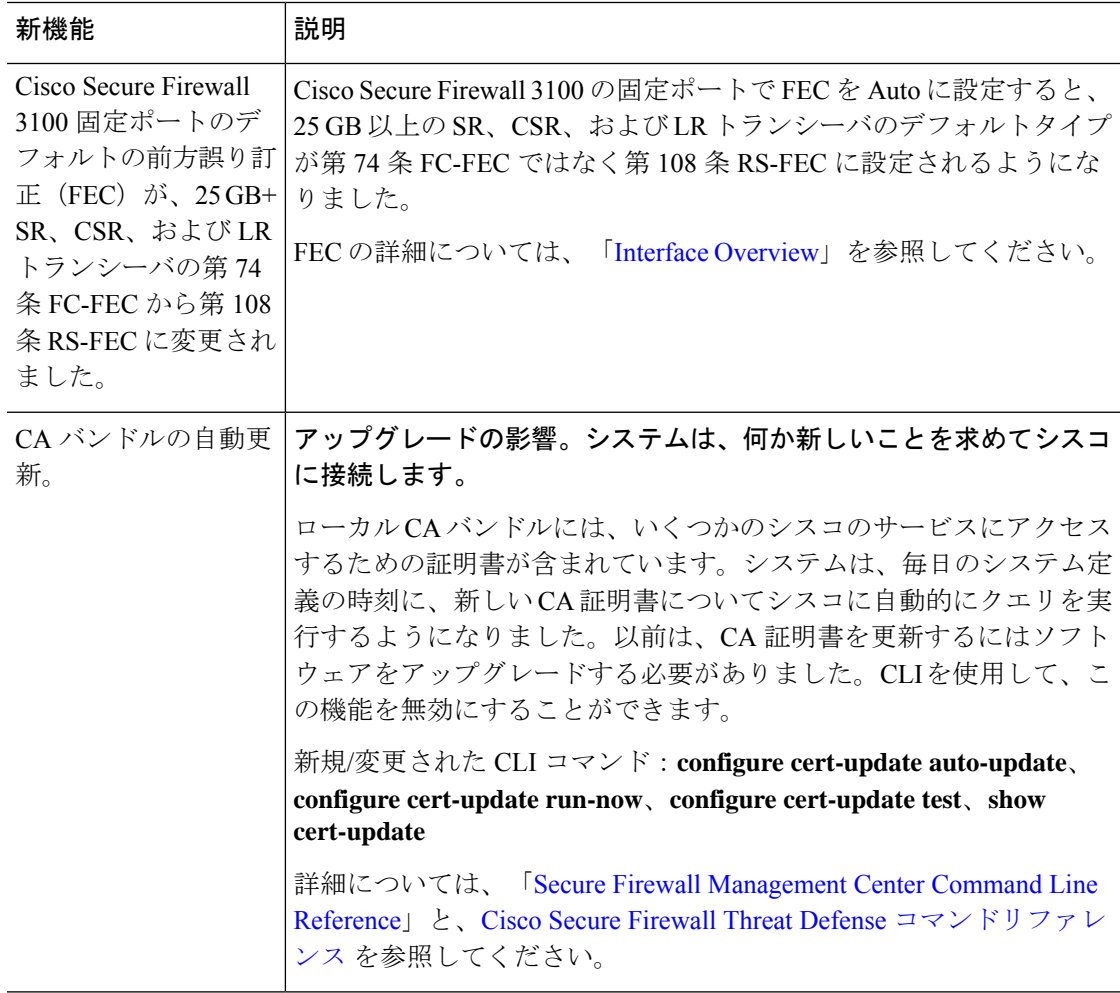

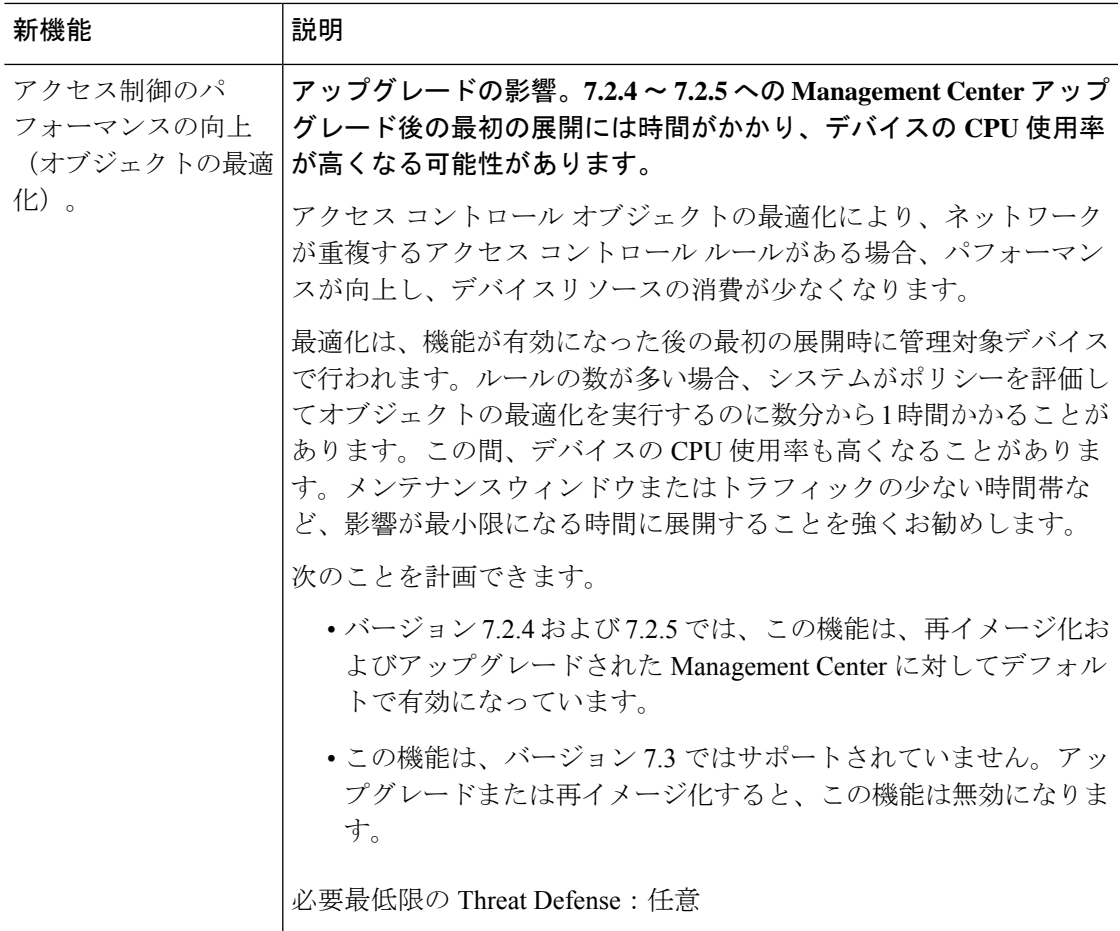

表 **<sup>5</sup> : Management Center** バージョン **7.2.3** の新機能

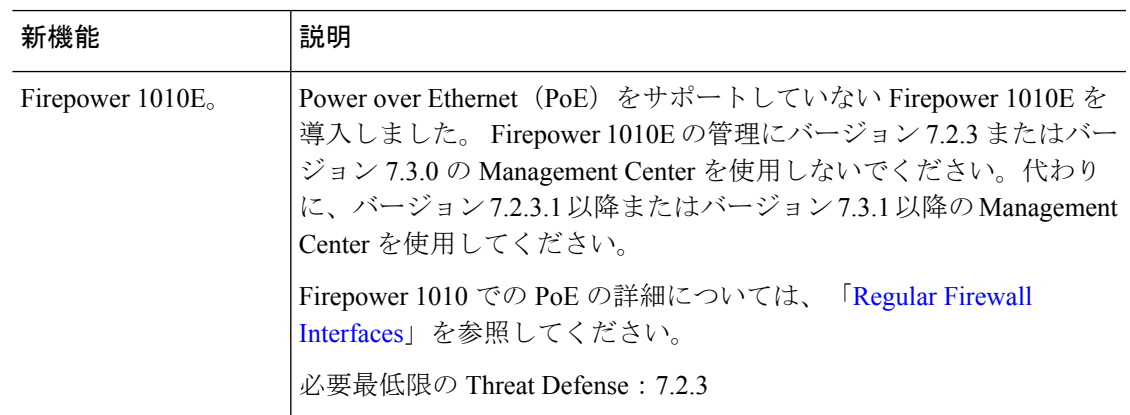

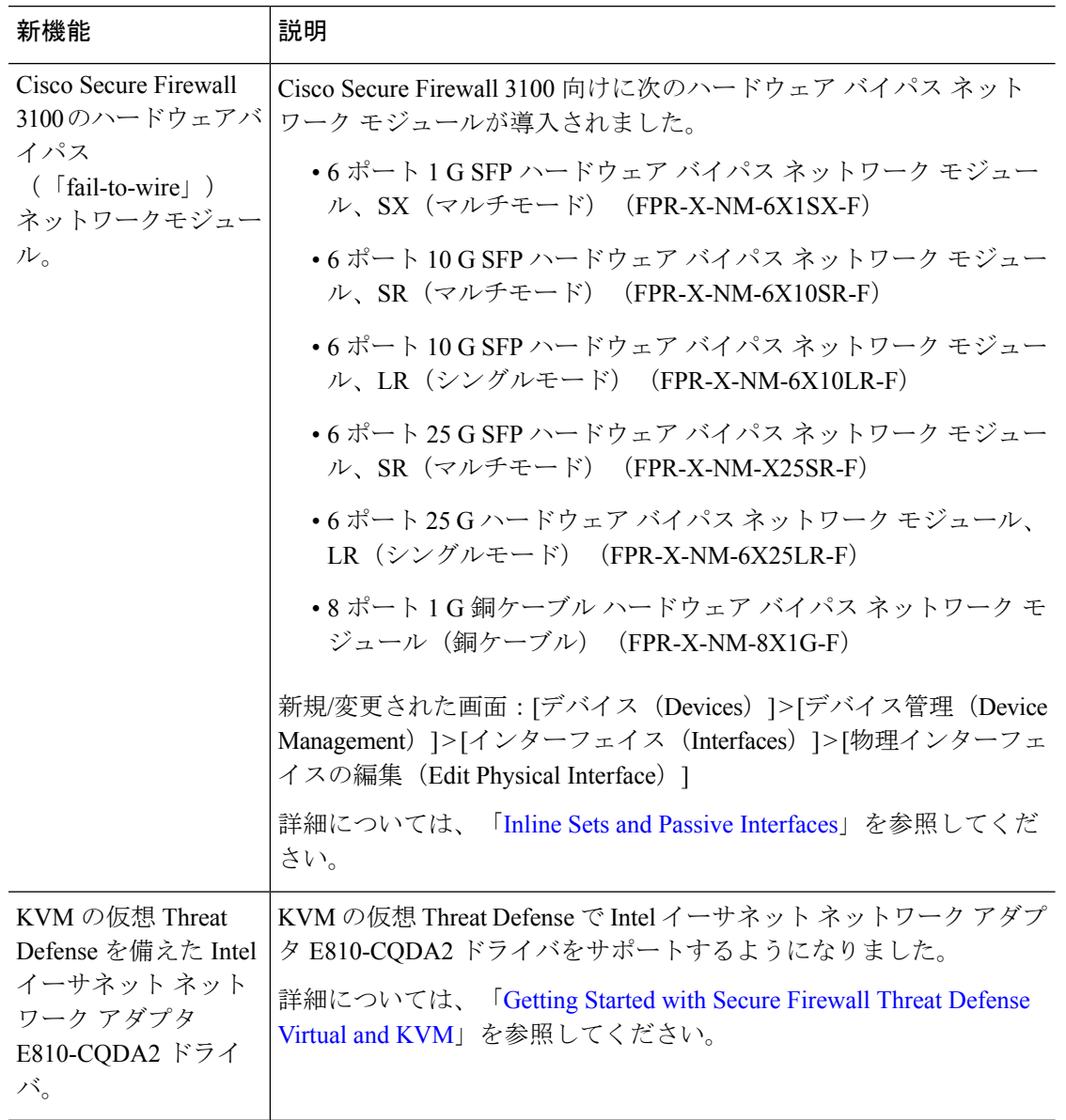

表 **<sup>6</sup> : Management Center** バージョン **7.2.1** の新機能

表 **<sup>7</sup> : Management Center** バージョン **7.2.0** の新機能

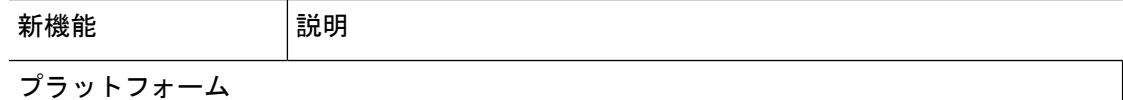

 $\mathbf I$ 

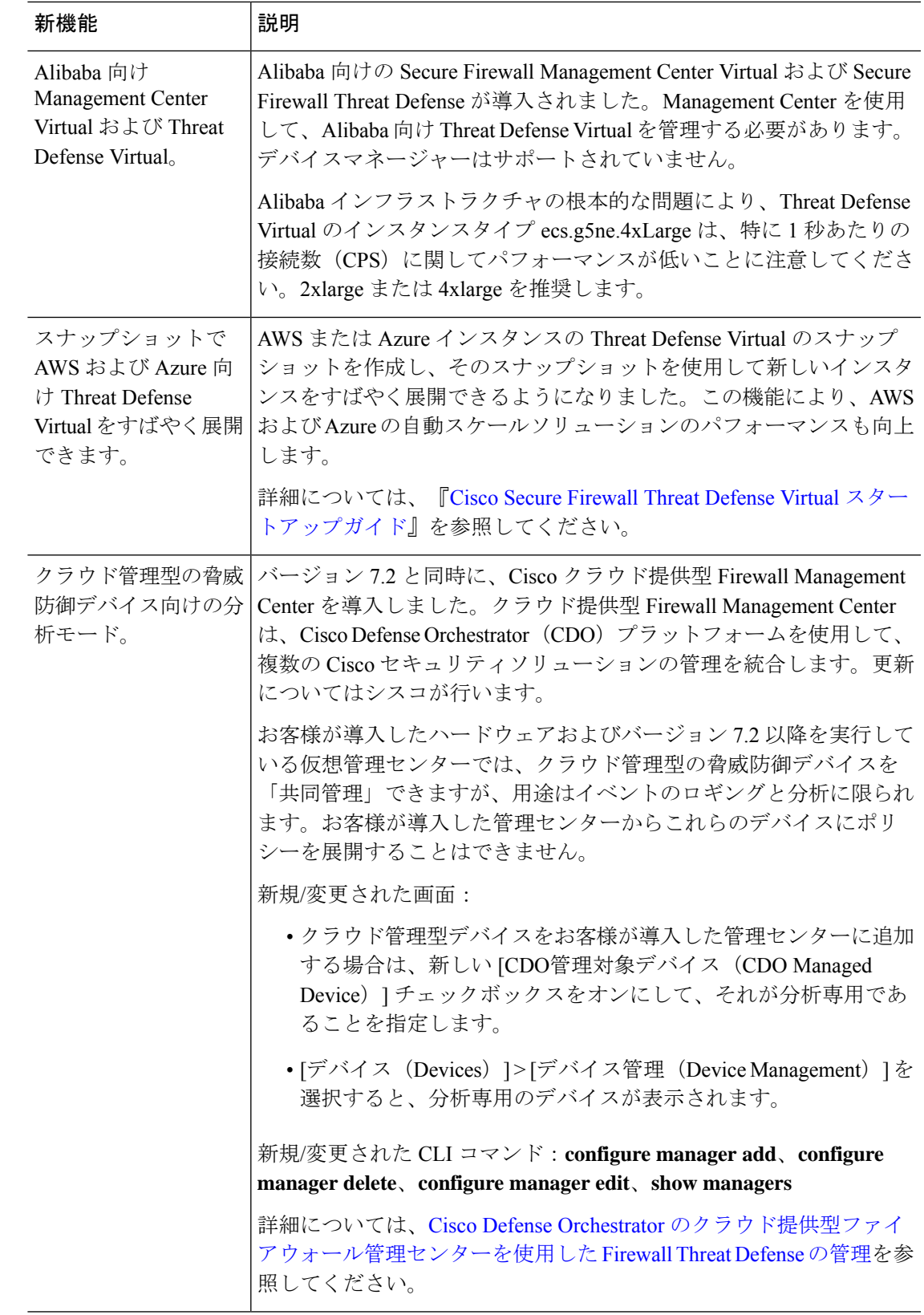

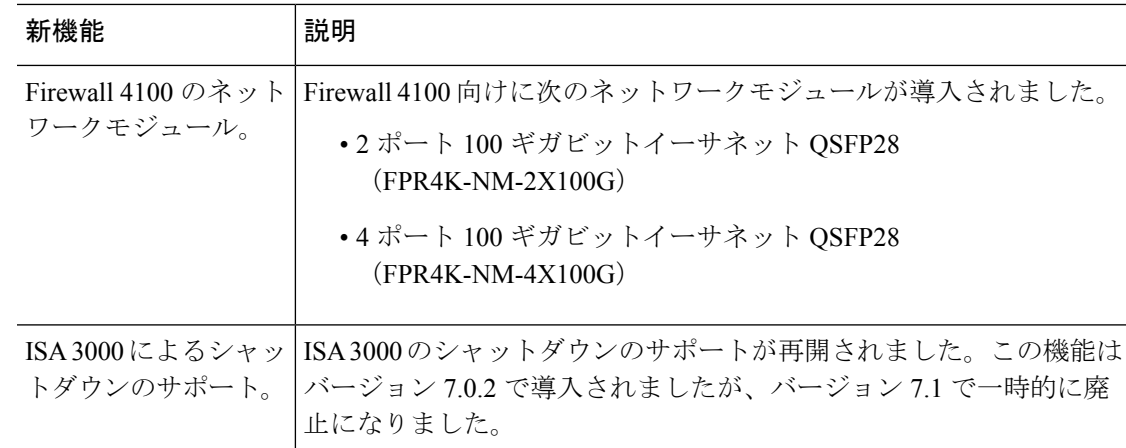

## 高可用性**/**拡張性

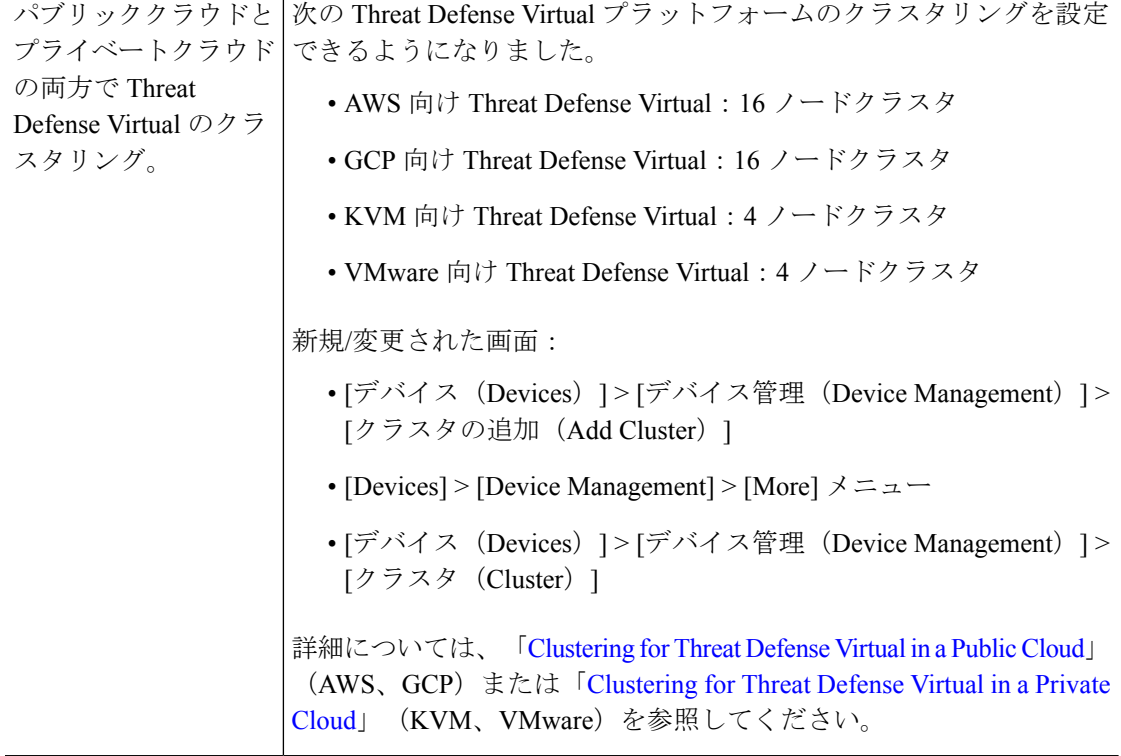

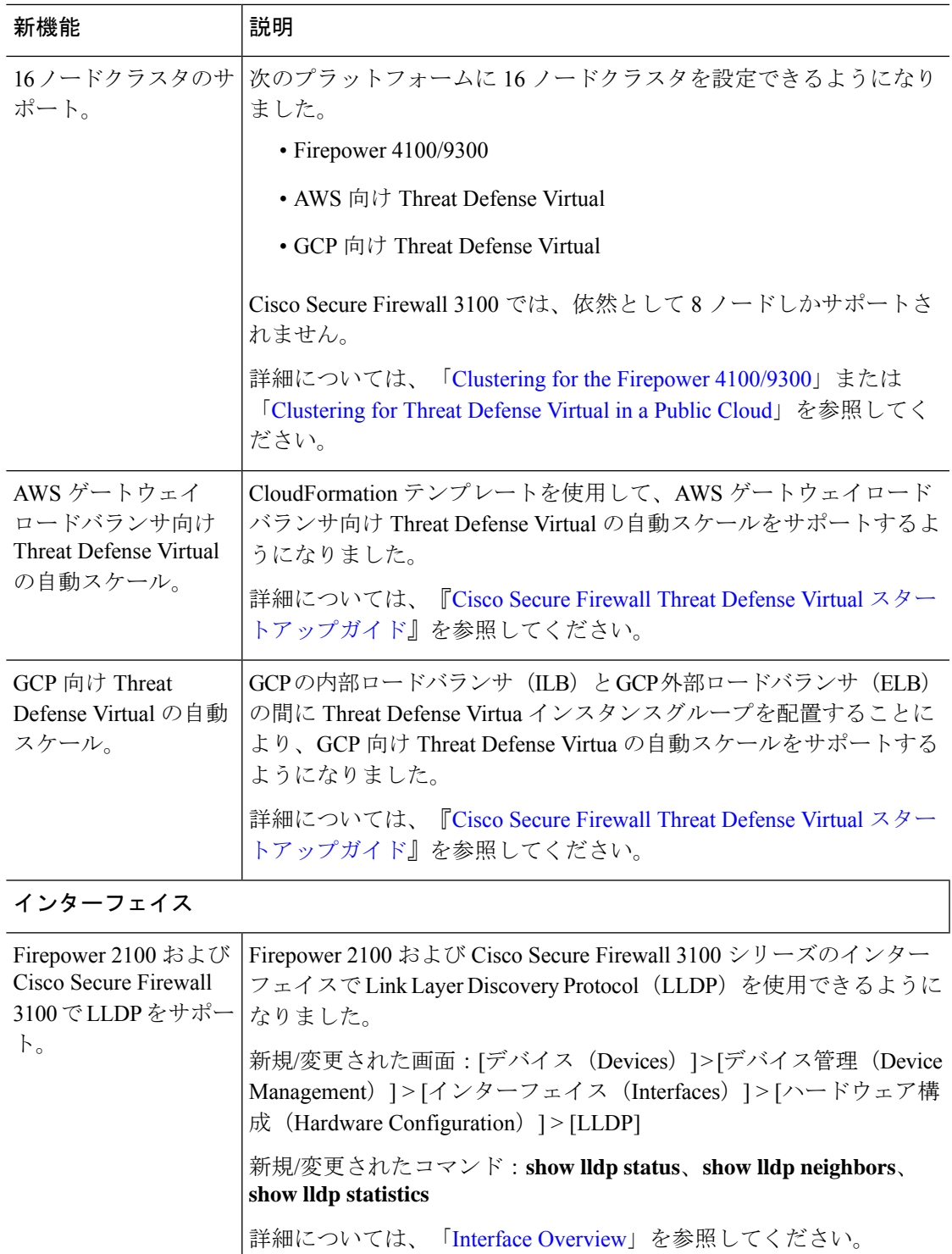

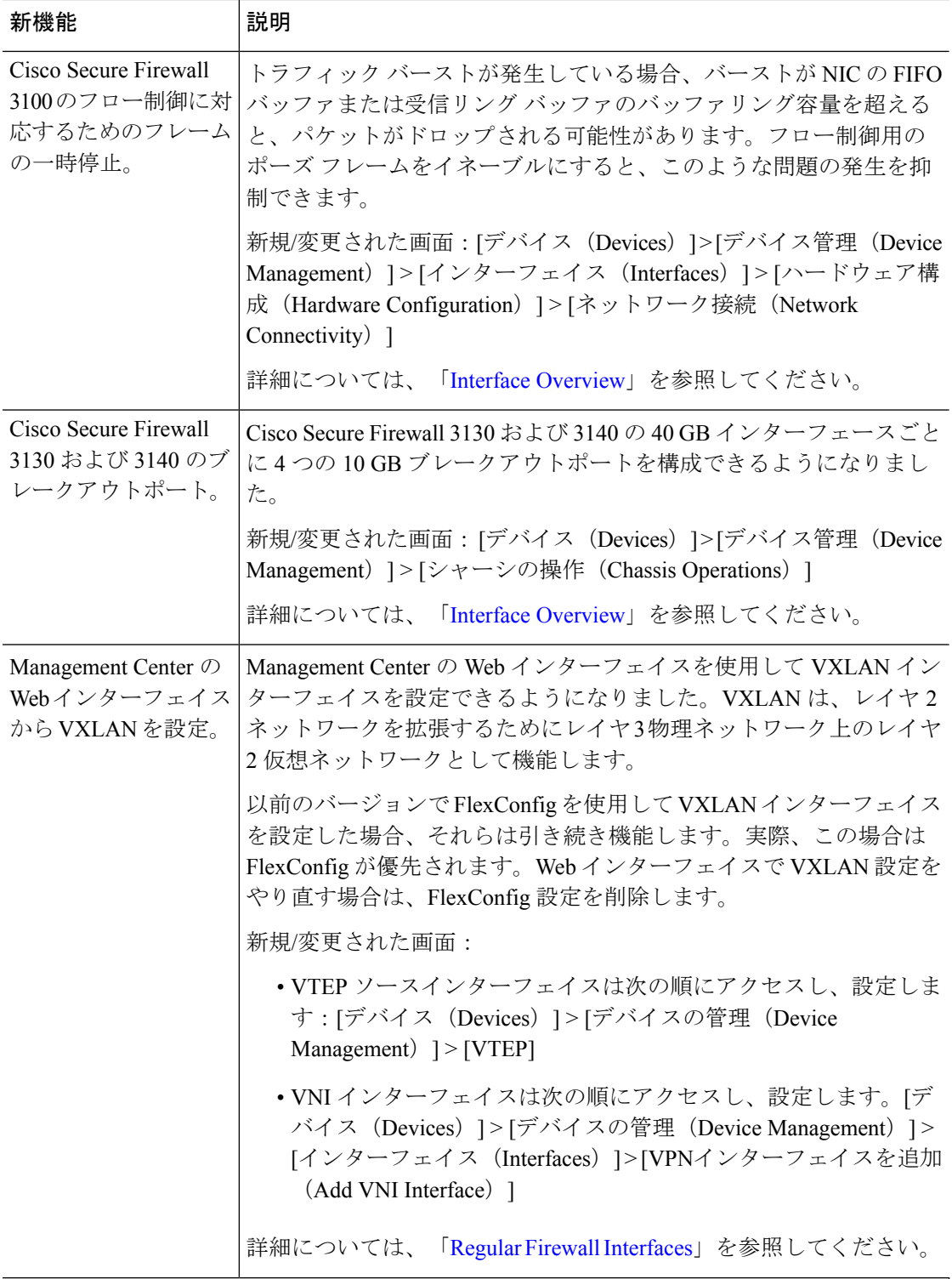

**NAT**
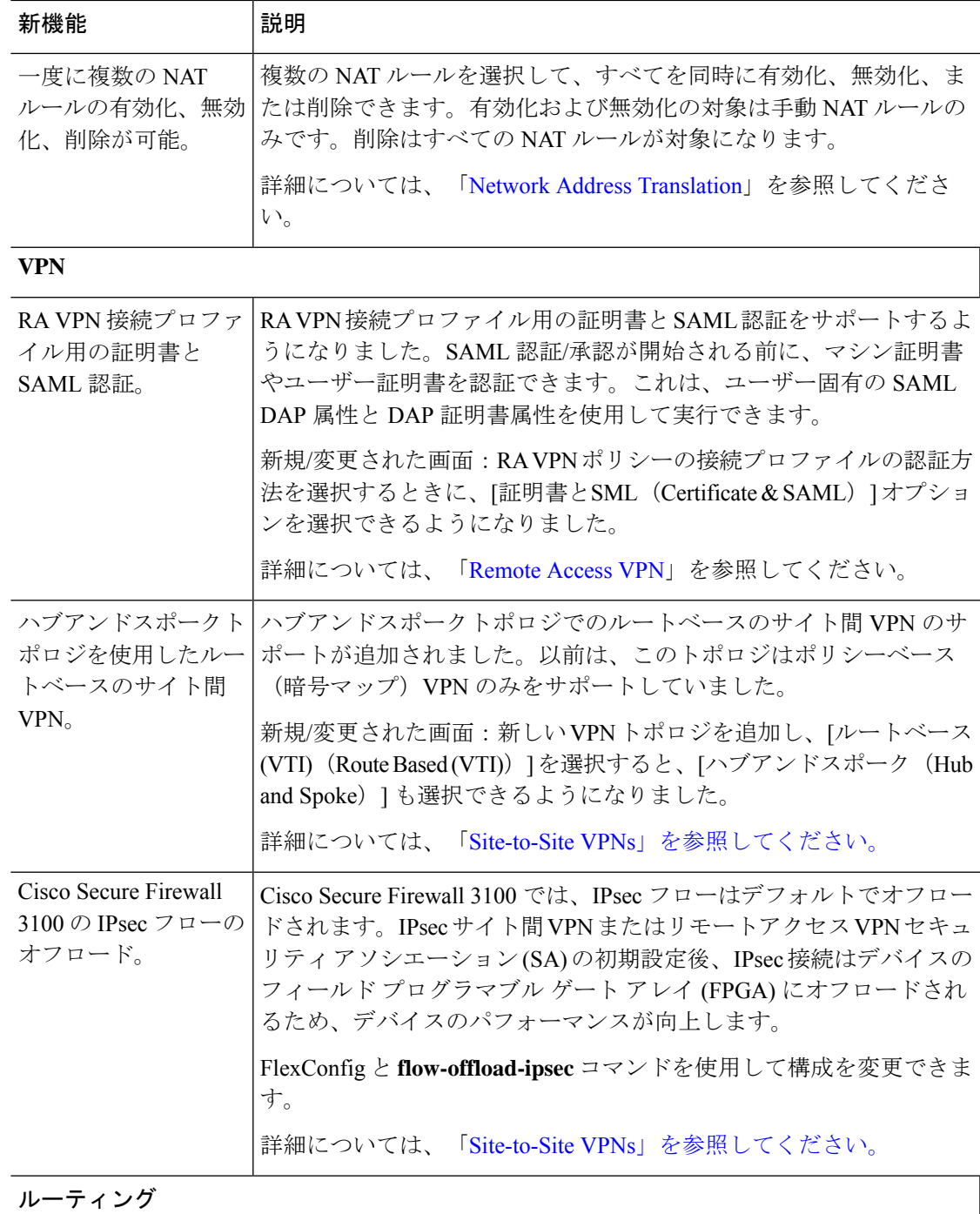

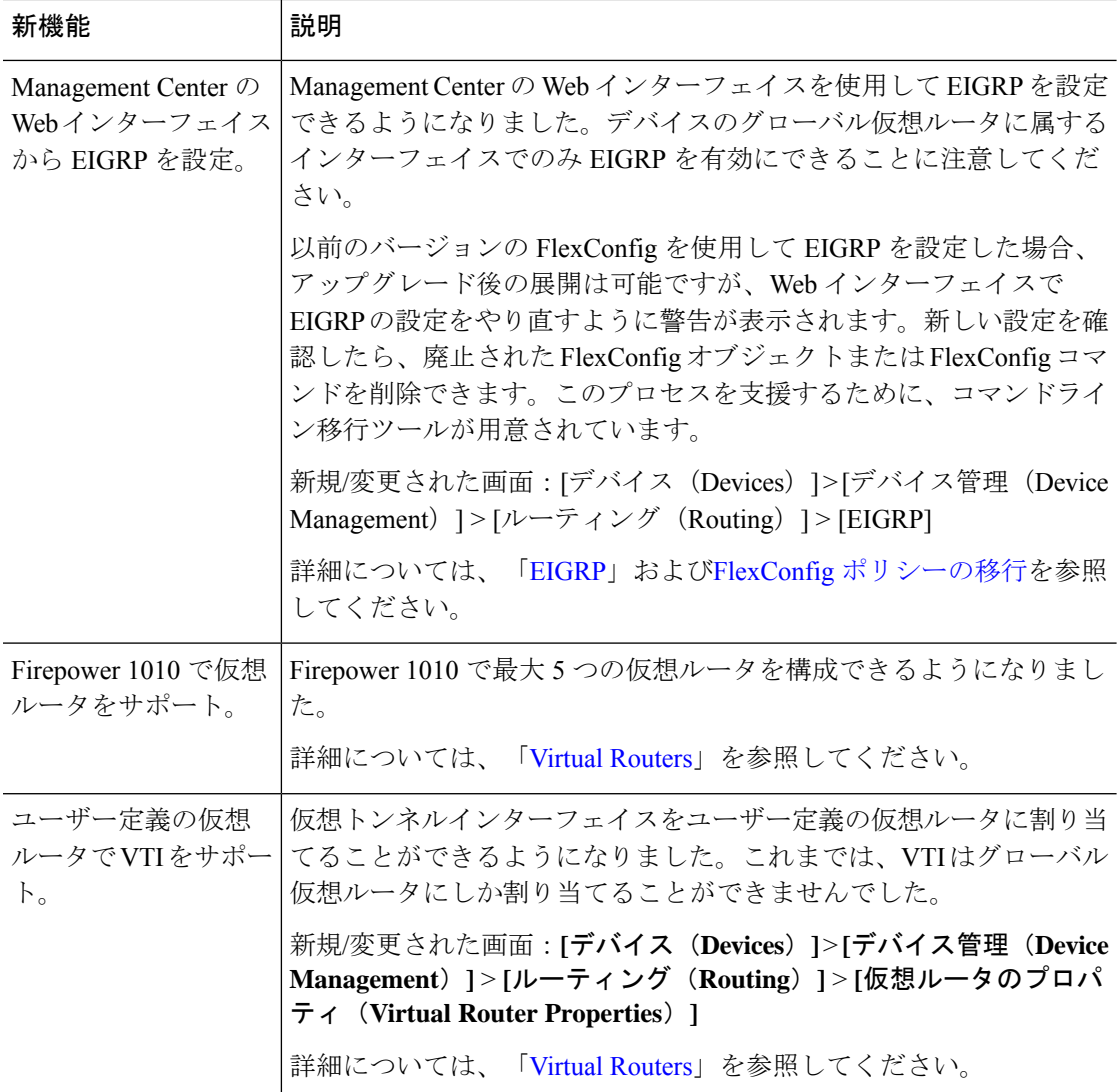

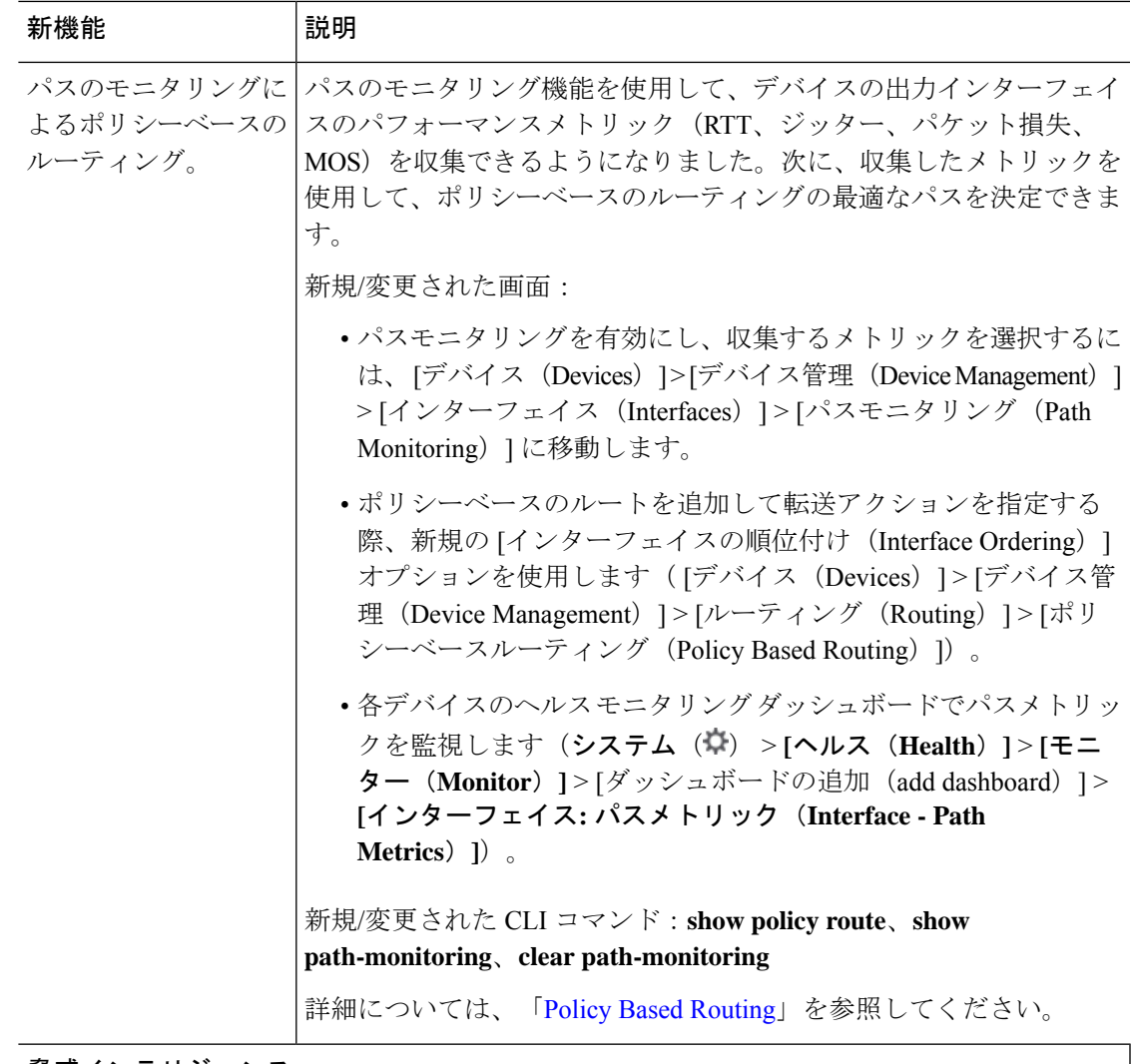

脅威インテリジェンス

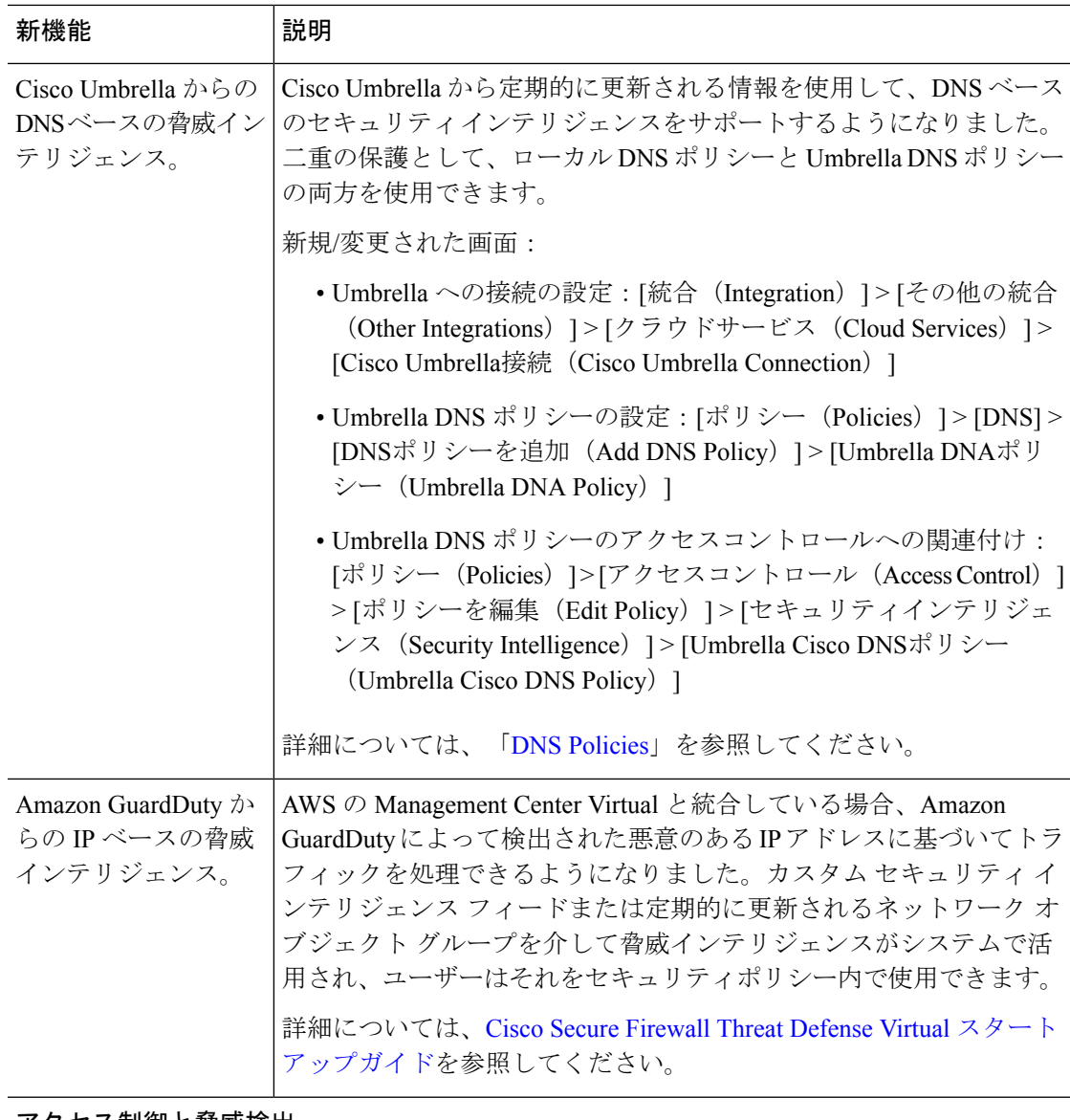

アクセス制御と脅威検出

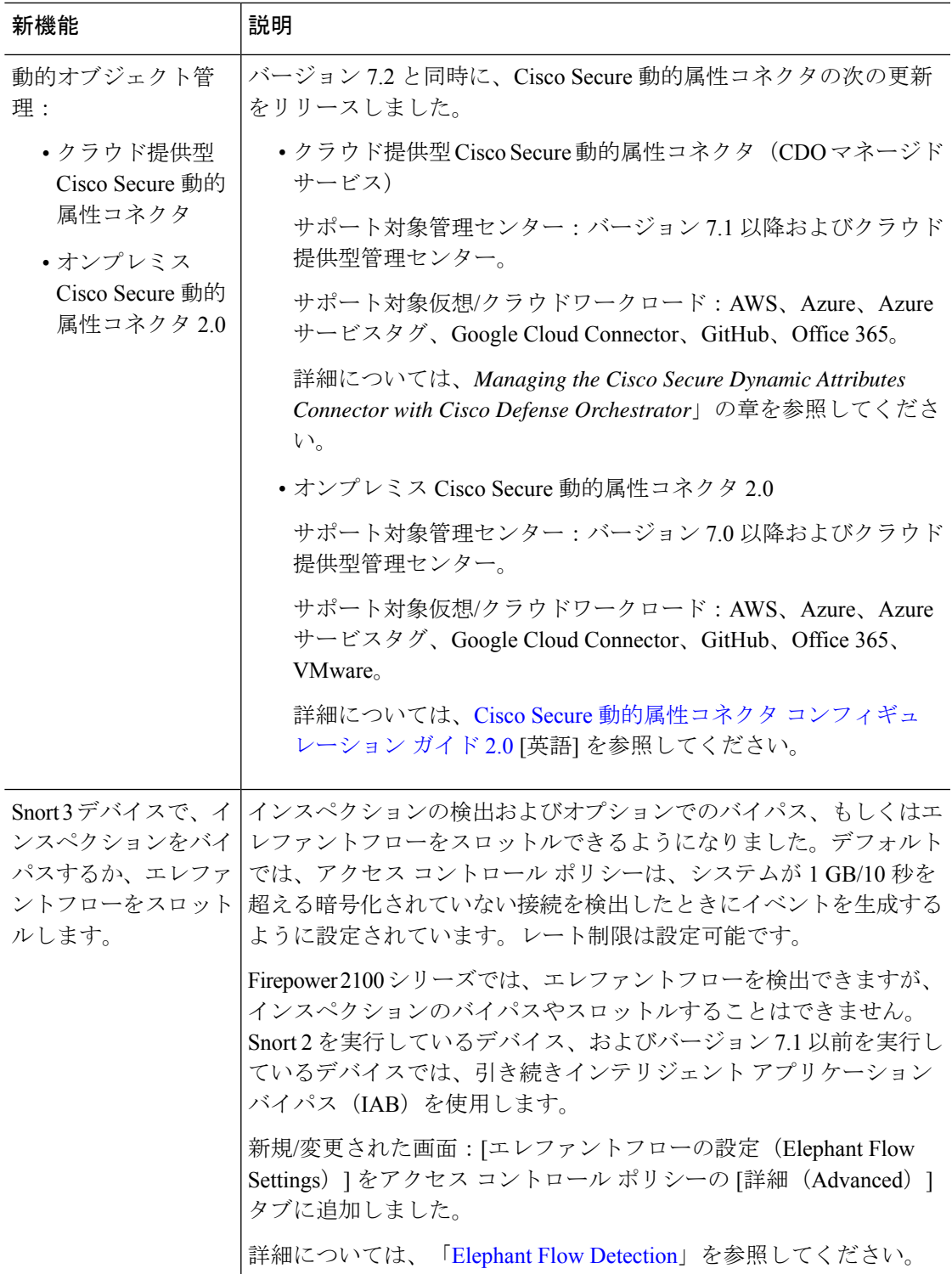

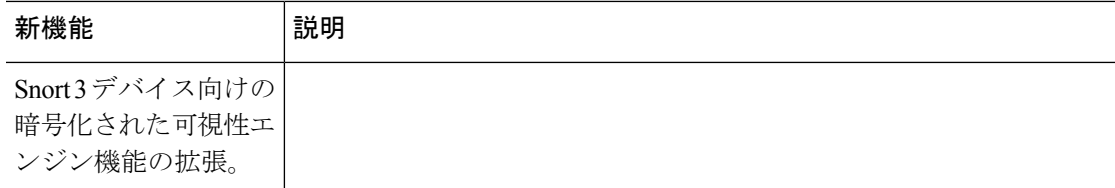

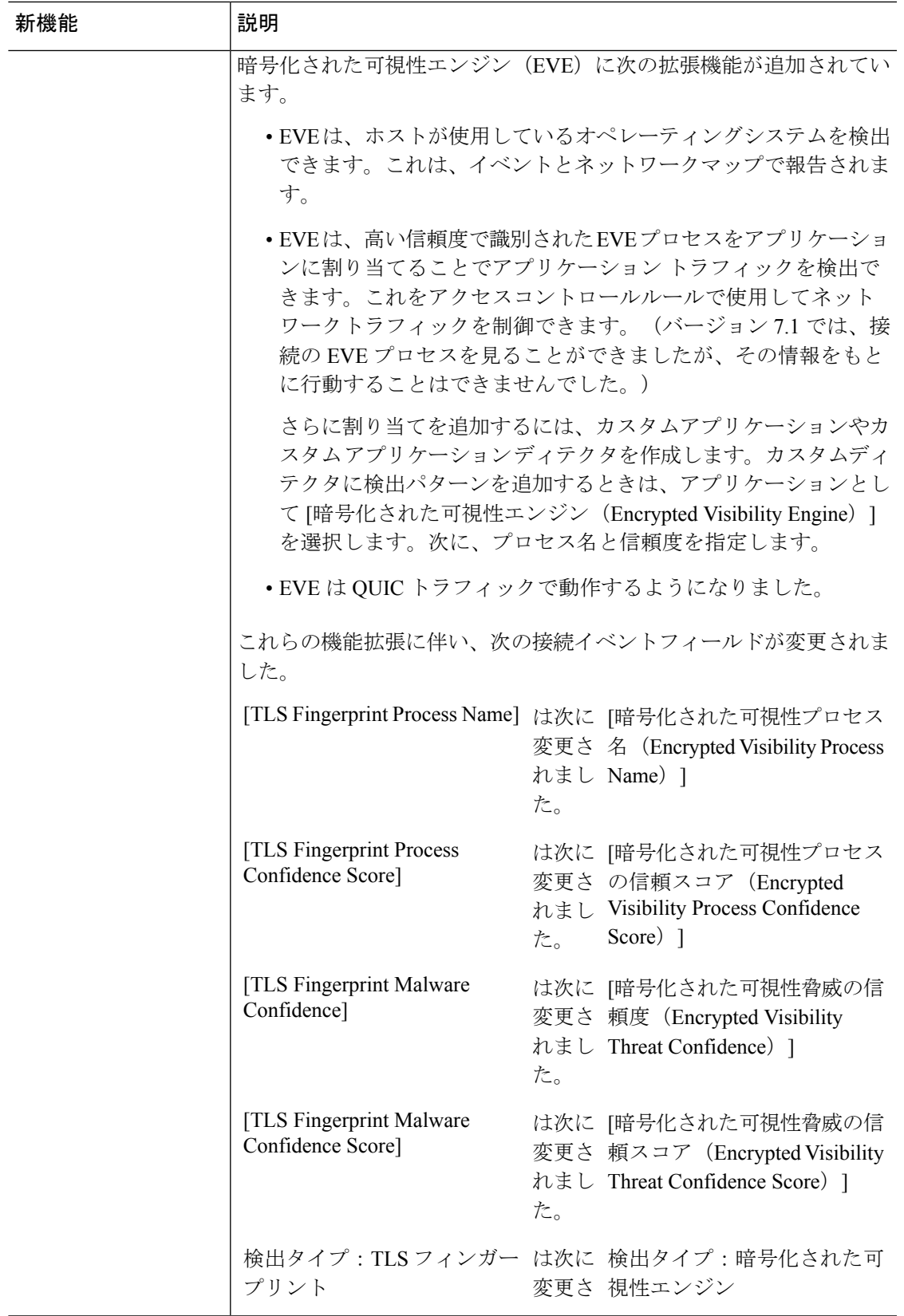

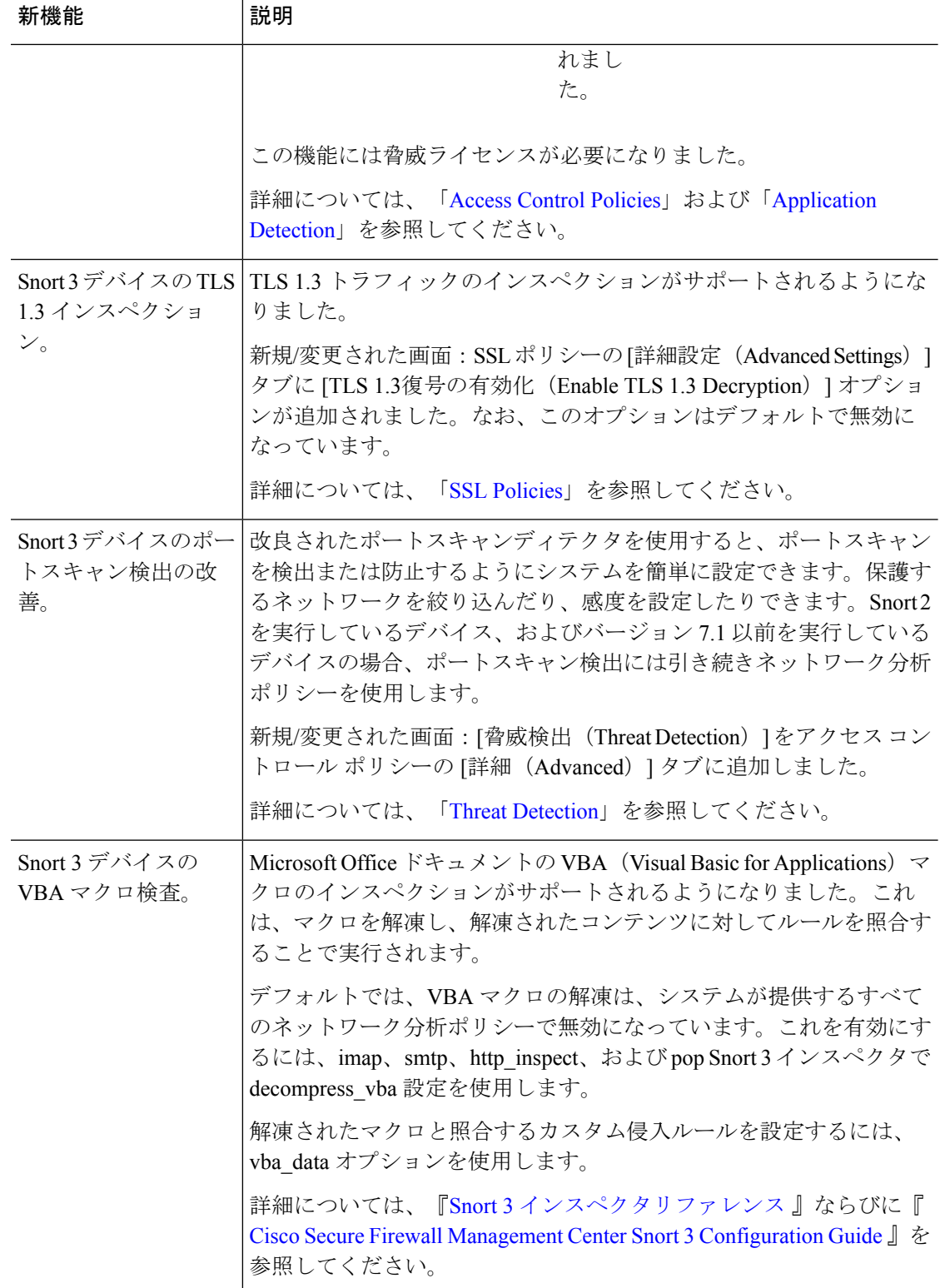

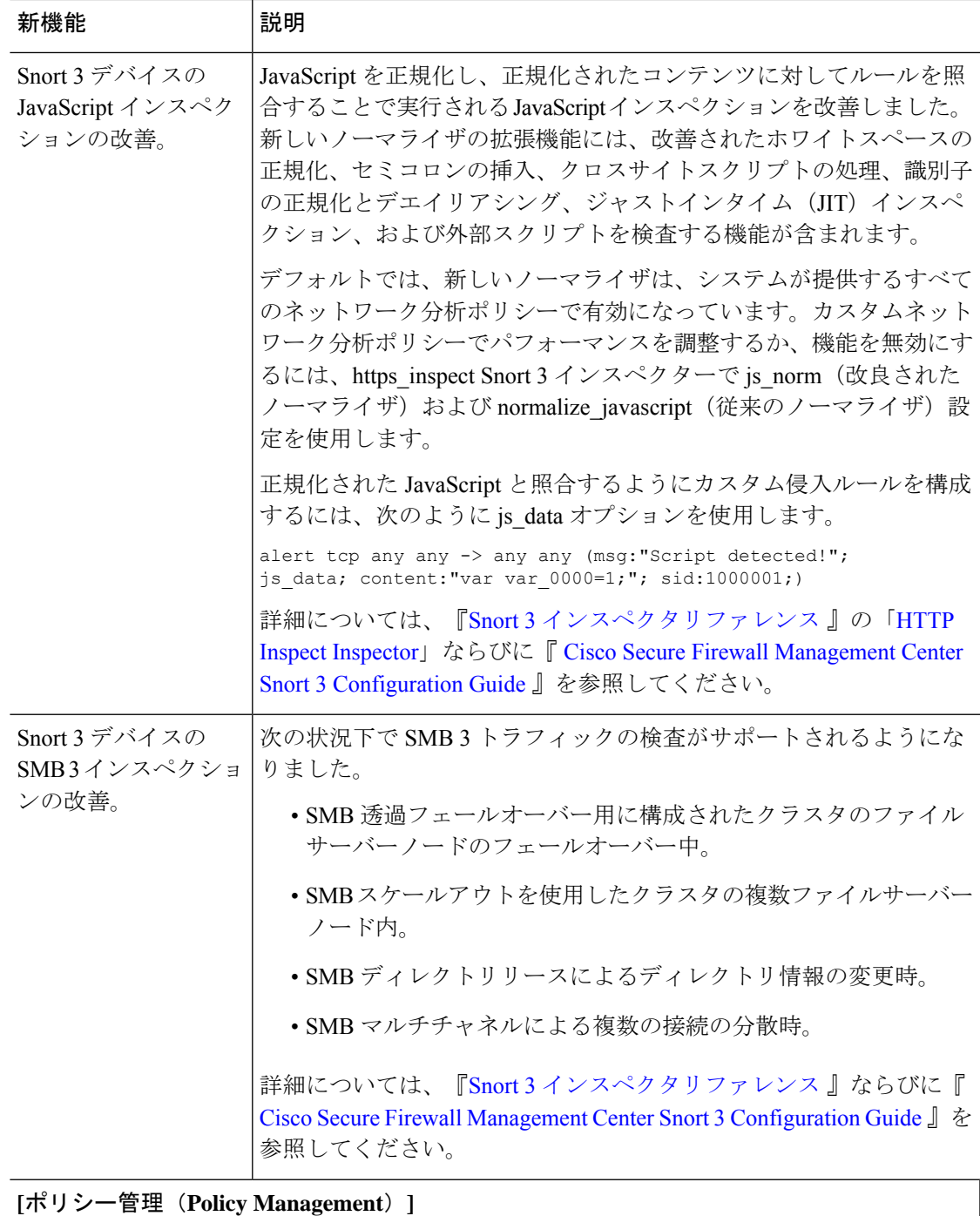

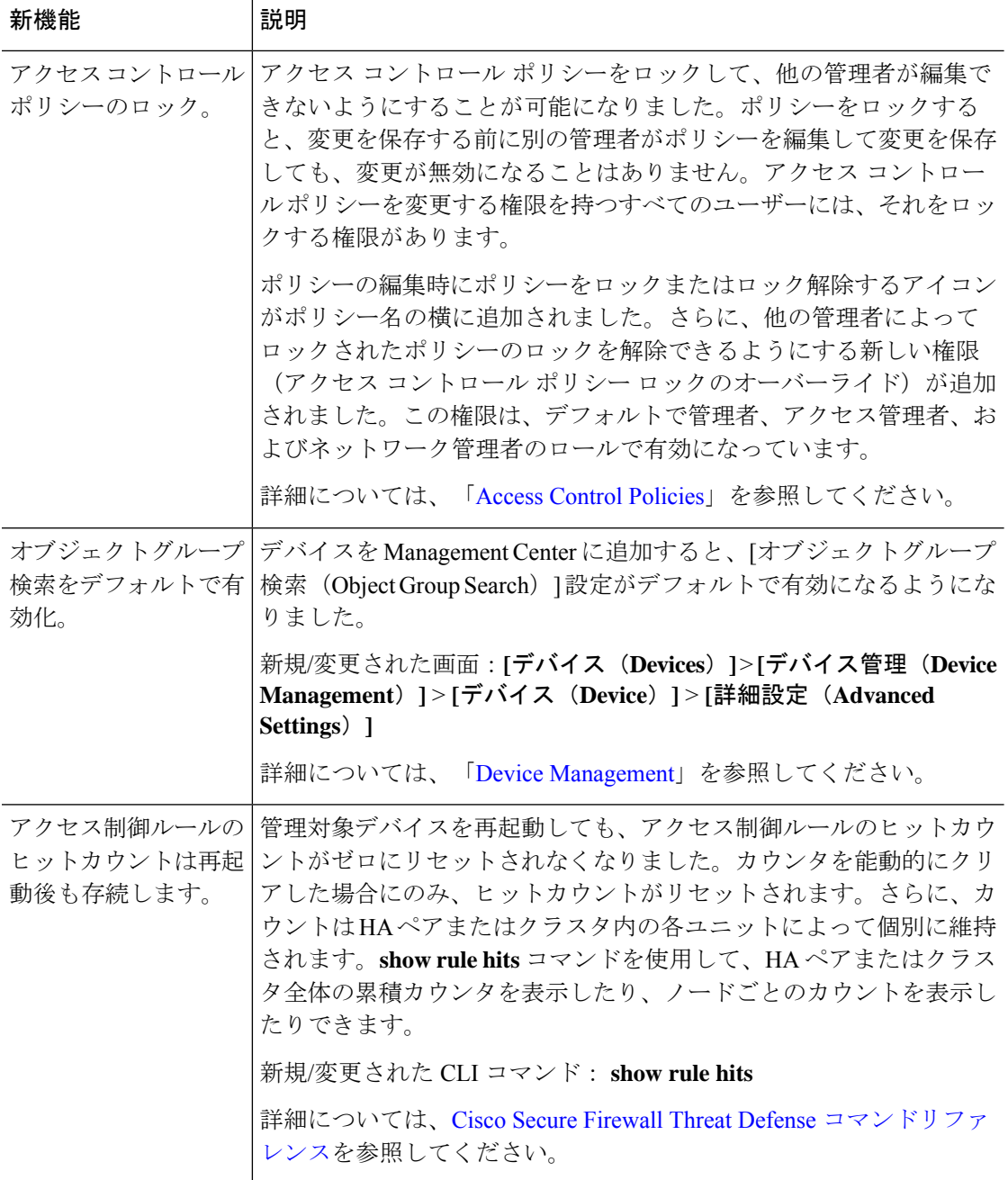

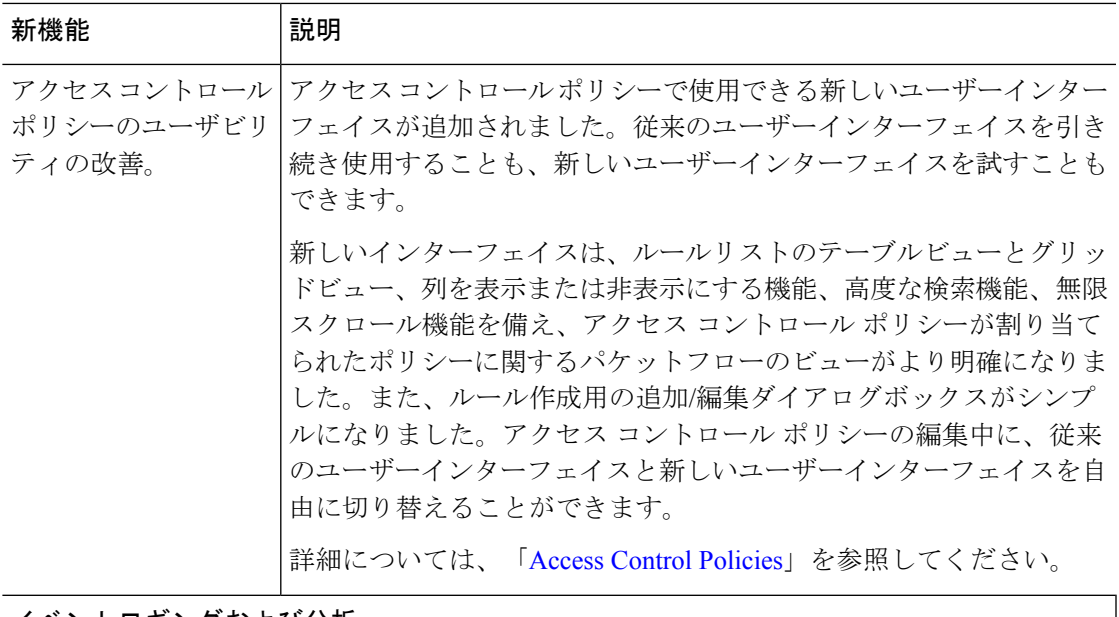

イベントロギングおよび分析

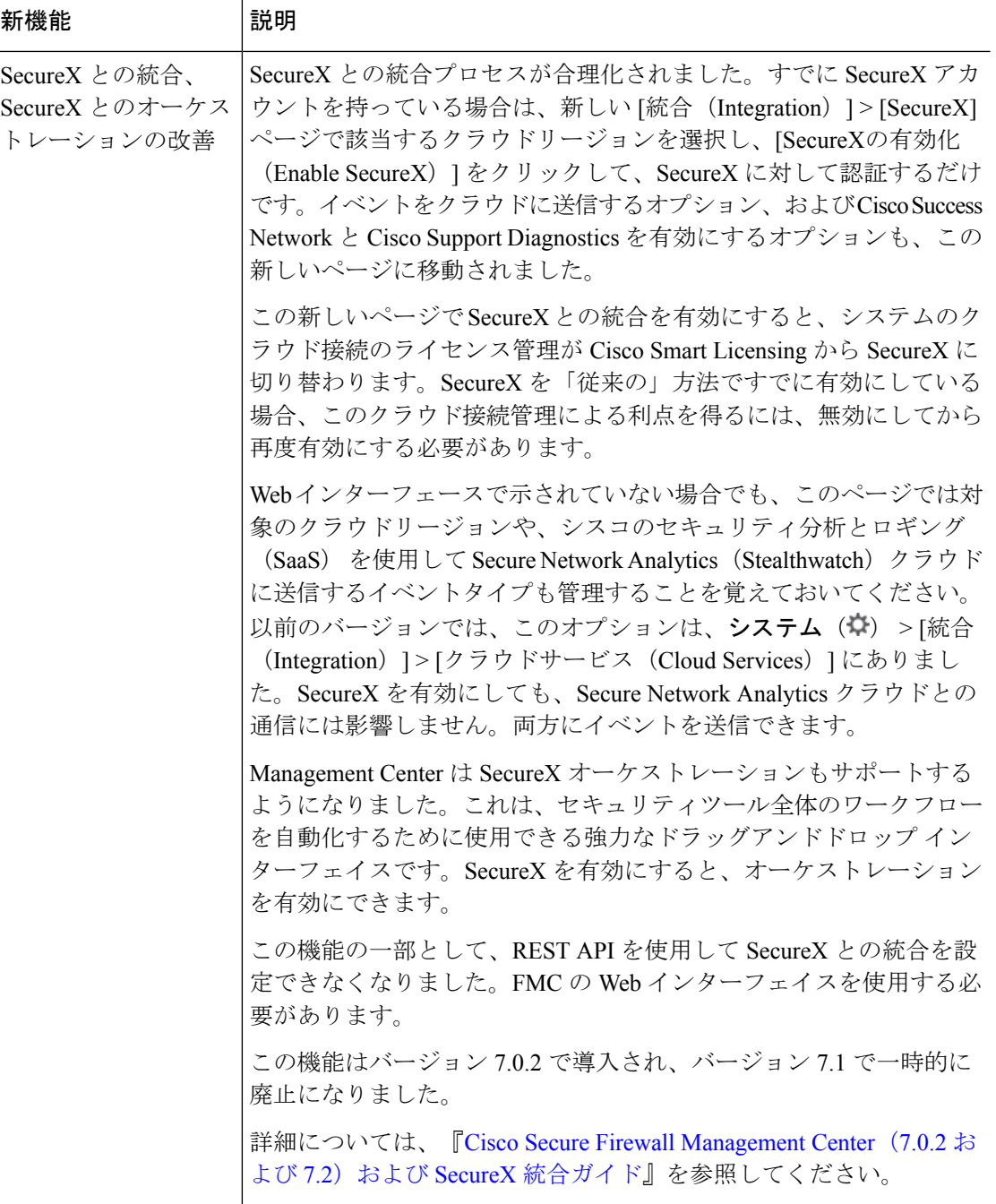

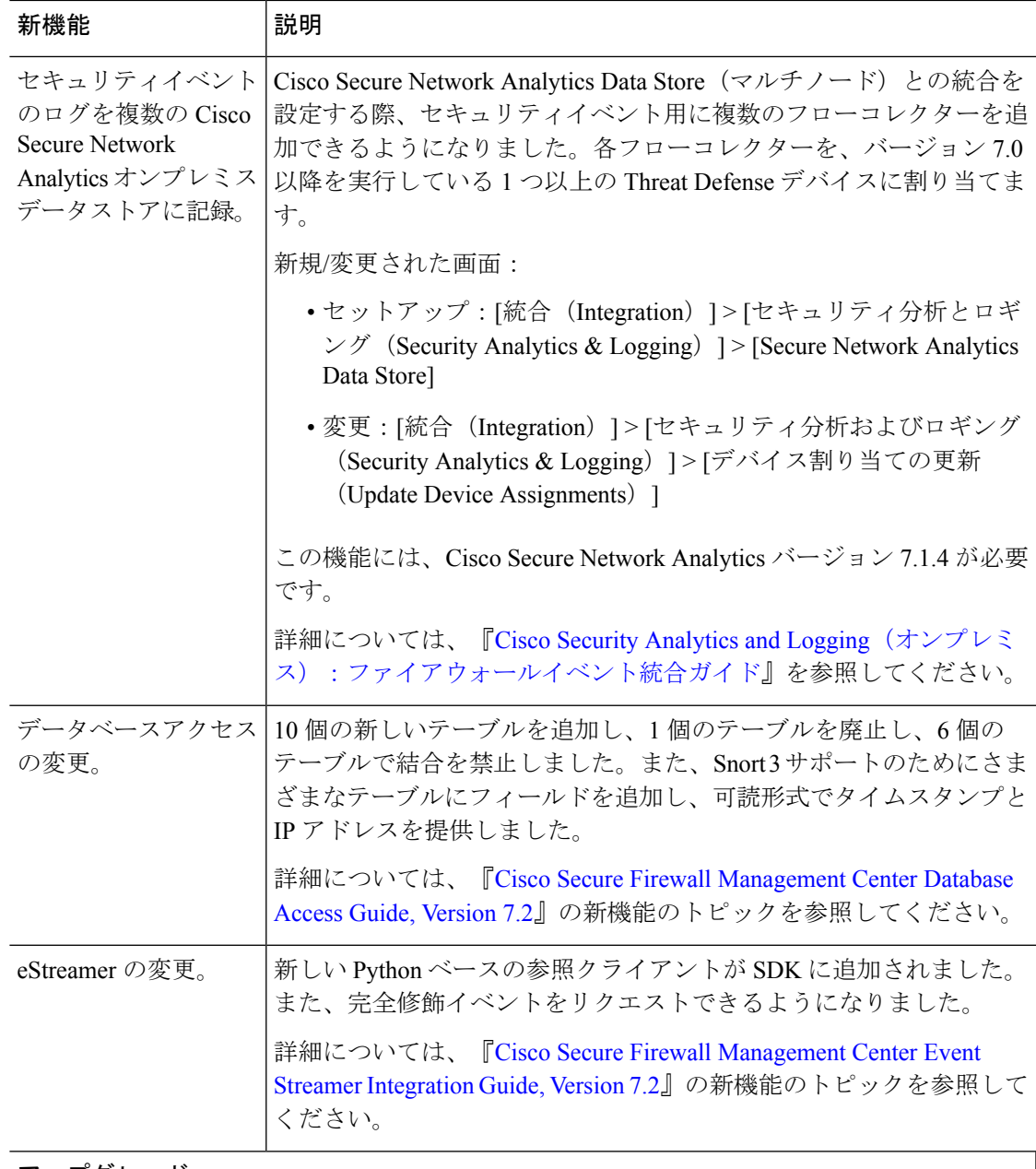

アップグレード

I

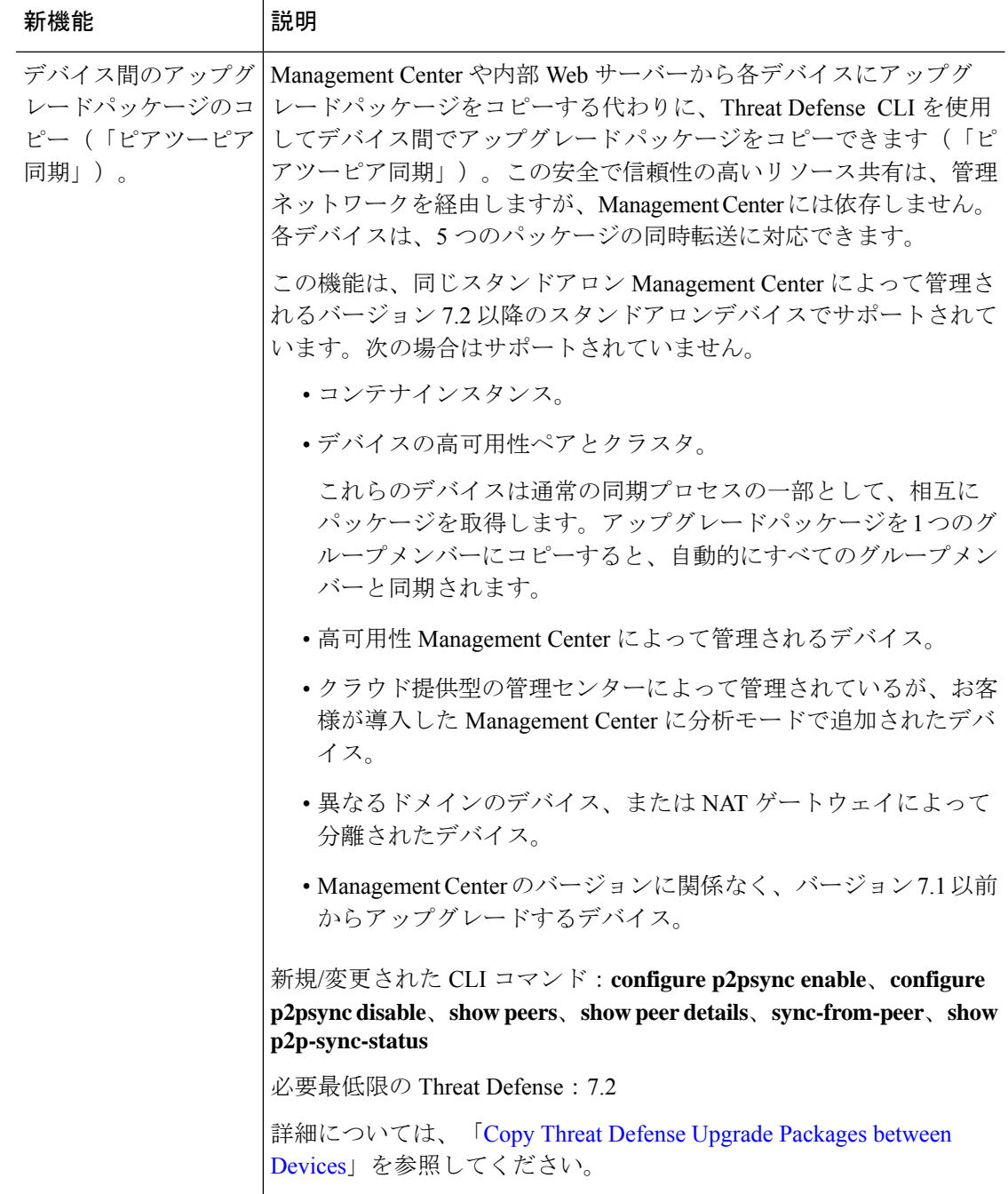

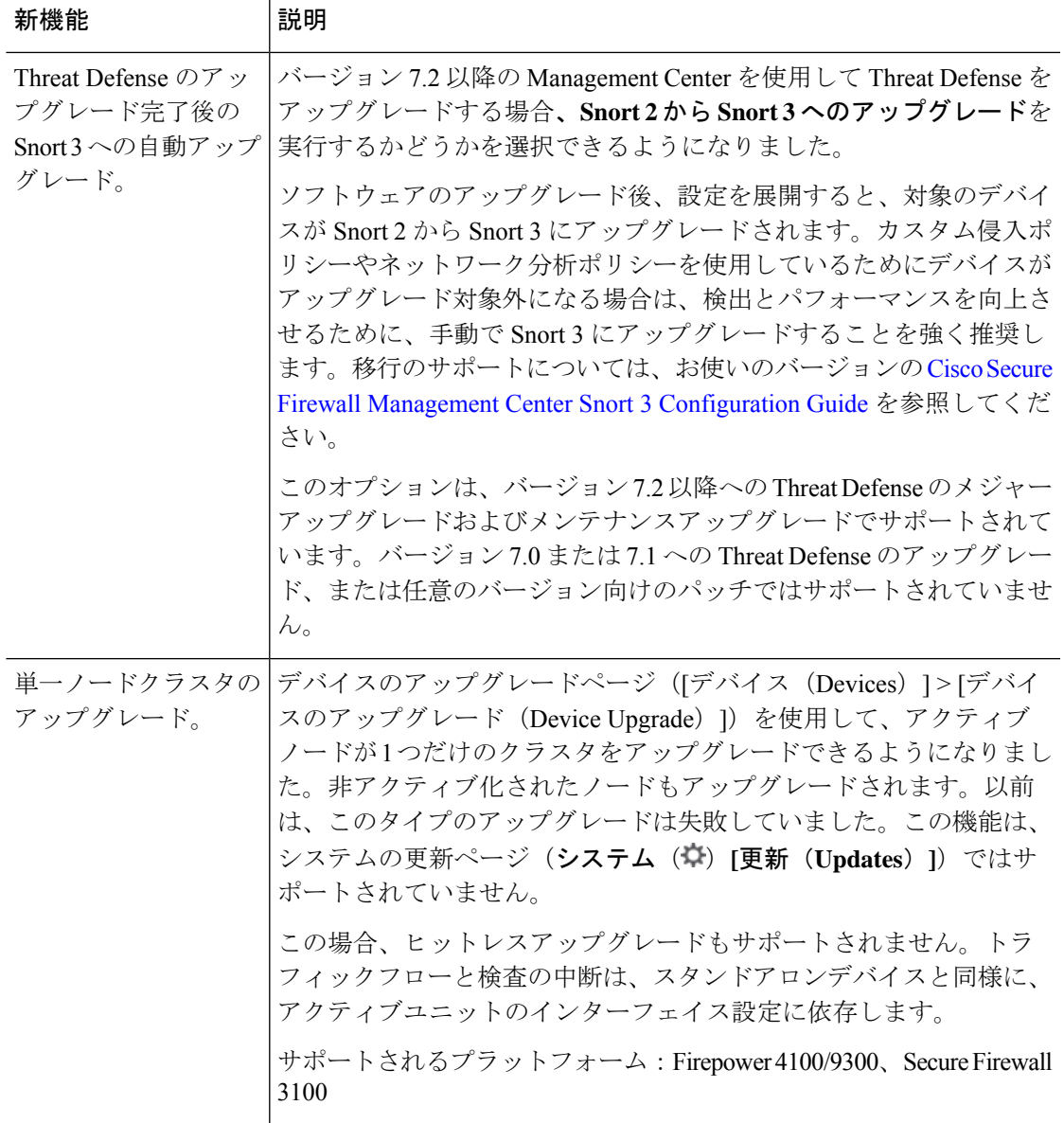

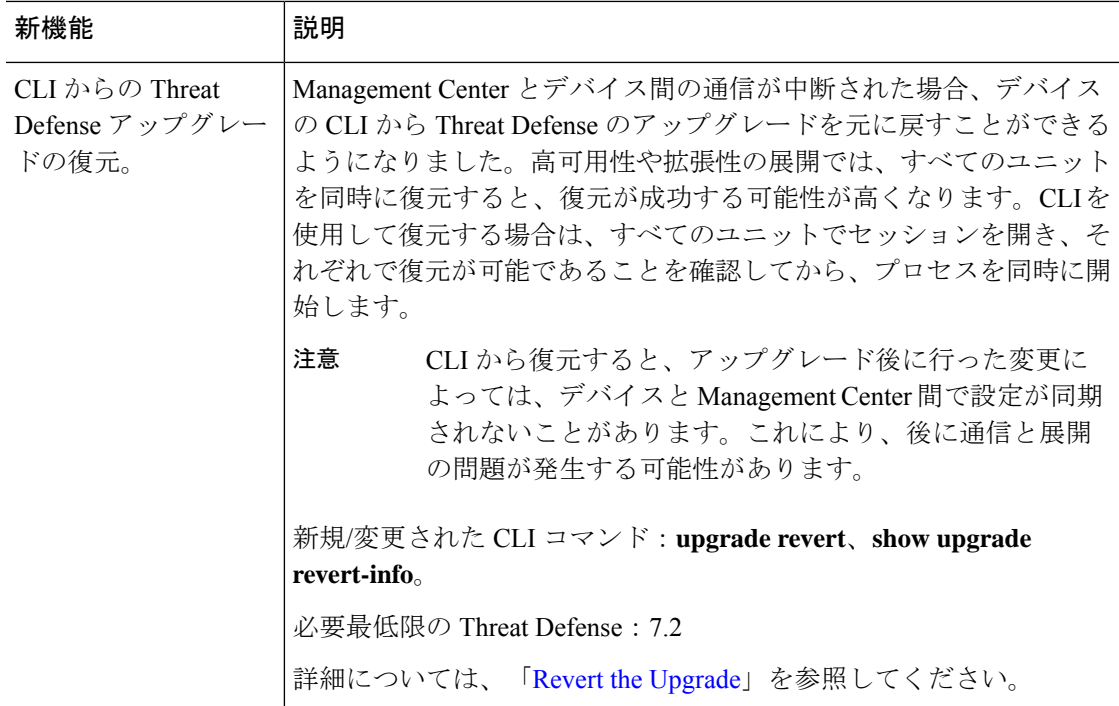

# 管理とトラブルシューティング

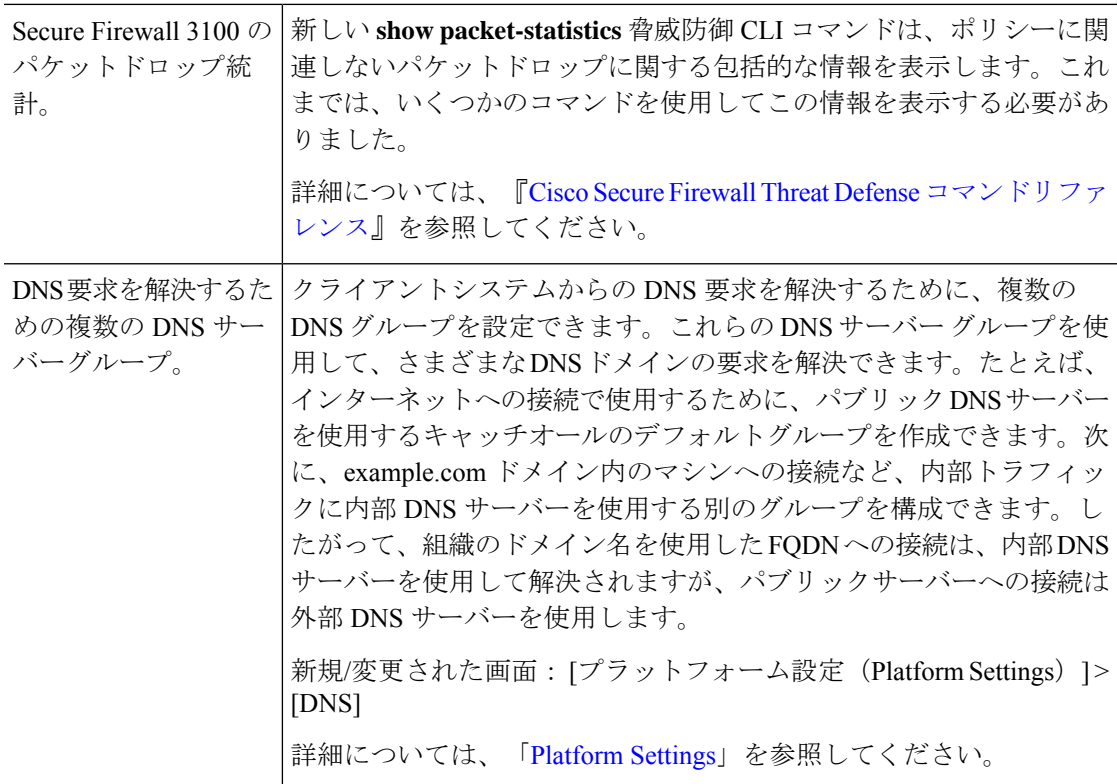

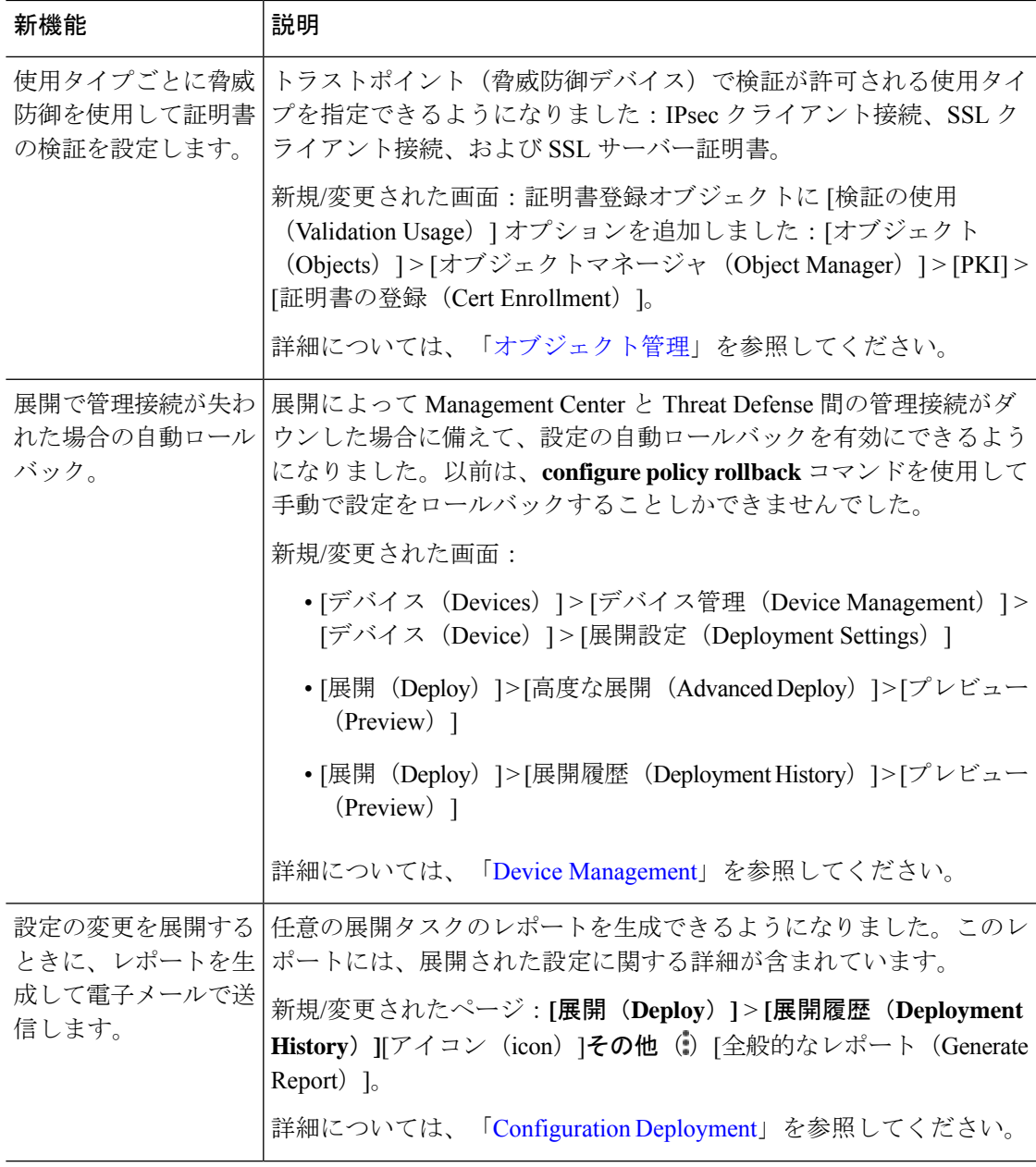

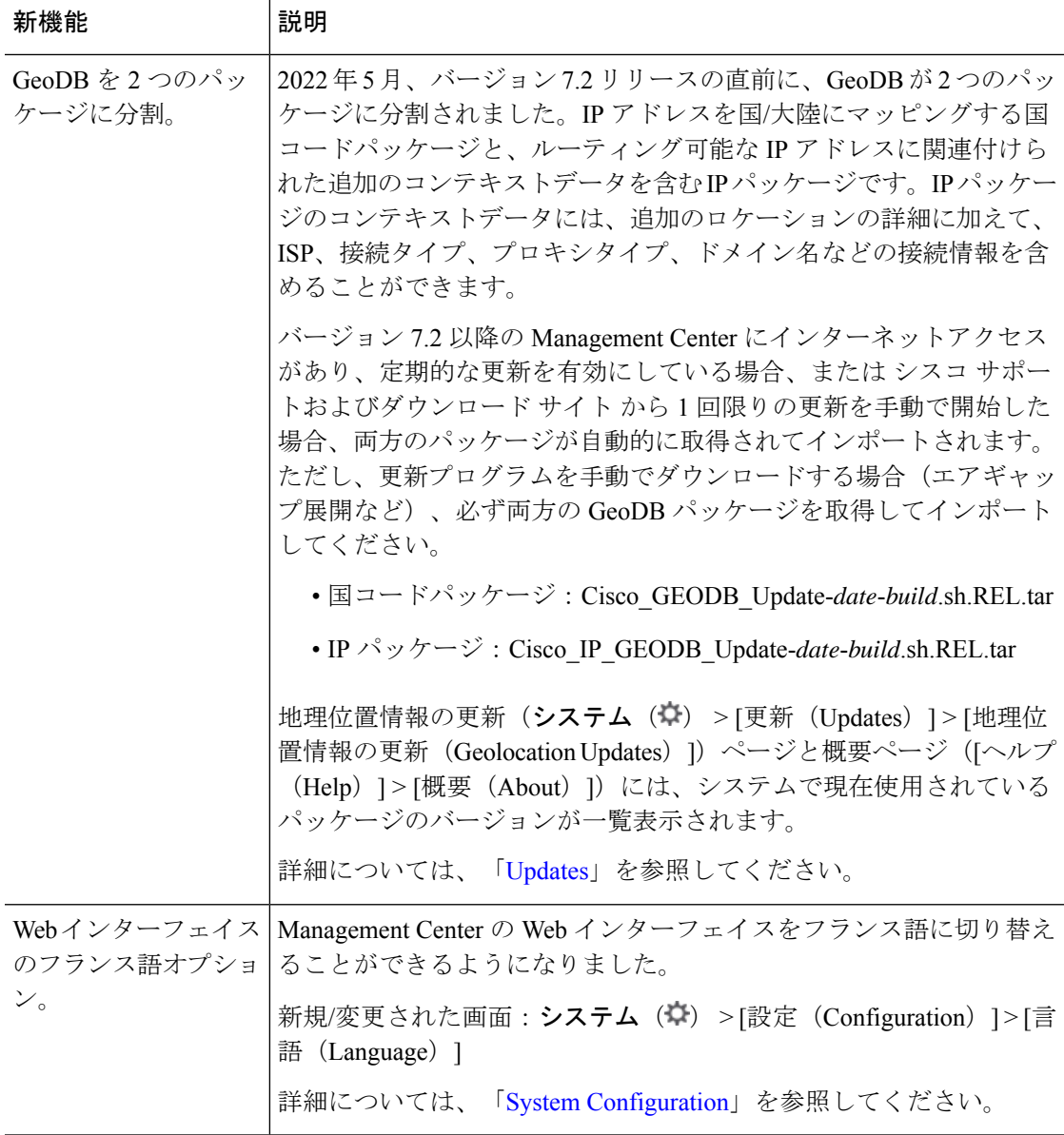

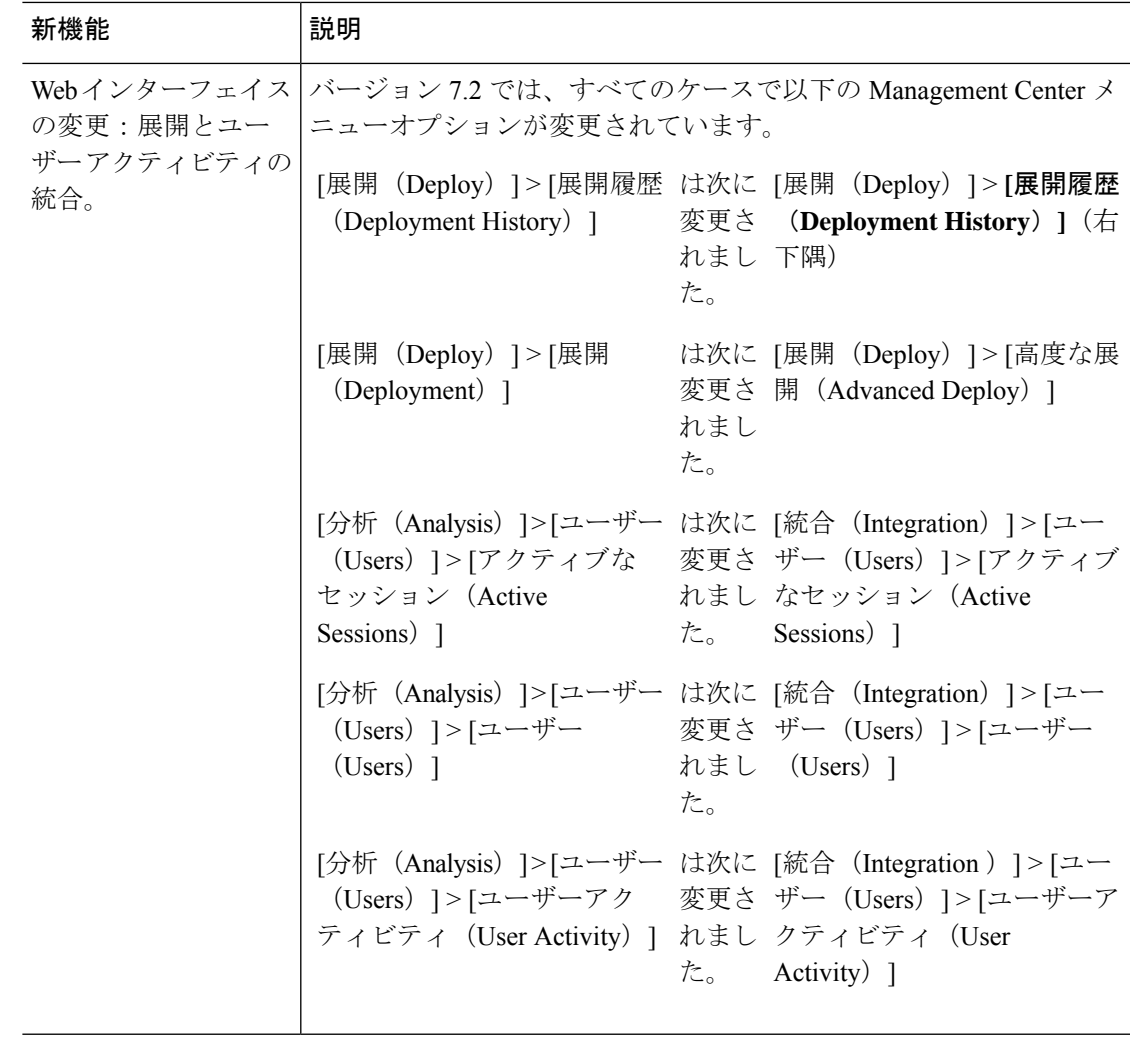

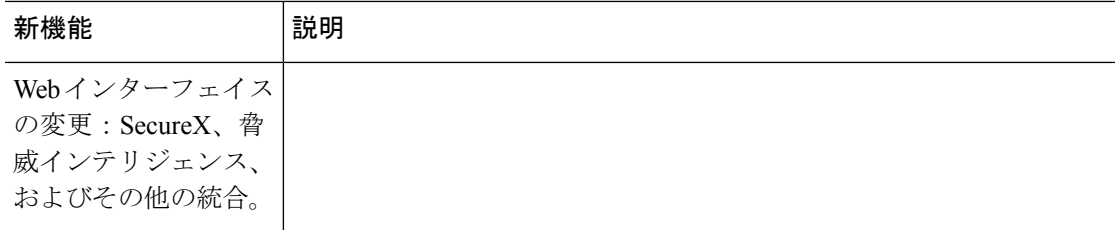

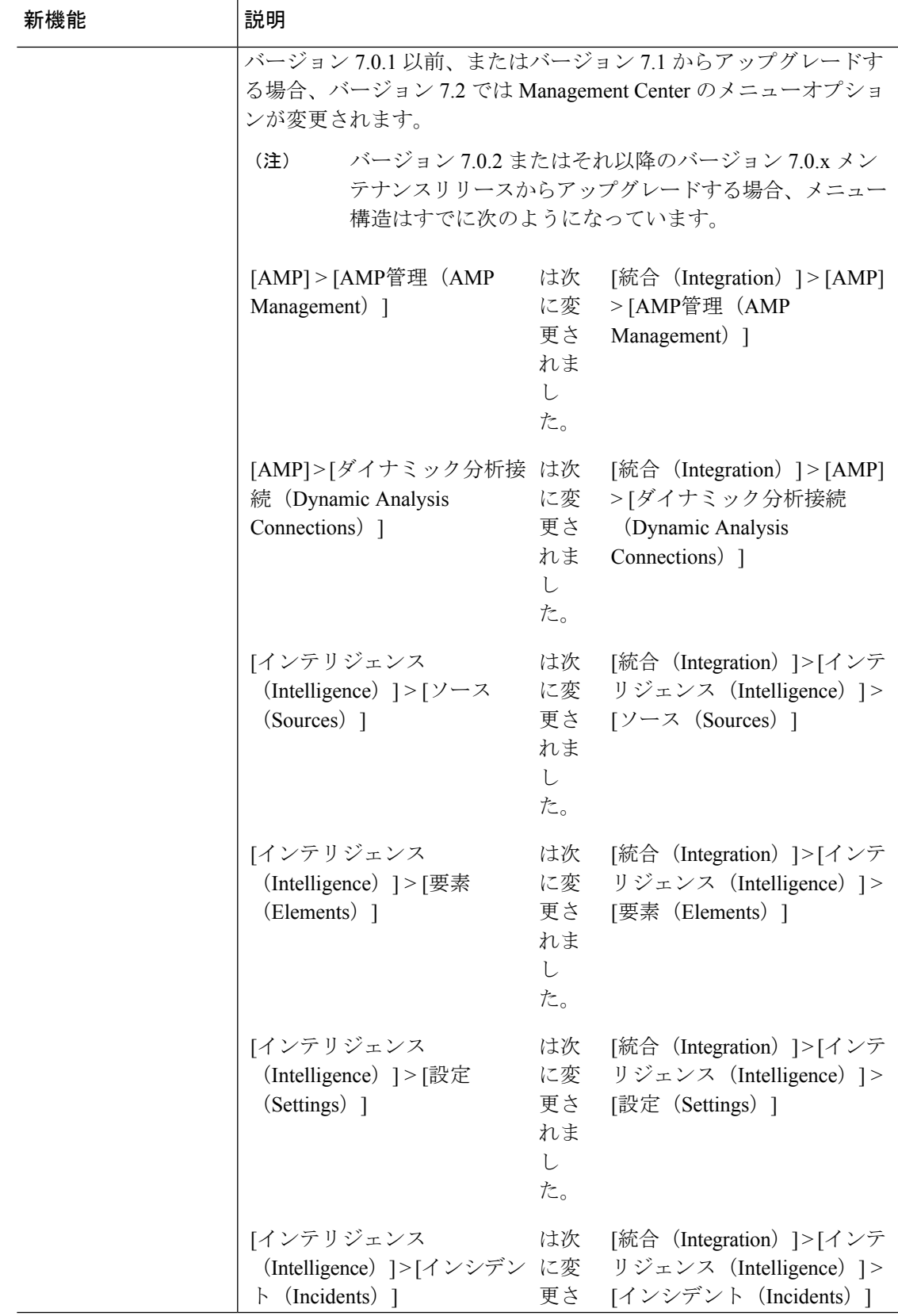

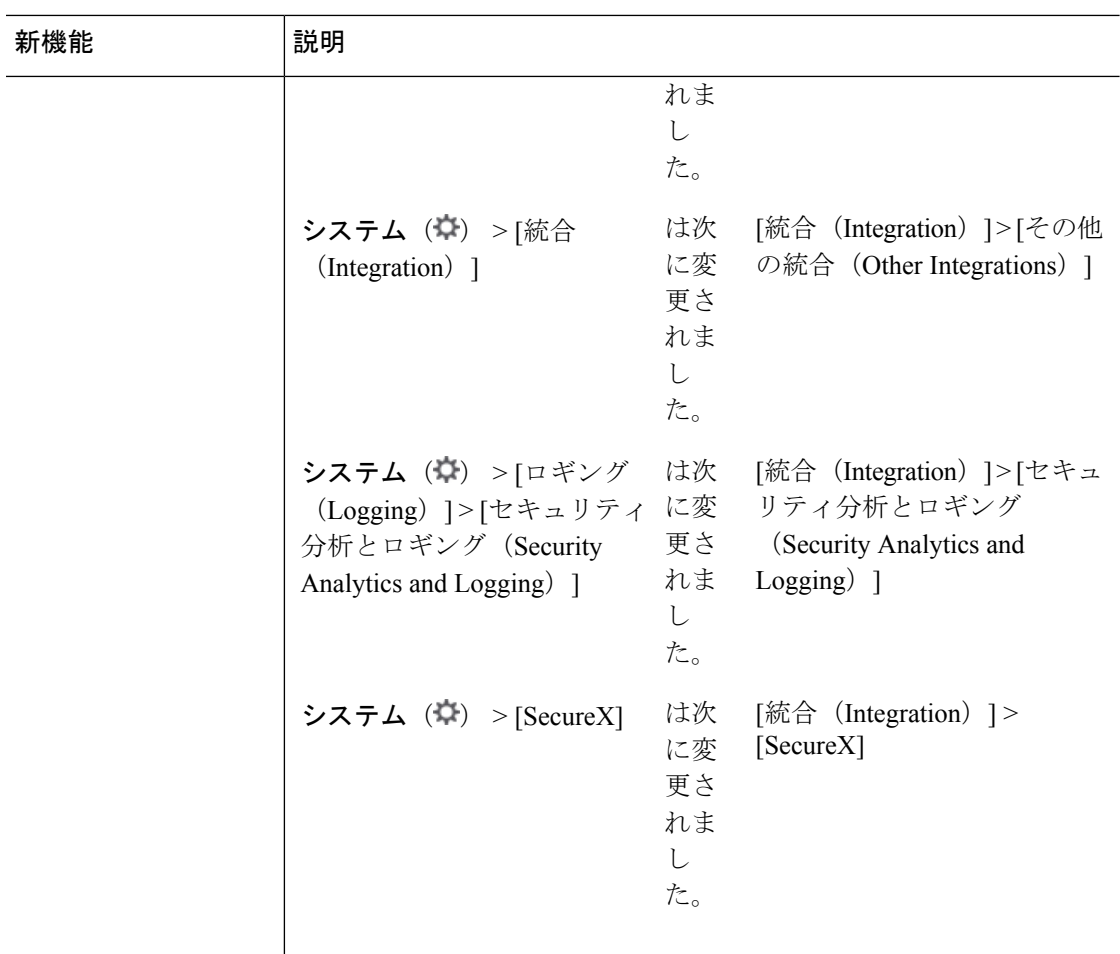

#### **Management Center REST API**

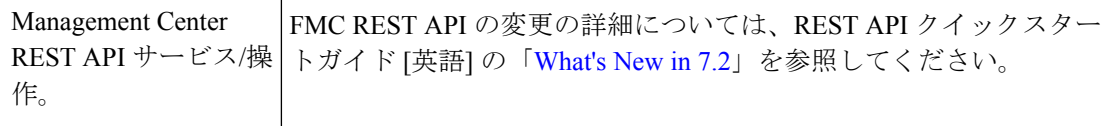

 $\overline{\phantom{a}}$ 

### 廃止された機能

#### 表 **<sup>8</sup> : Management Center** バージョン **7.2.0** で廃止済みの機能

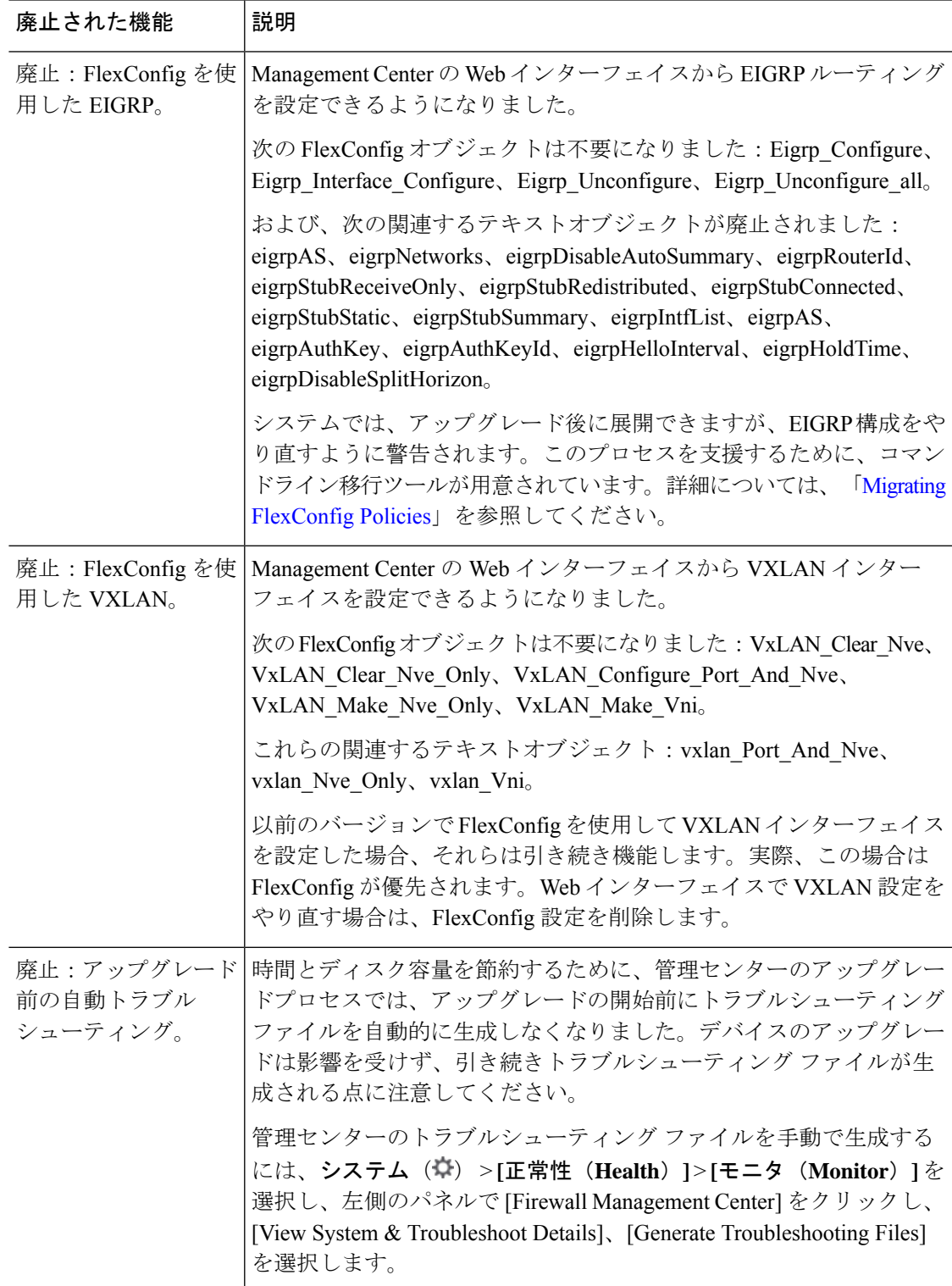

# **FMC** バージョン **7.1** の新機能

#### 新機能

表 **9 : FMC** バージョン **7.1** パッチの新機能

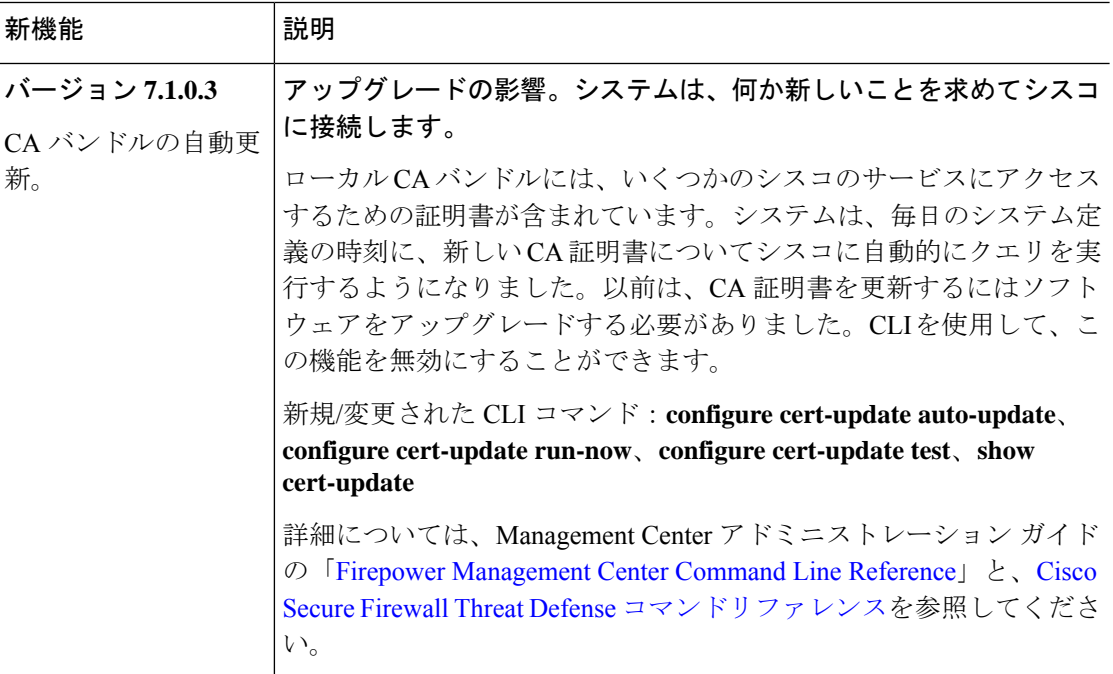

表 **10 : FMC** バージョン **7.1.0** の新機能

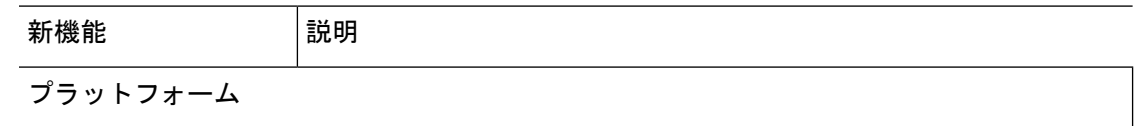

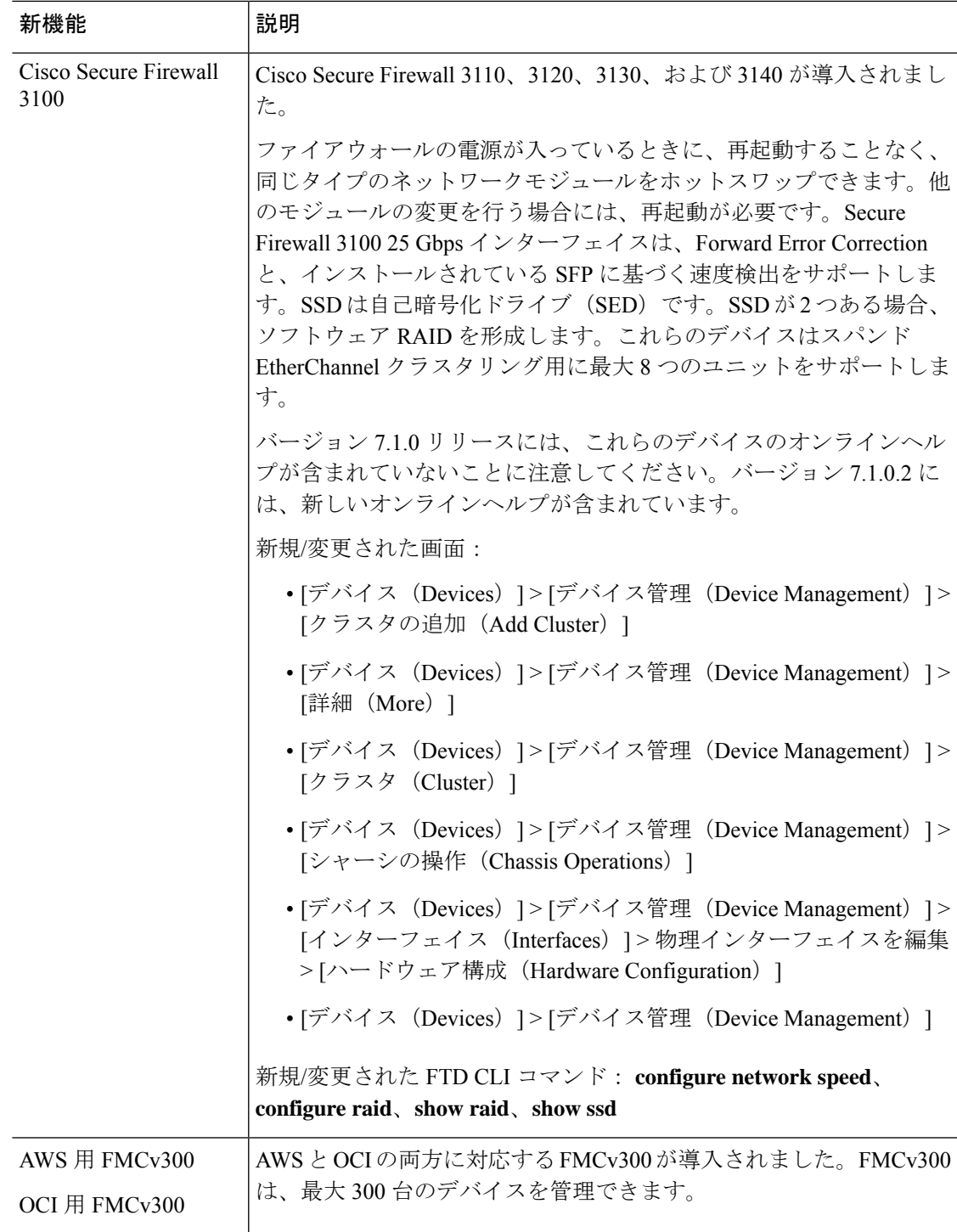

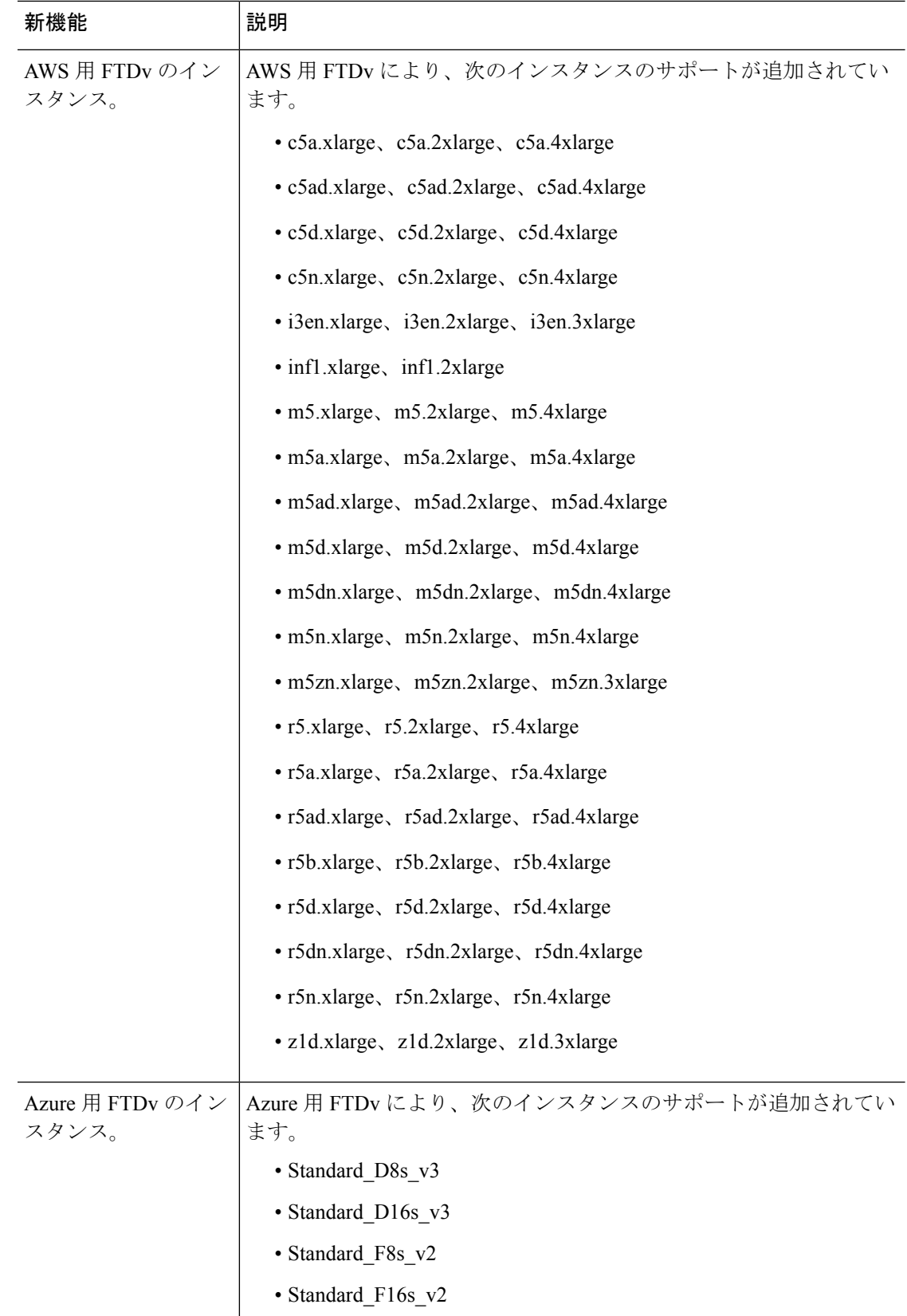

Ι

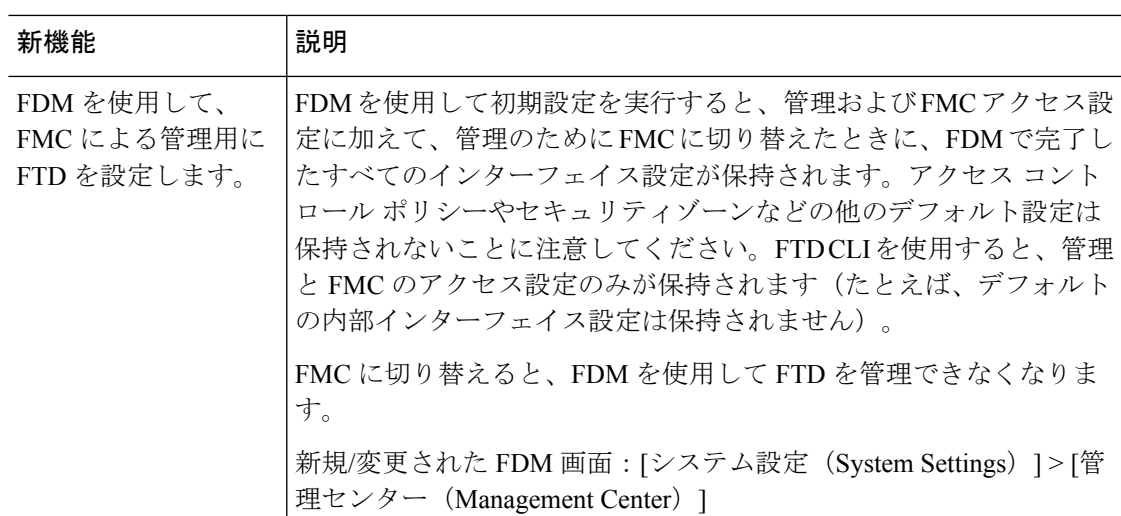

デバイスのアップグレード

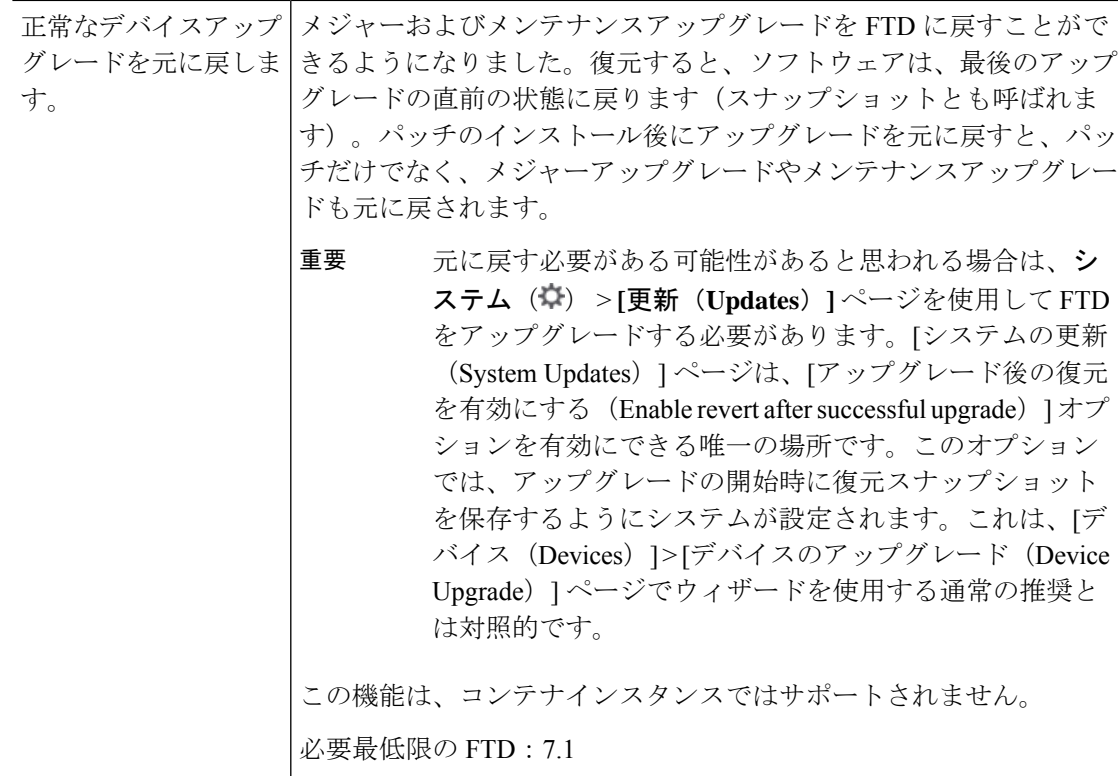

 $\overline{\phantom{a}}$ 

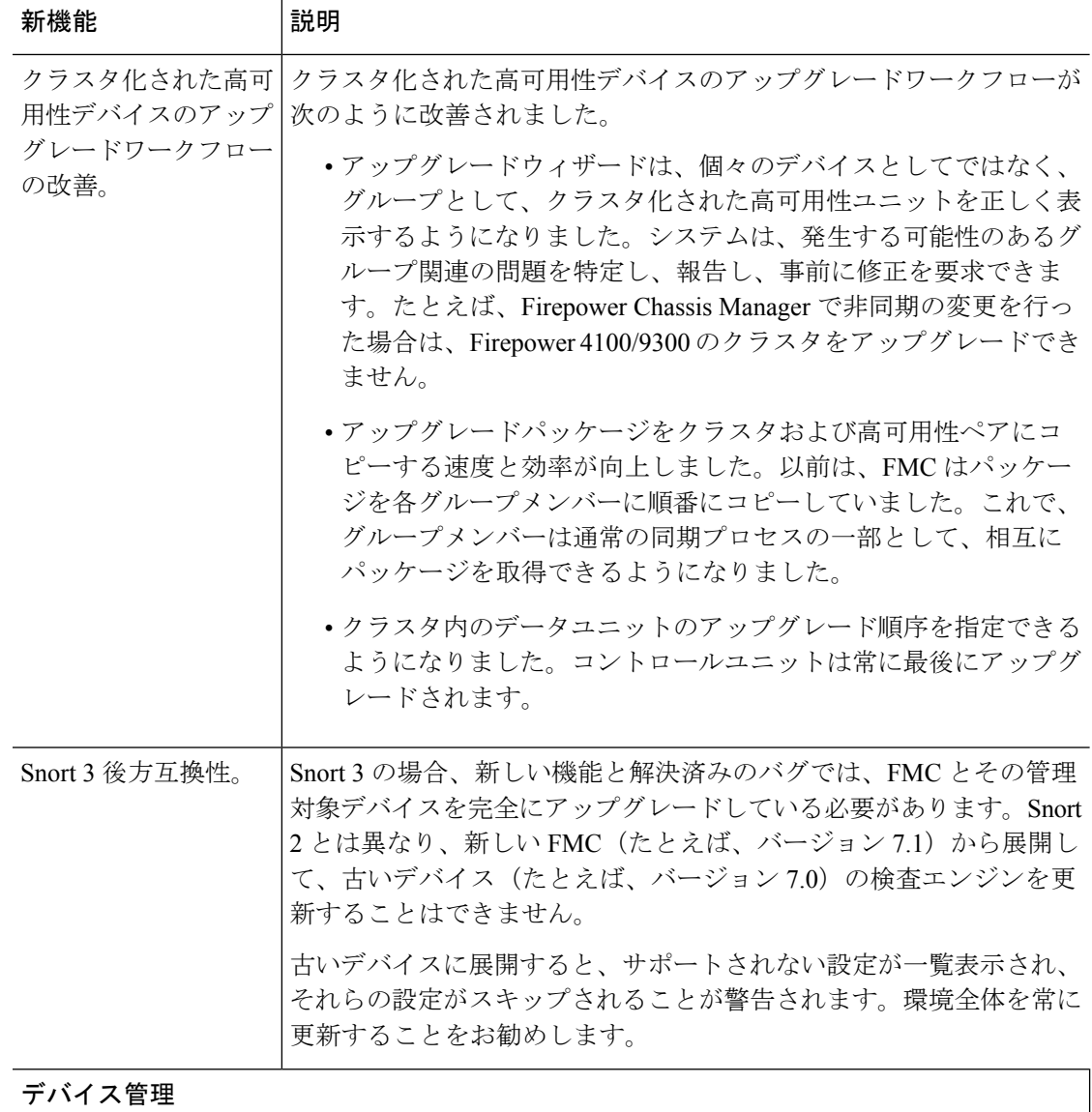

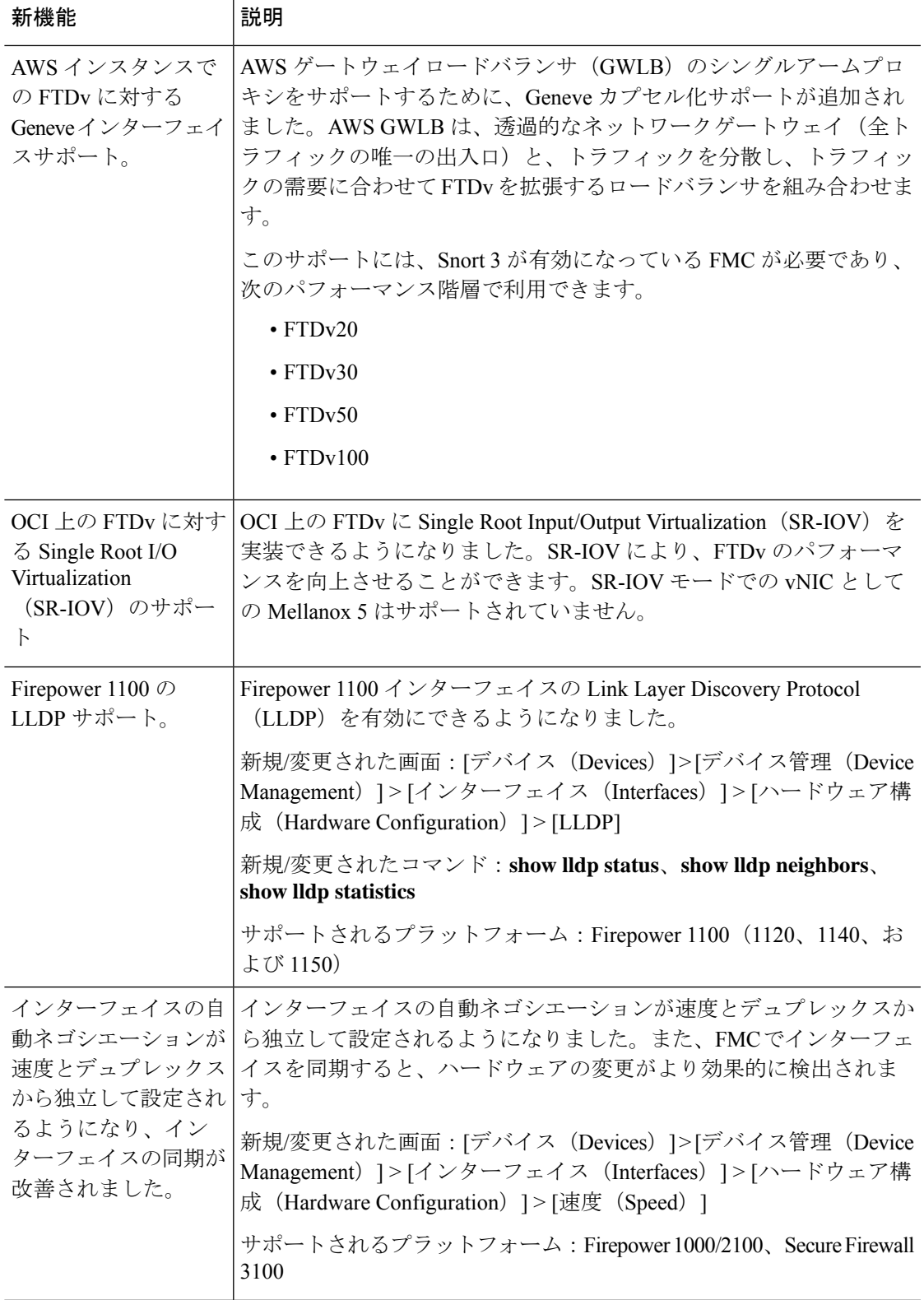

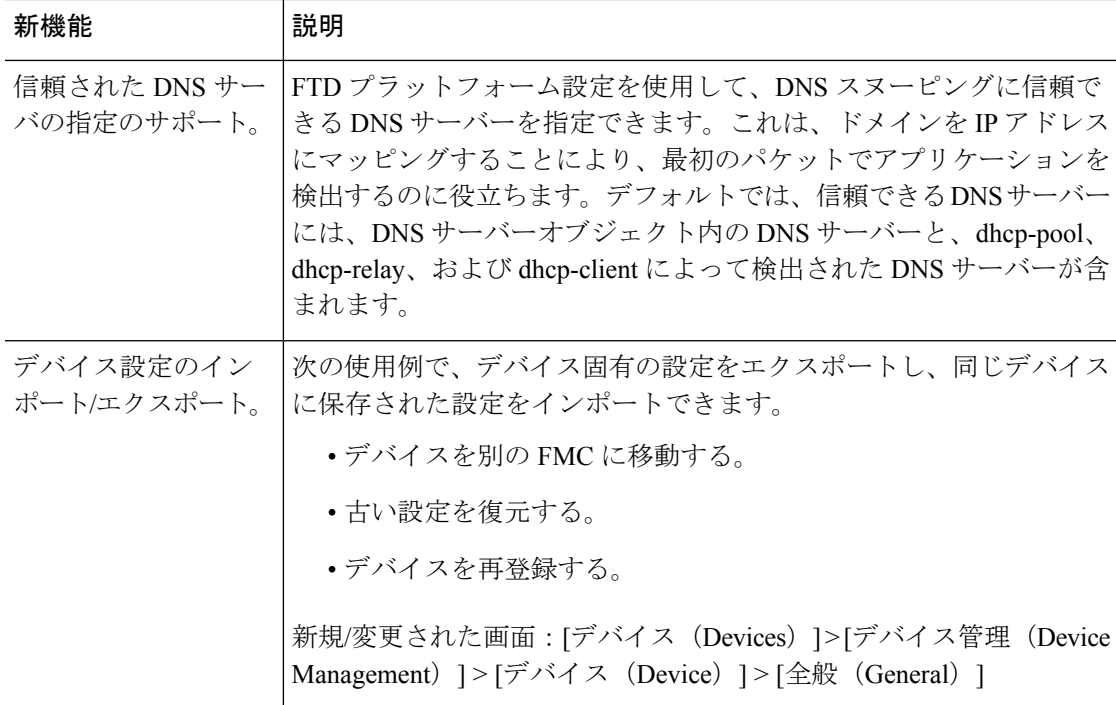

#### 高可用性**/**拡張性

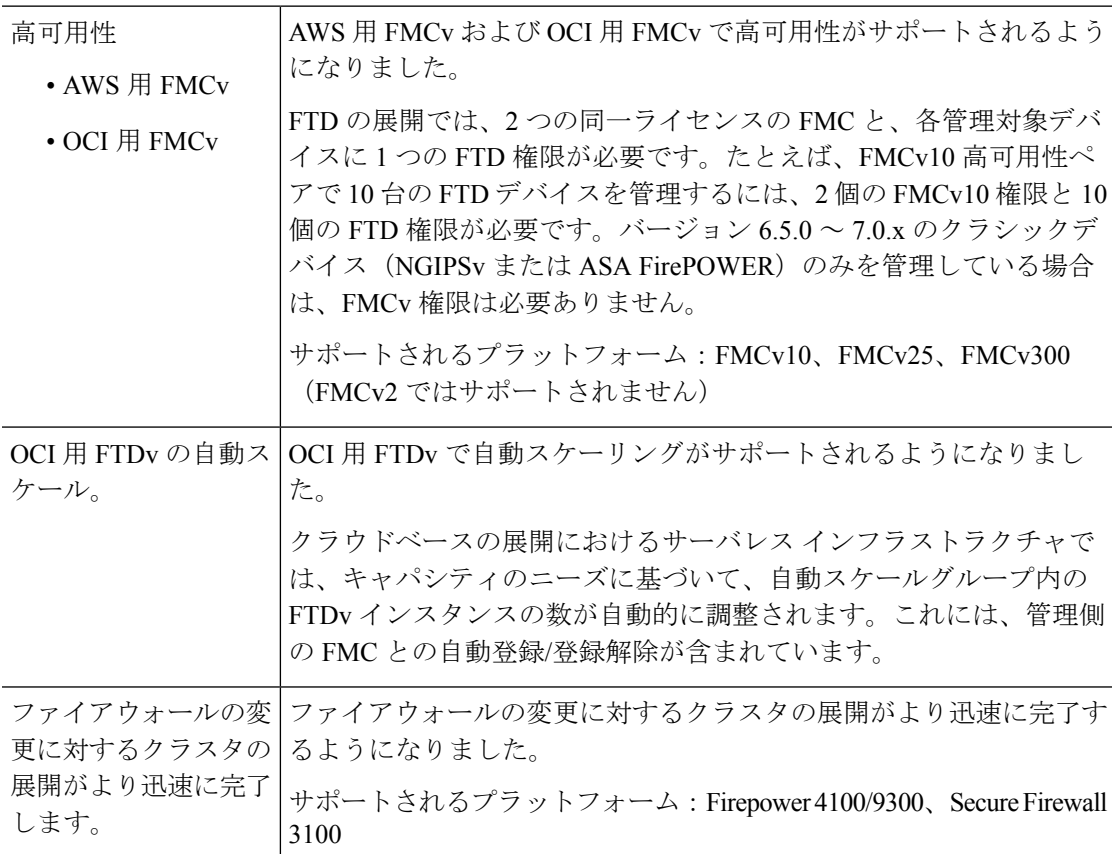

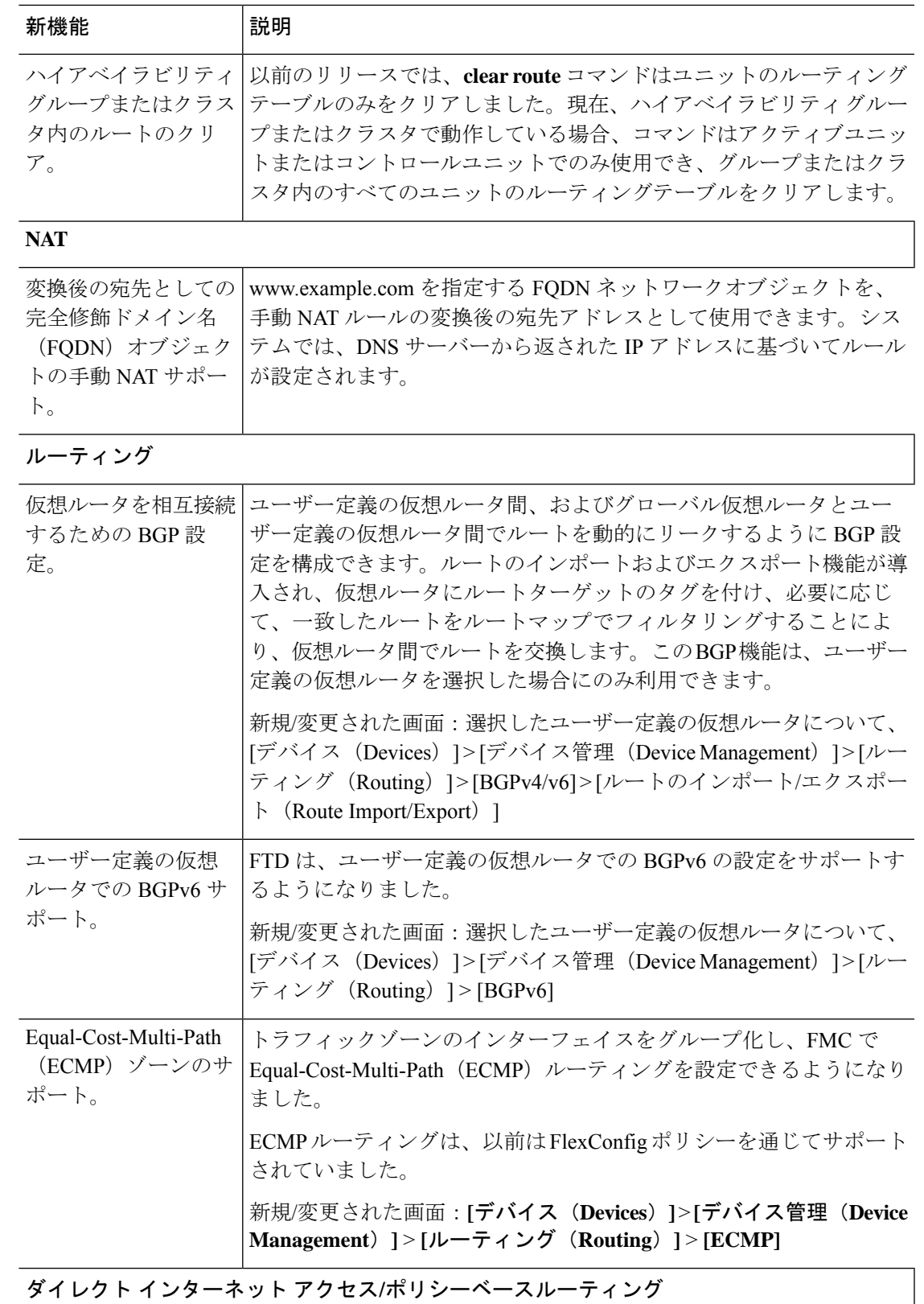

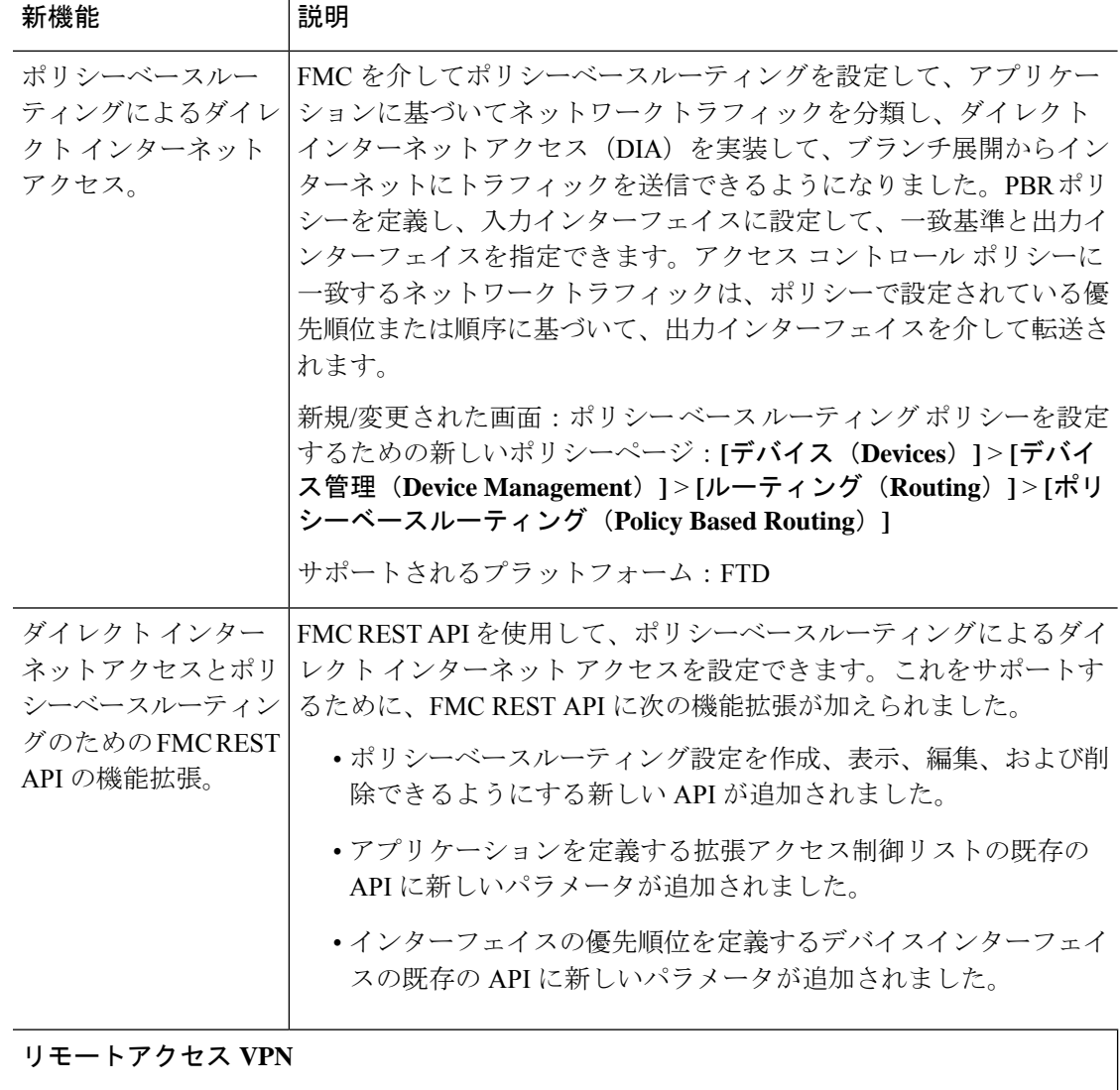

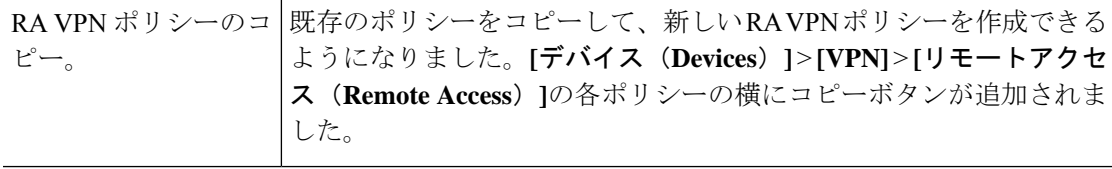

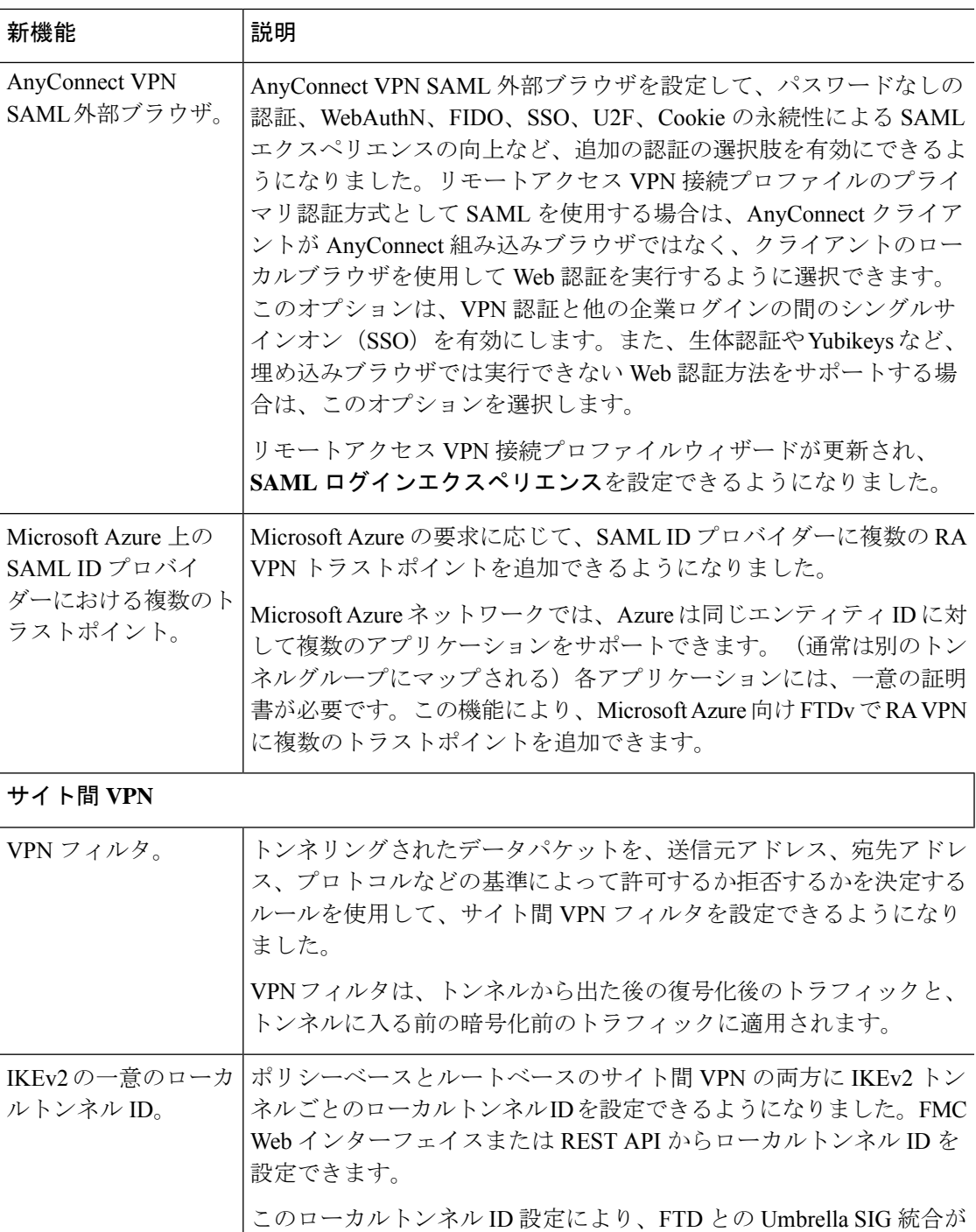

ポリシーを設定できるようになりました。

ポリシーベースとルートベースのサイト間 VPN の両方に複数の IKE

FMC GUI および REST API を使用して複数の IKE ポリシーを設定で

可能になります。

きます。

複数のIKEポリシー。

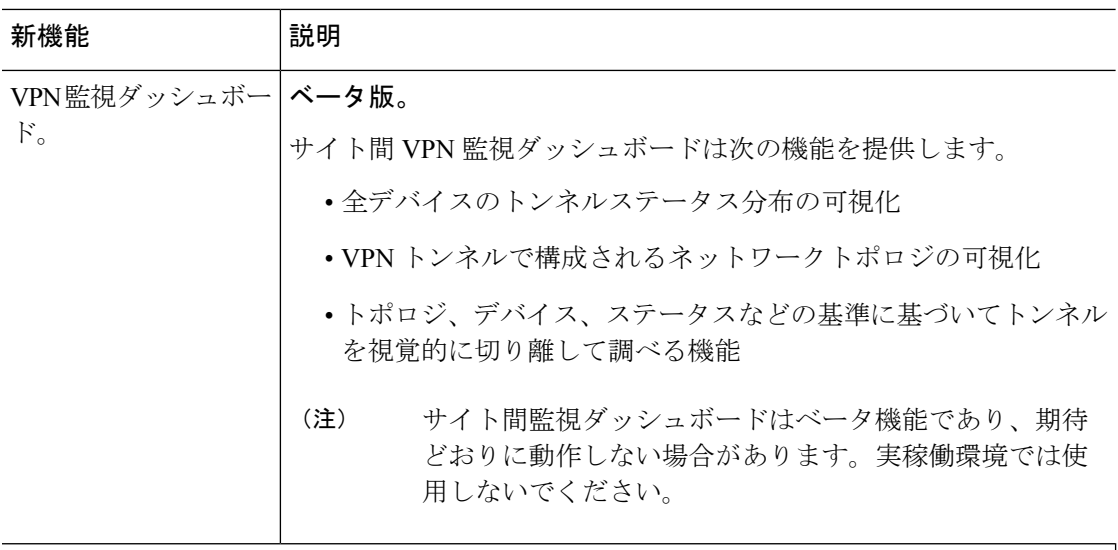

# セキュリティ インテリジェンス

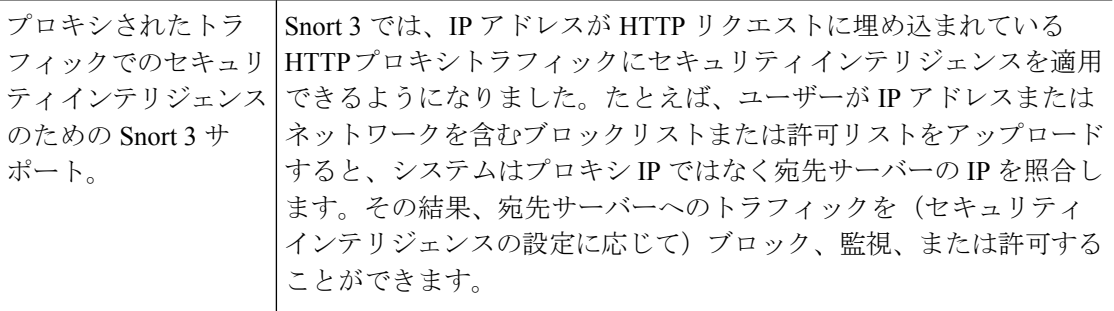

#### 侵入検知と防御

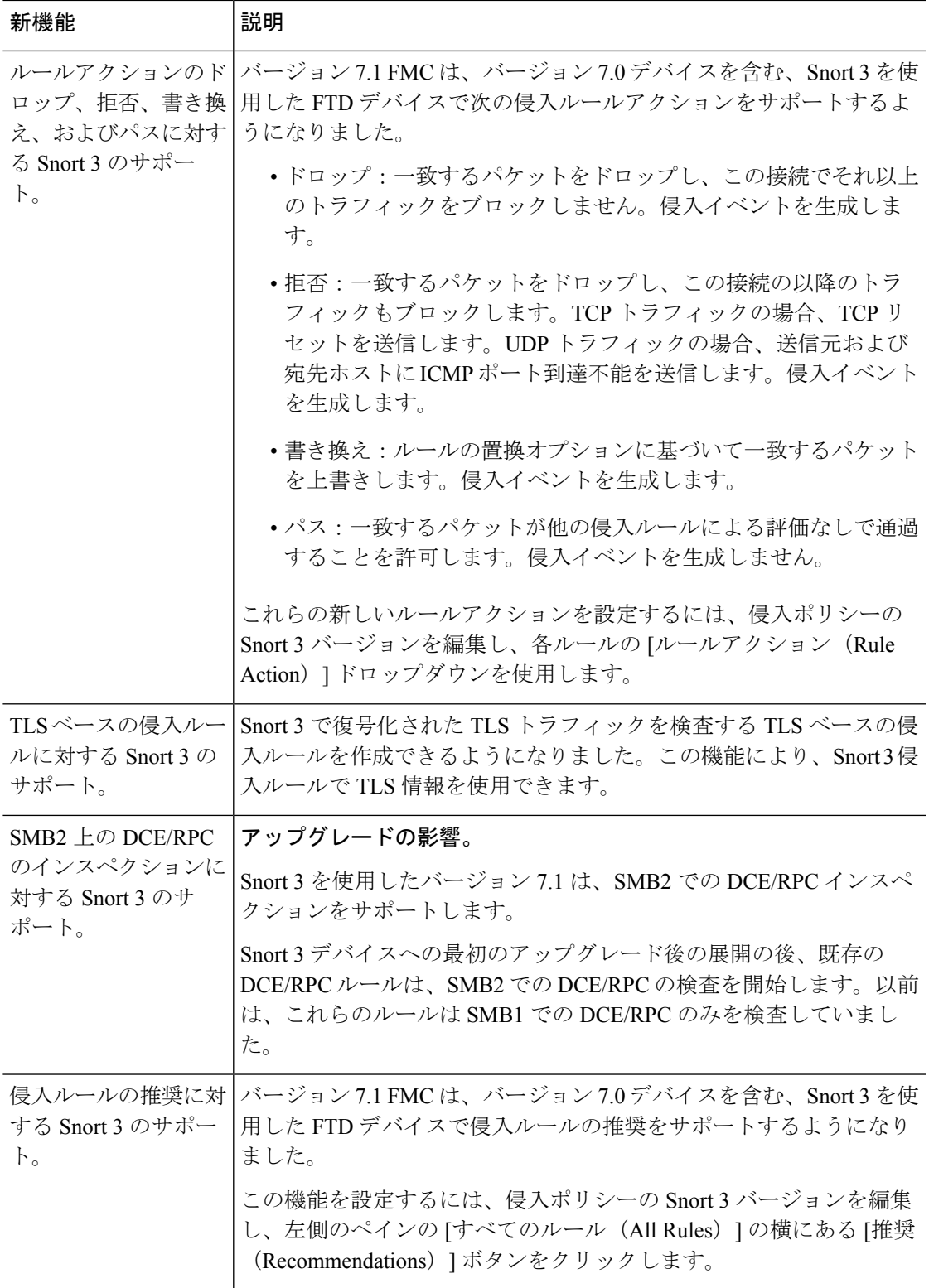

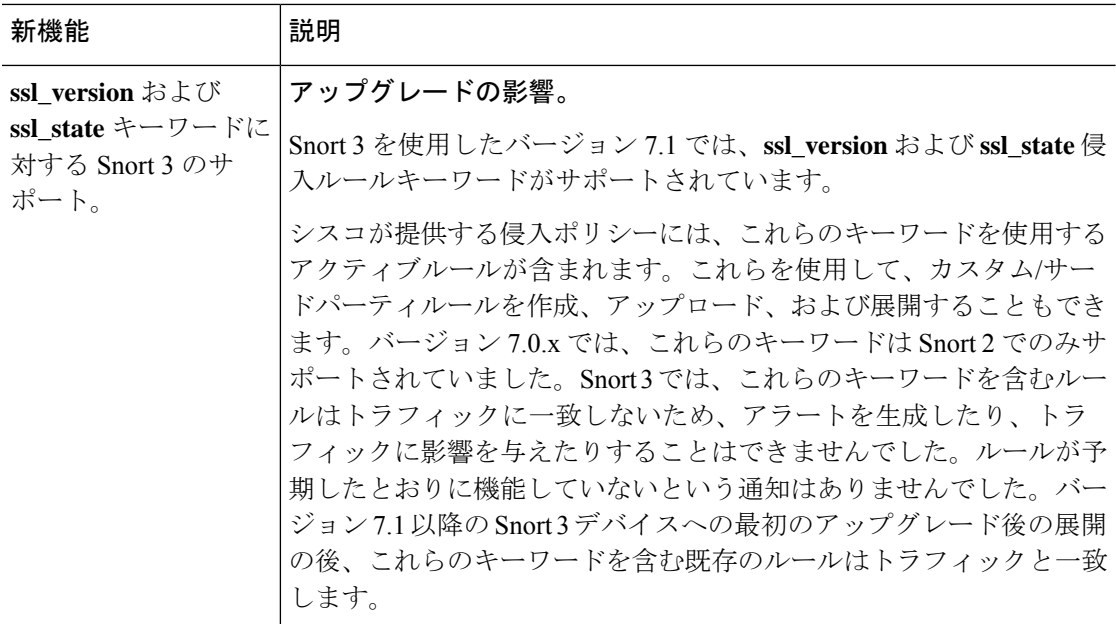

## **Identity Services** およびユーザー制御

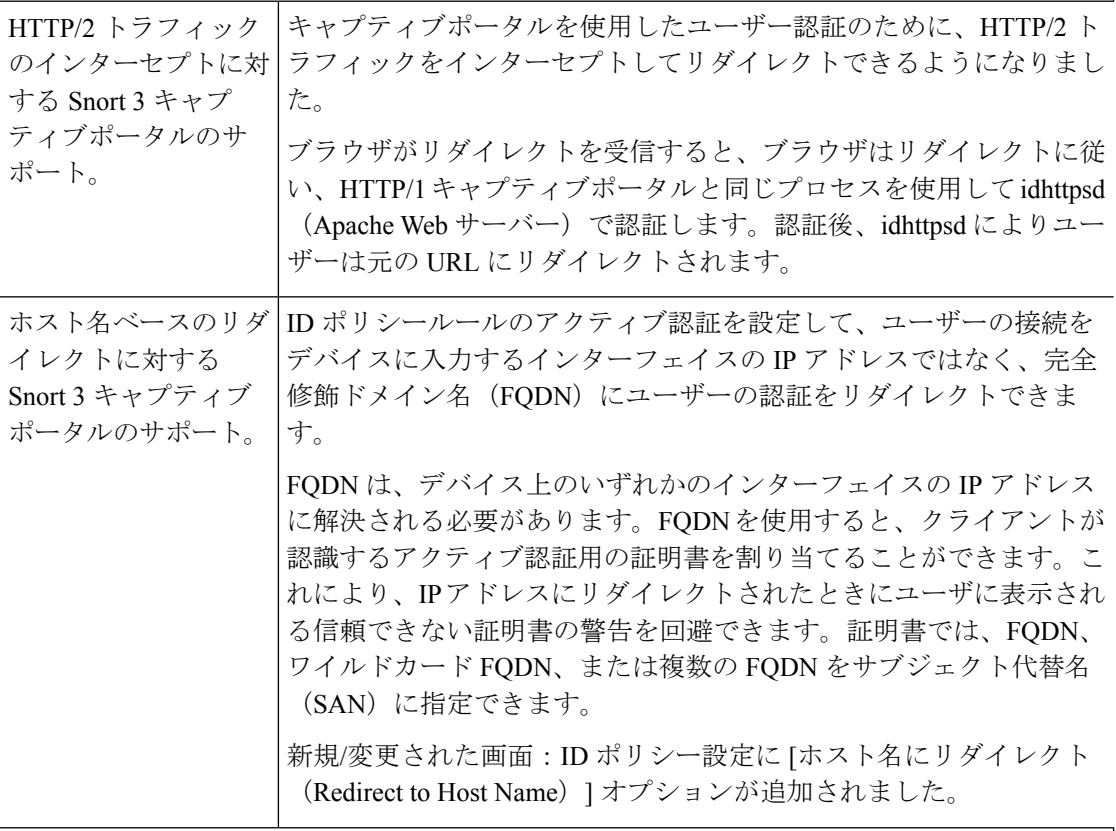

暗号化トラフィックの処理(**TLS/SSL**)
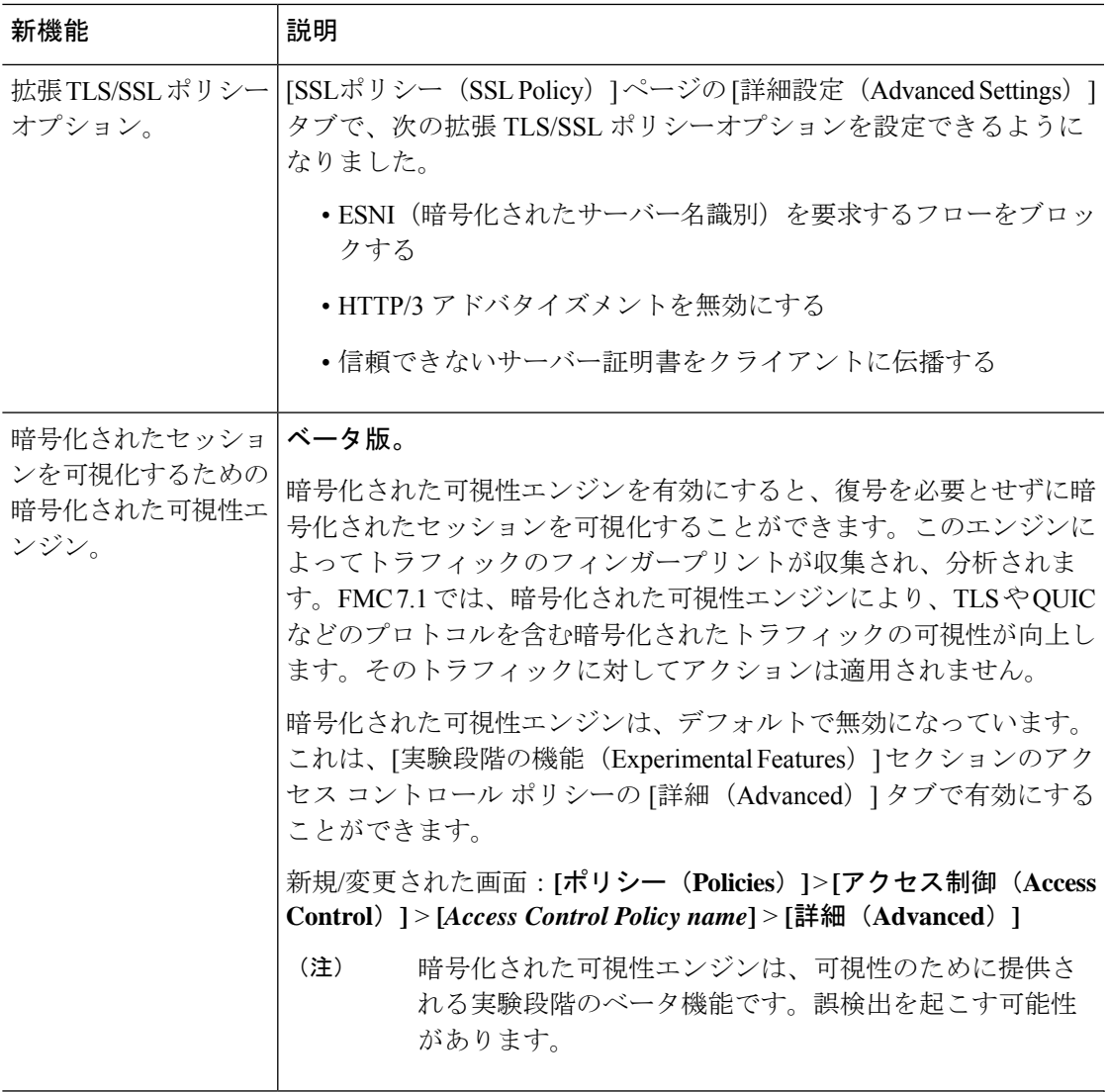

## サービス ポリシー

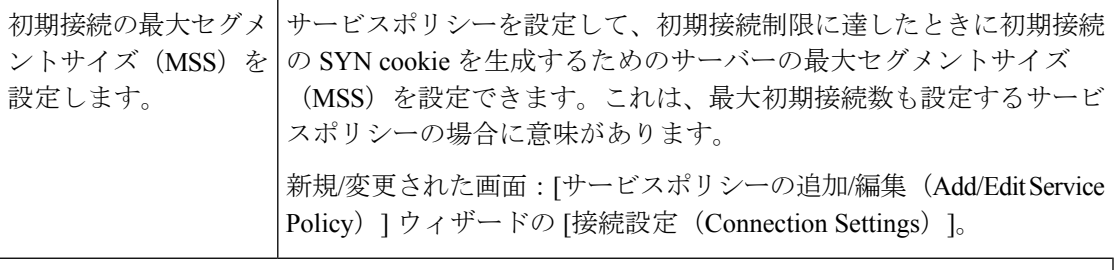

ネットワークディスカバリ

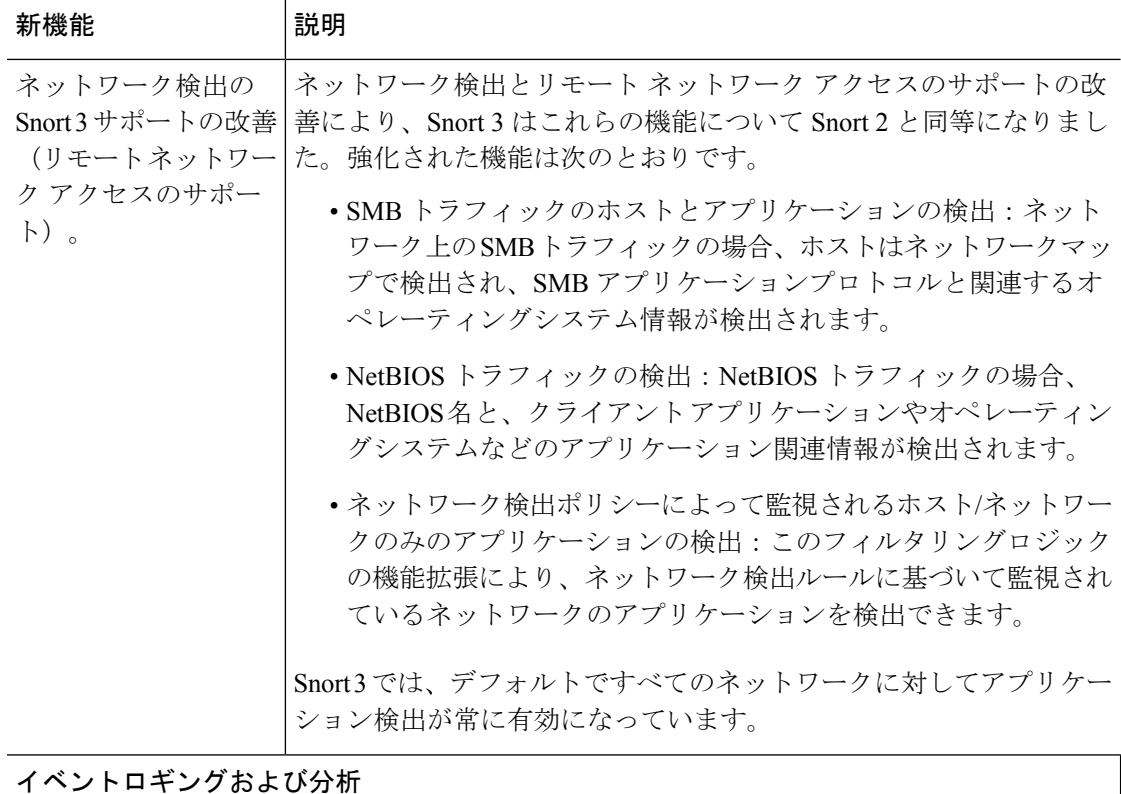

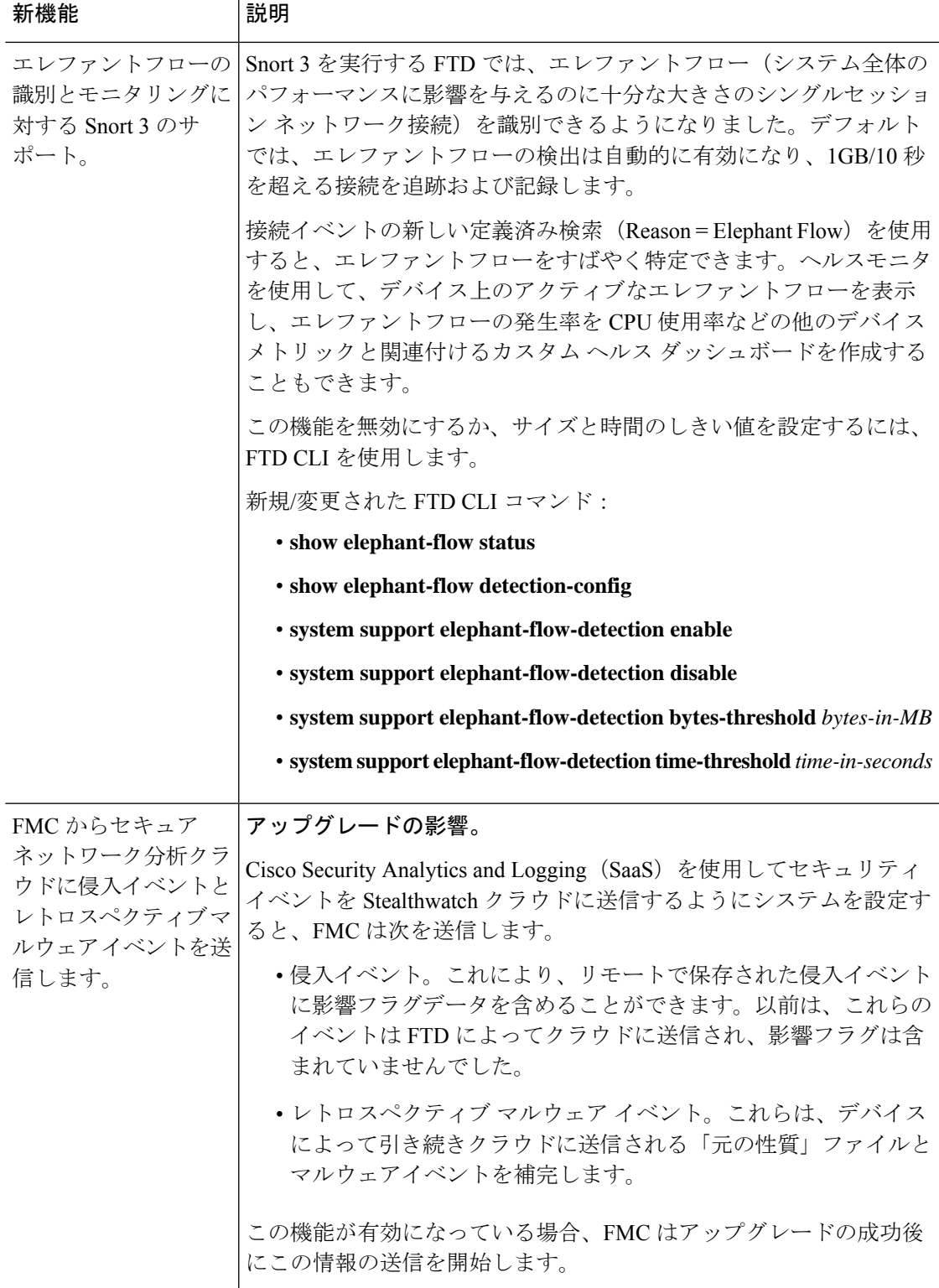

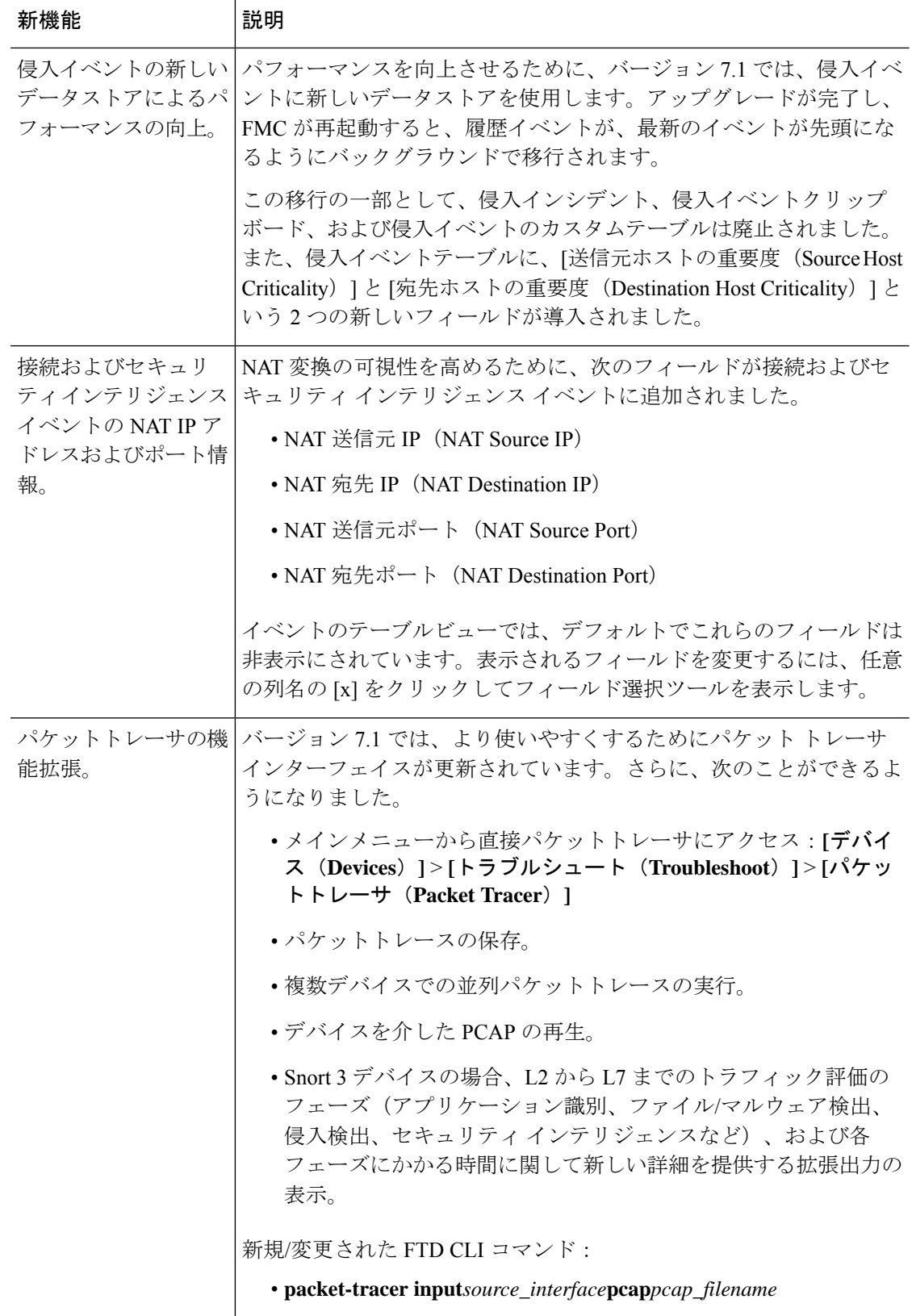

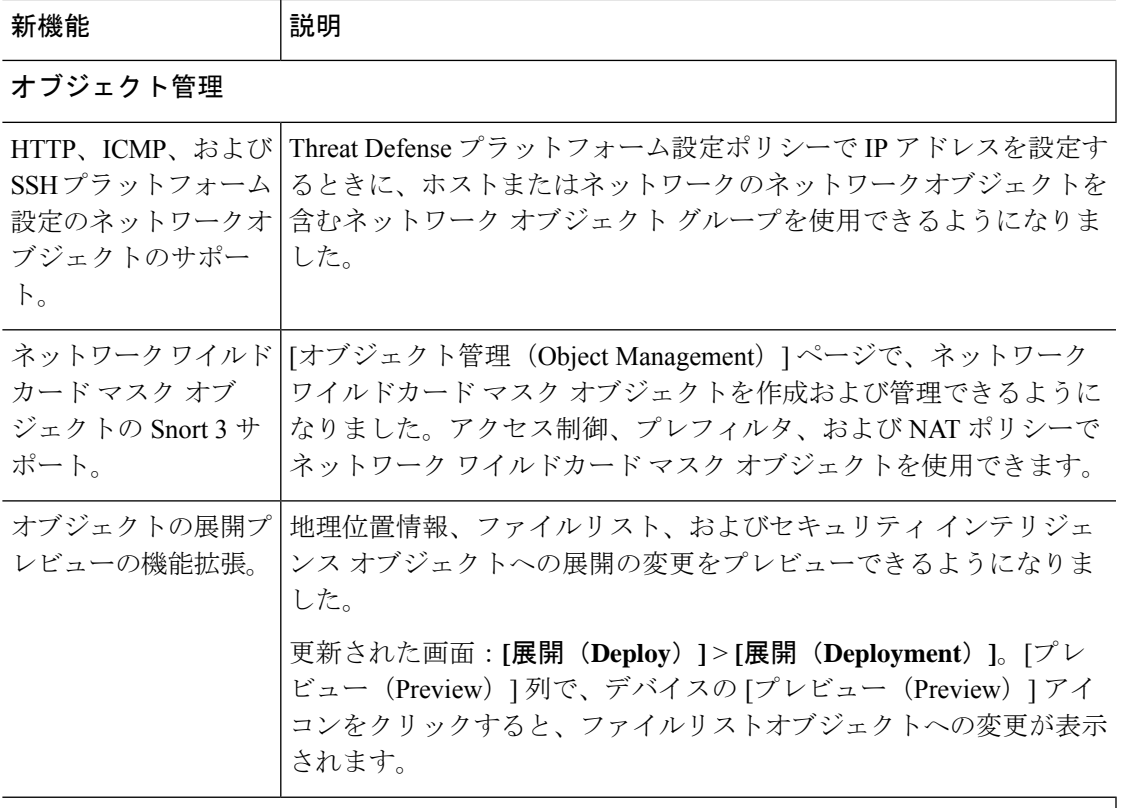

### 統合

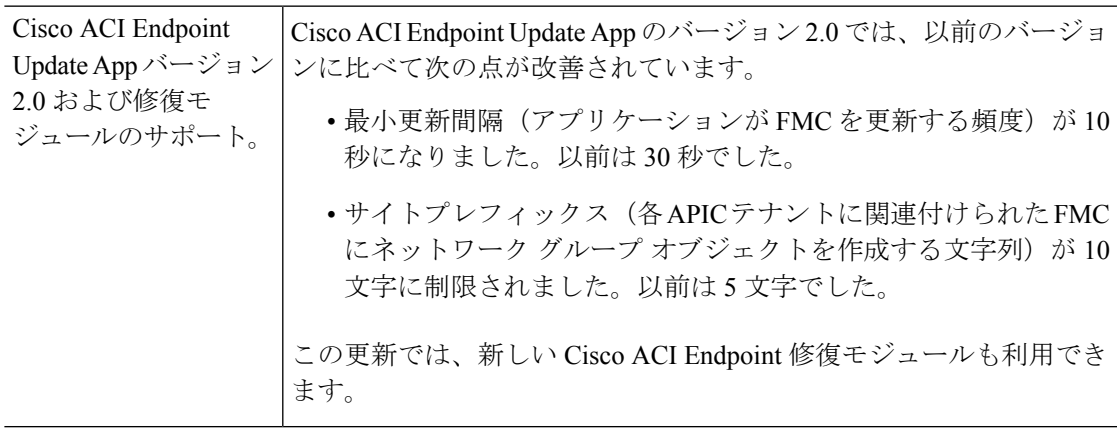

ユーザビリティ、パフォーマンス、およびトラブルシューティング

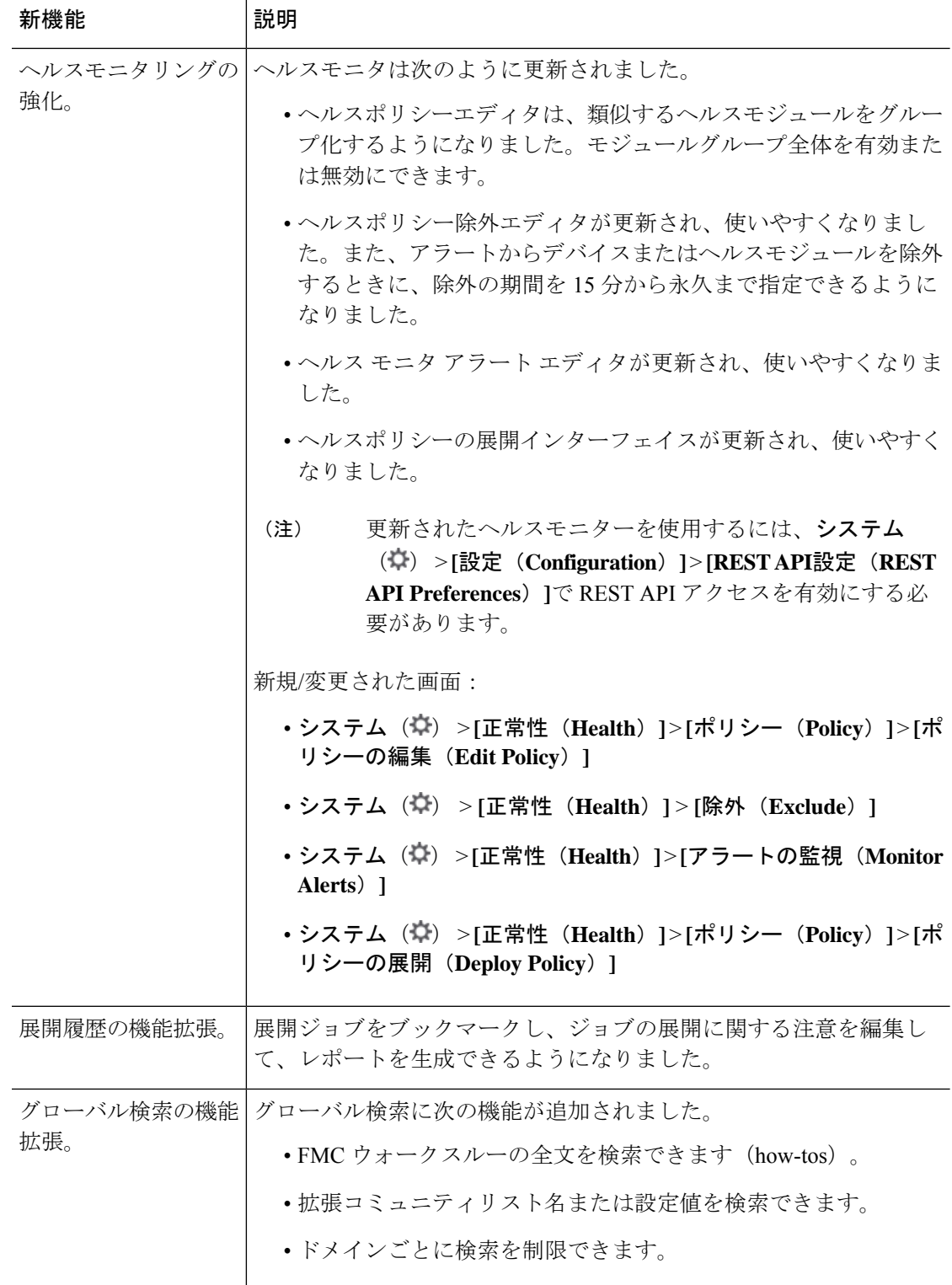

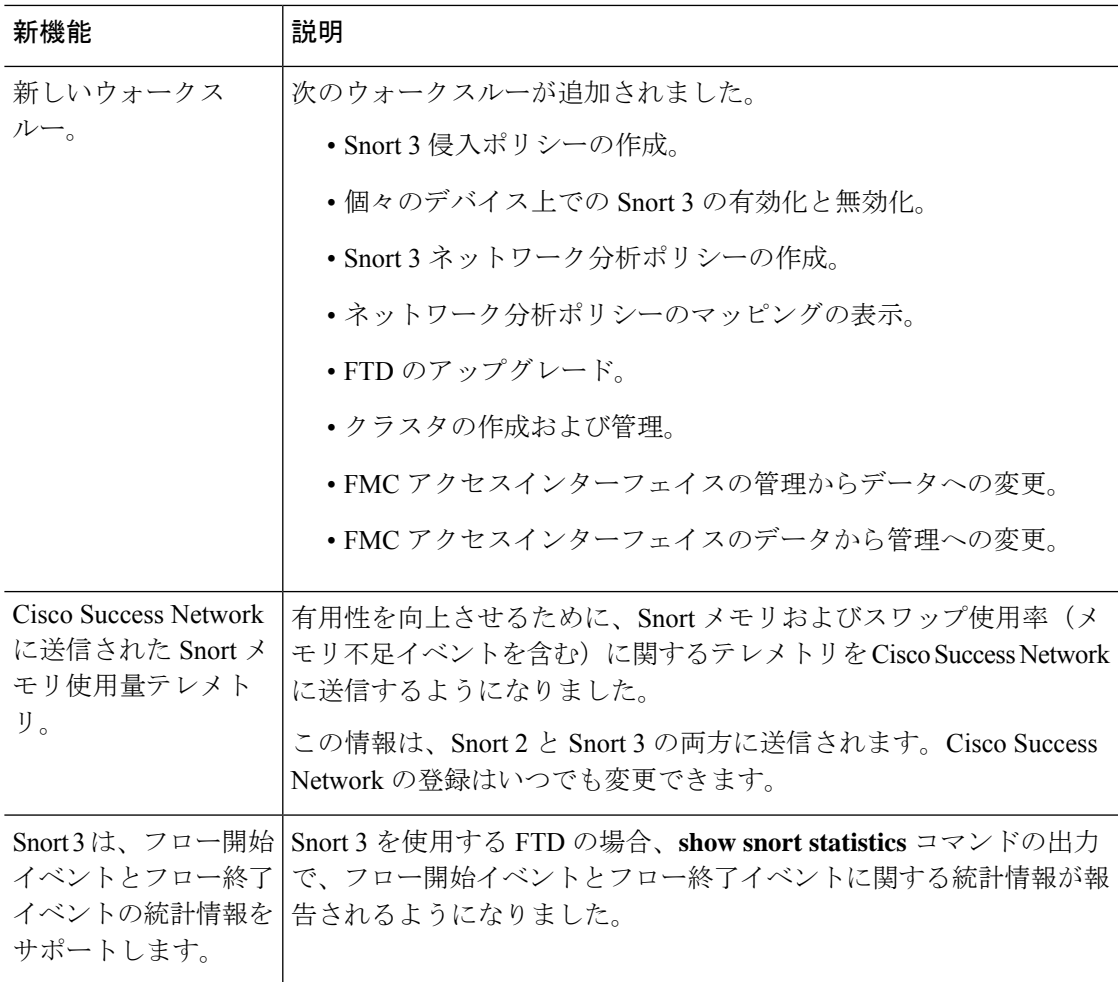

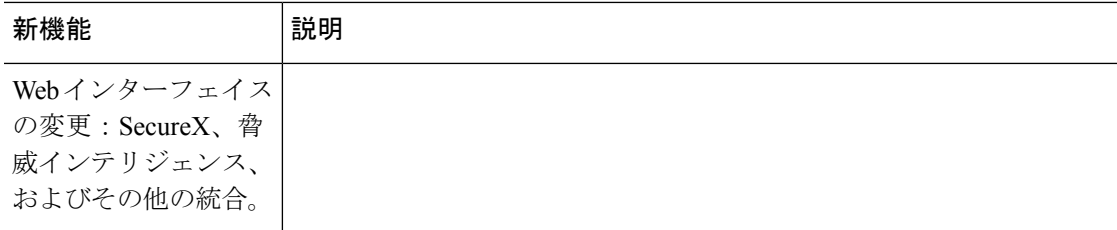

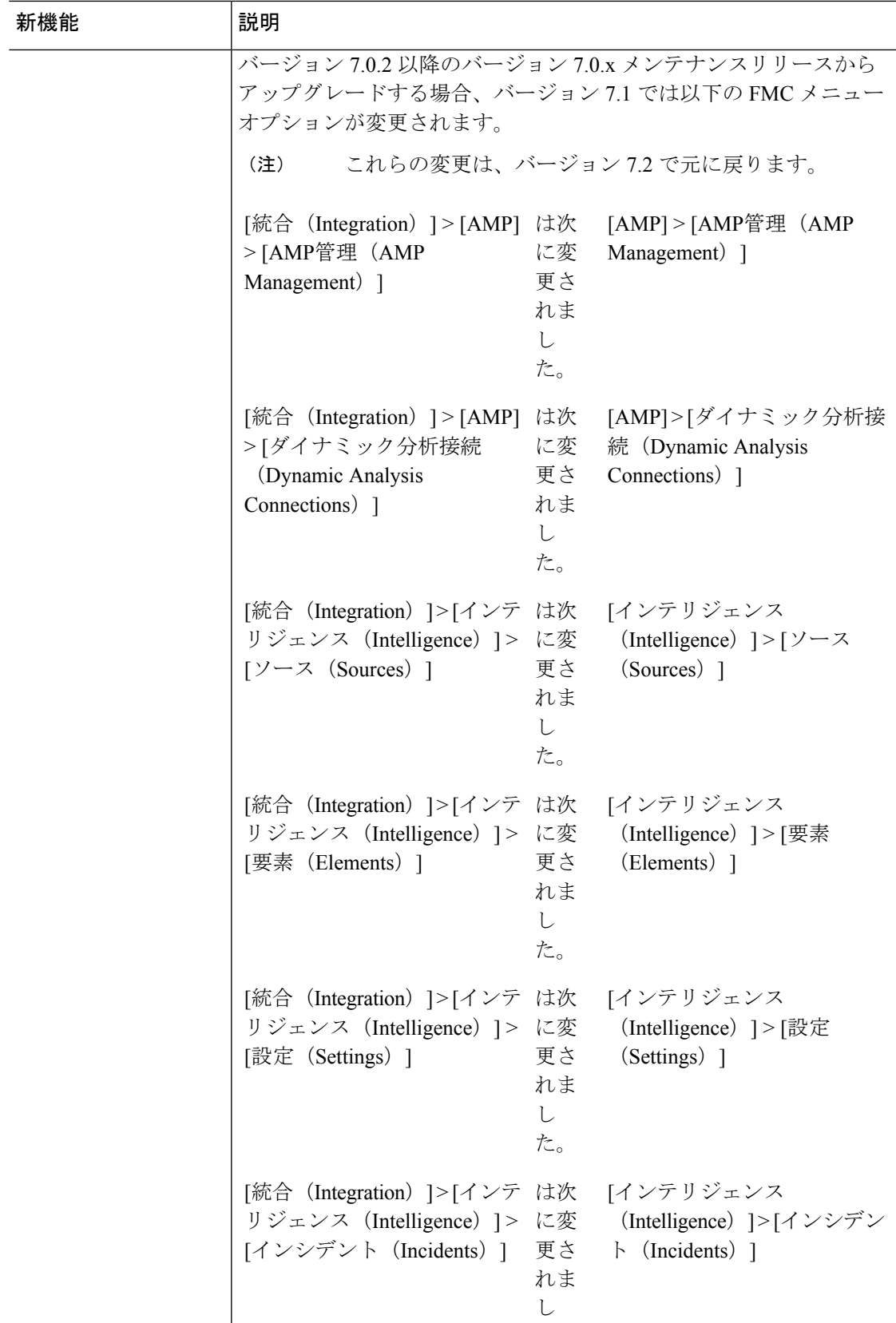

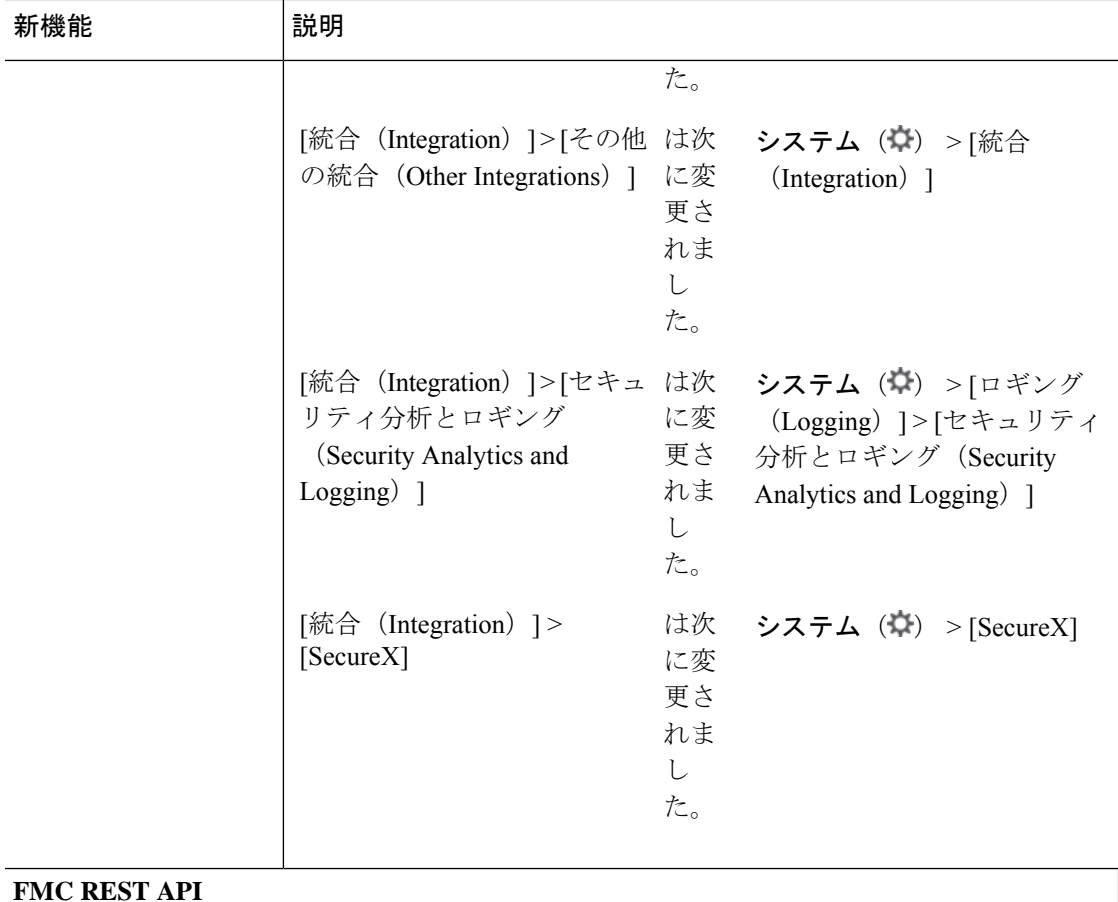

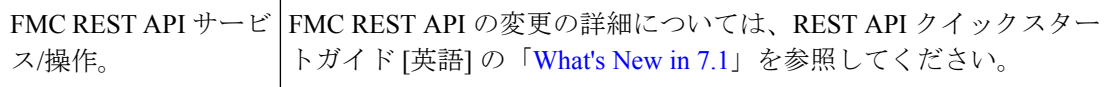

# 廃止された機能

表 **<sup>11</sup> : FMC** バージョン **7.1.0** で廃止された機能

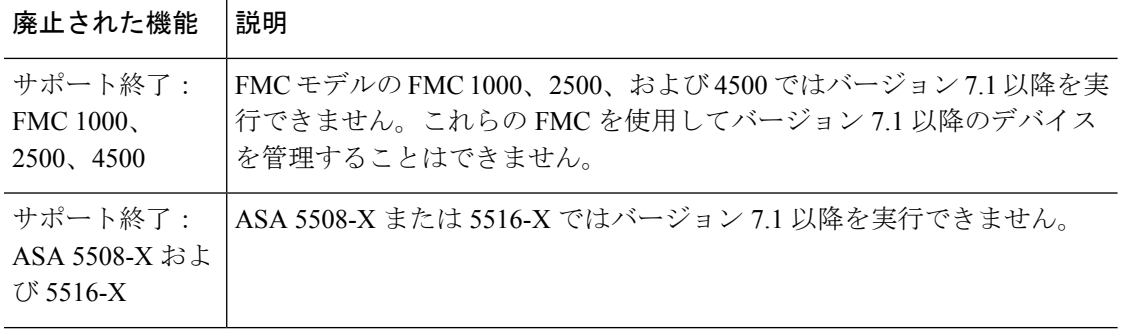

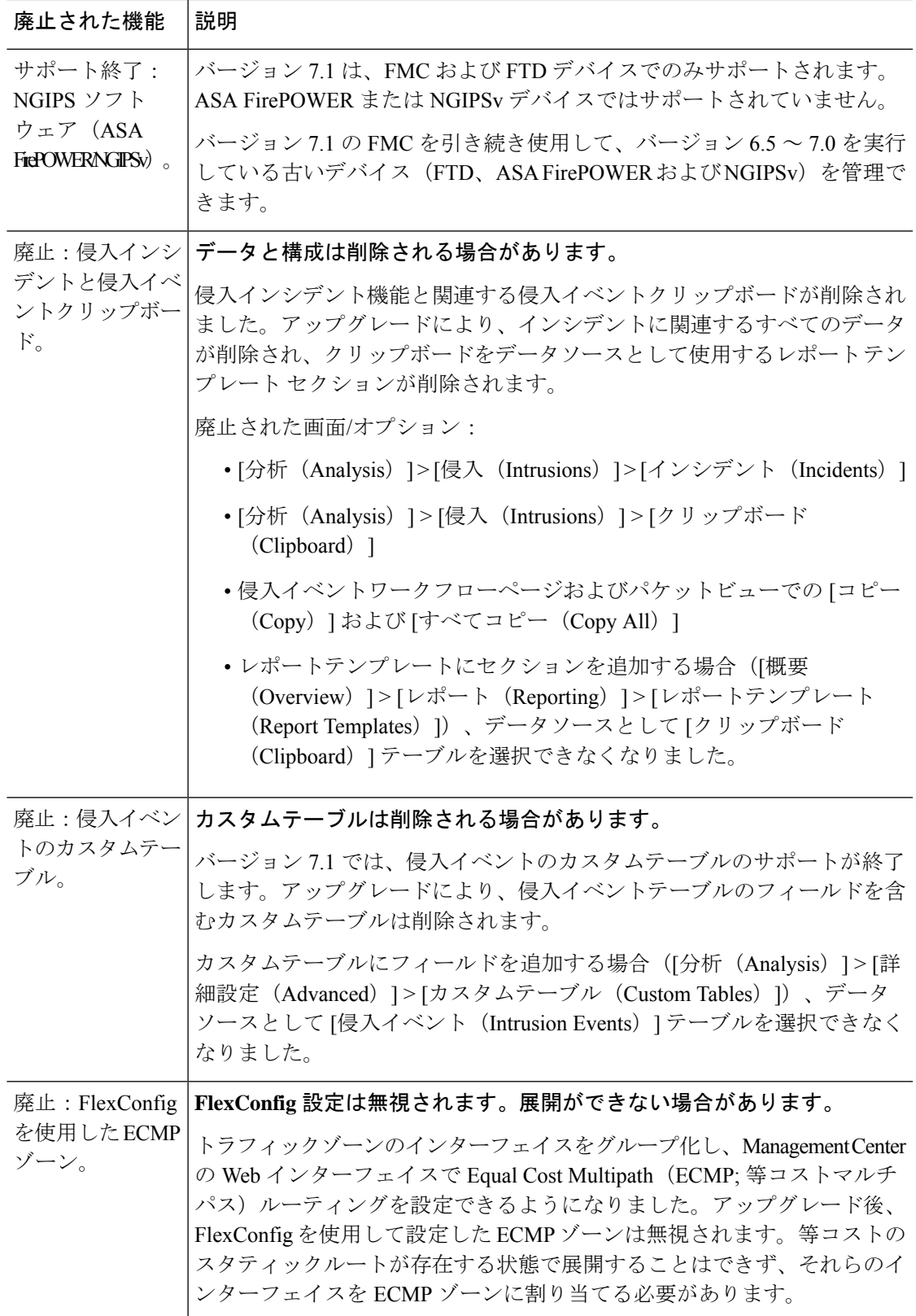

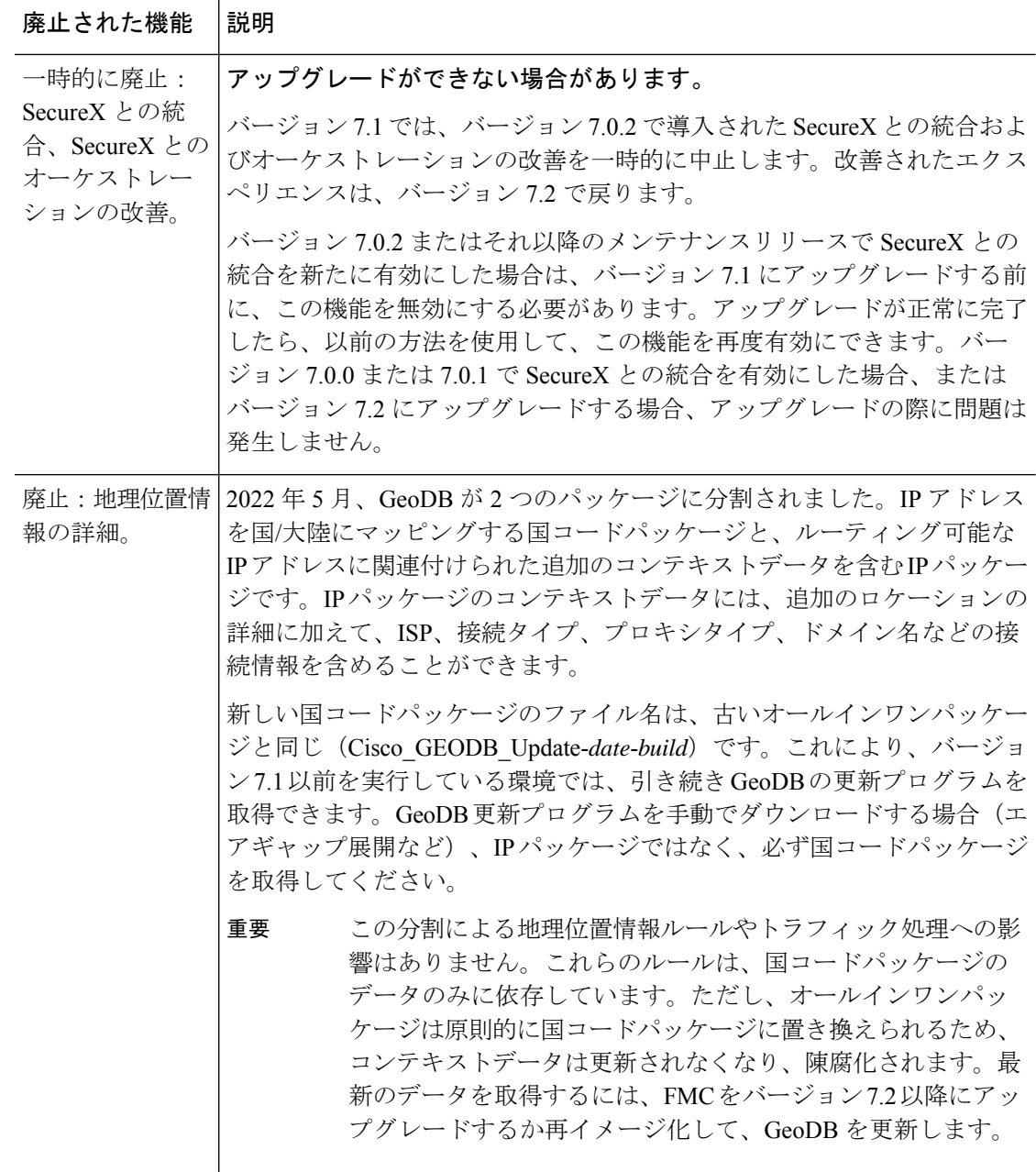

# **FMC** バージョン **7.0** の新機能

#### 新機能

表 **12 : FMC** バージョン **7.0.6** の新機能

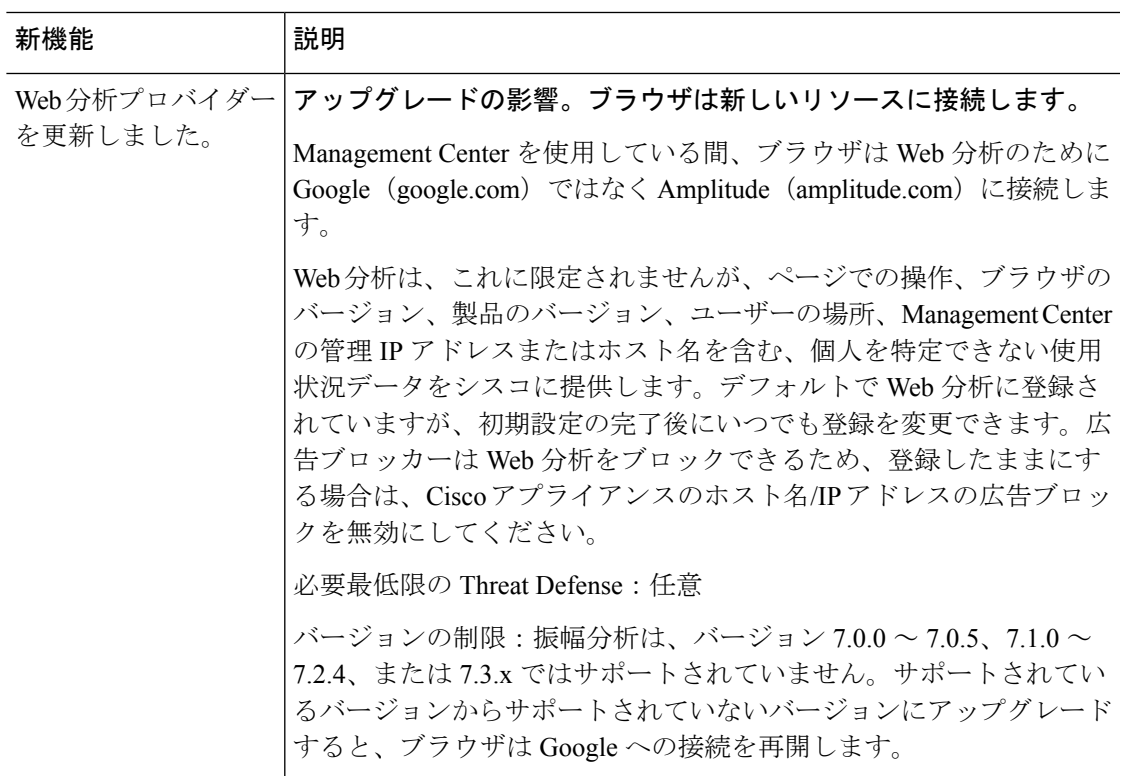

## 表 **13 : FMC** バージョン **7.0.5** の新機能

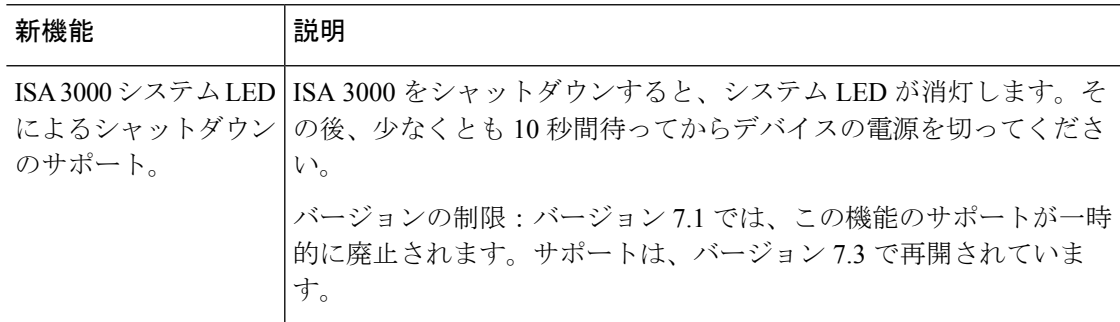

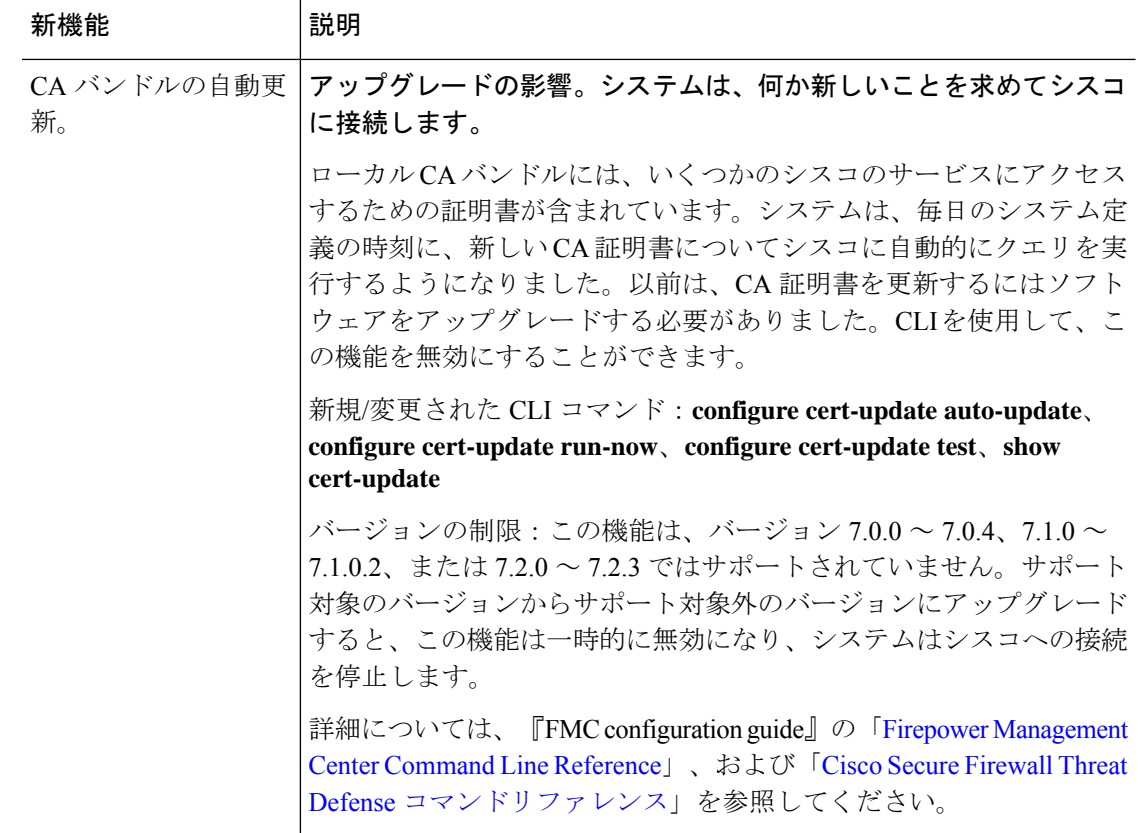

#### 表 **<sup>14</sup> : FMC** バージョン **7.0.3** の新機能

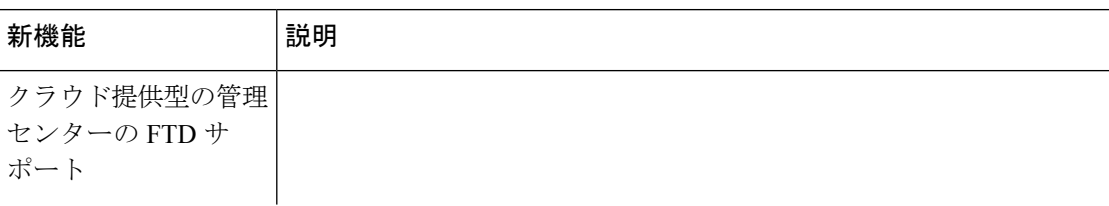

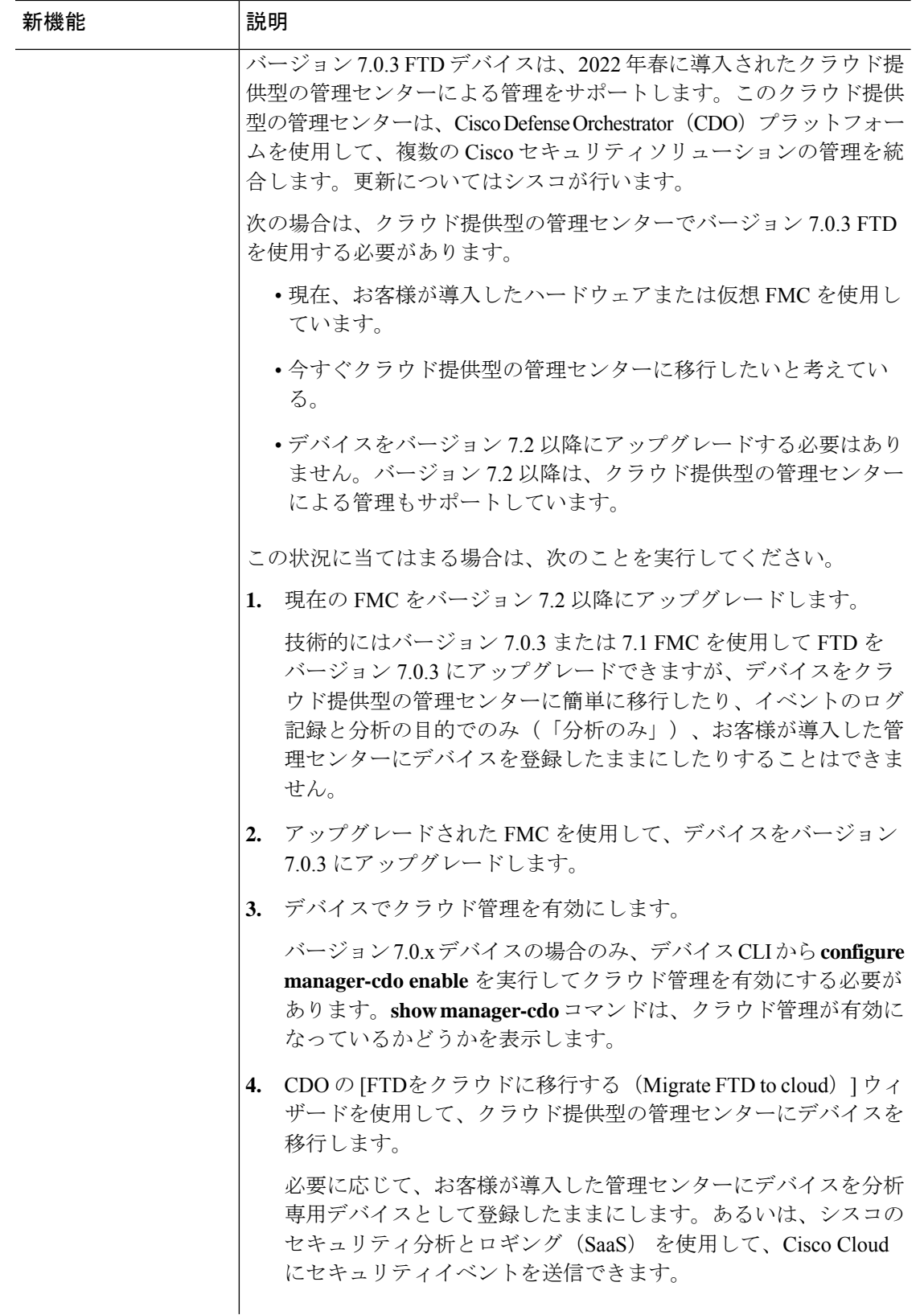

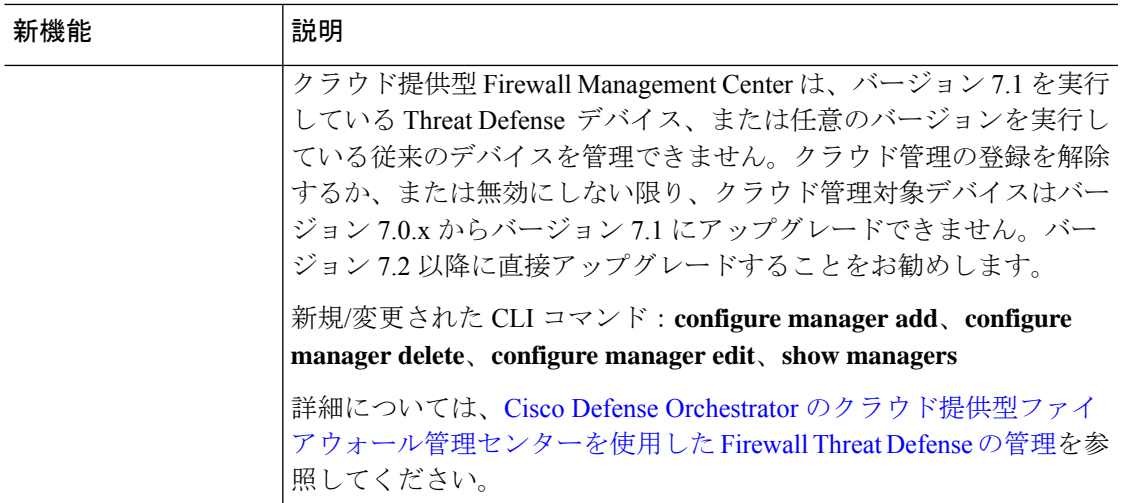

表 **15 : FMC** バージョン **7.0.2** の新機能

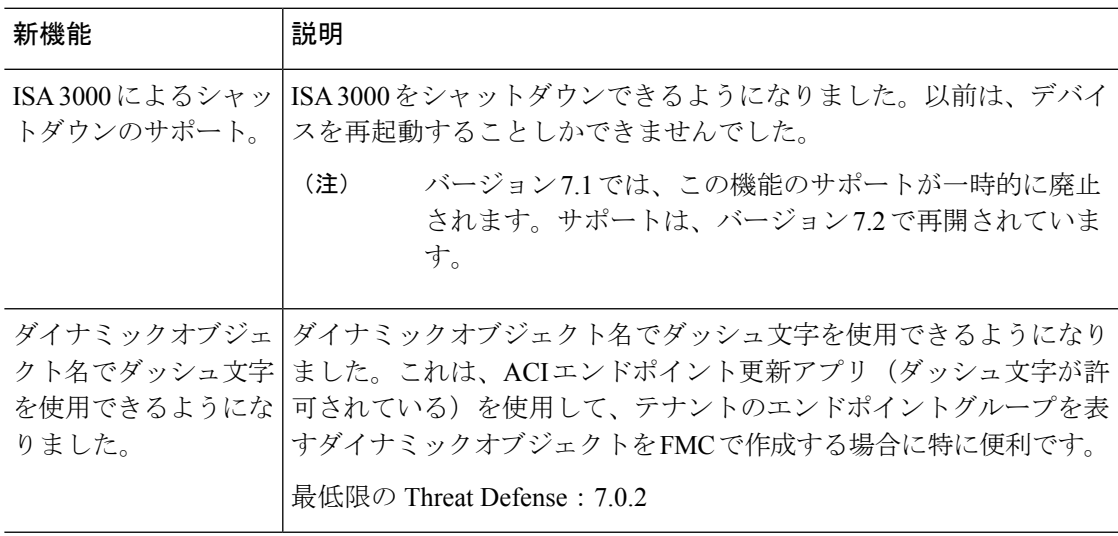

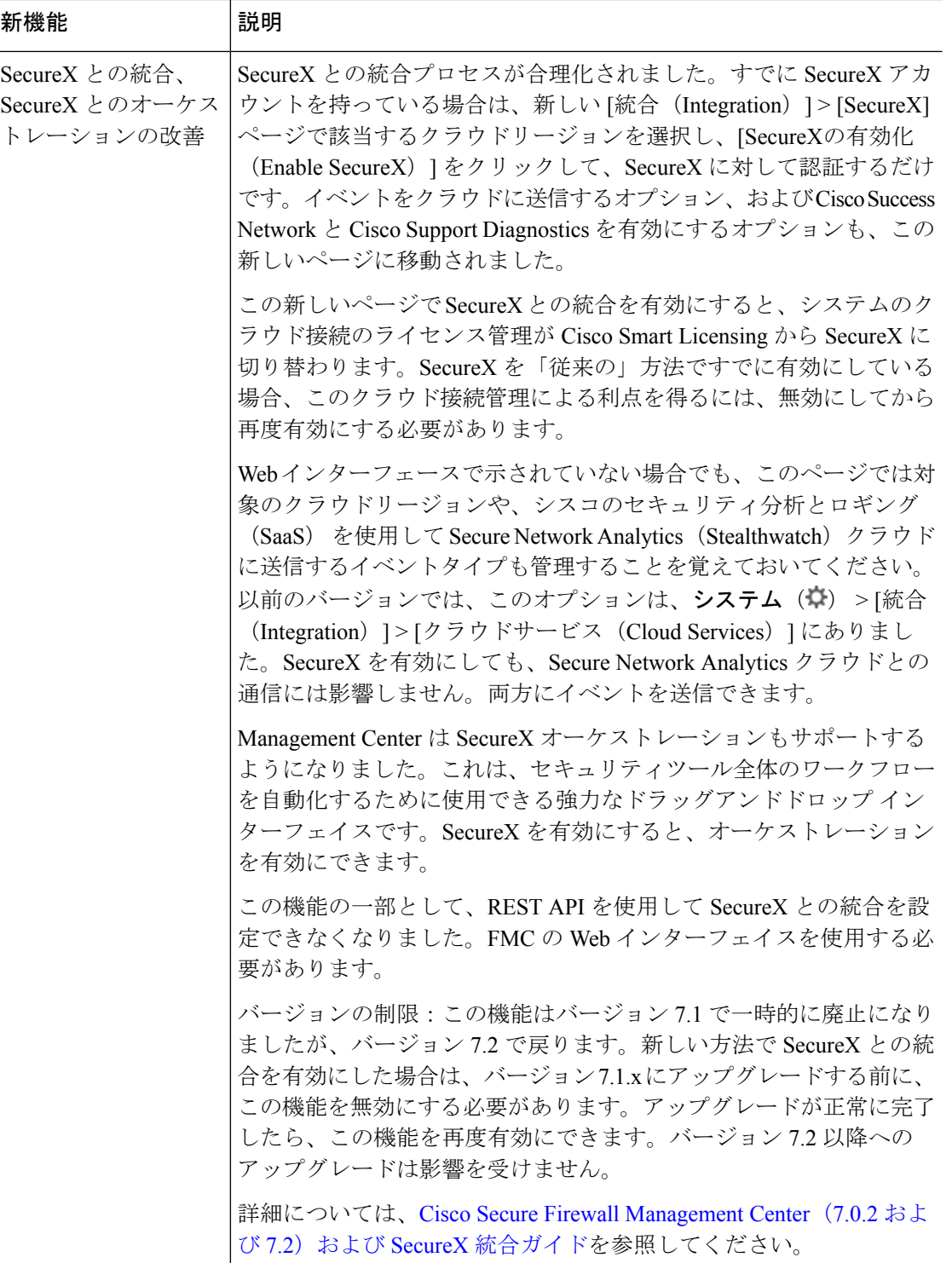

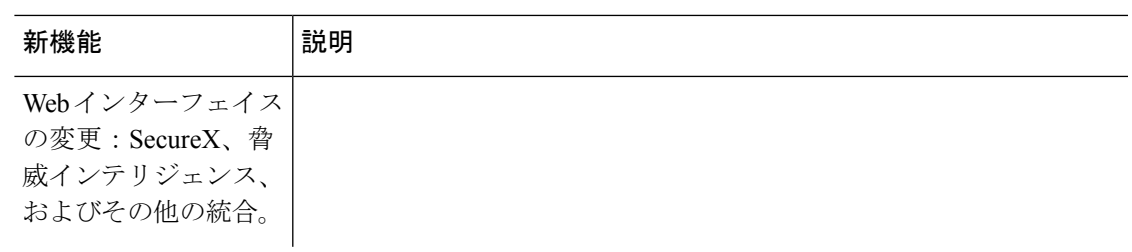

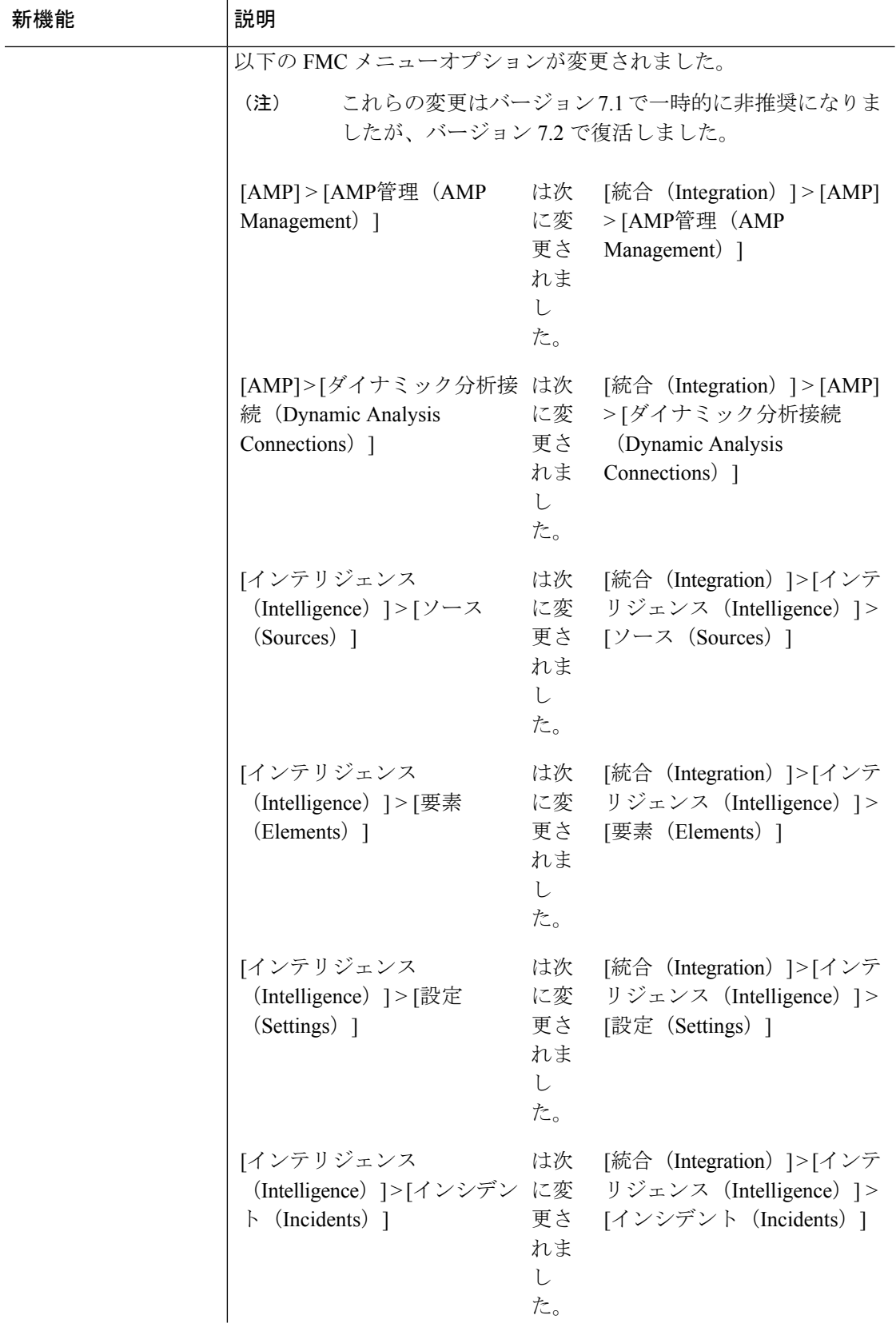

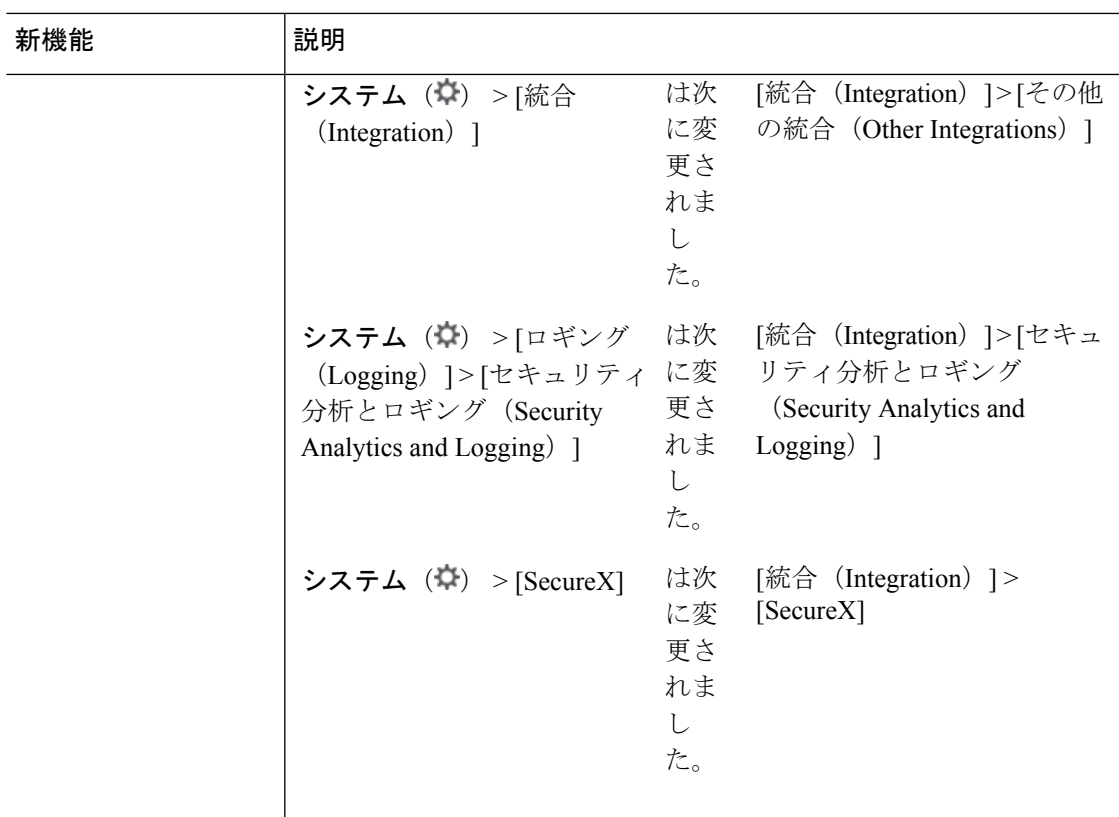

#### 表 **16 : FMC** バージョン **7.0.1** の新機能

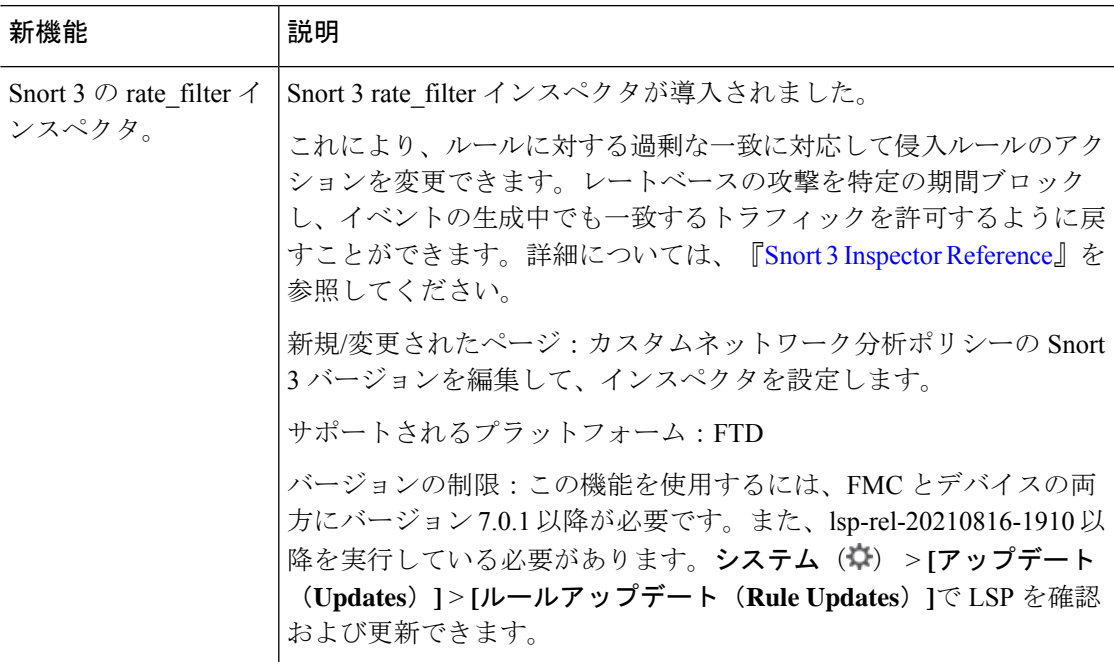

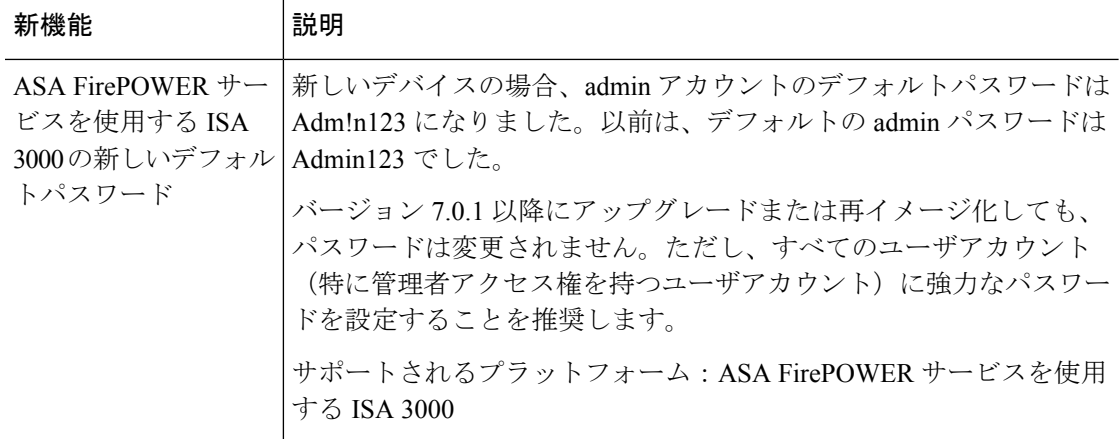

表 **<sup>17</sup> : FMC** バージョン **7.0.0** の新機能

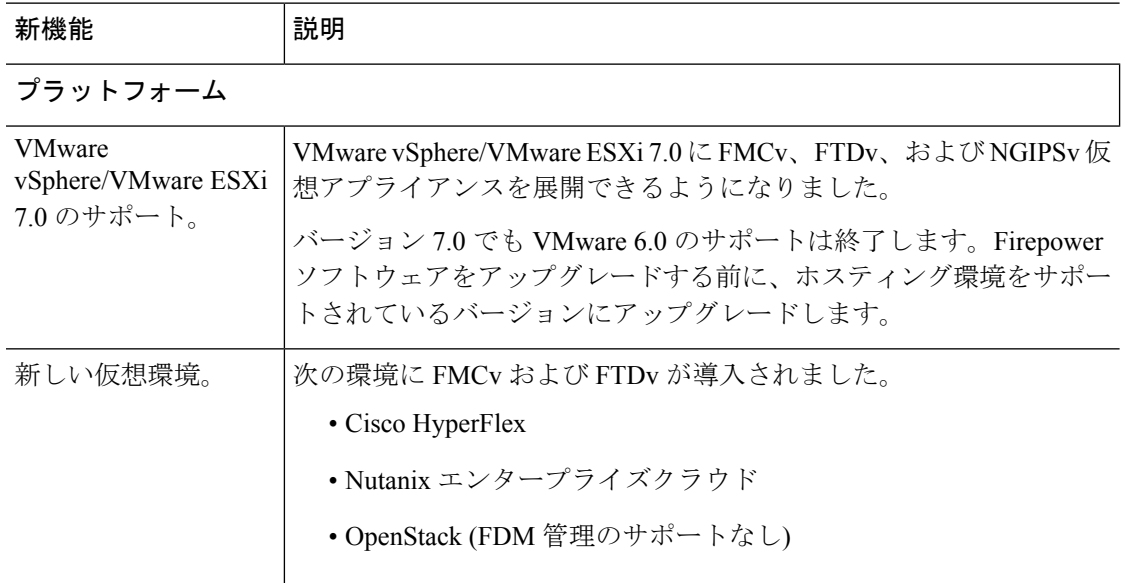

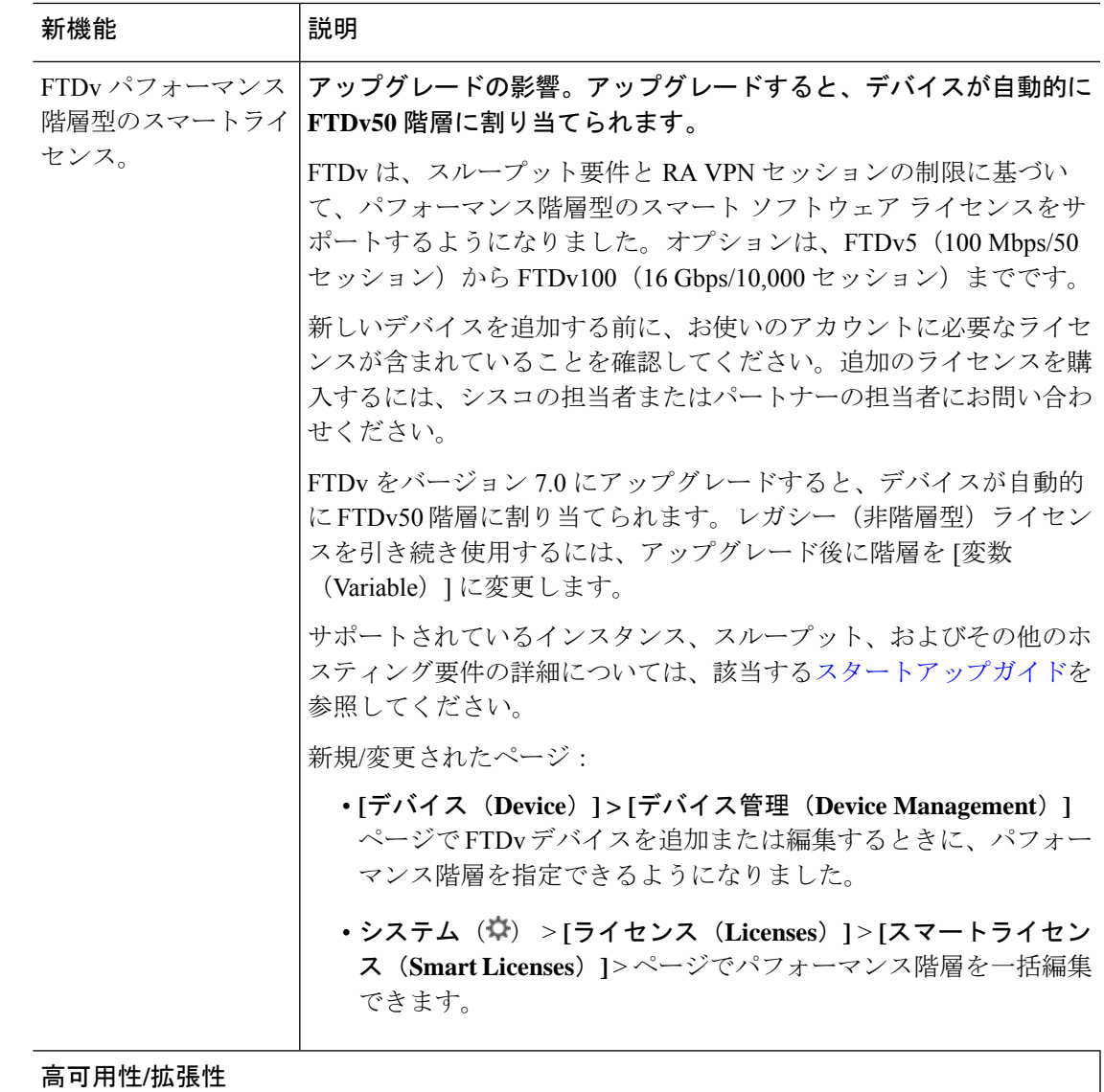

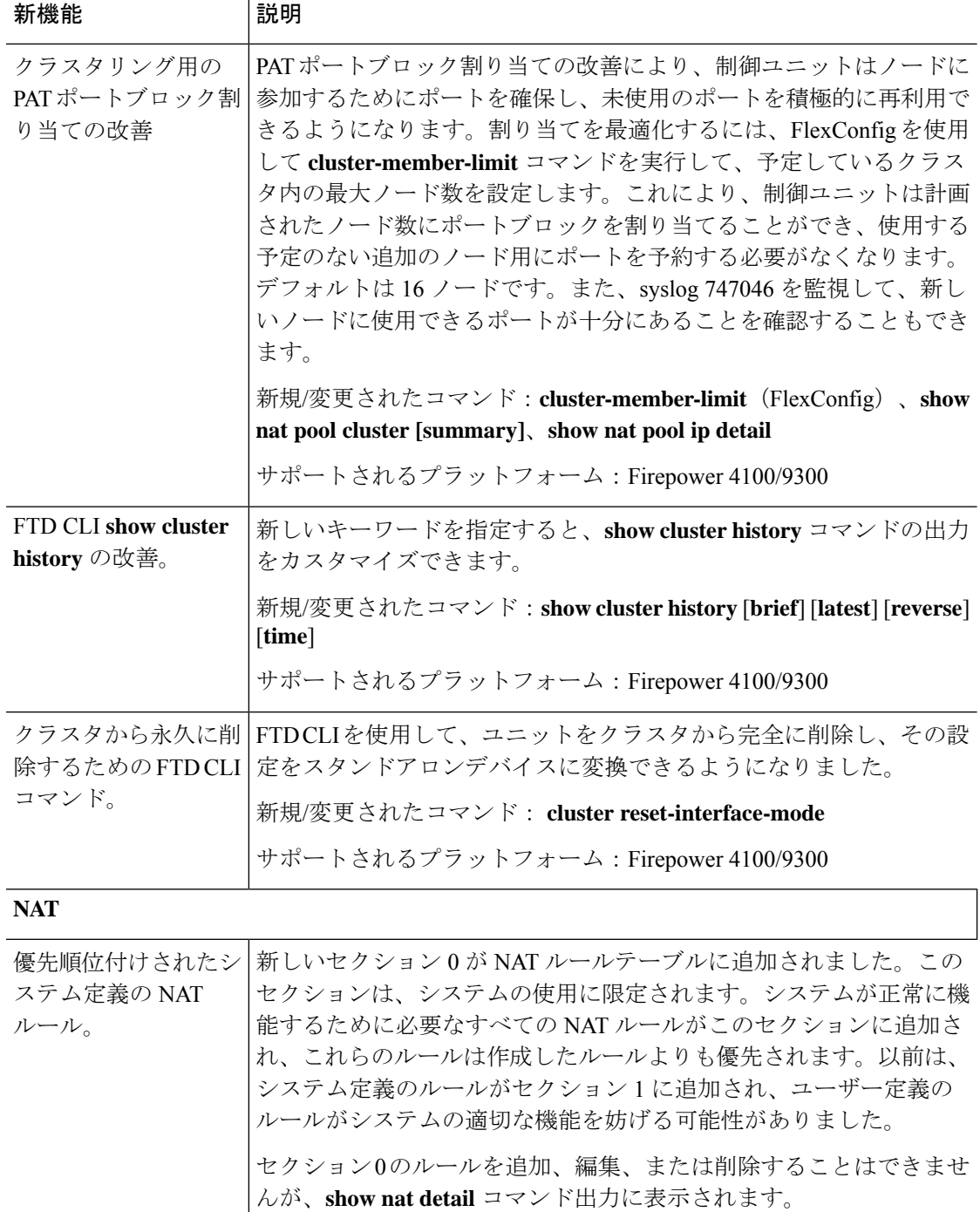

サポートされるプラットフォーム:FTD

仮想ルーティング

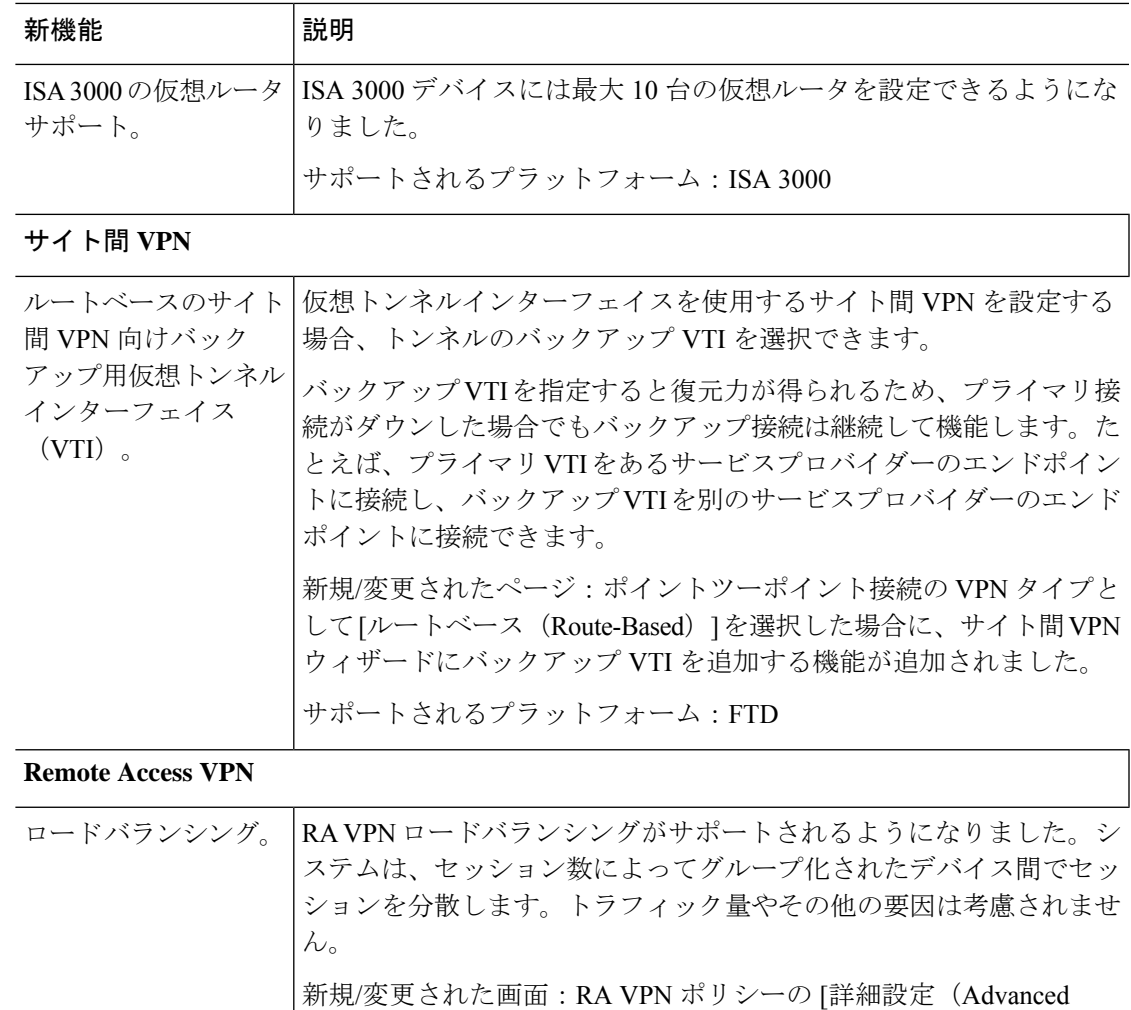

サポートされるプラットフォーム:FTD

Settings)] にロード バランシング オプションが追加されました。

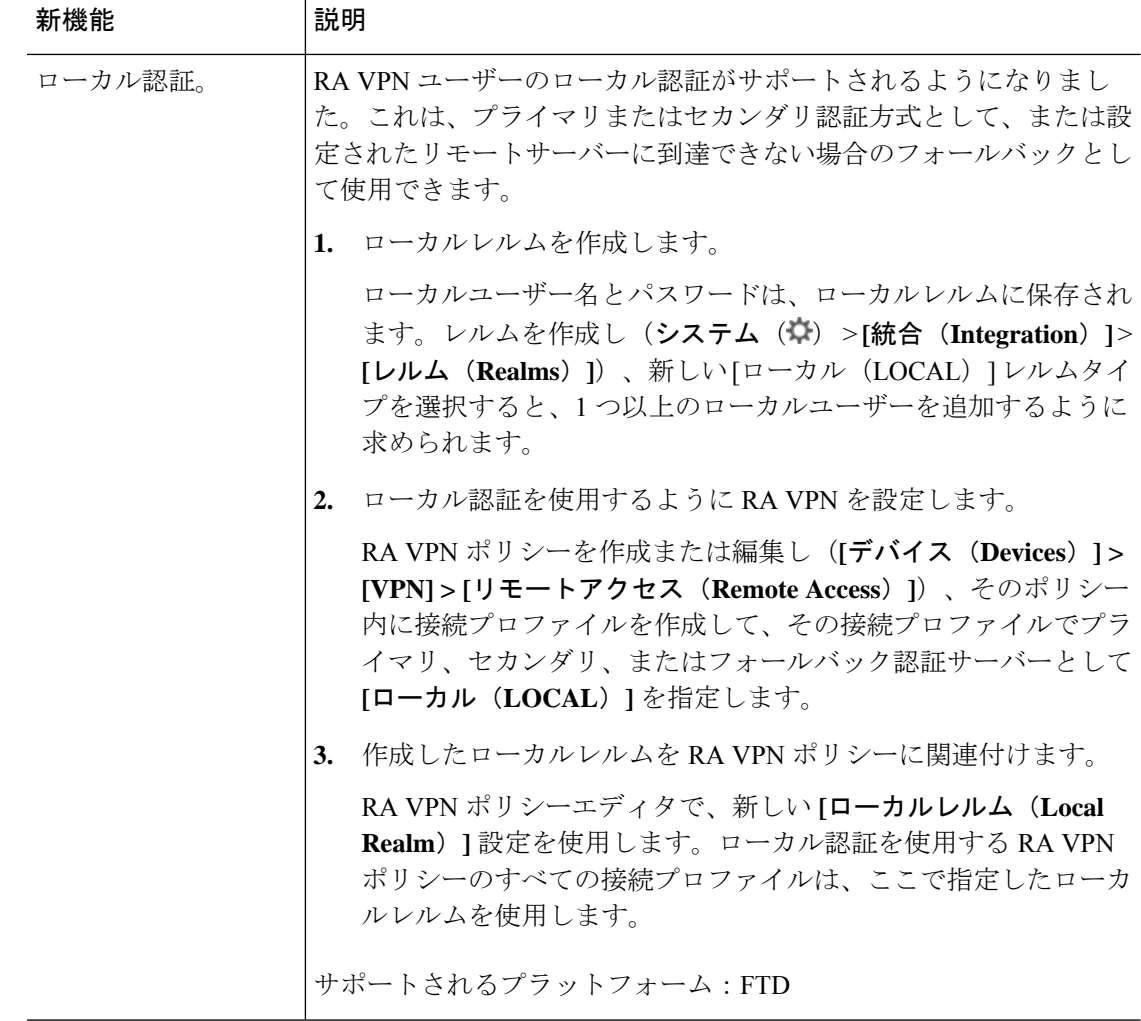

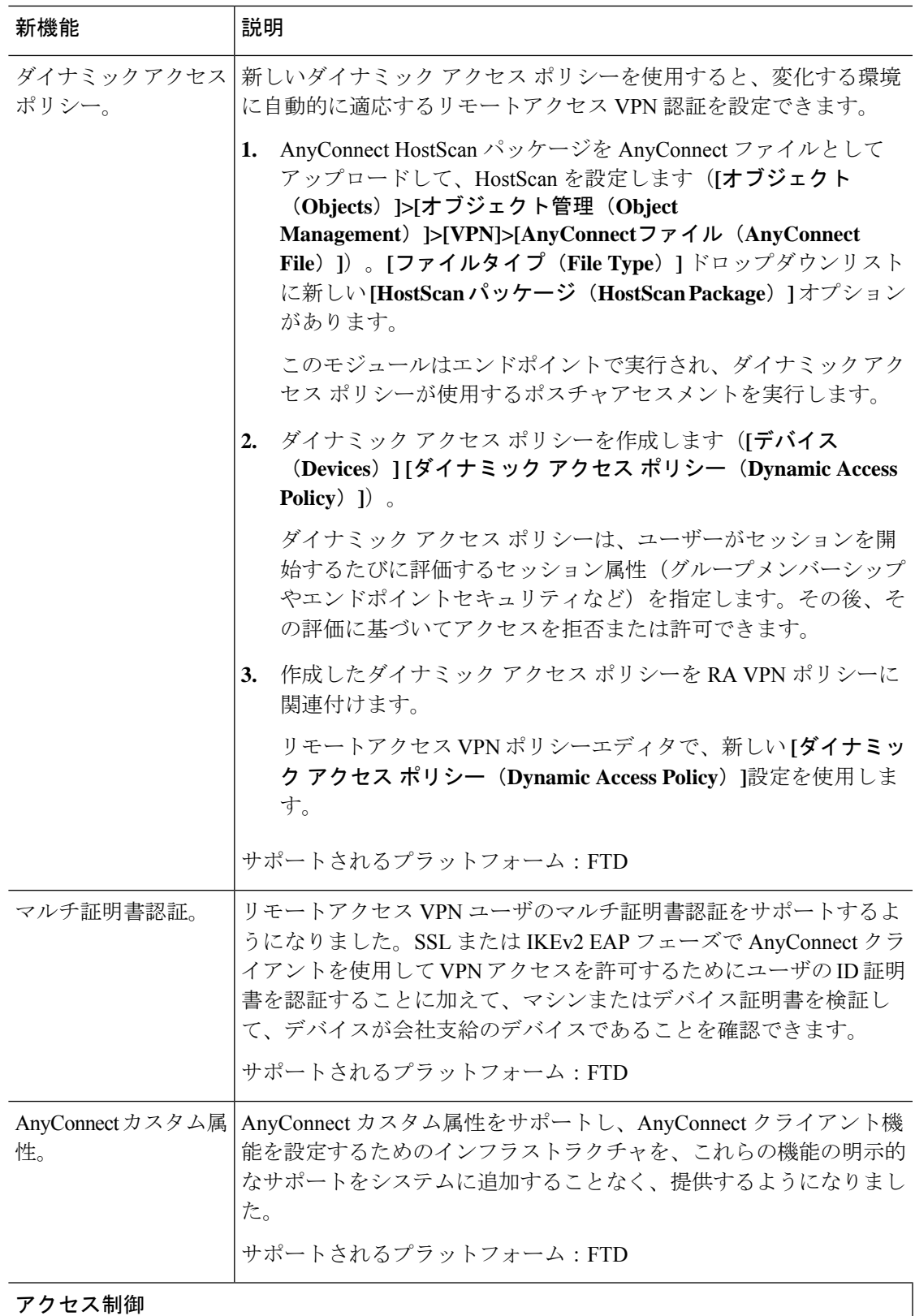

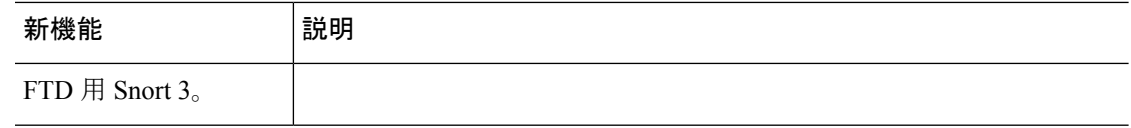

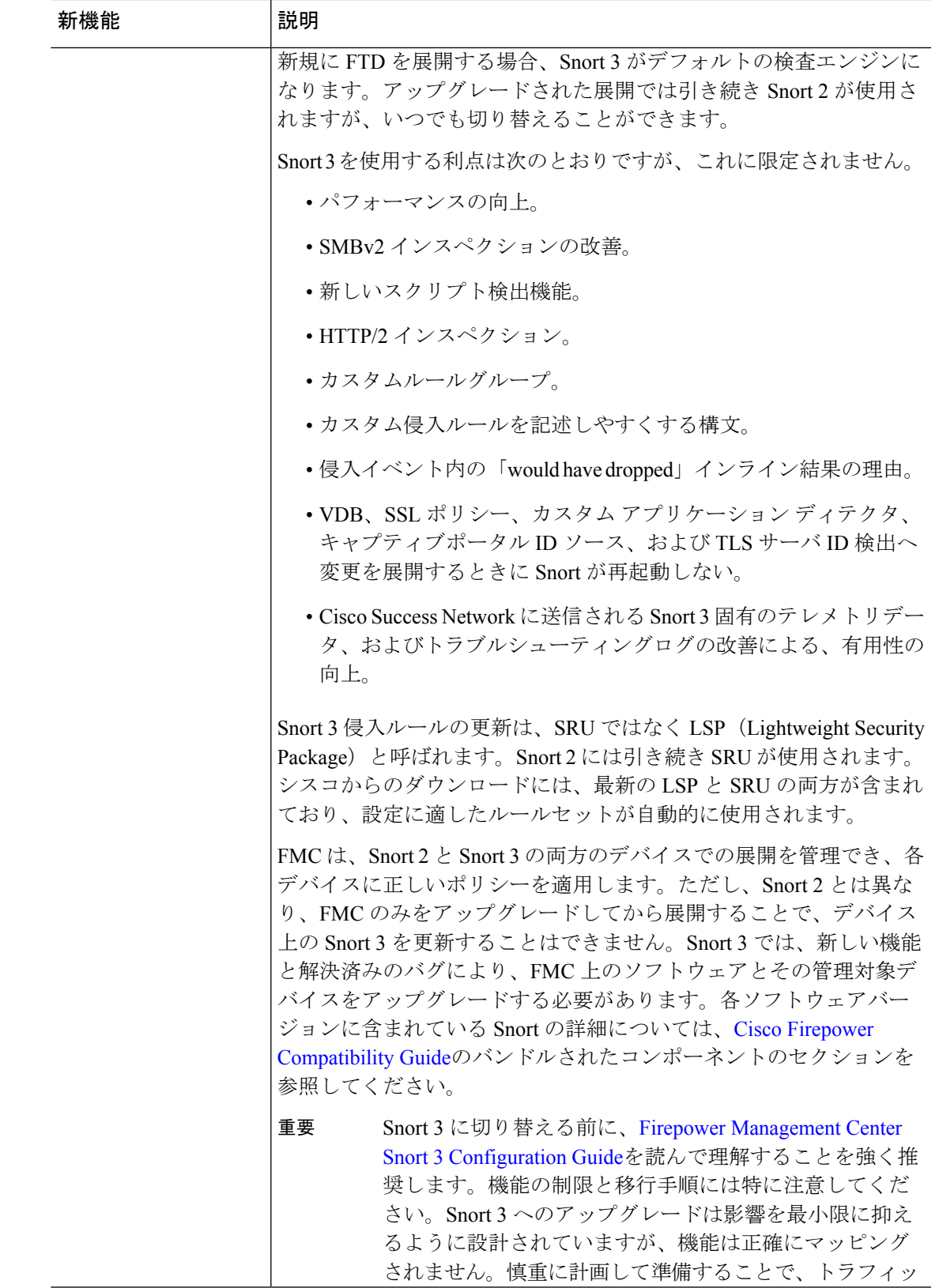

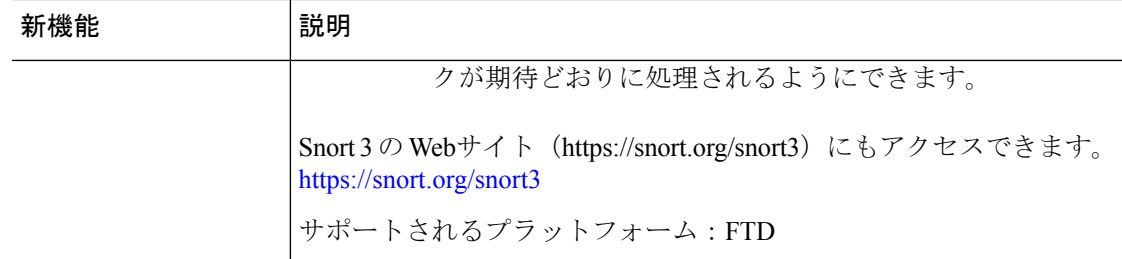

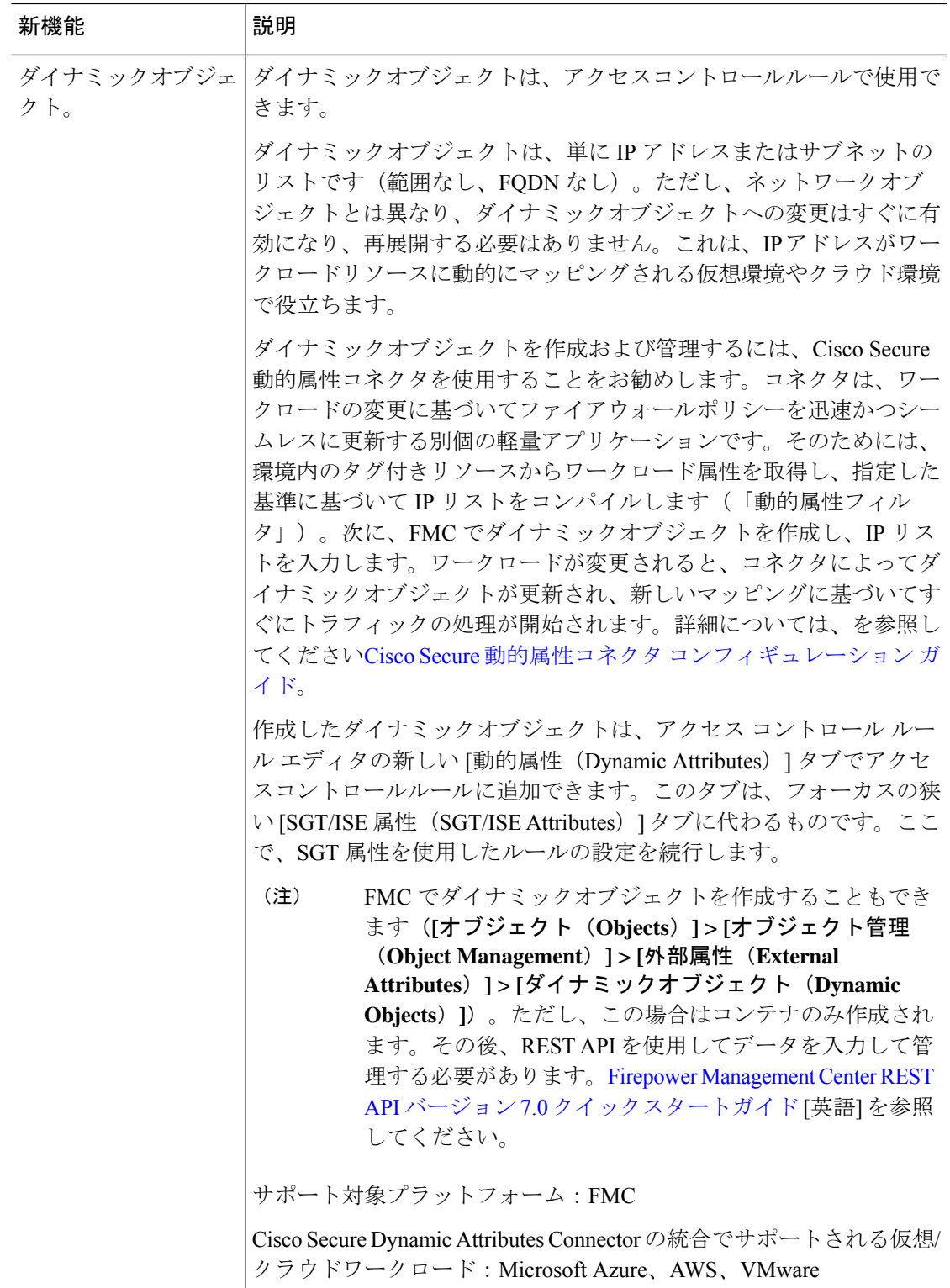

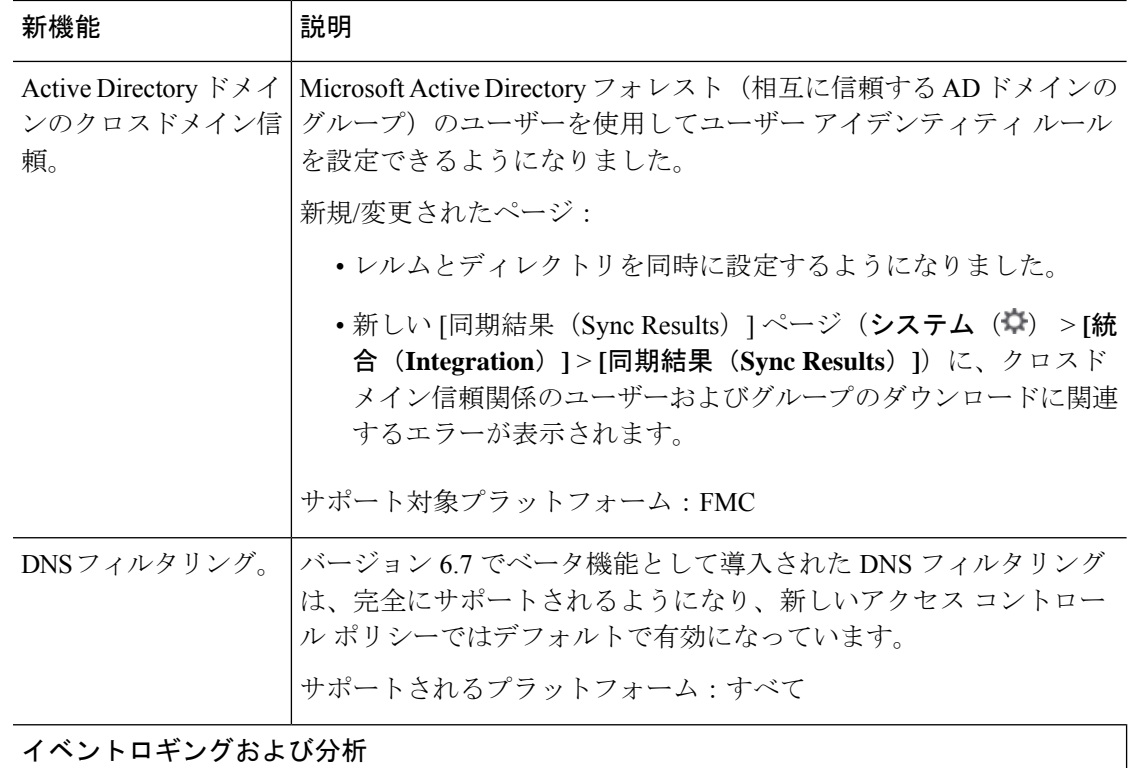

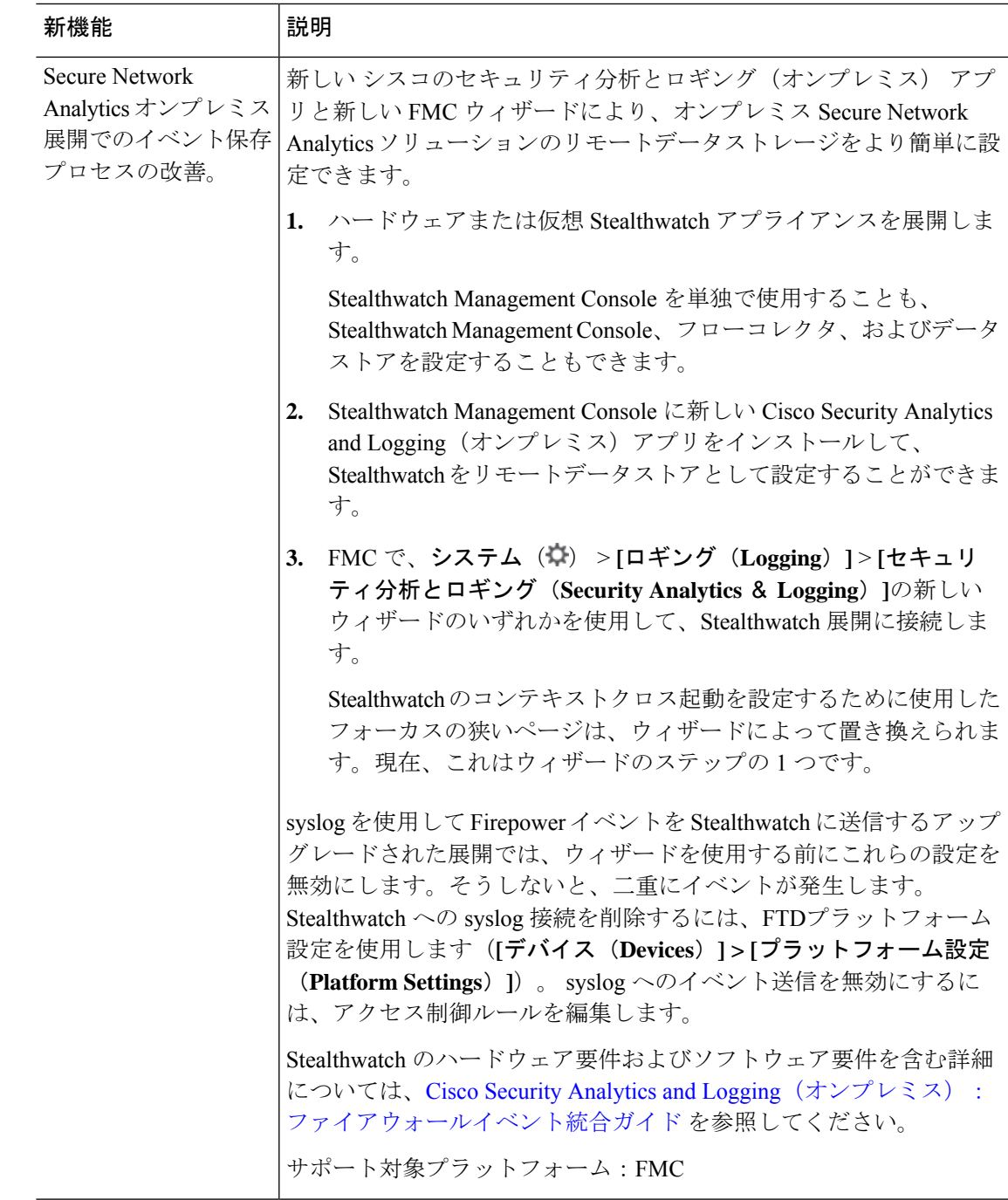

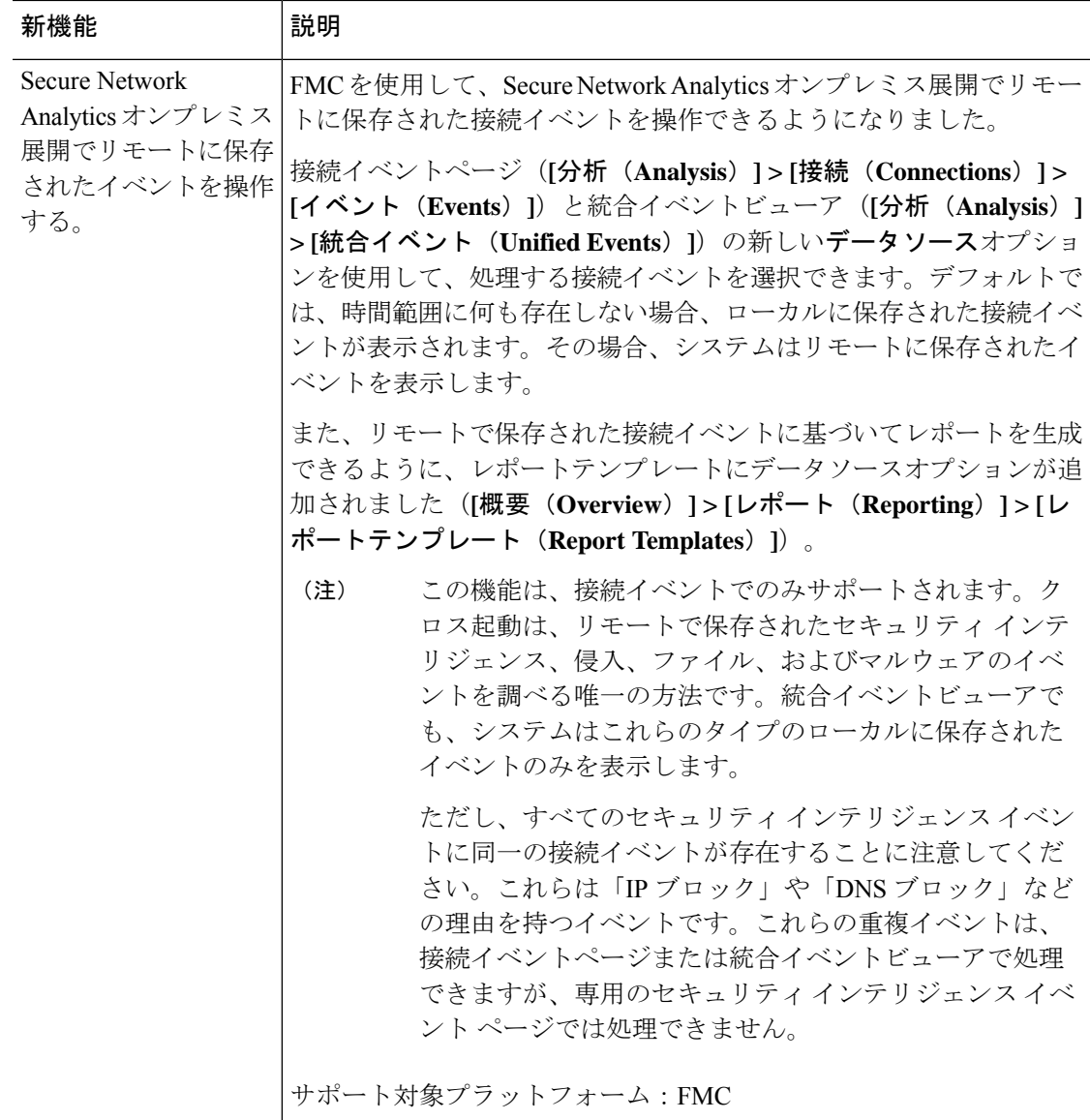

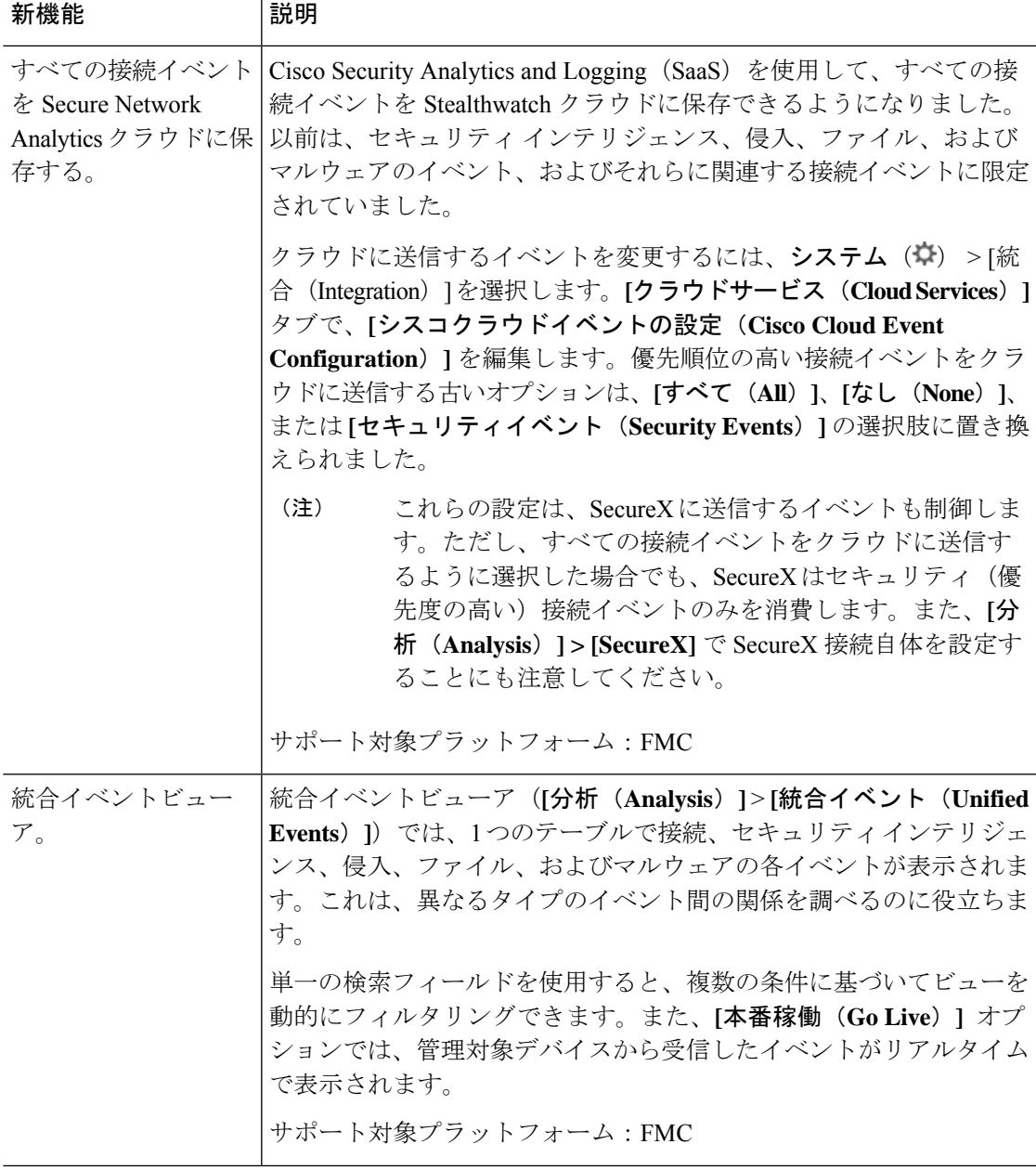

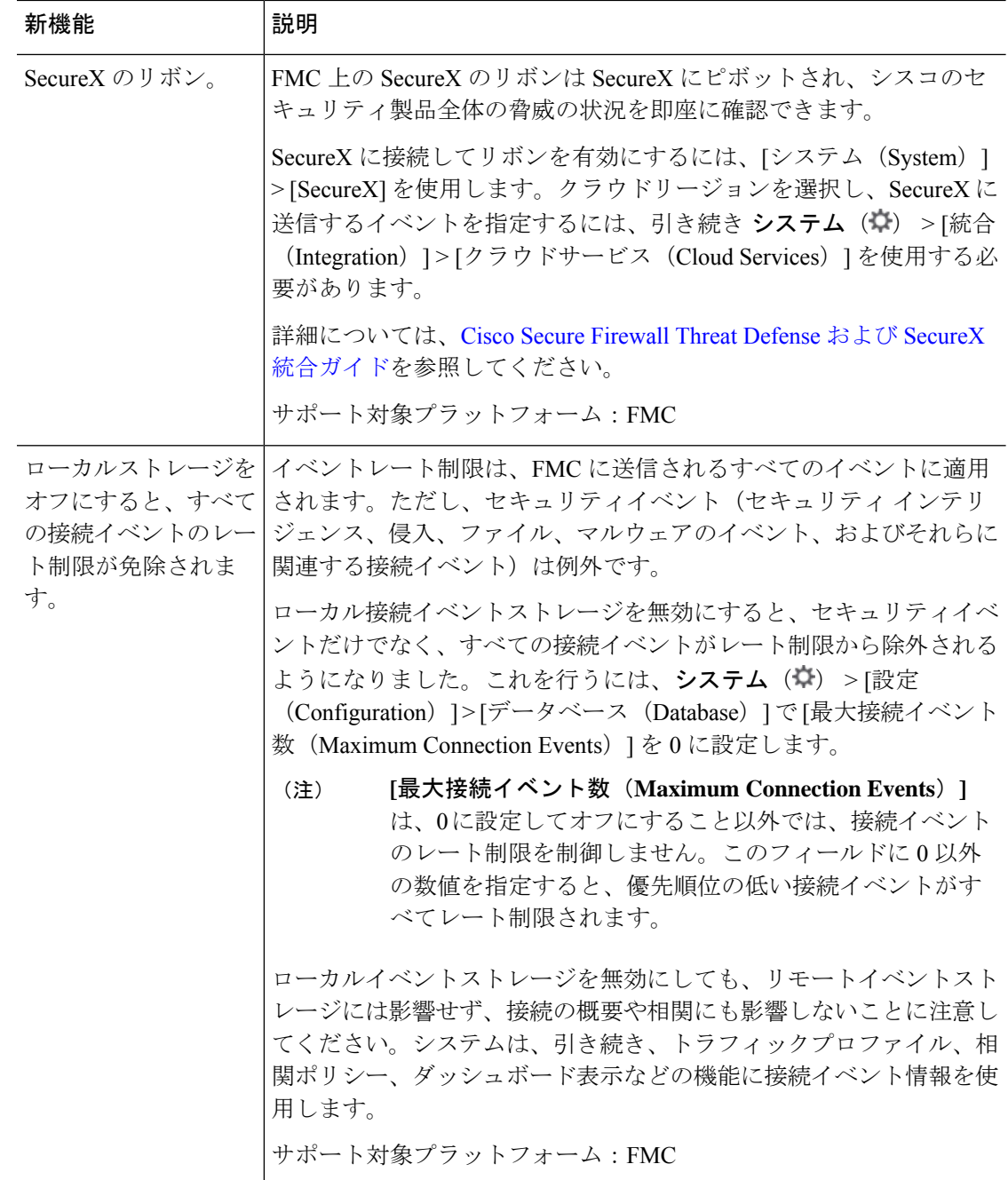
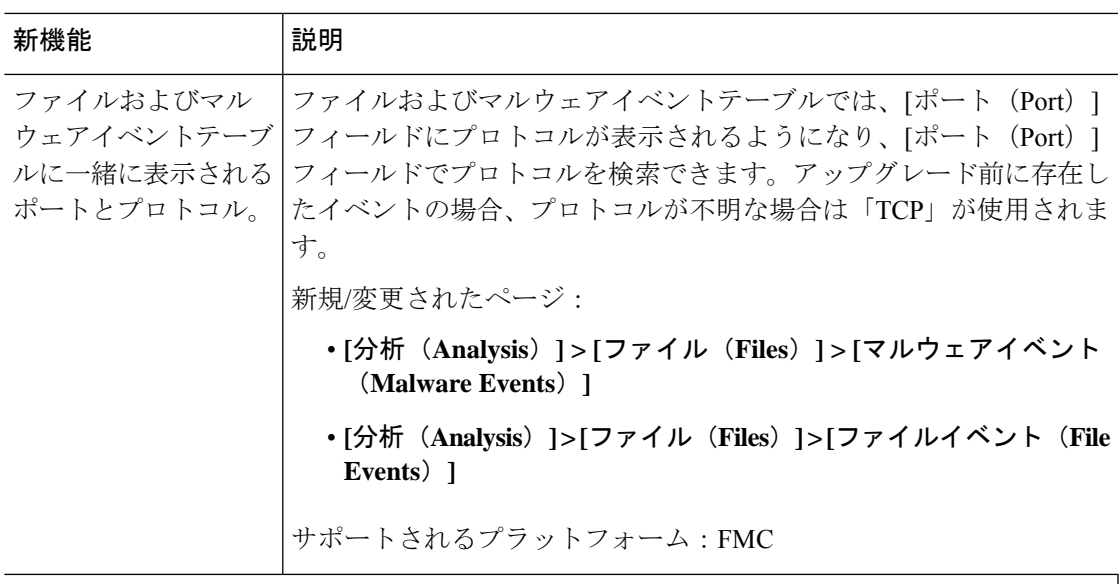

## アップグレード

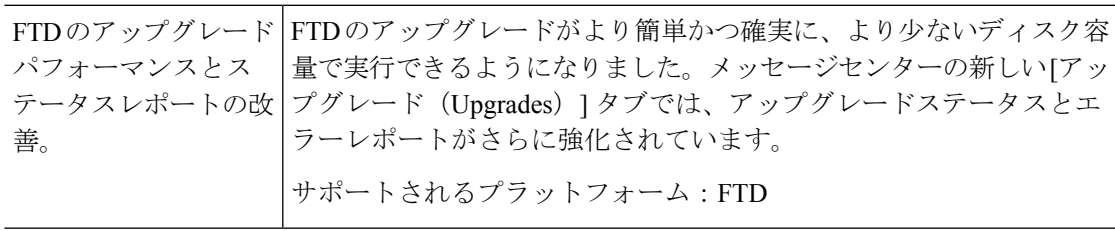

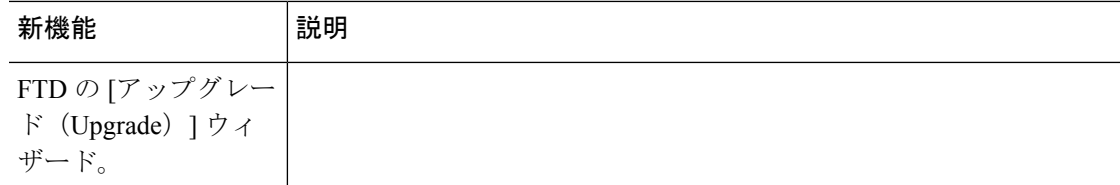

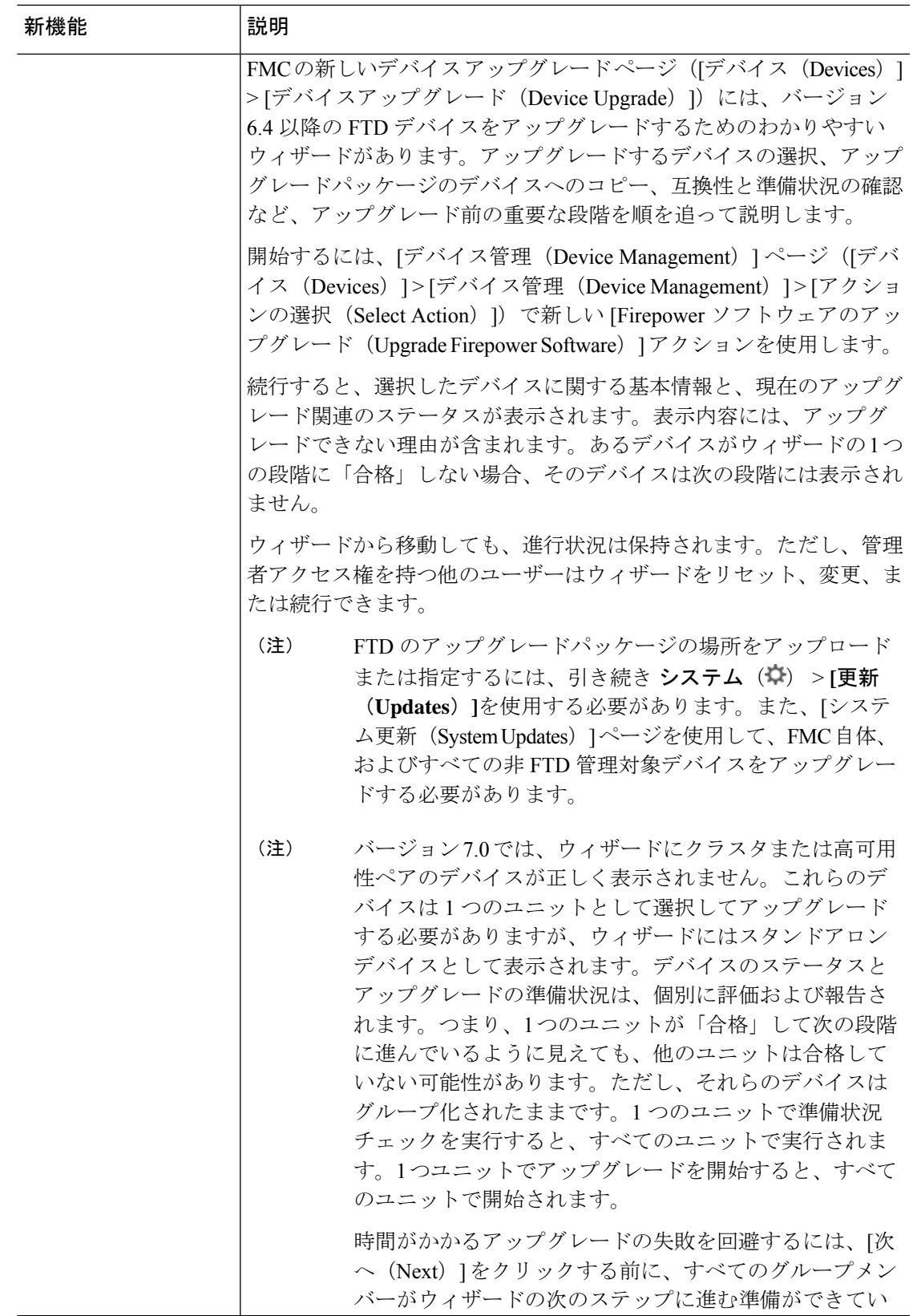

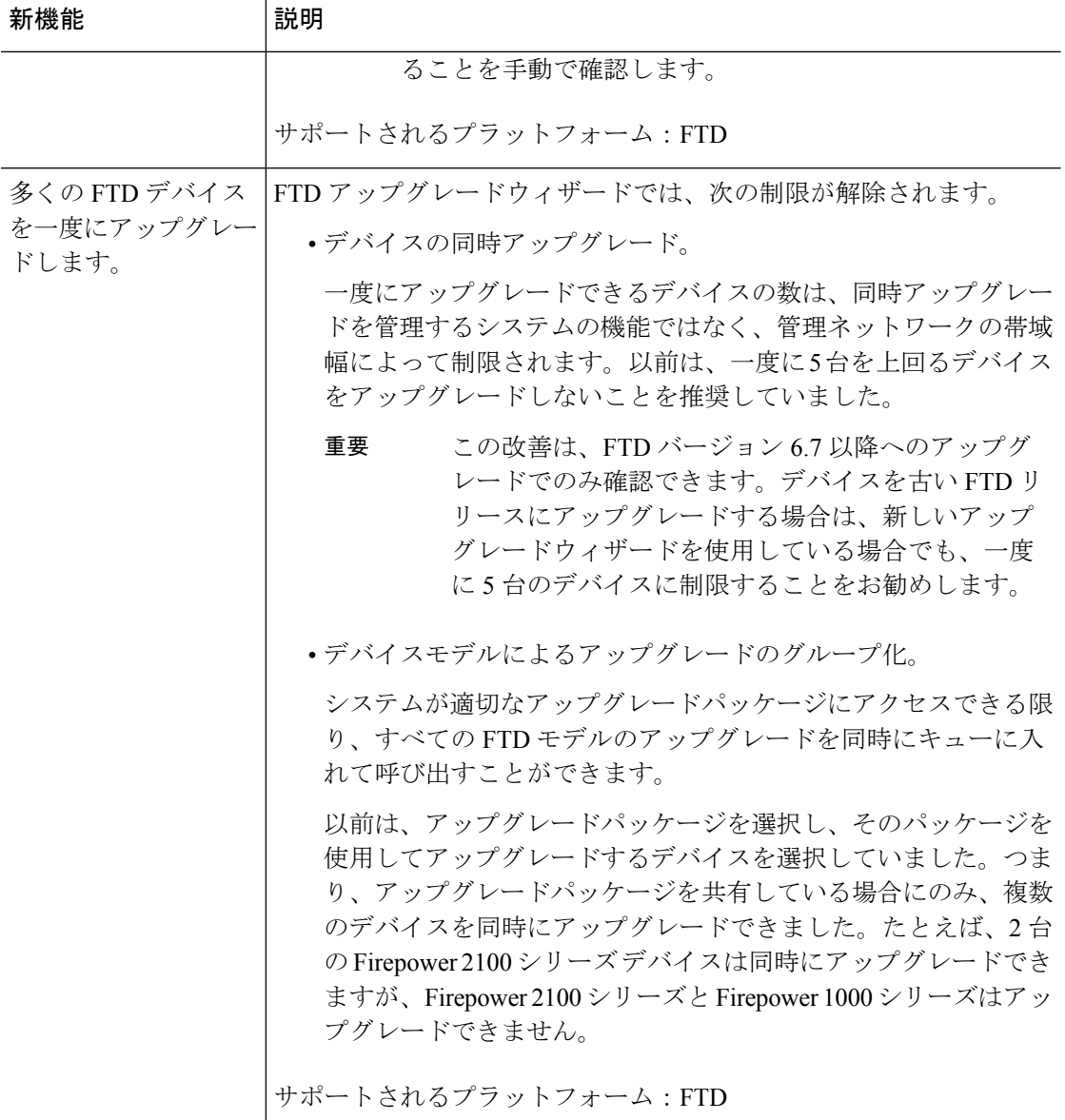

管理とトラブルシューティング

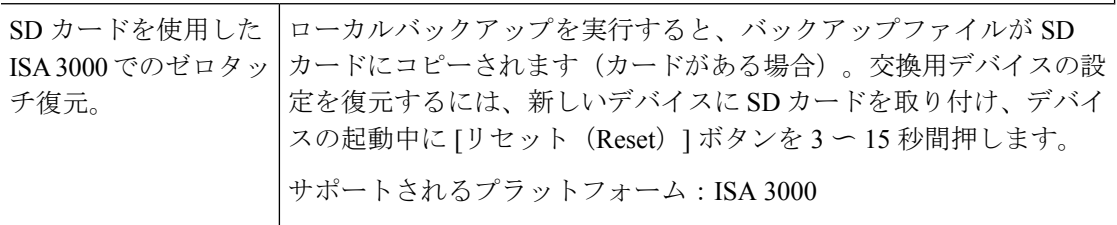

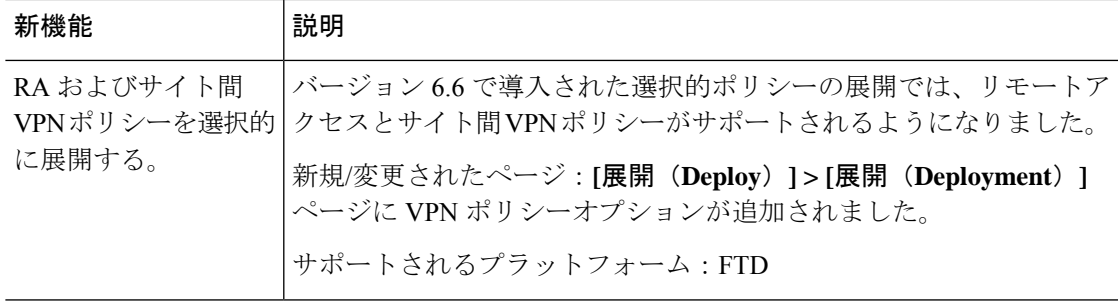

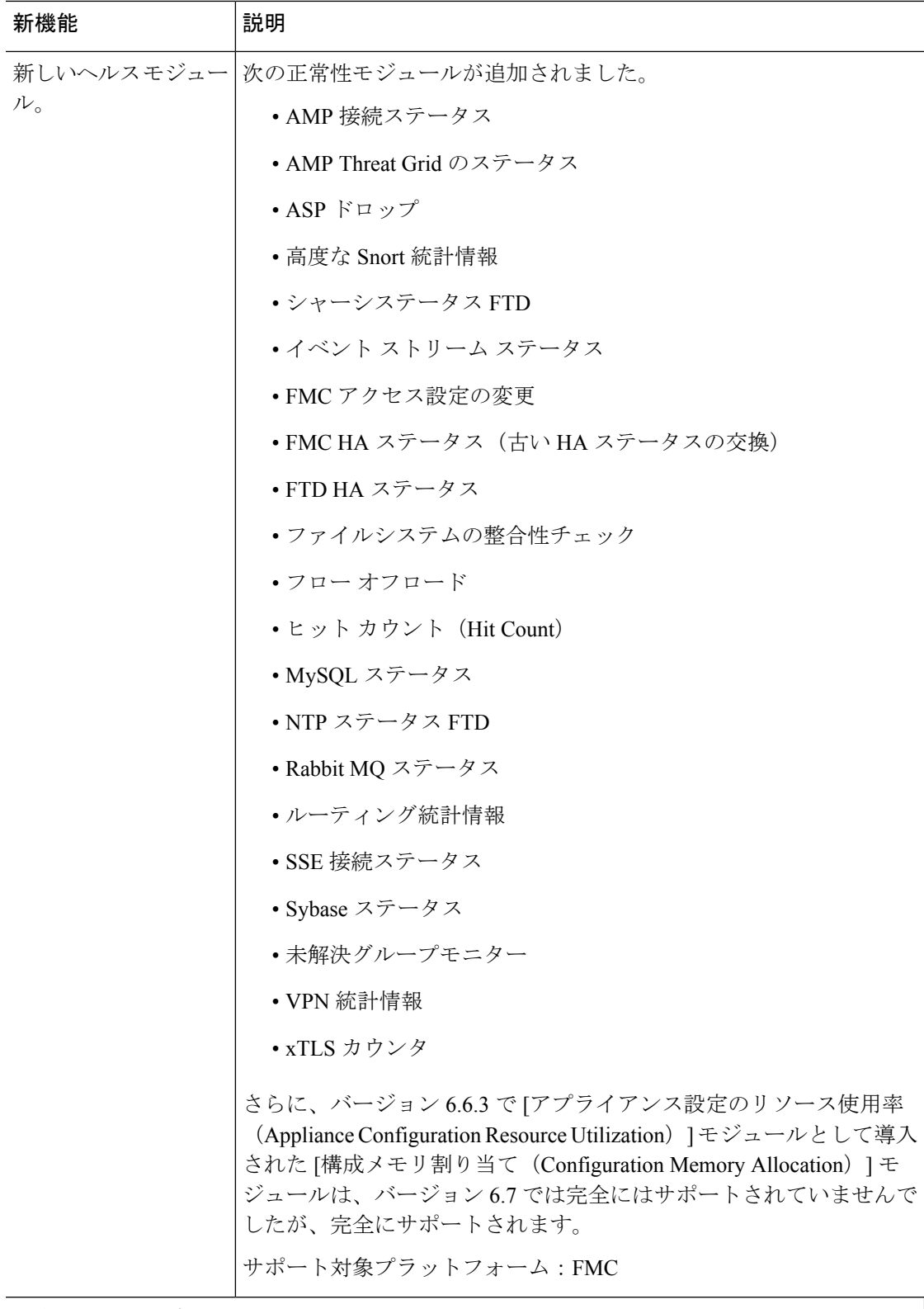

セキュリティと強化

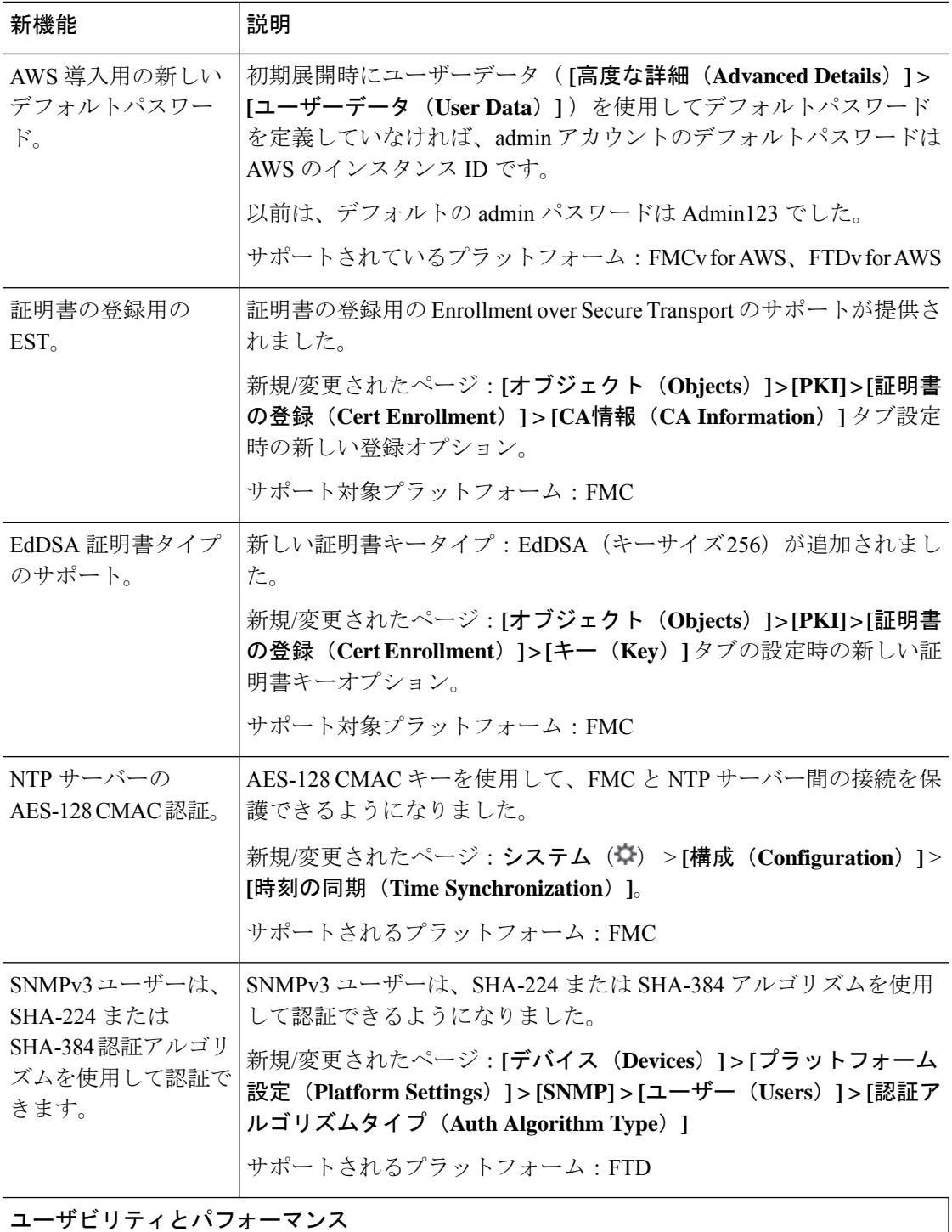

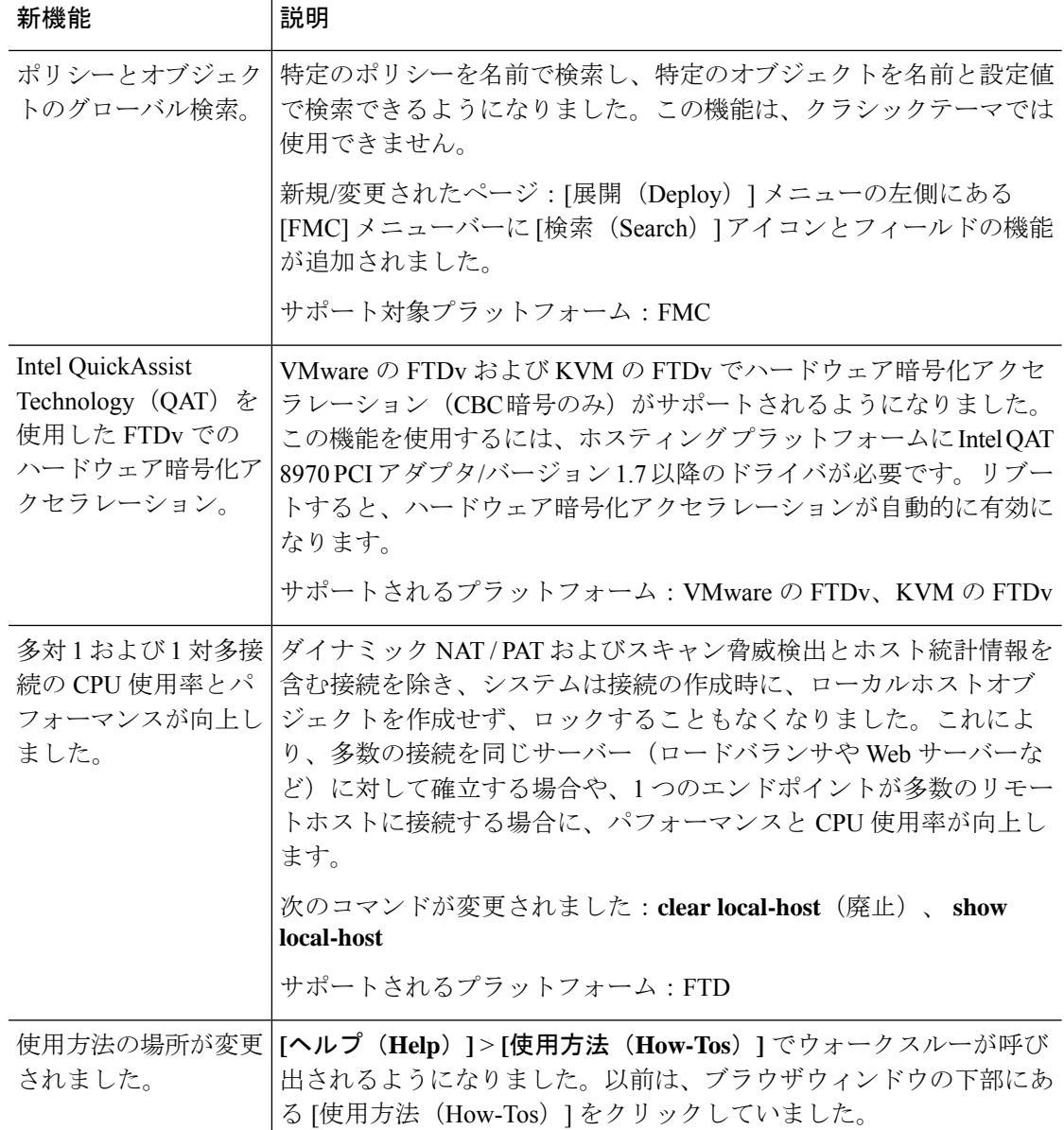

#### **FMC REST API**

新機能と既存の機能をサポートするために、次の FMC REST API サービス/操作が追加されま した。詳細については、Firepower Management Center REST API バージョン7.0クイックスター [トガイド](https://www.cisco.com/c/en/us/td/docs/security/firepower/70/api/REST/firepower_management_center_rest_api_quick_start_guide_70.html) [英語] を参照してください。

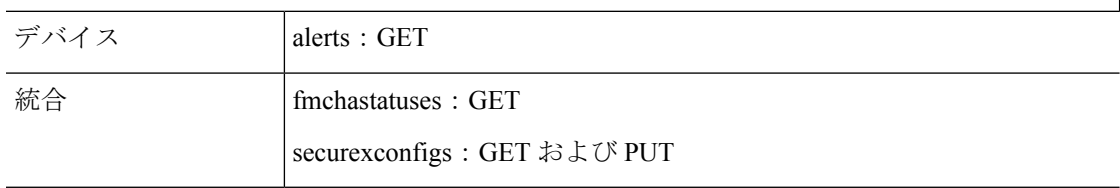

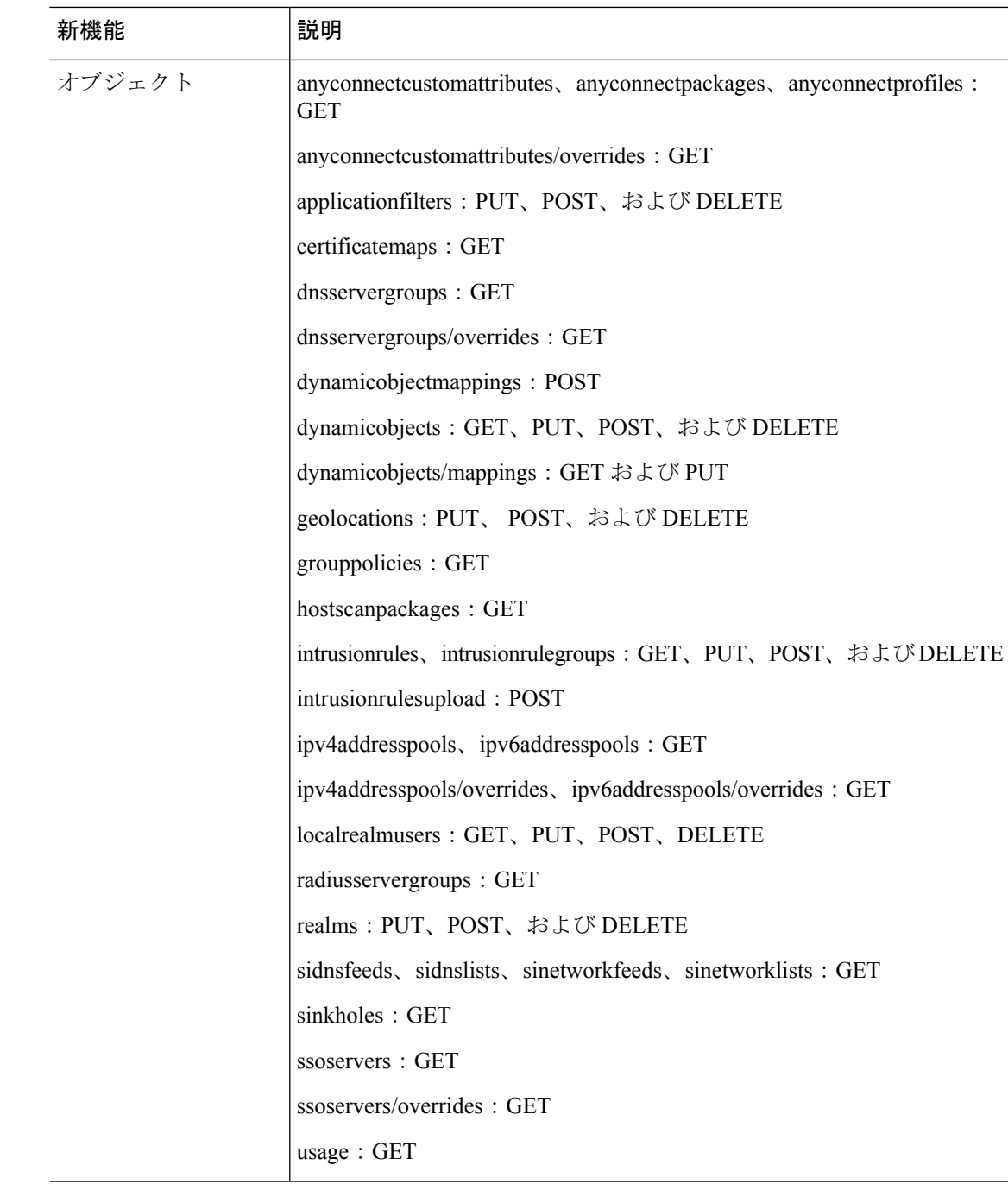

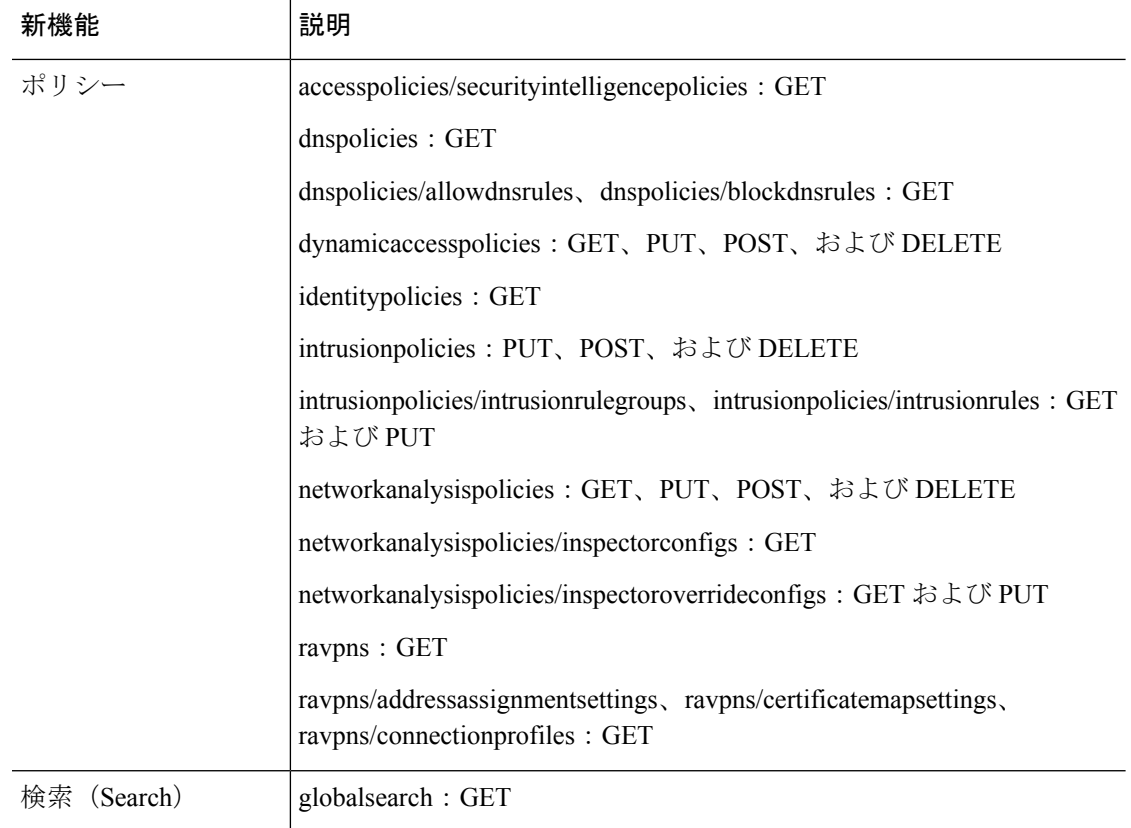

### 廃止された機能

表 **18 : FMC** バージョン **7.0.0** で廃止された機能

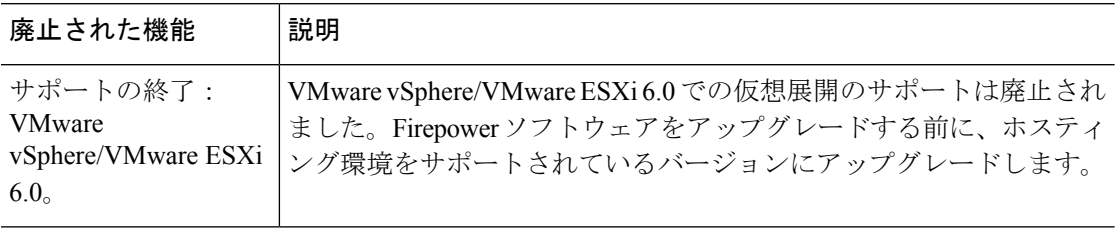

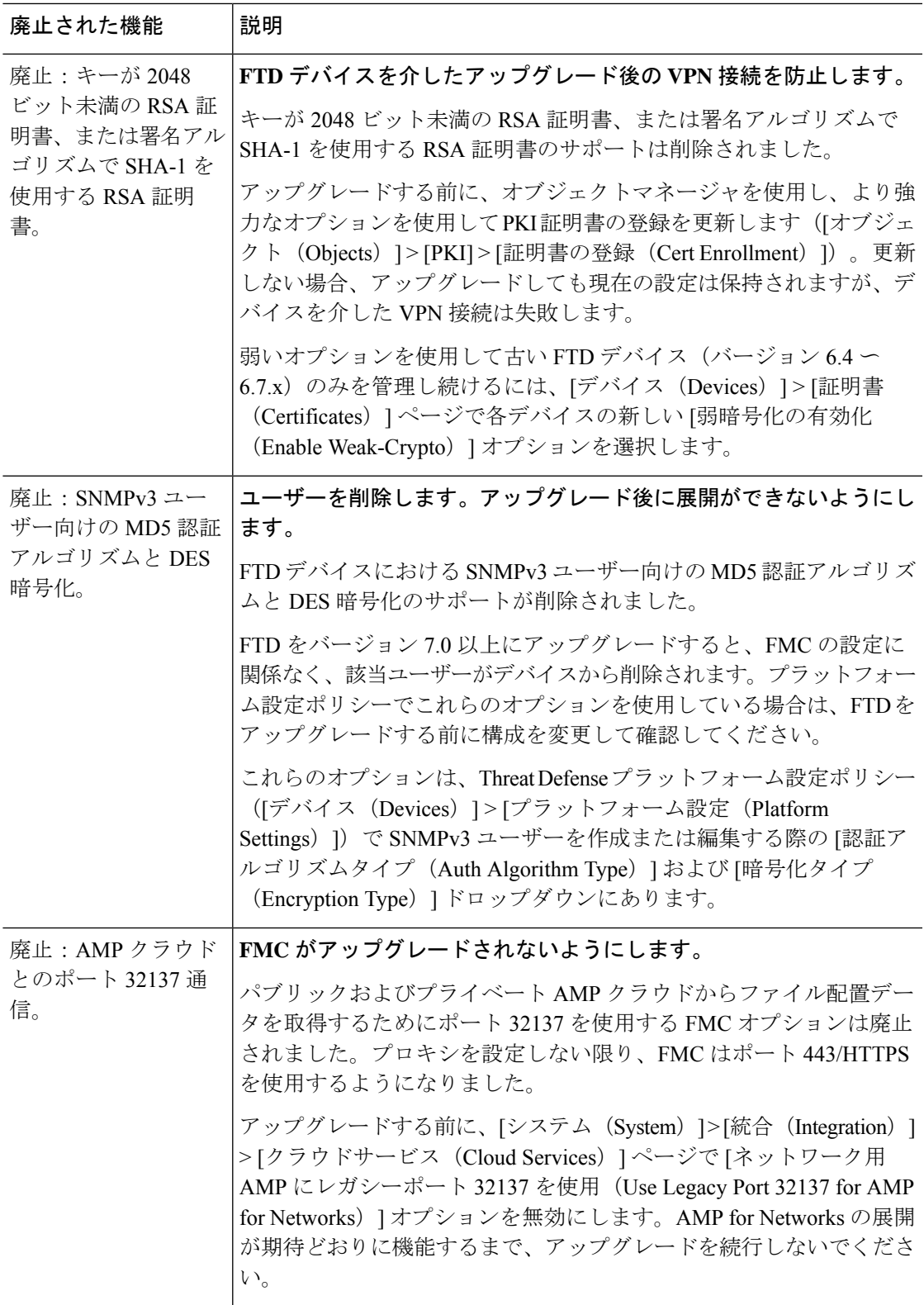

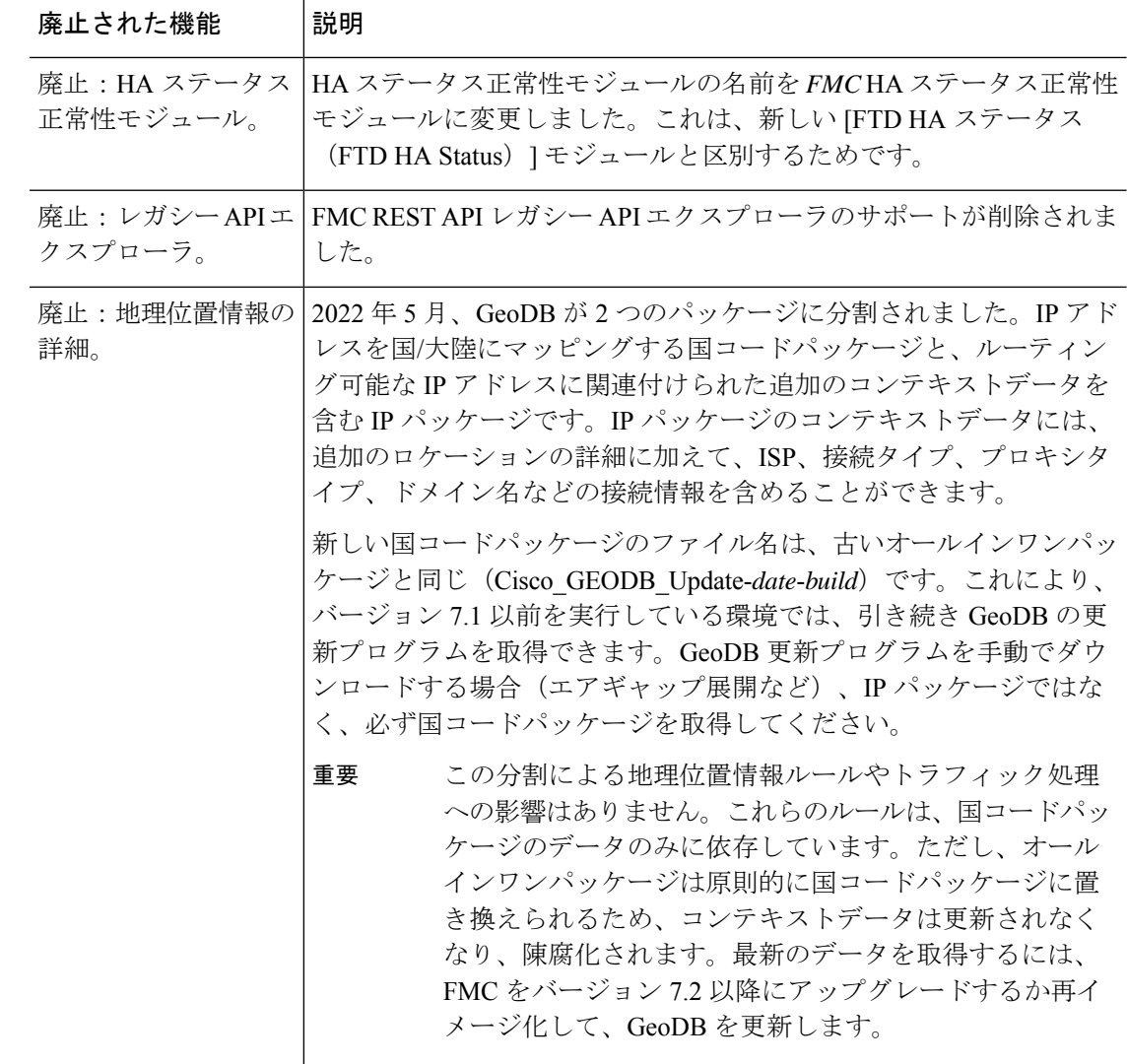

# **FMC** バージョン **6.7** の新機能

### 新機能

表 **19 : FMC** バージョン **6.7.0** の新機能

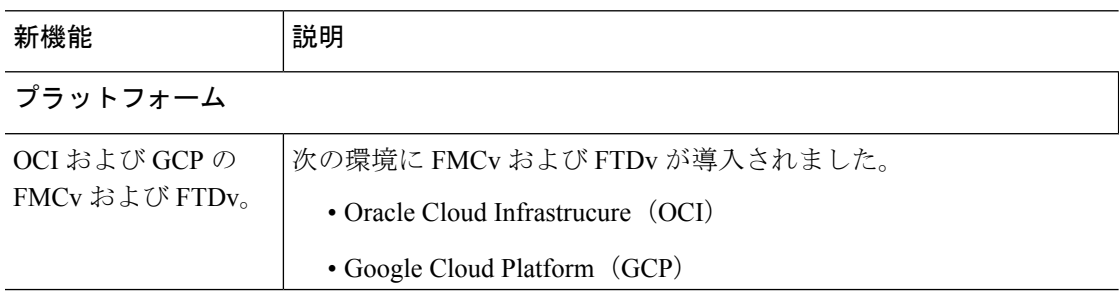

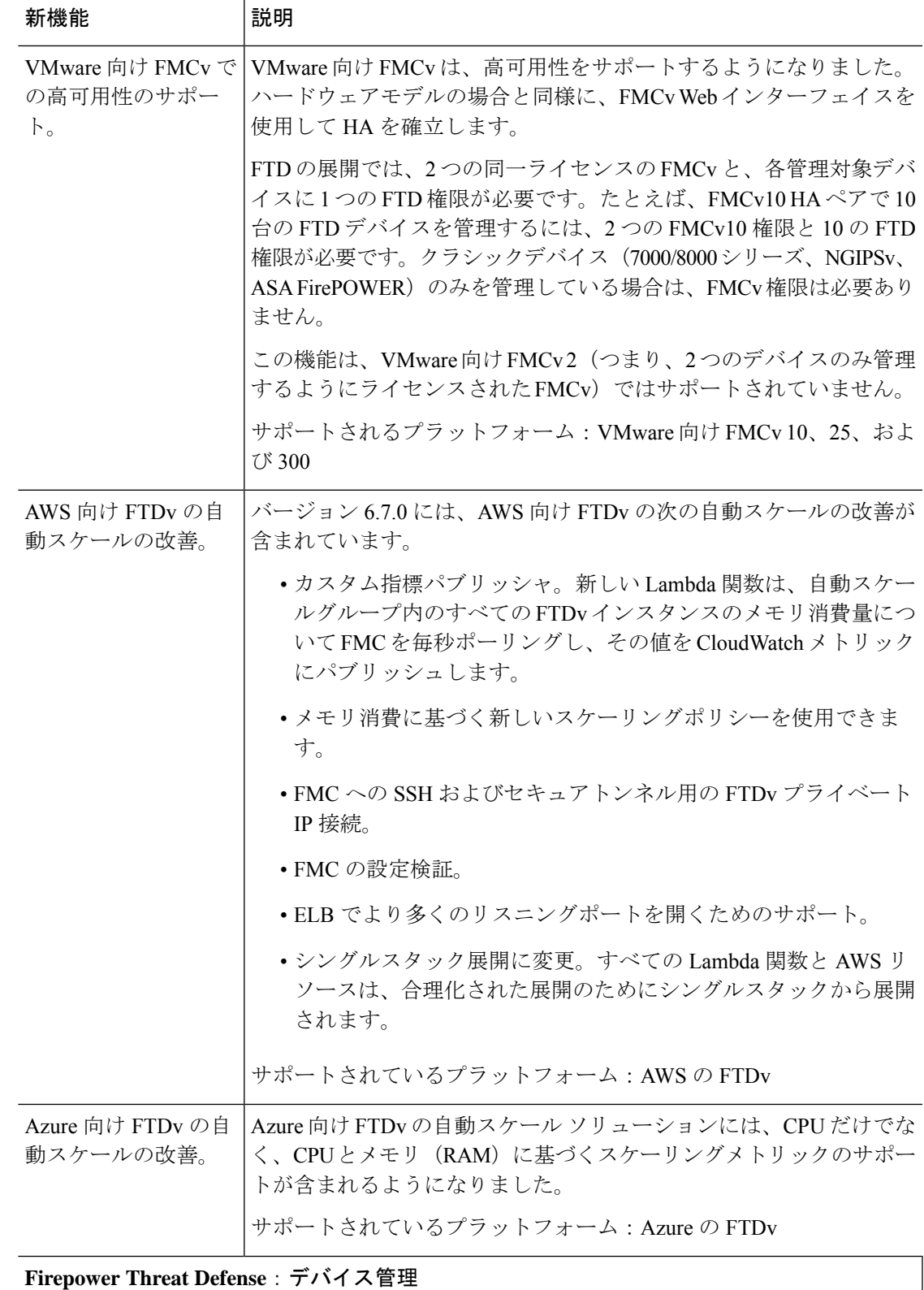

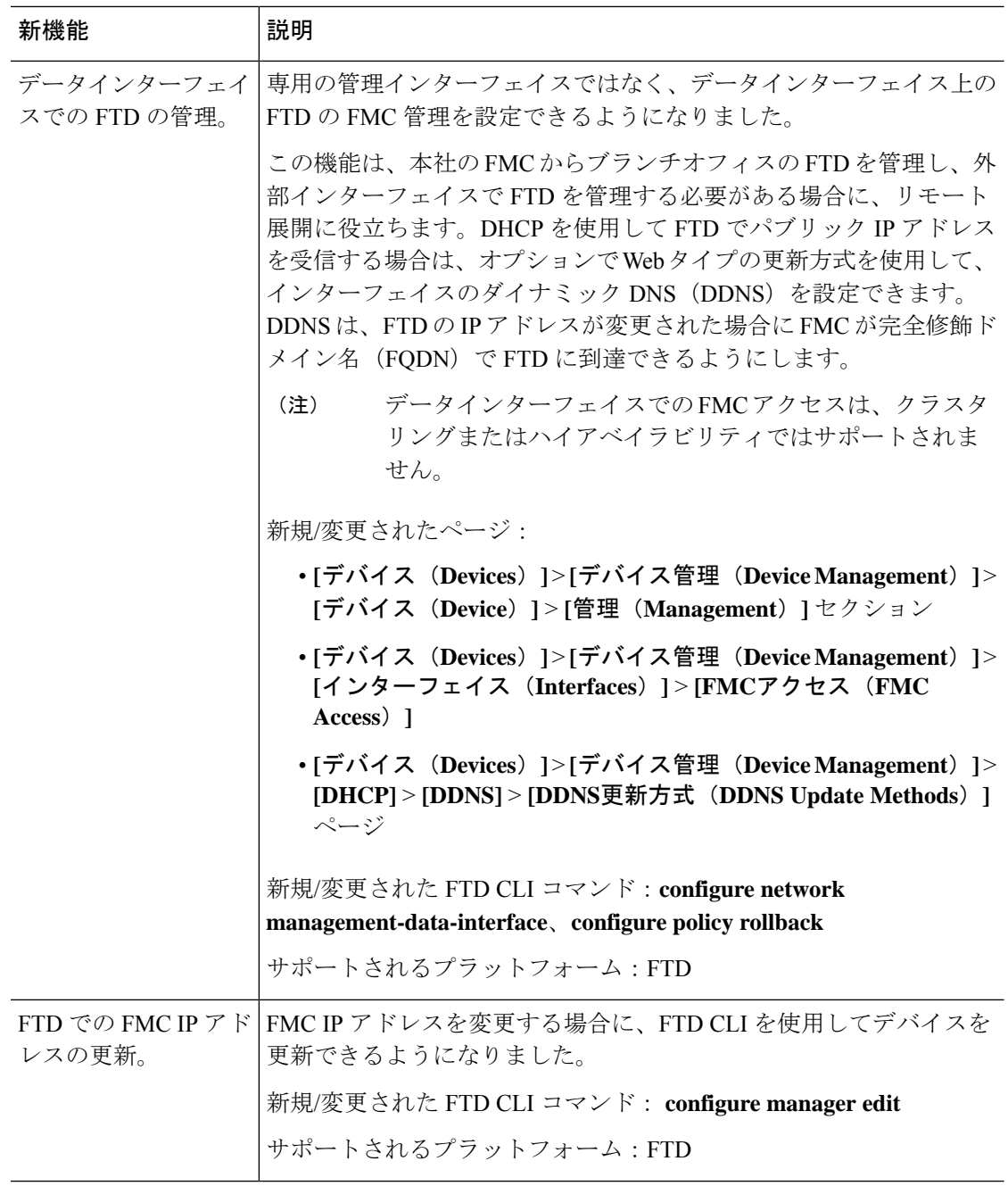

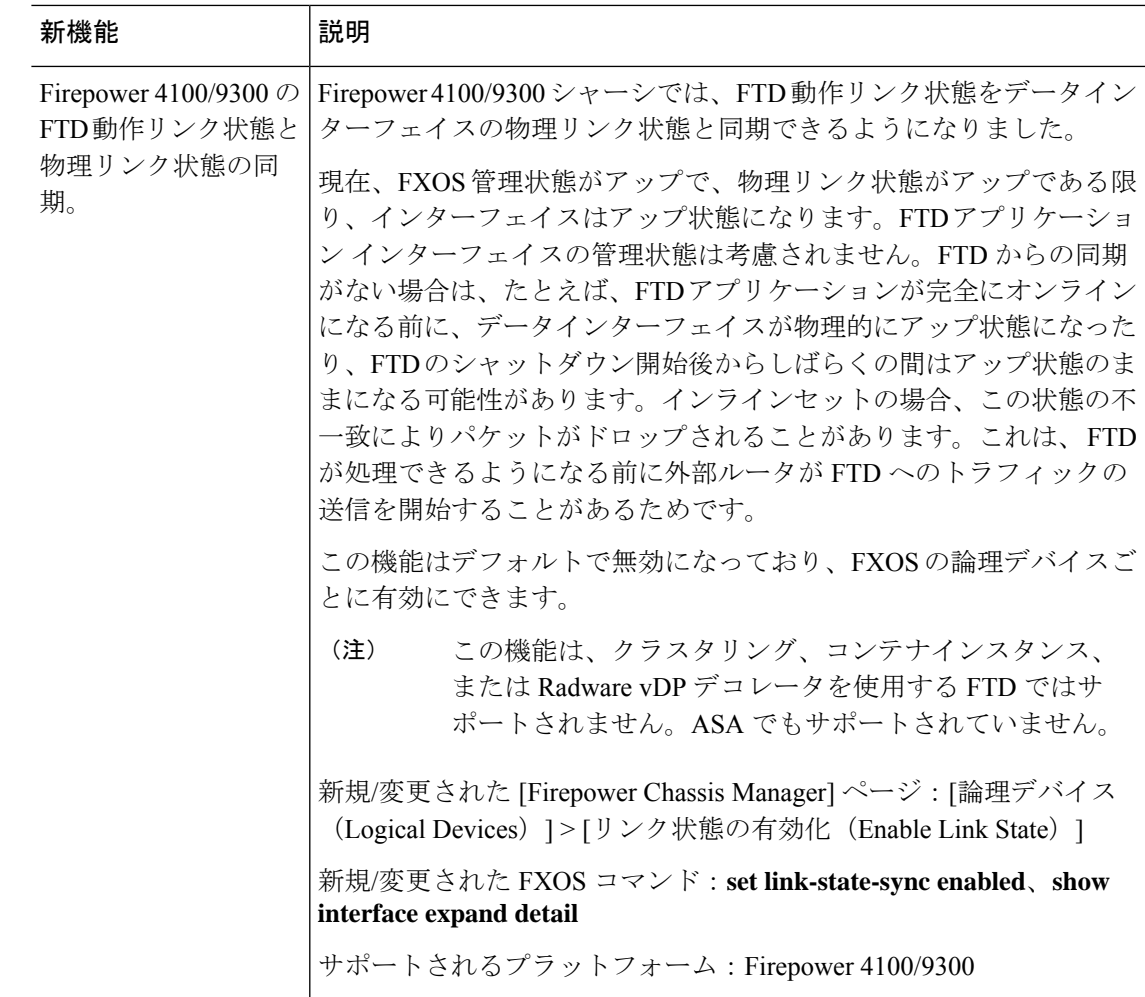

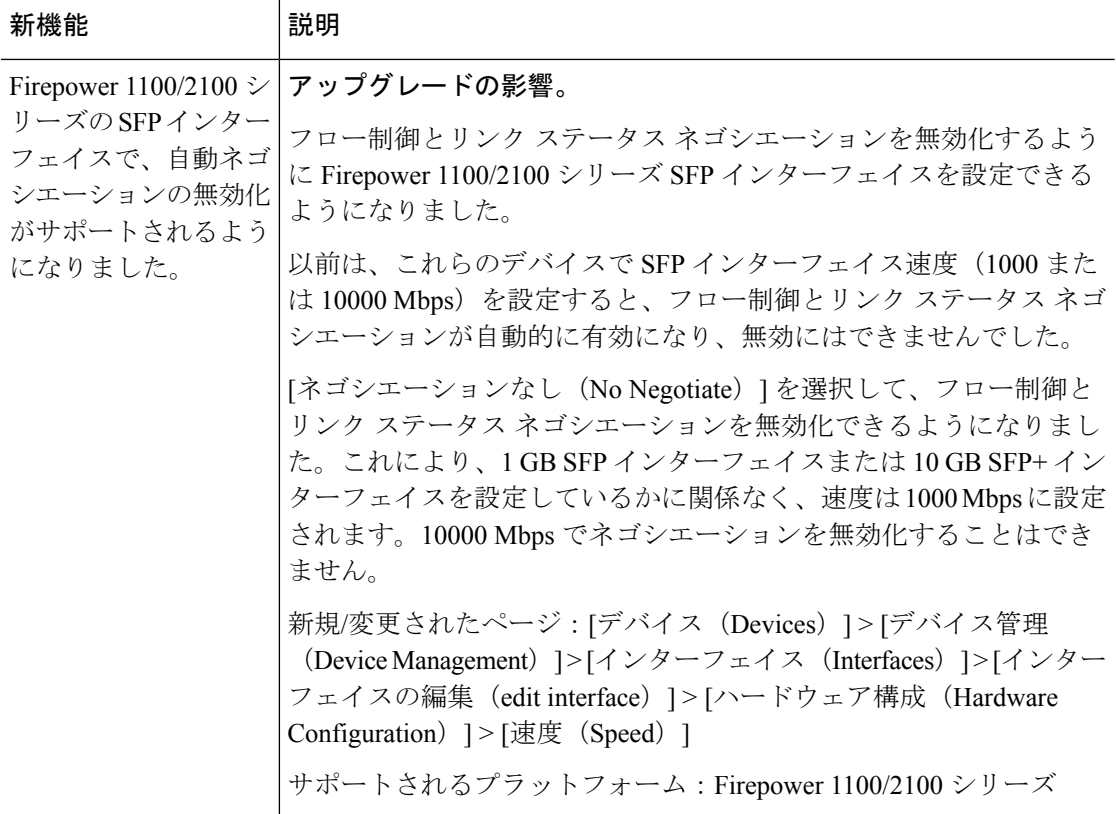

**Firepower Threat Defense**:クラスタリング

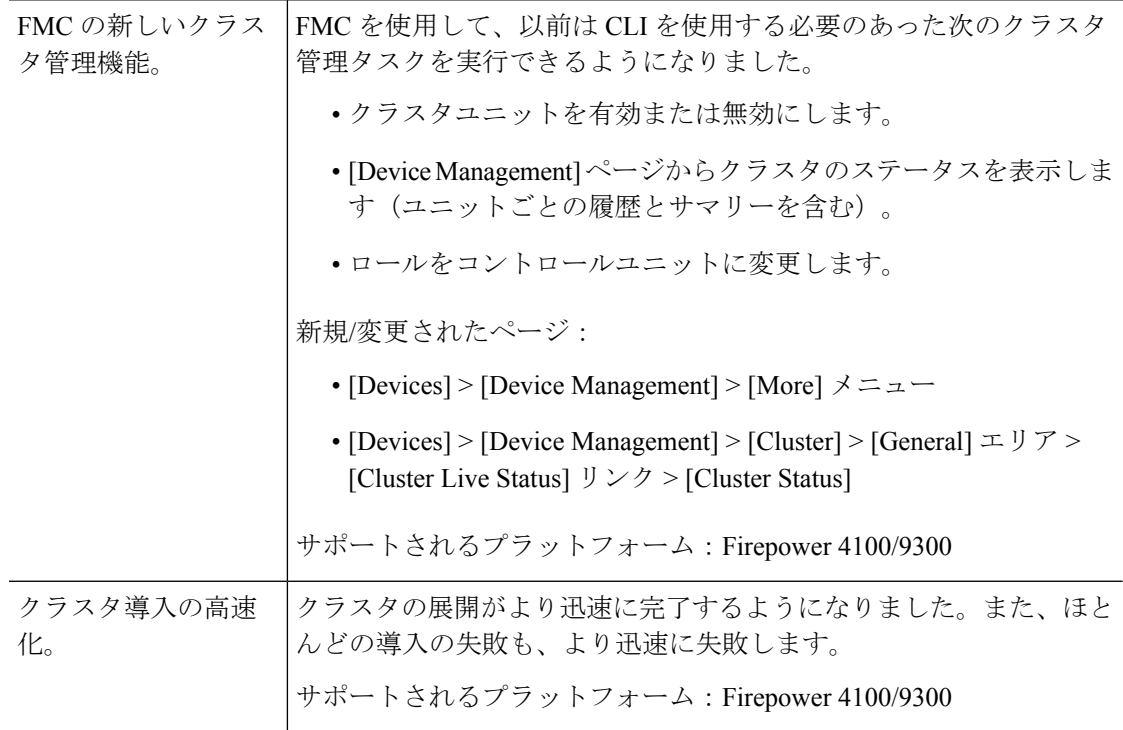

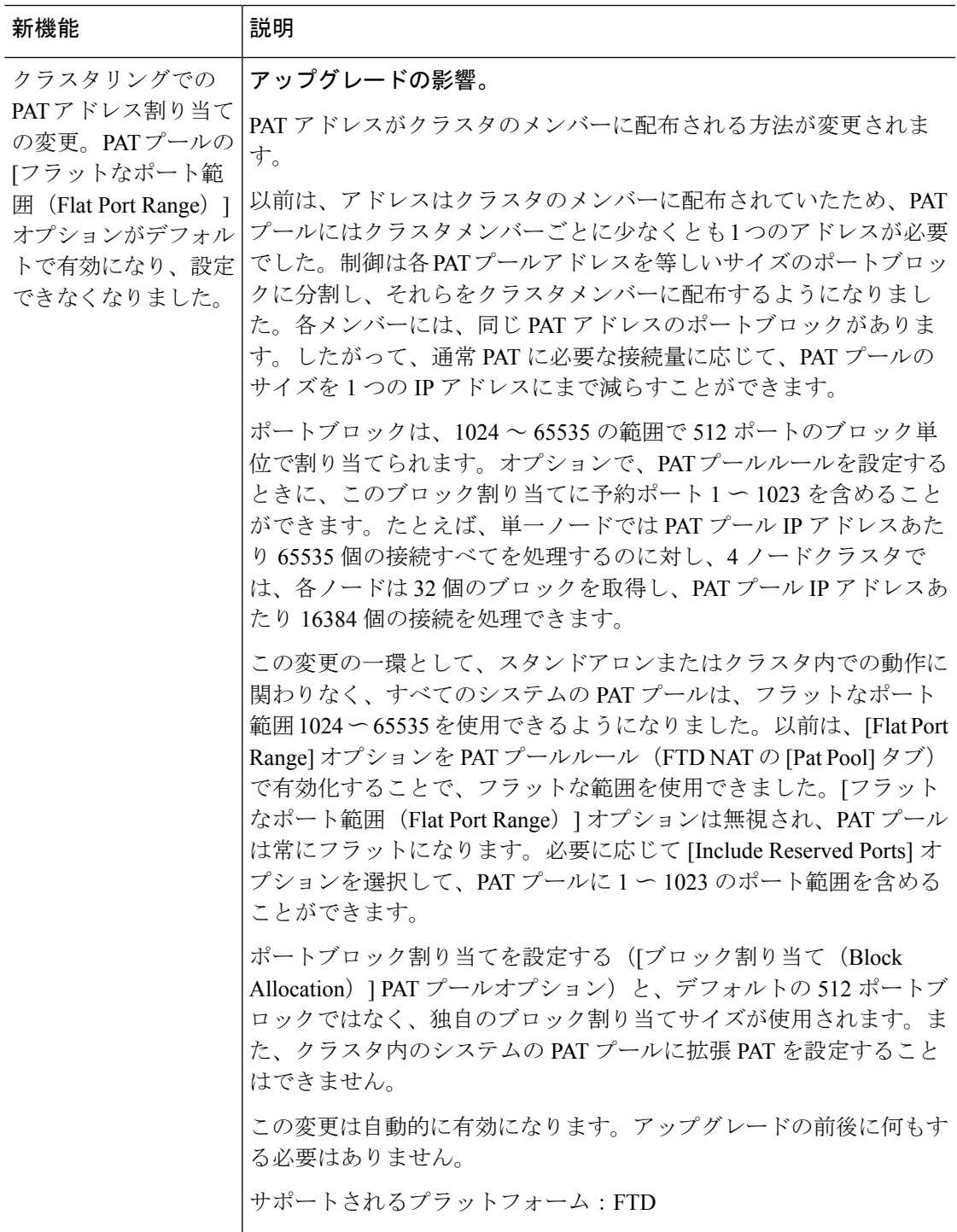

**Firepower Threat Defense**:暗号化と **VPN**

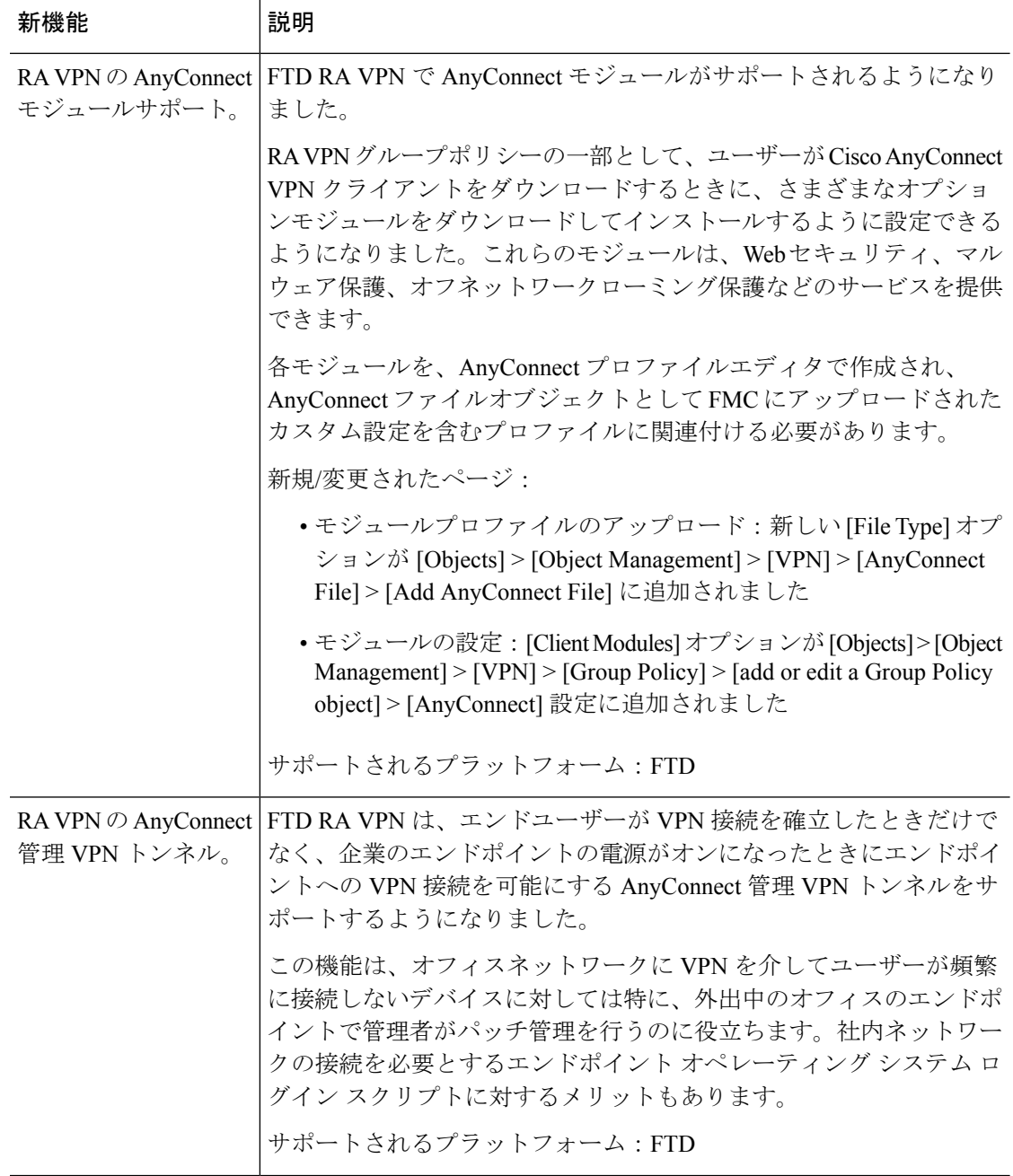

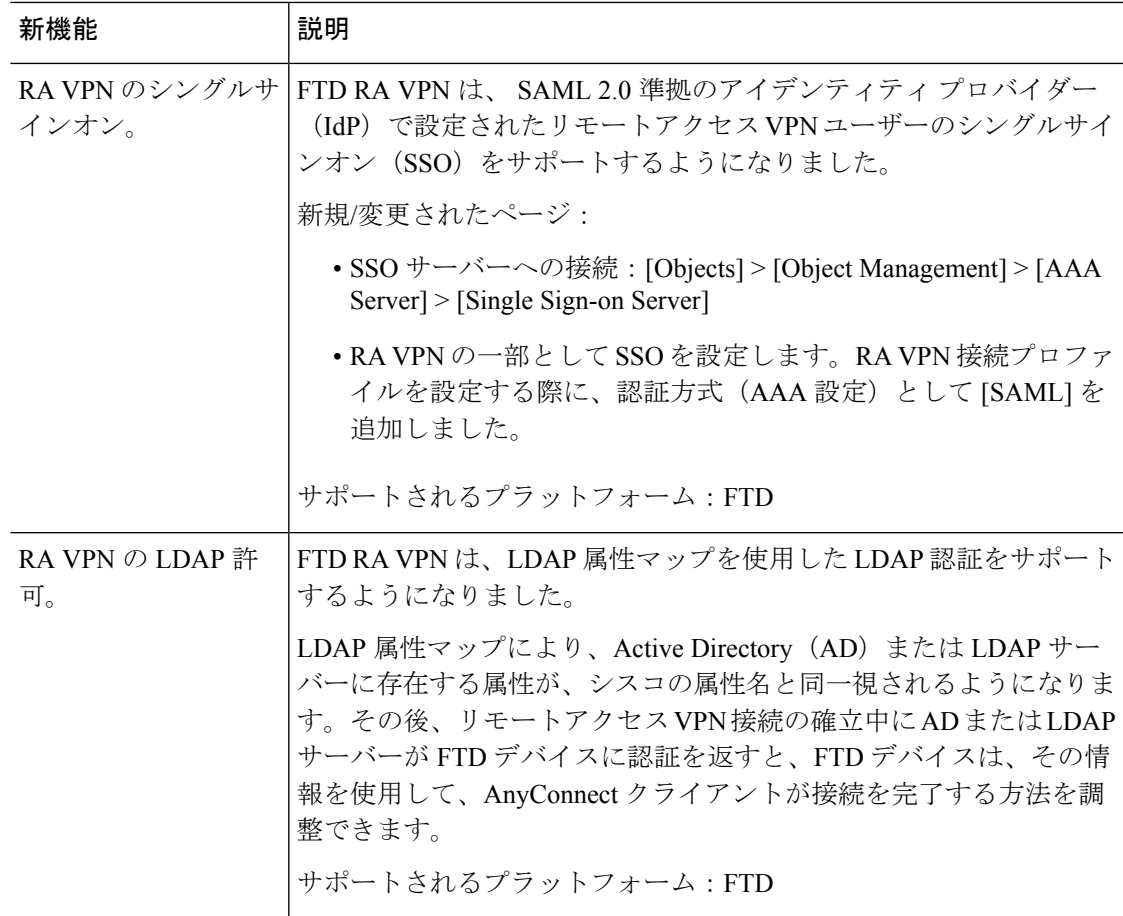

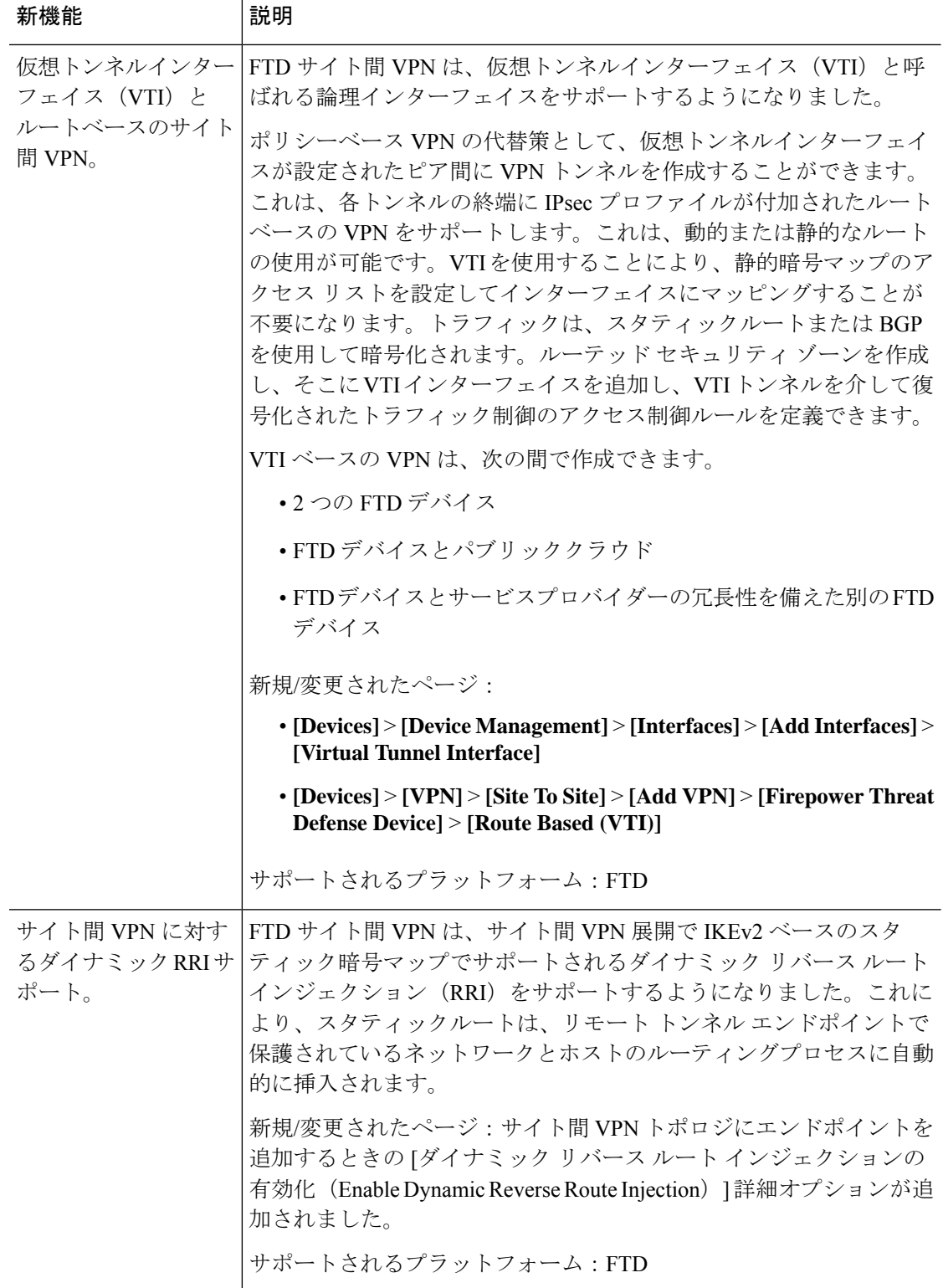

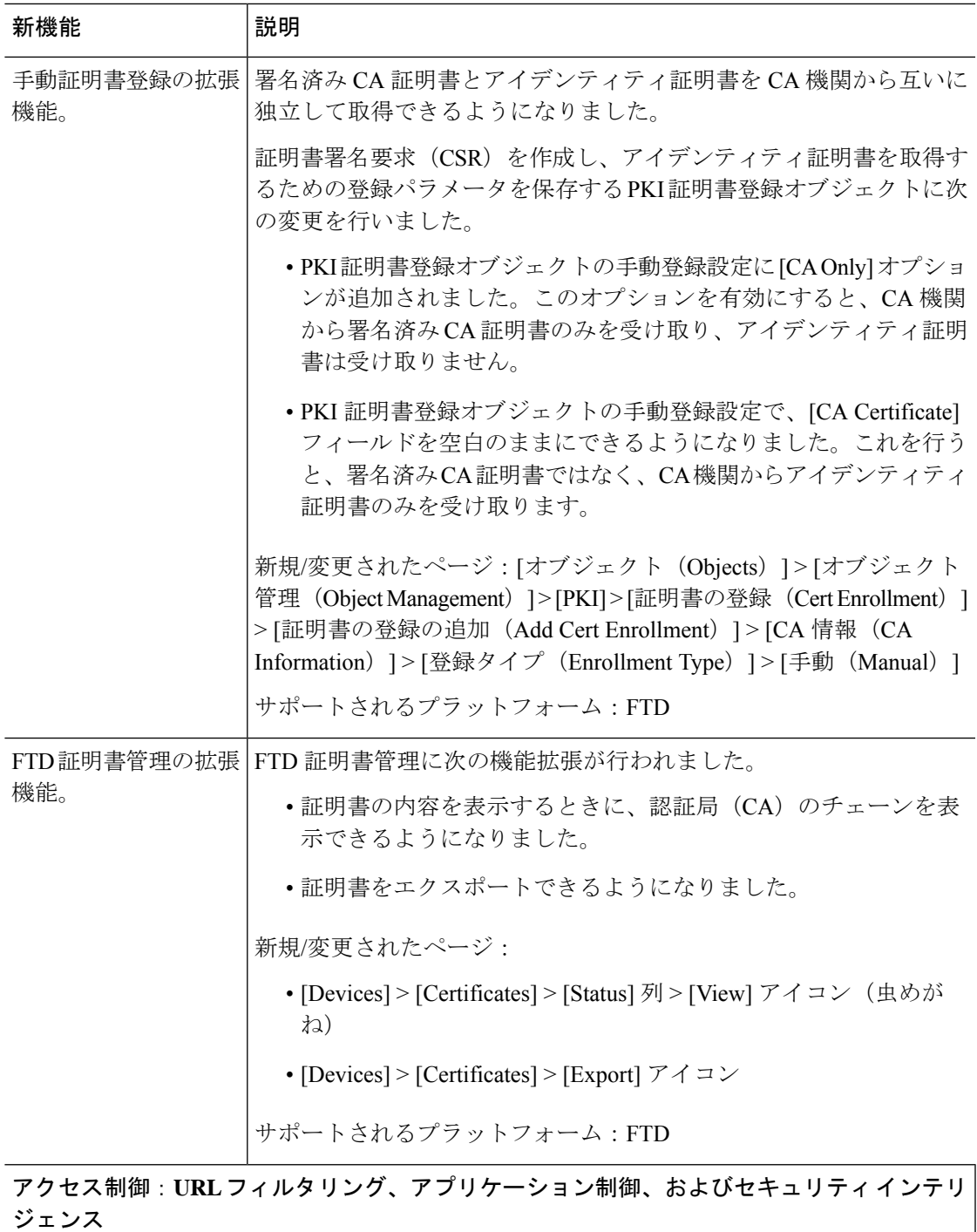

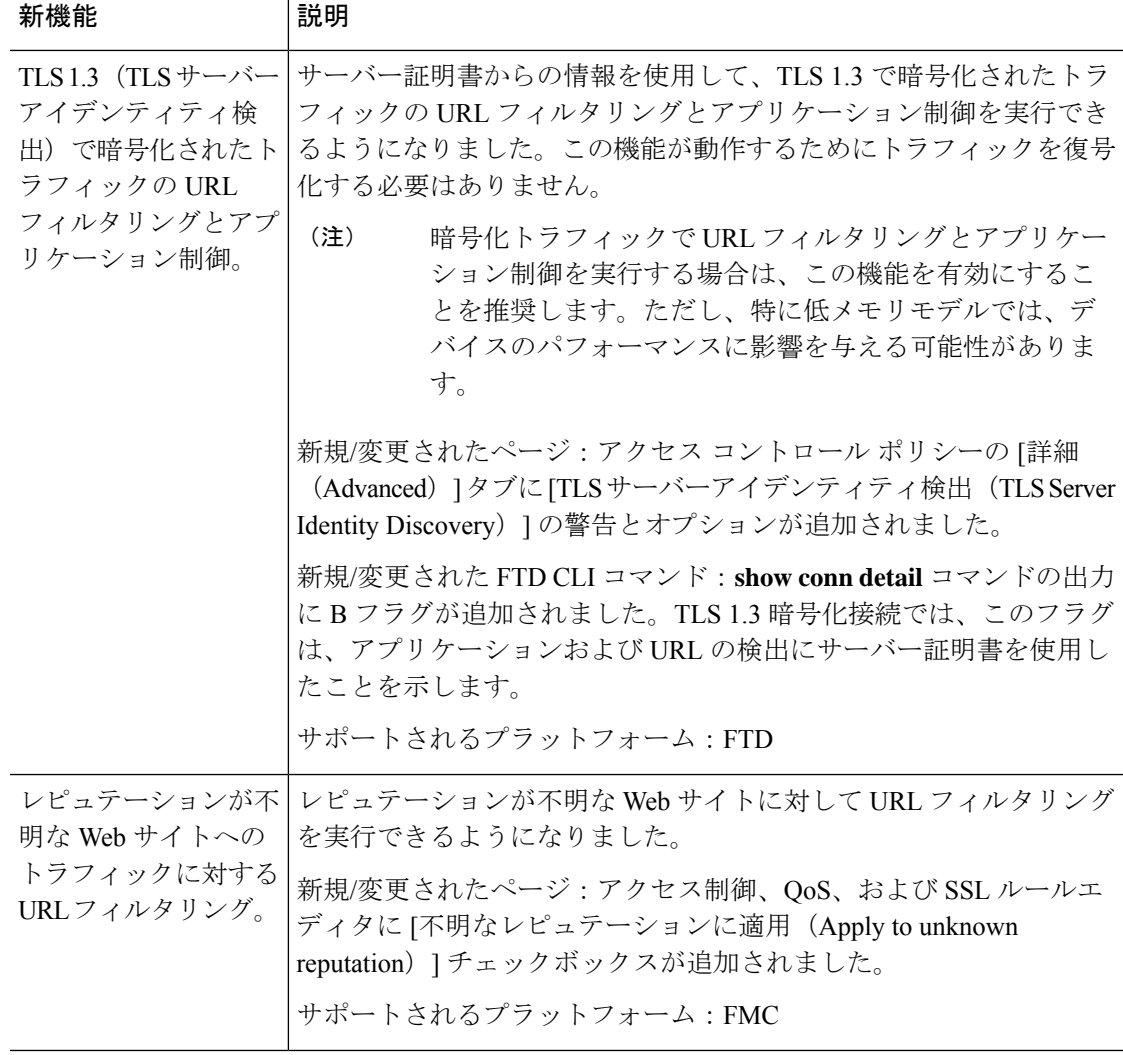

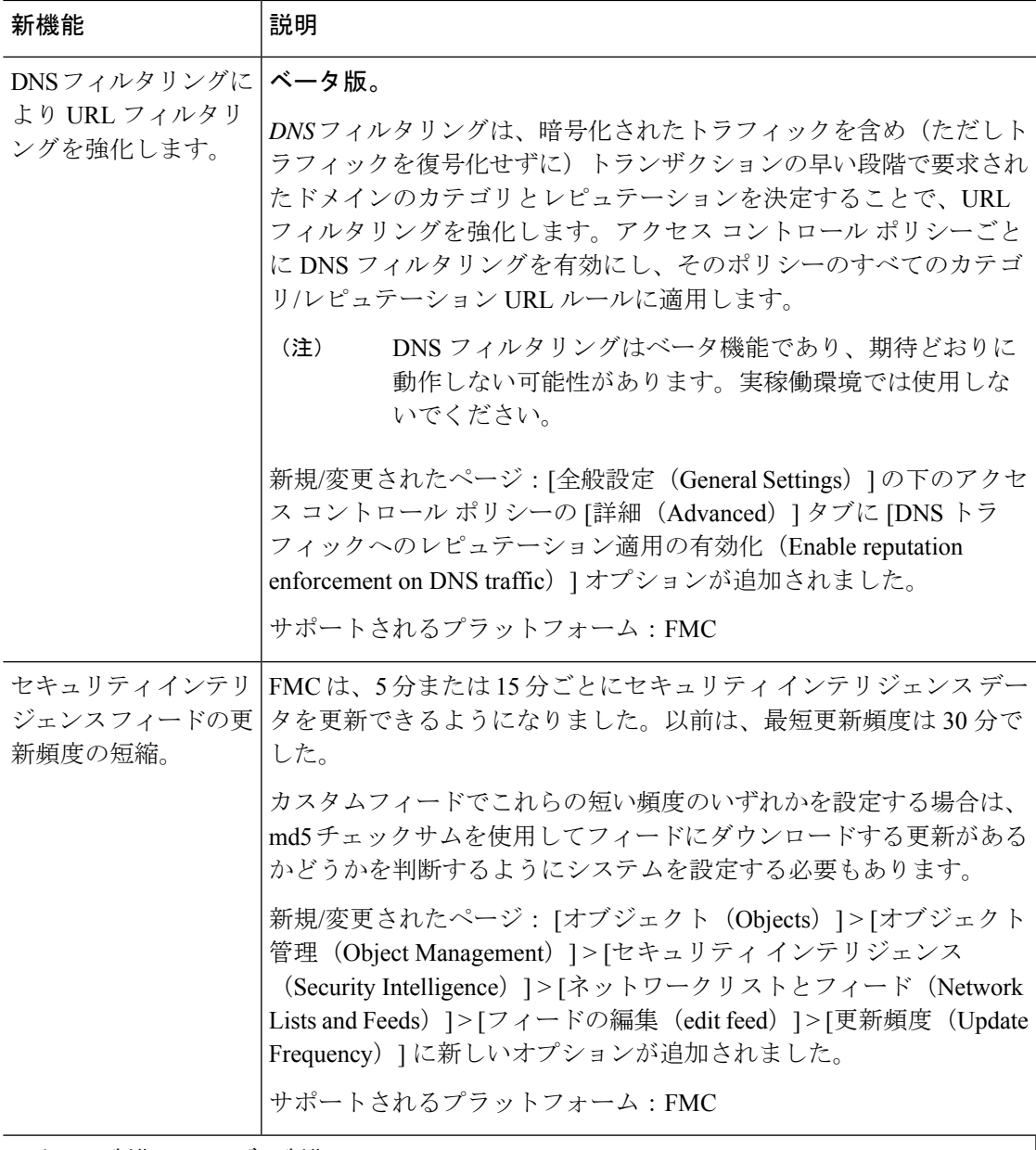

アクセス制御:ユーザー制御

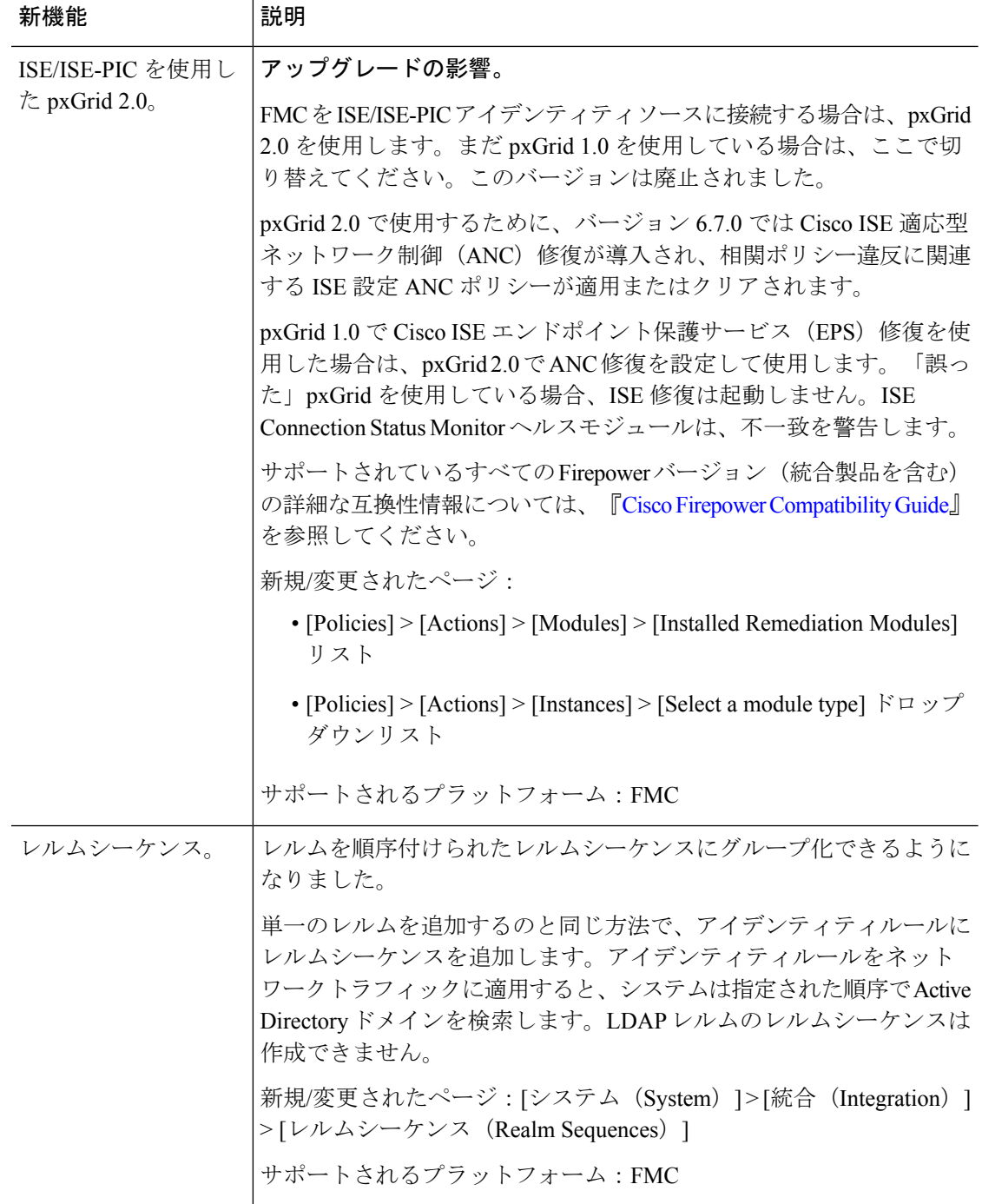

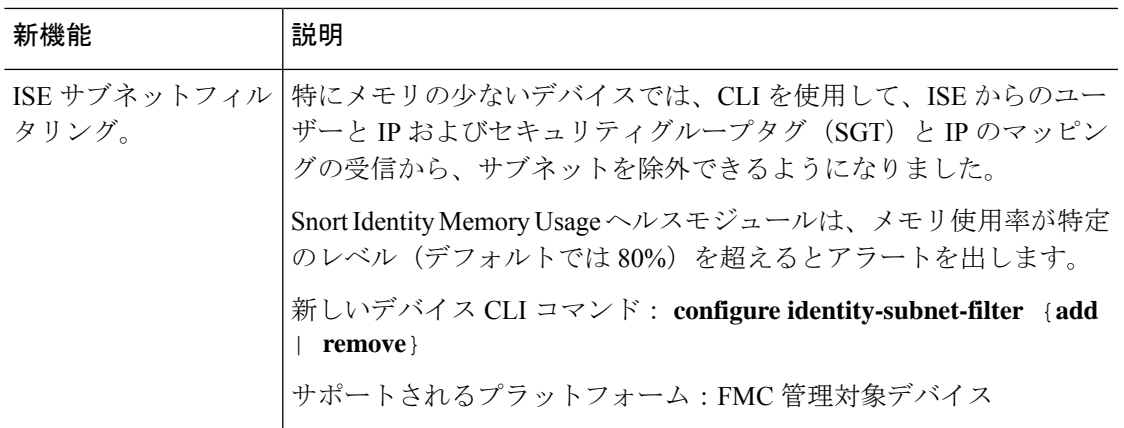

### アクセス制御:侵入およびマルウェア防御

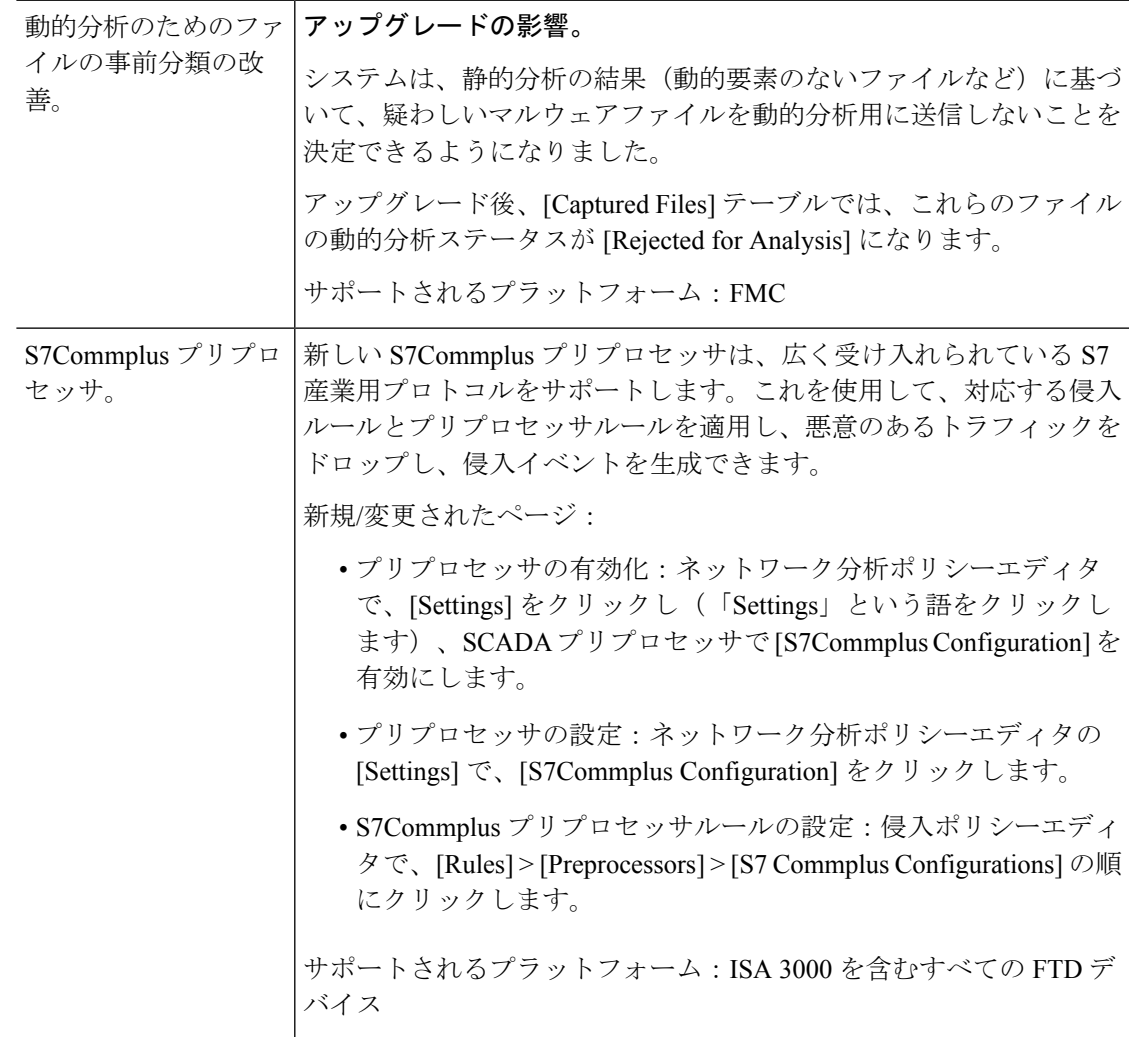

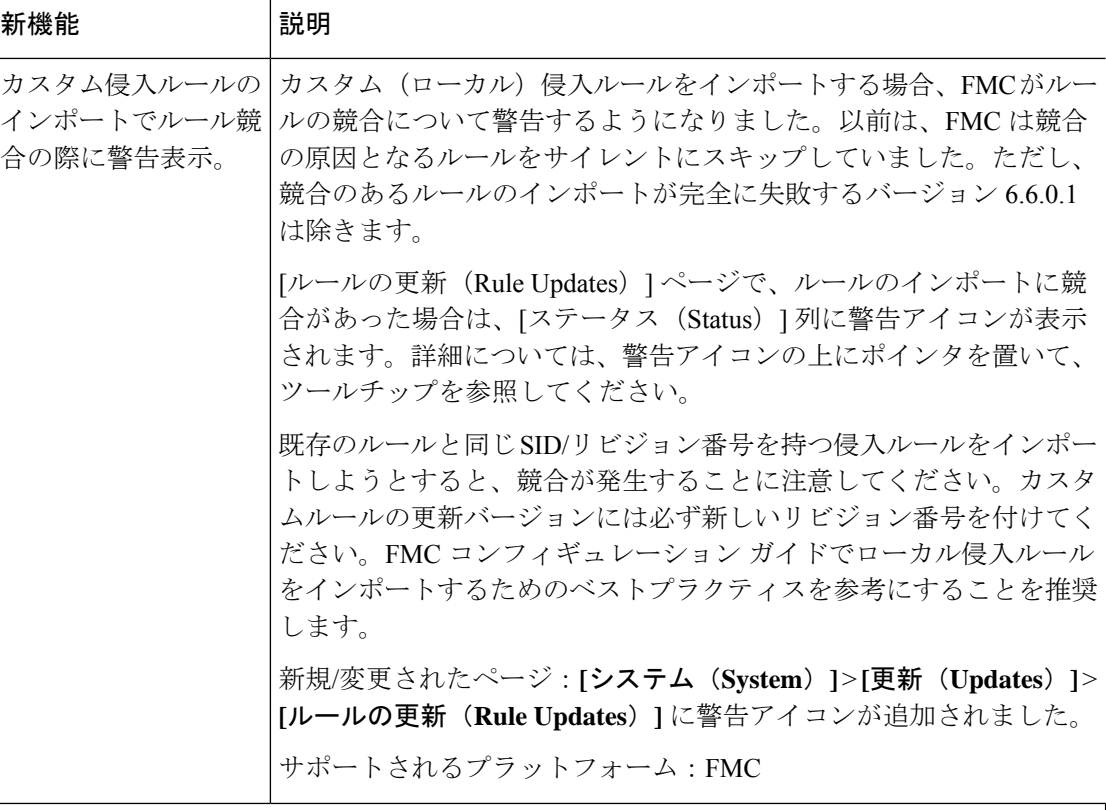

### アクセス制御:**TLS/SSL** 暗号解読

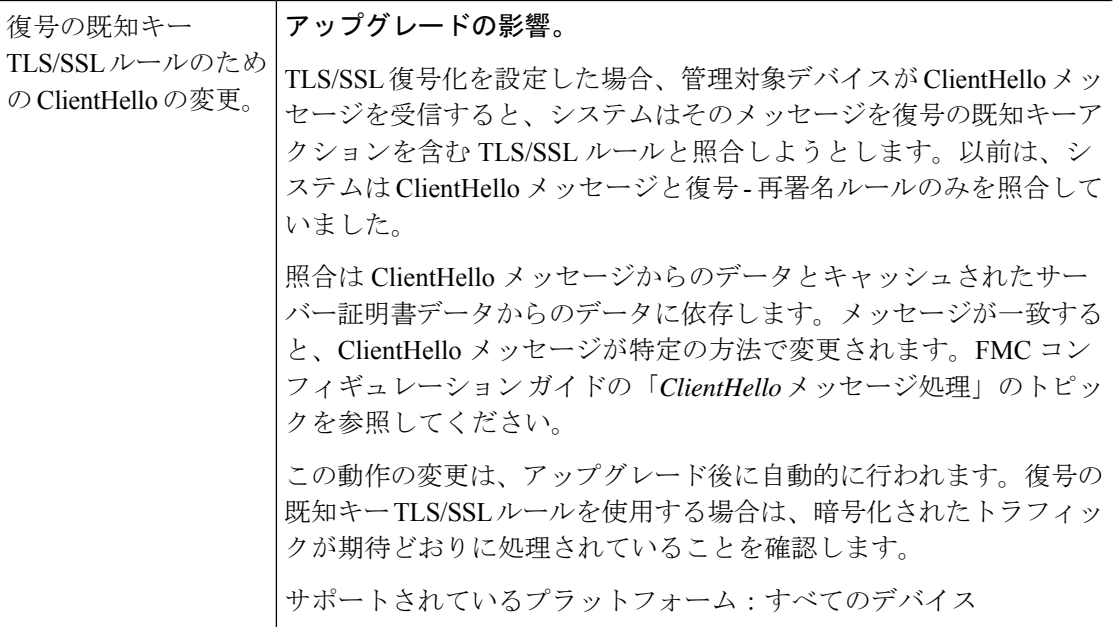

イベントロギングおよび分析

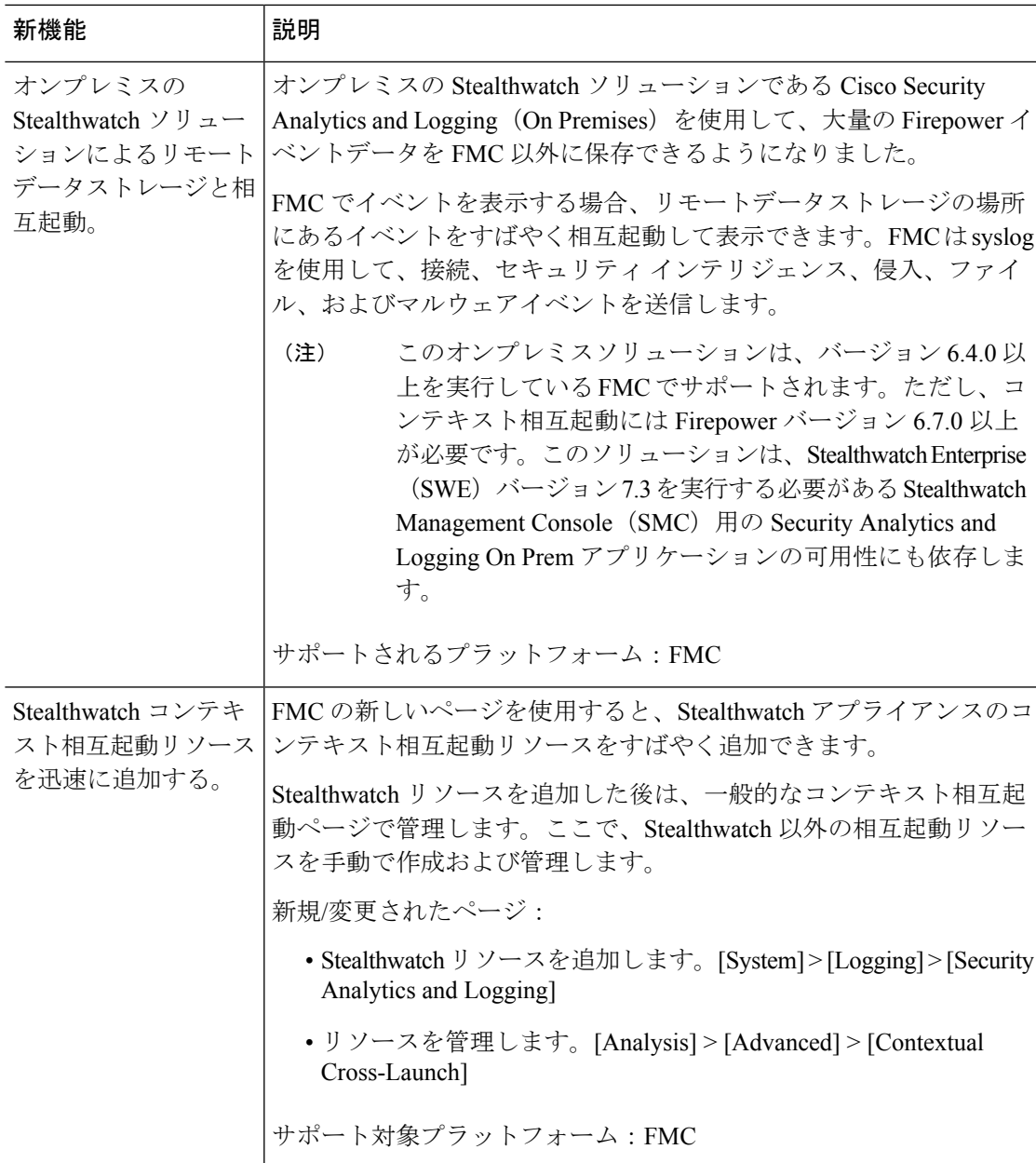

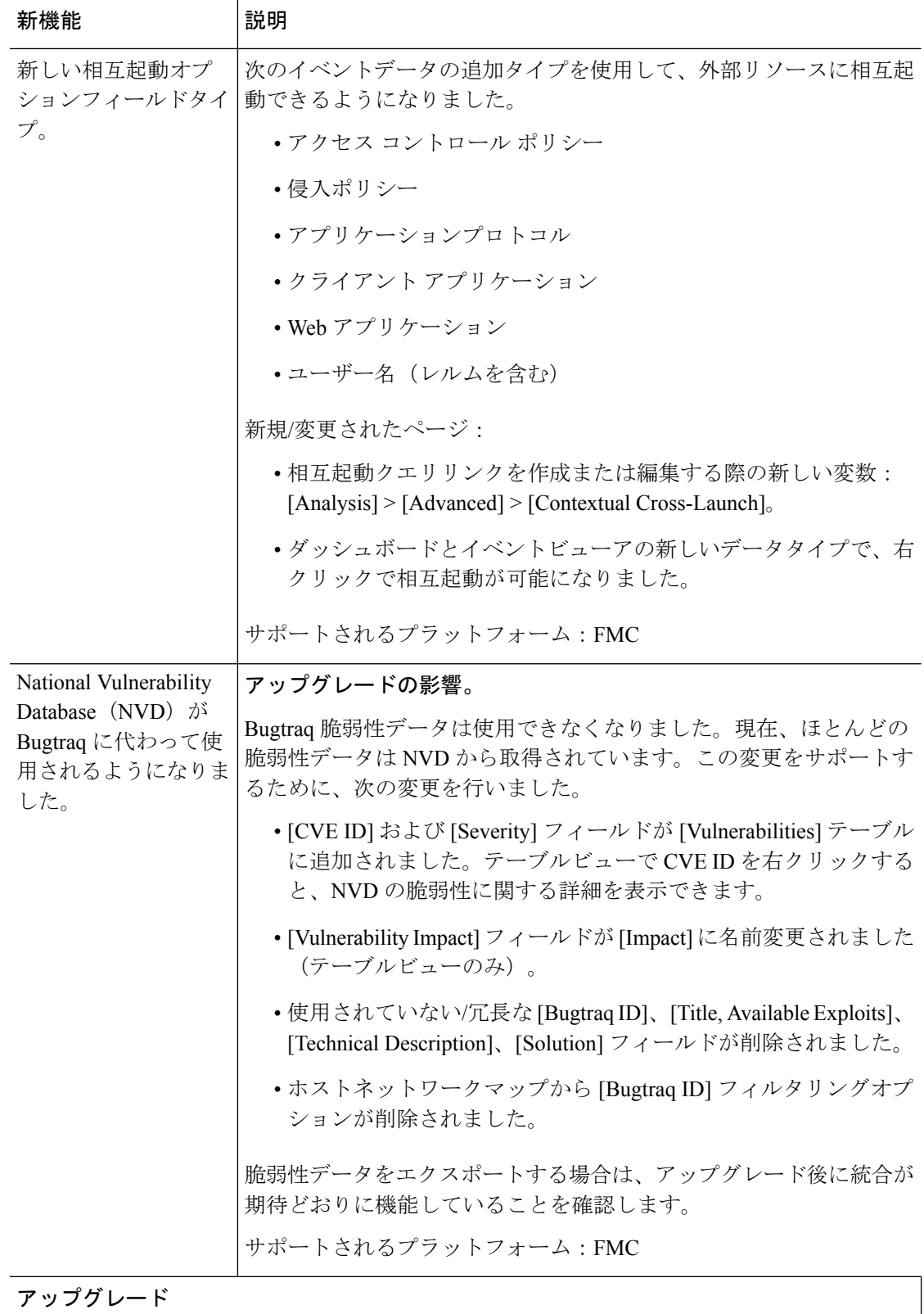

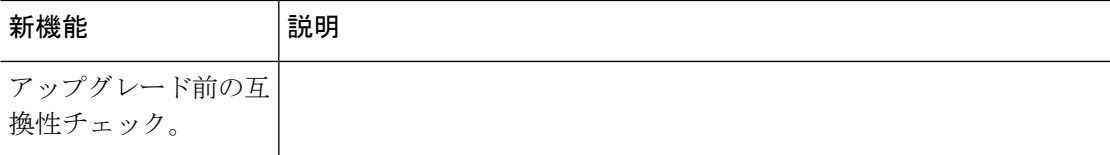

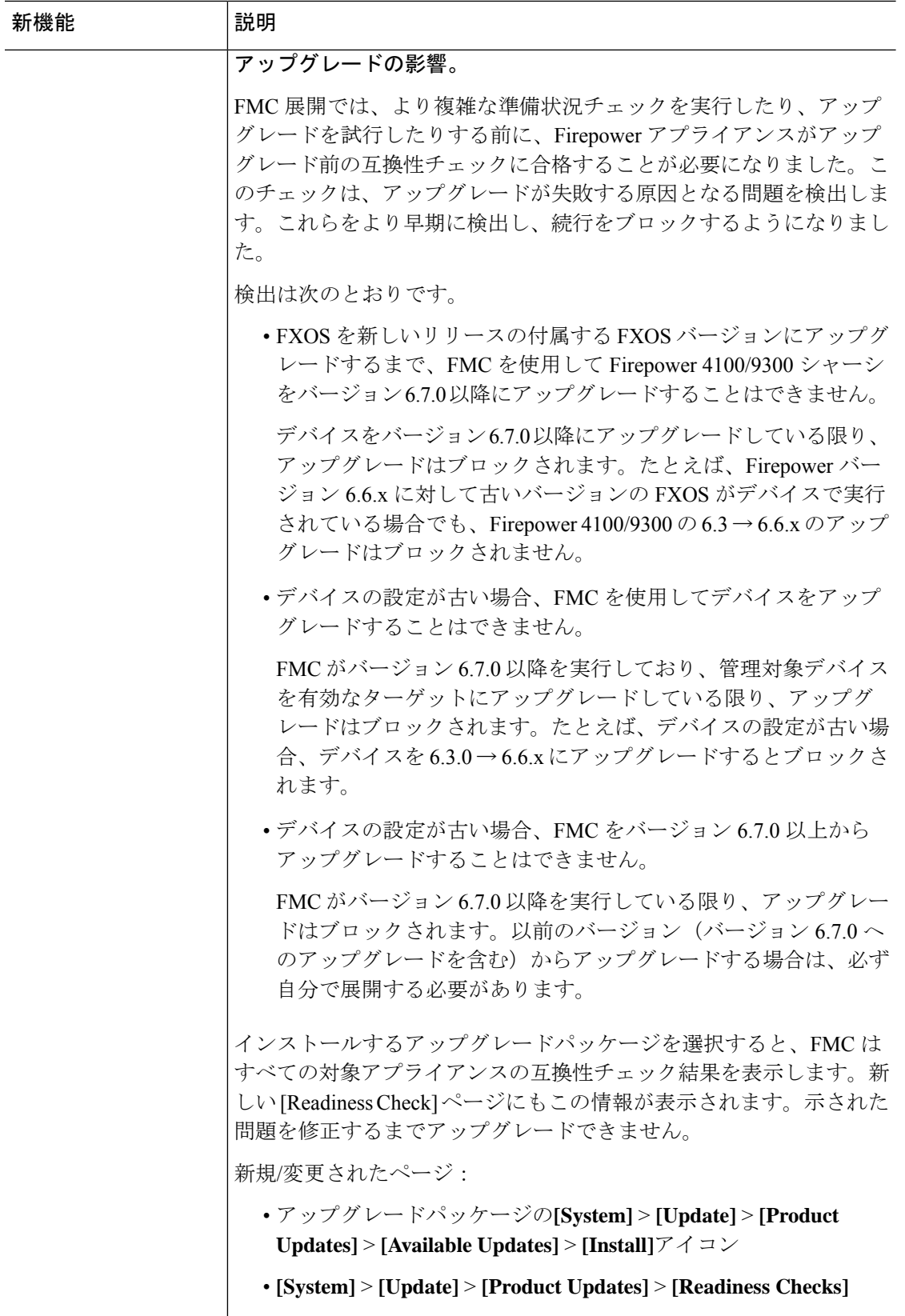

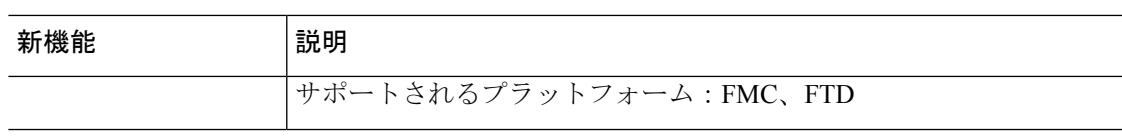

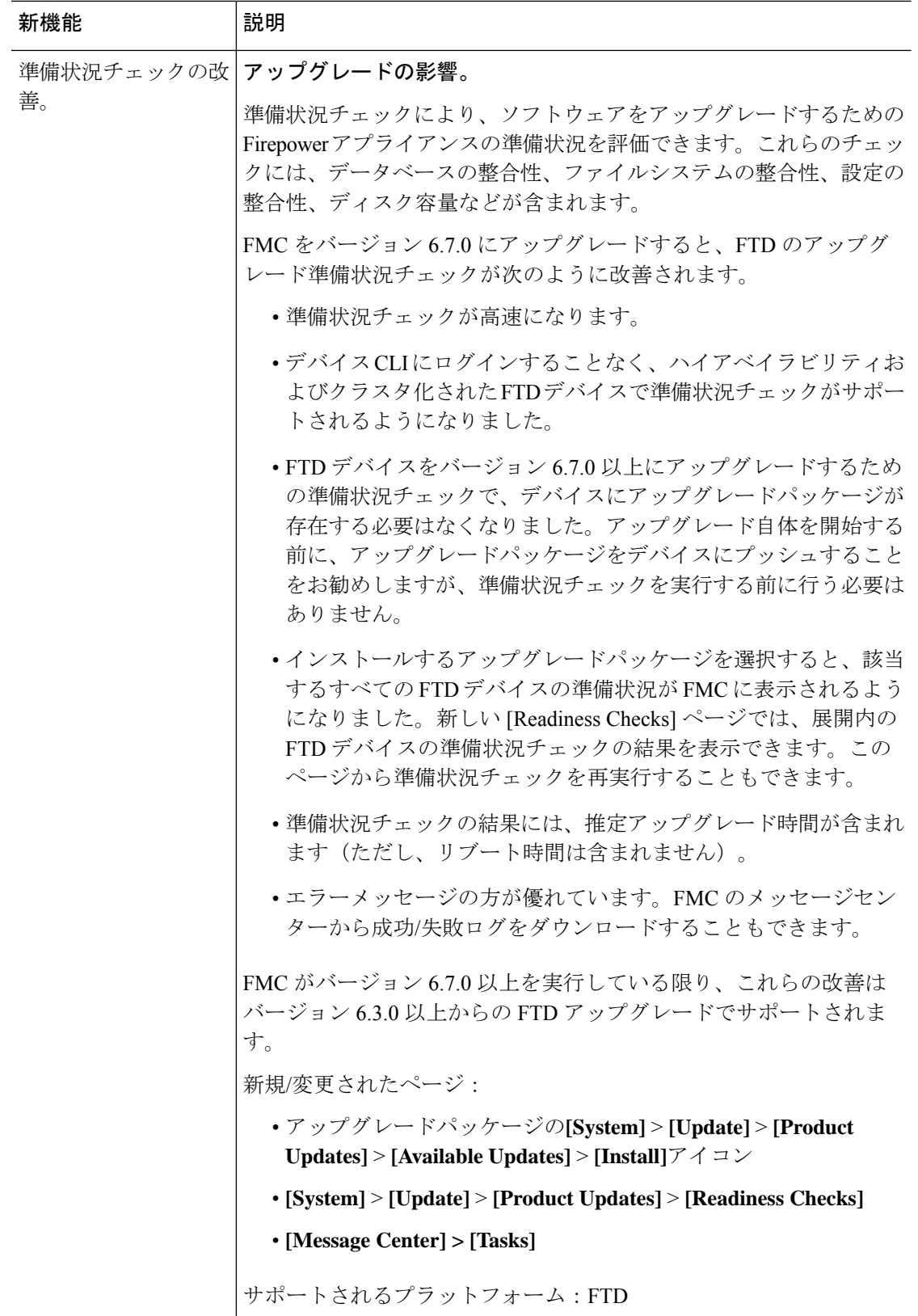

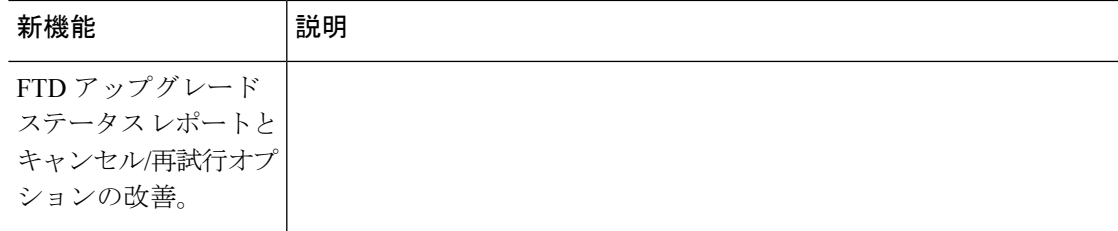

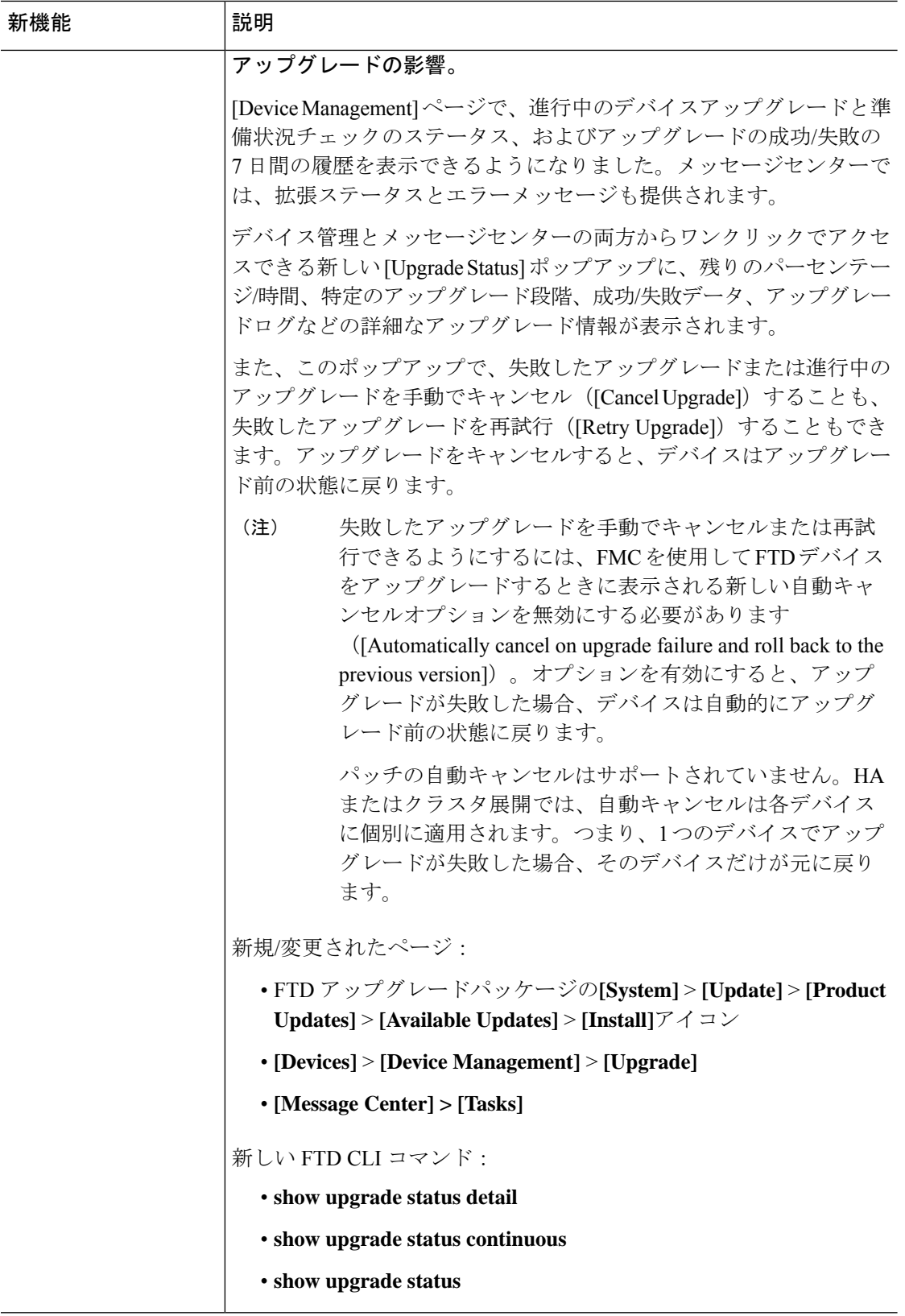

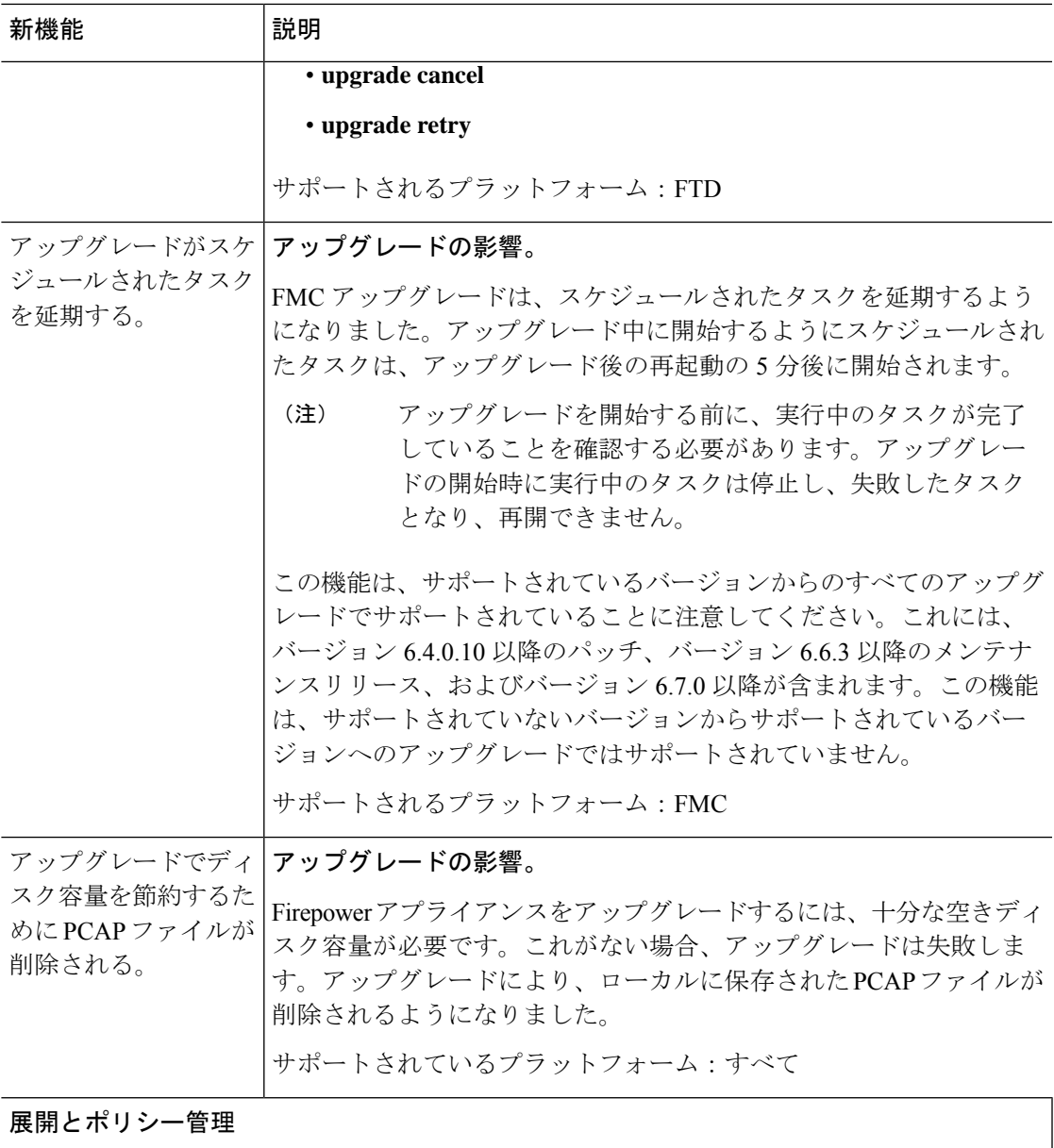

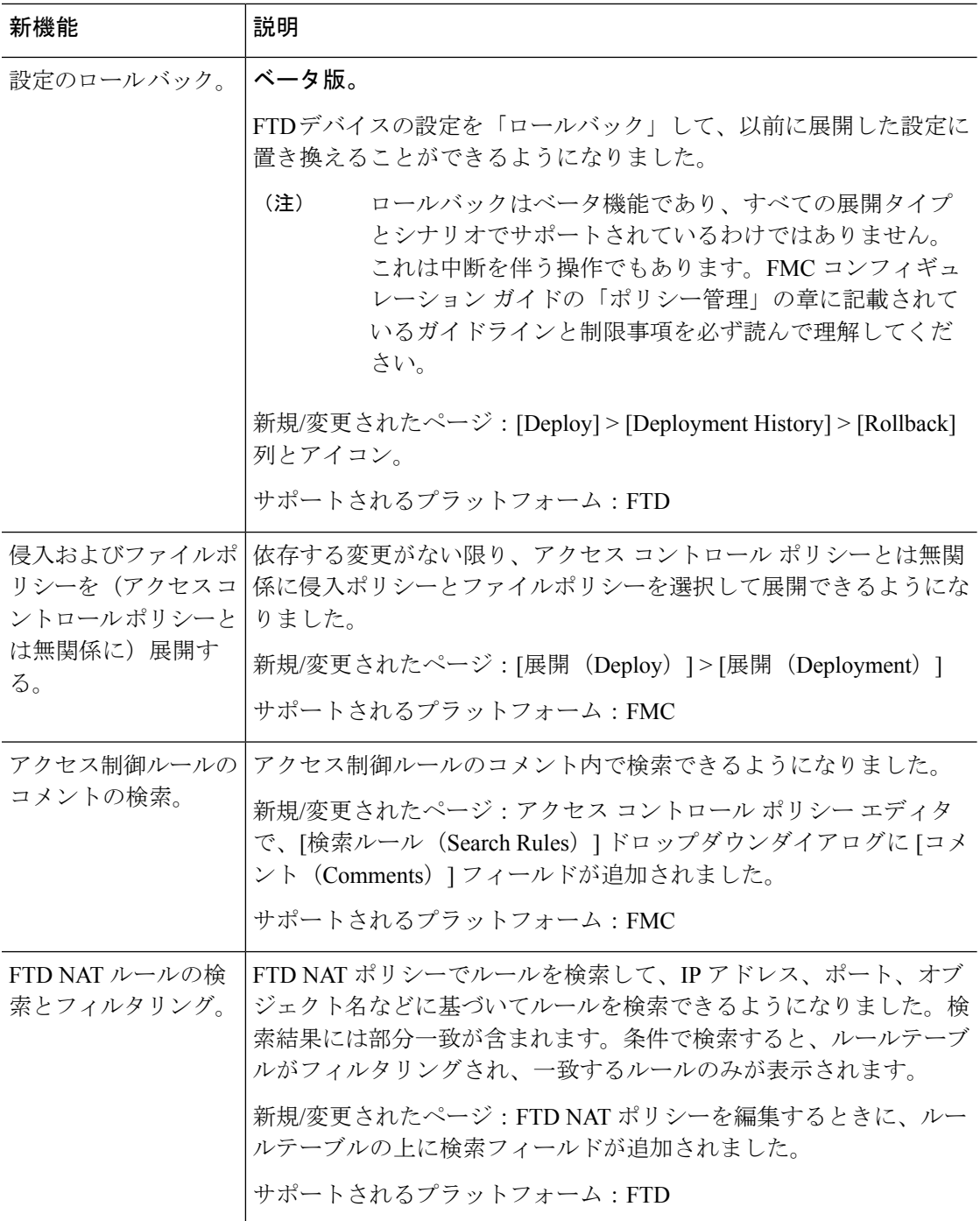
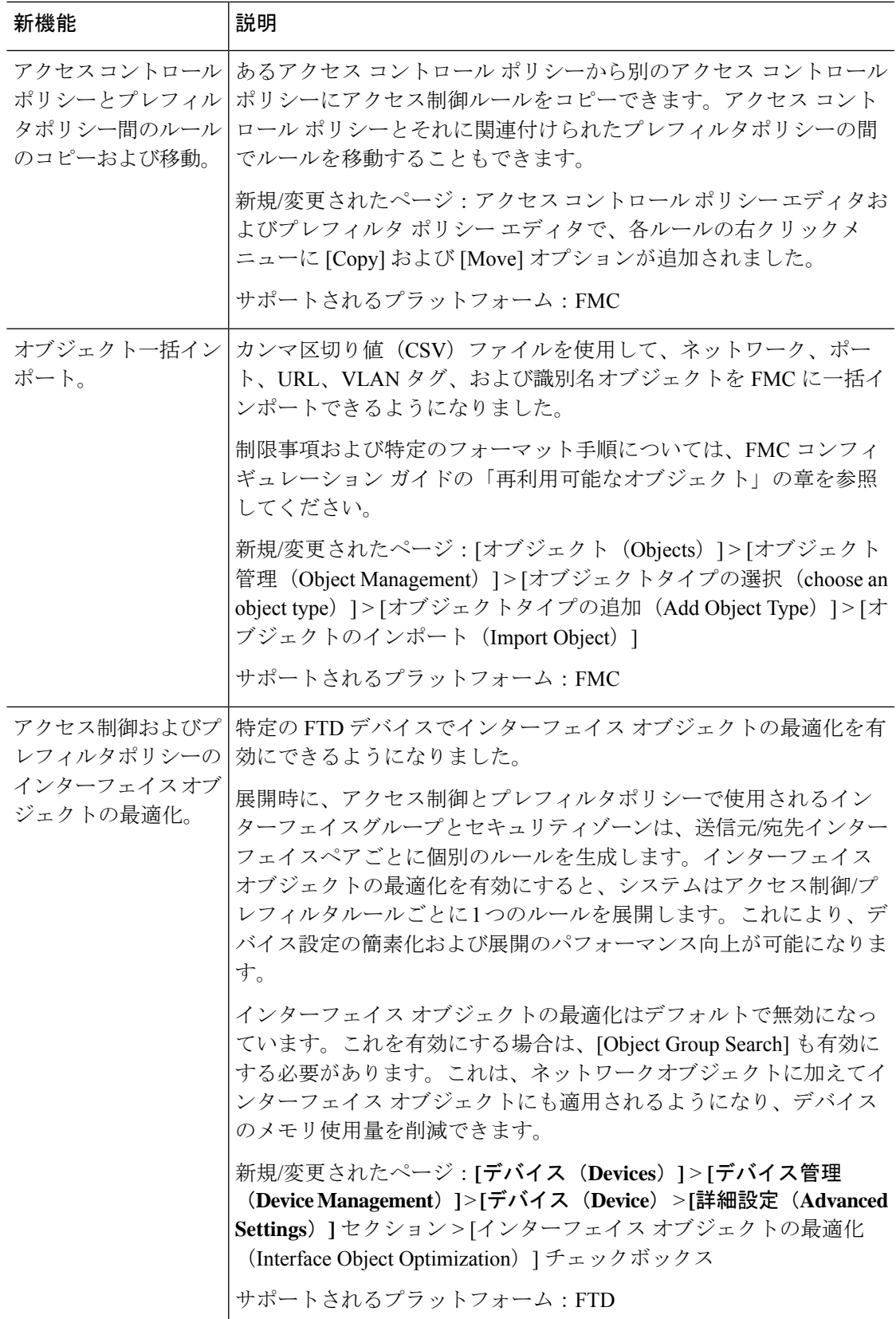

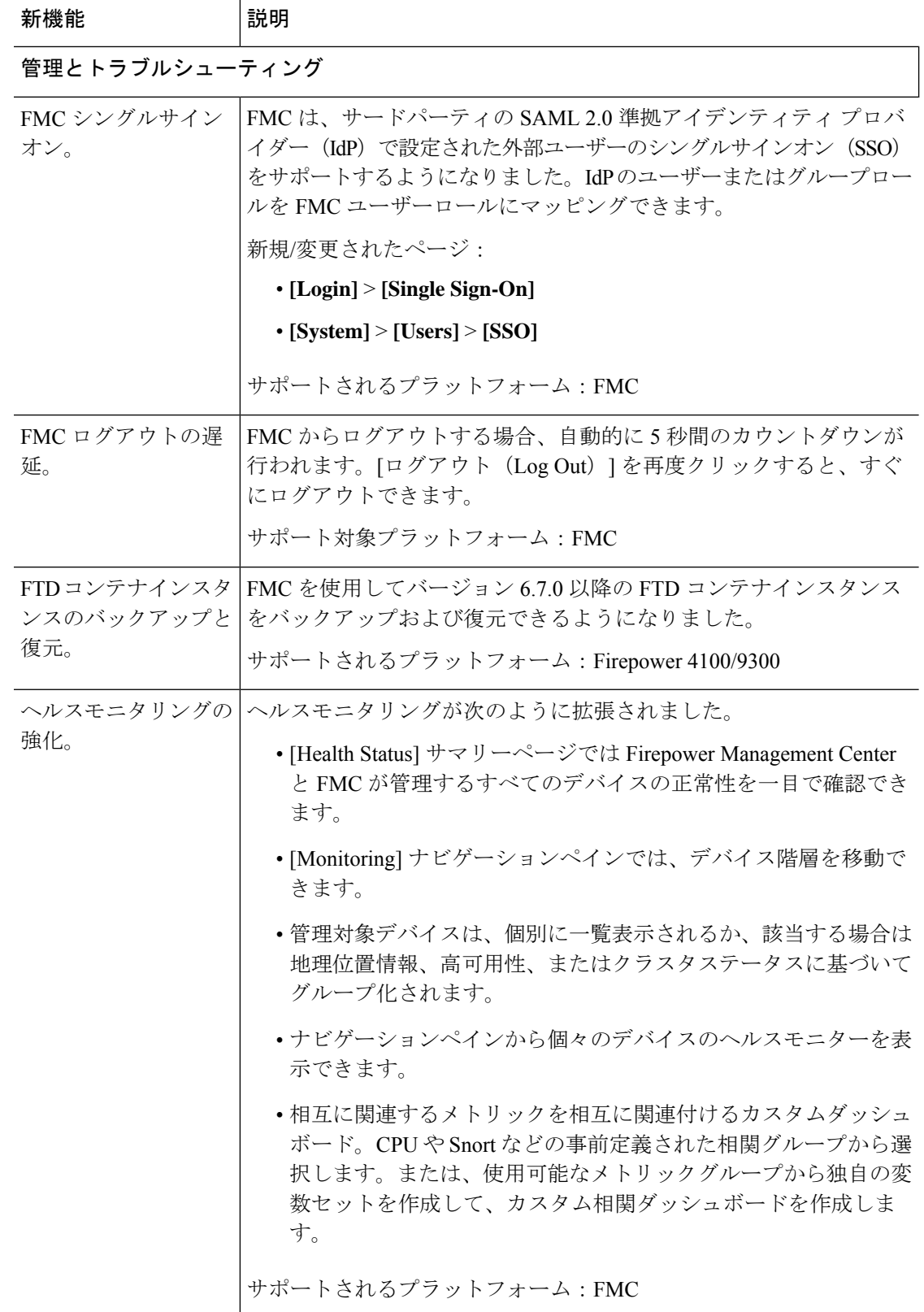

Ι

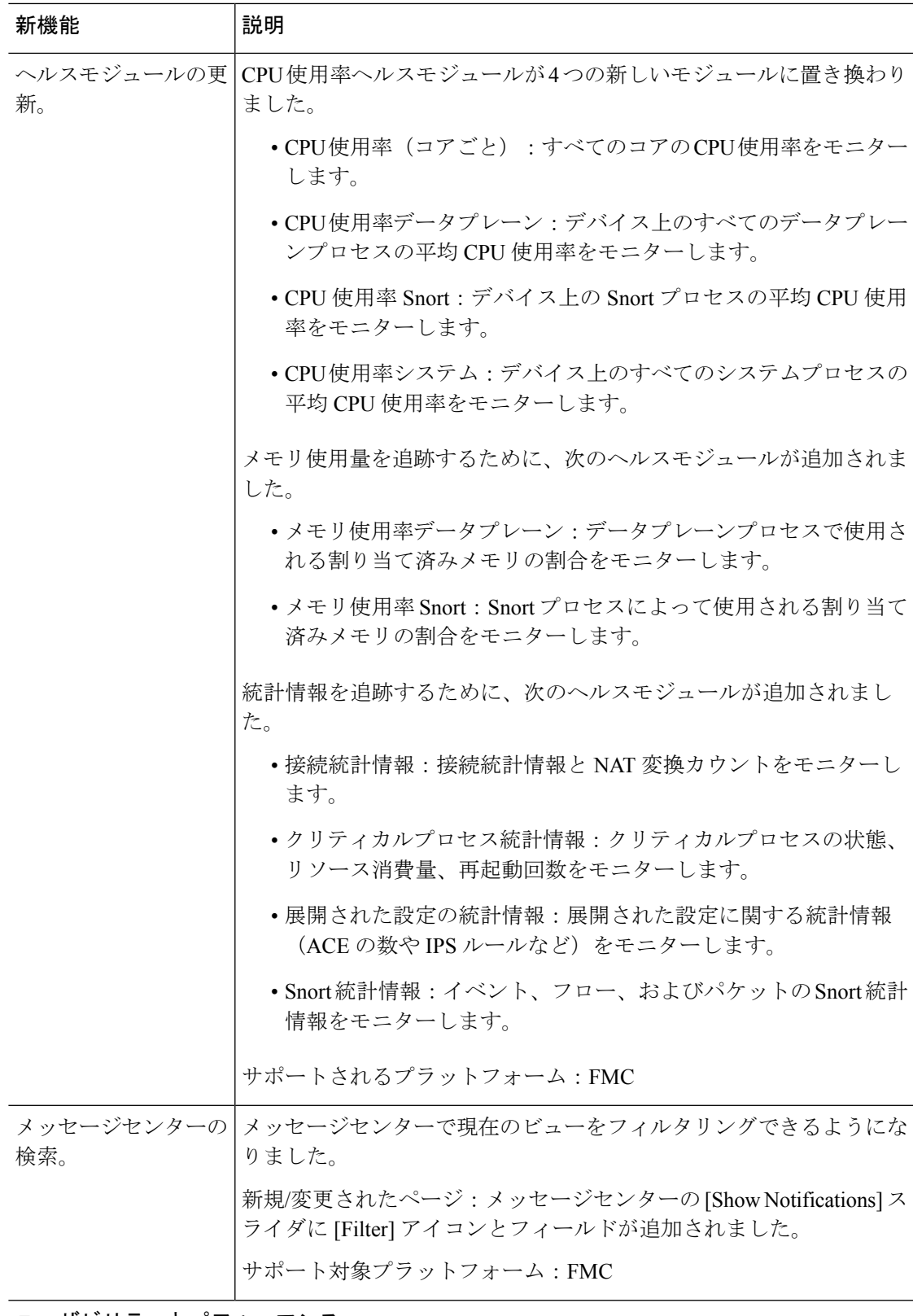

ユーザビリティとパフォーマンス

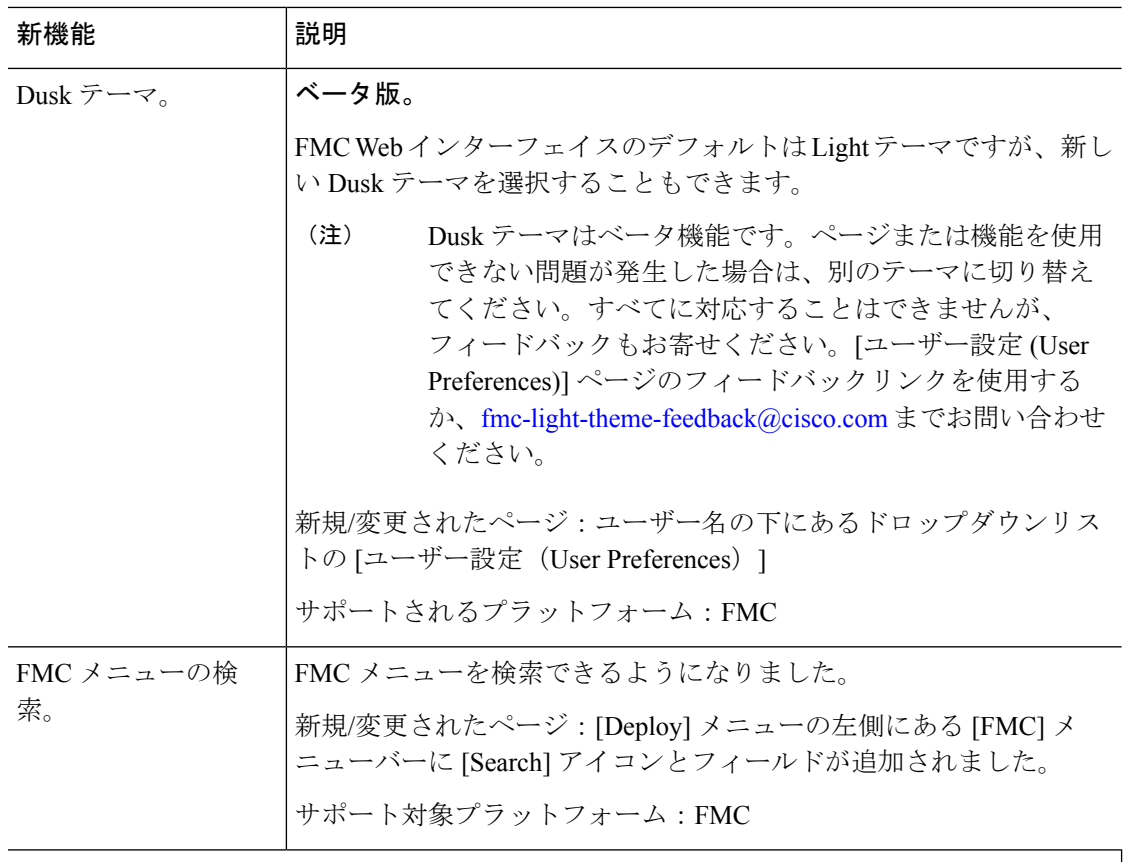

**Firepower Management Center REST API**

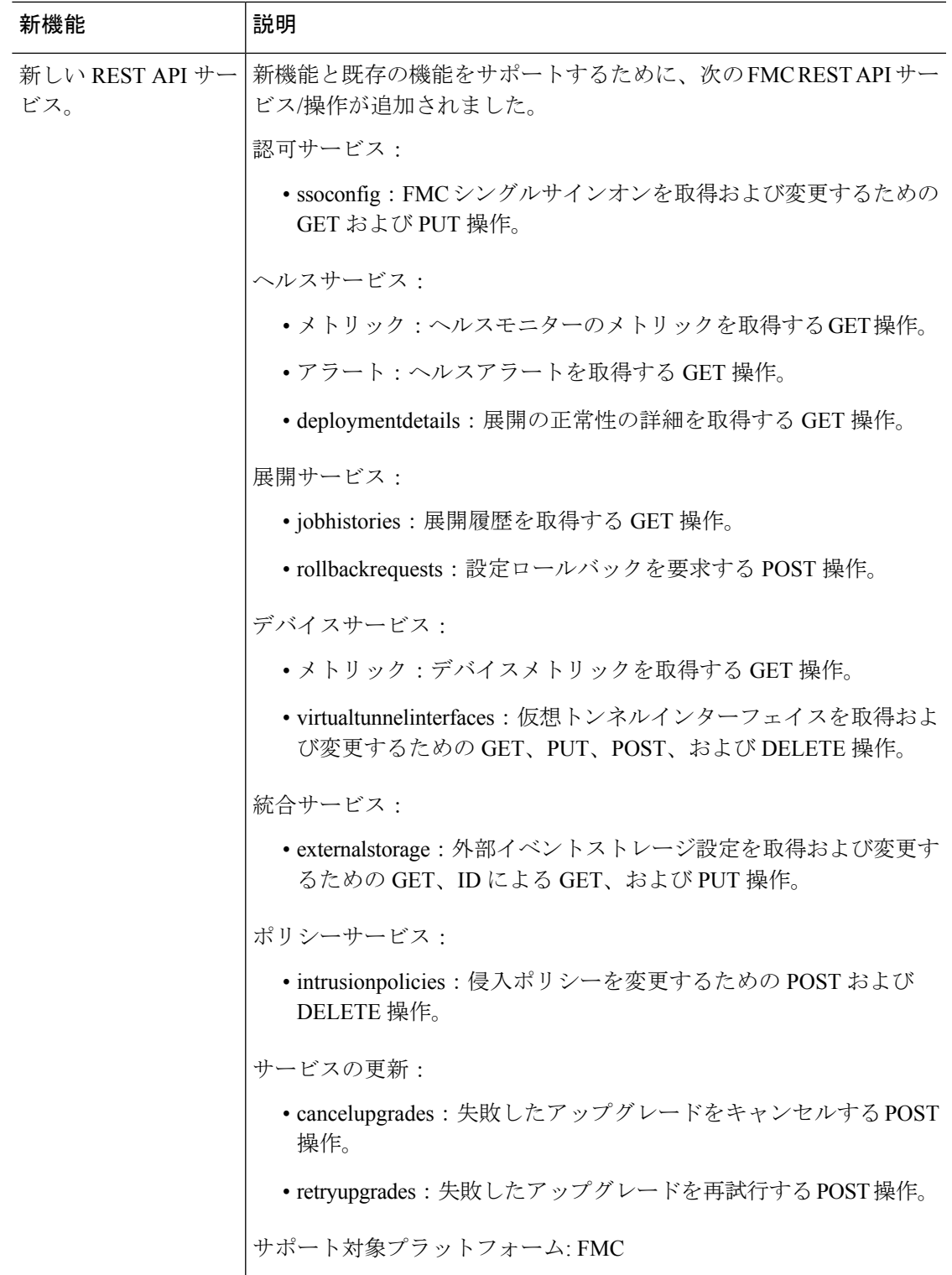

## 廃止された機能

#### 表 **20 : FMC** バージョン **6.7.0** で廃止された機能

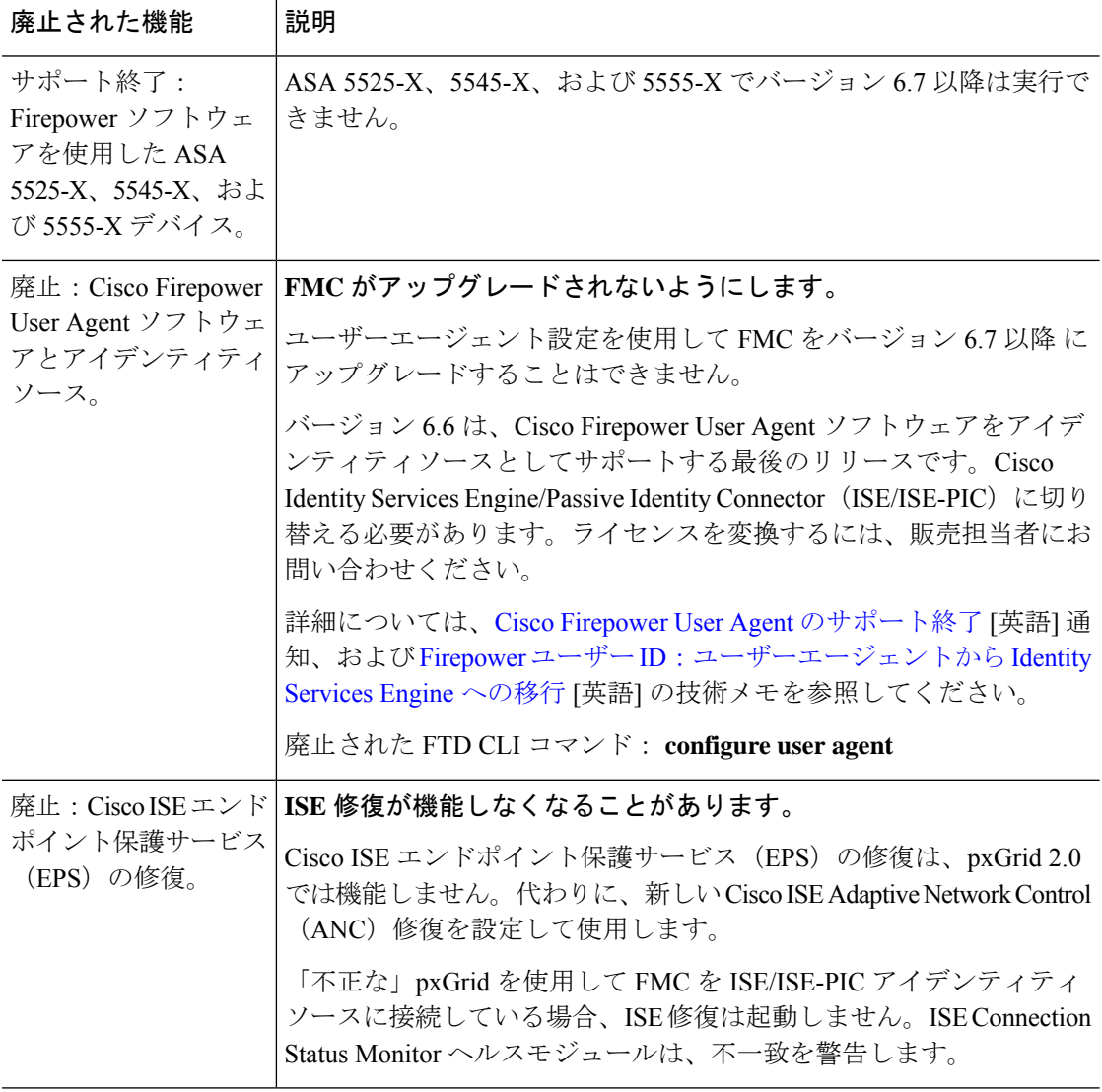

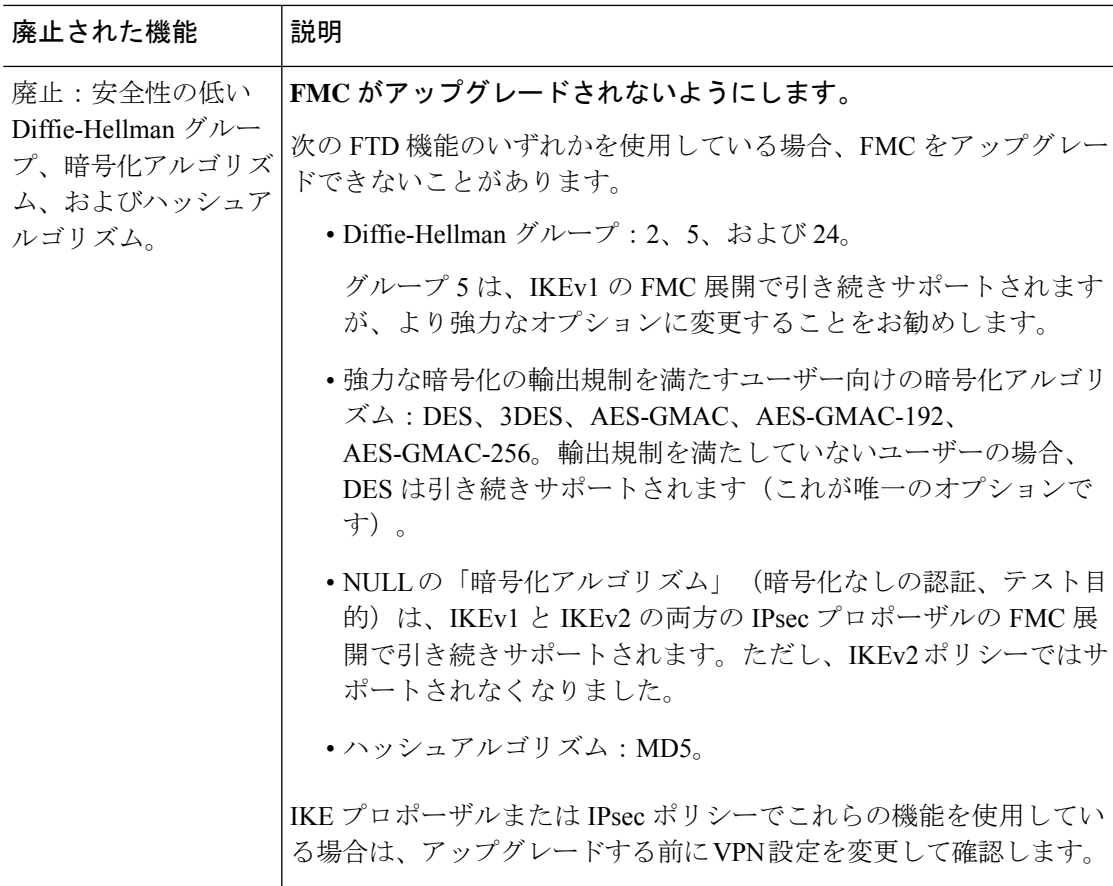

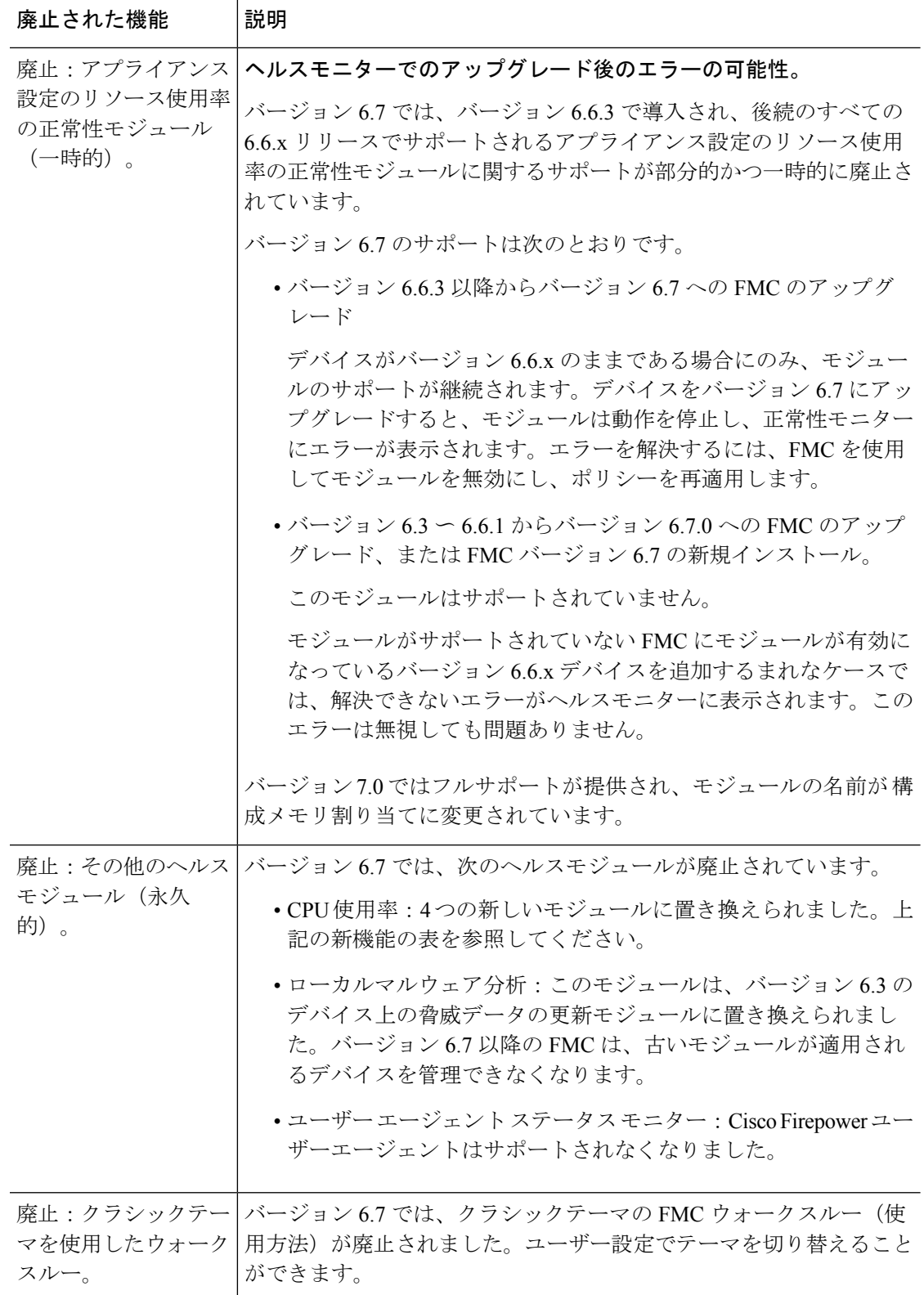

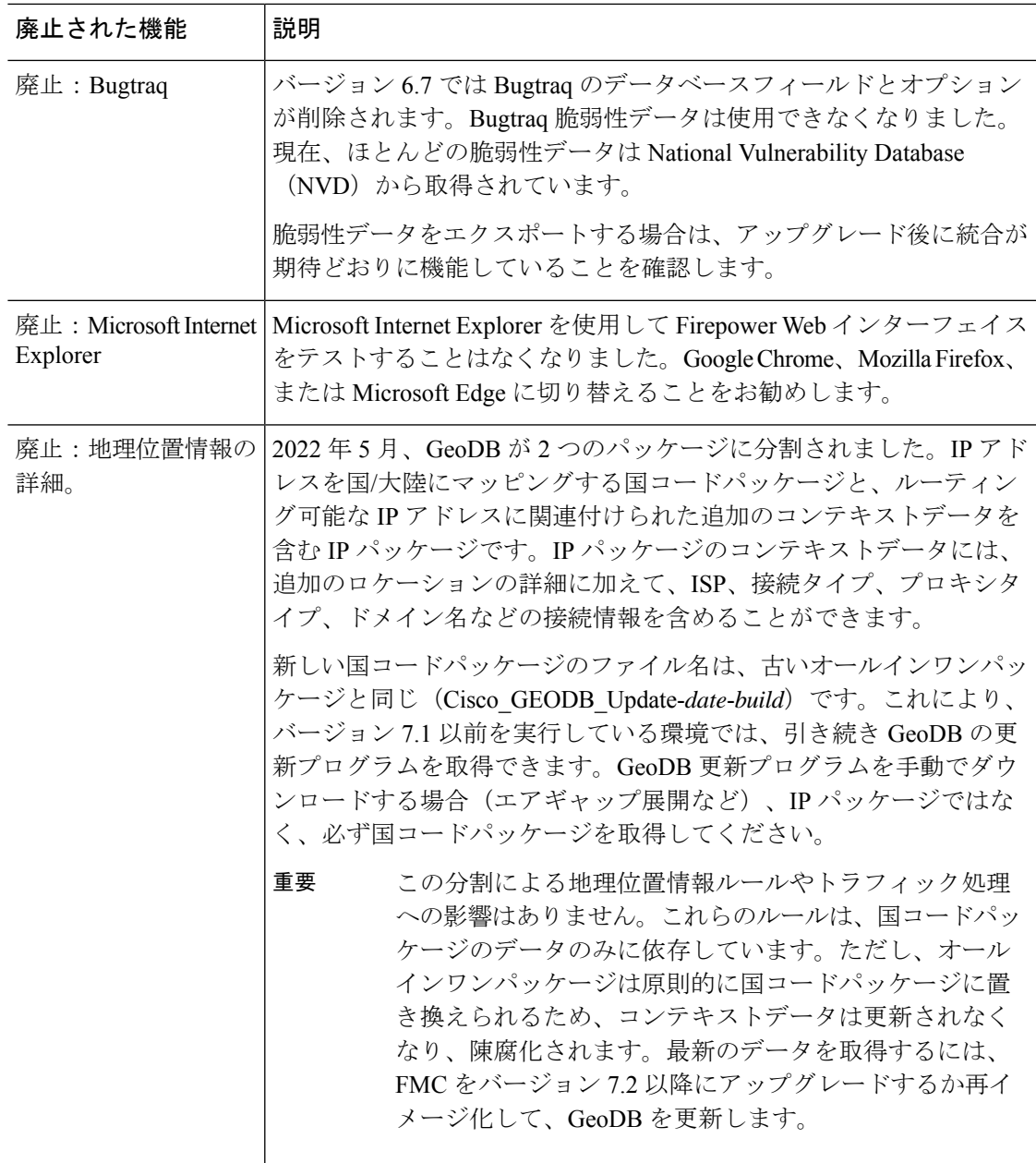

## **FMC** バージョン **6.6** の新機能

#### 新機能

表 **21 : FMC** バージョン **6.6.3** の新機能

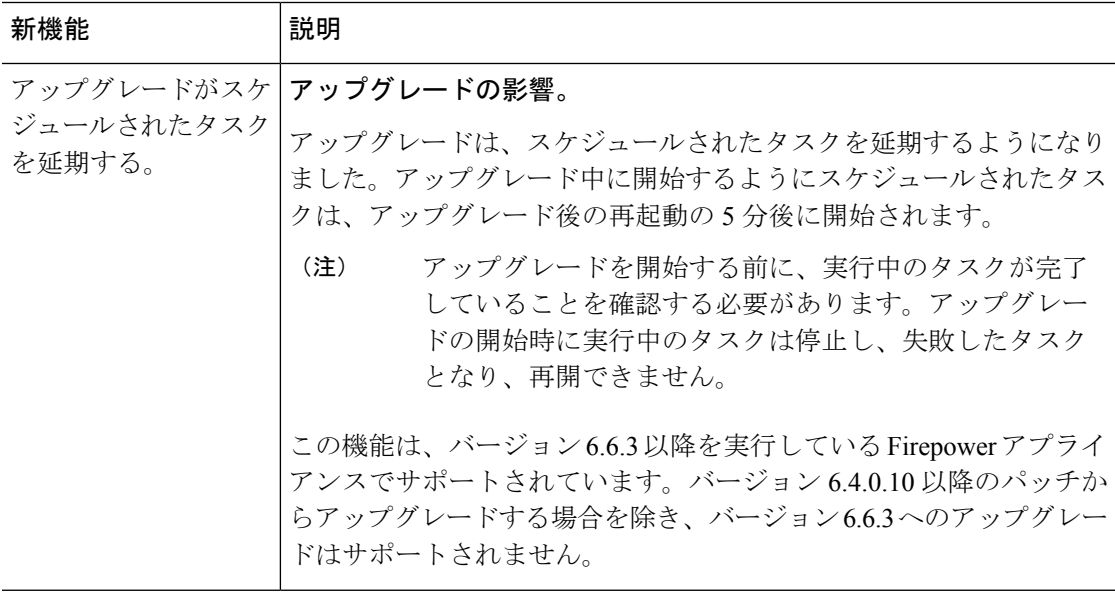

**Cisco Secure Firewall Management Center** の新機能(リリース別)

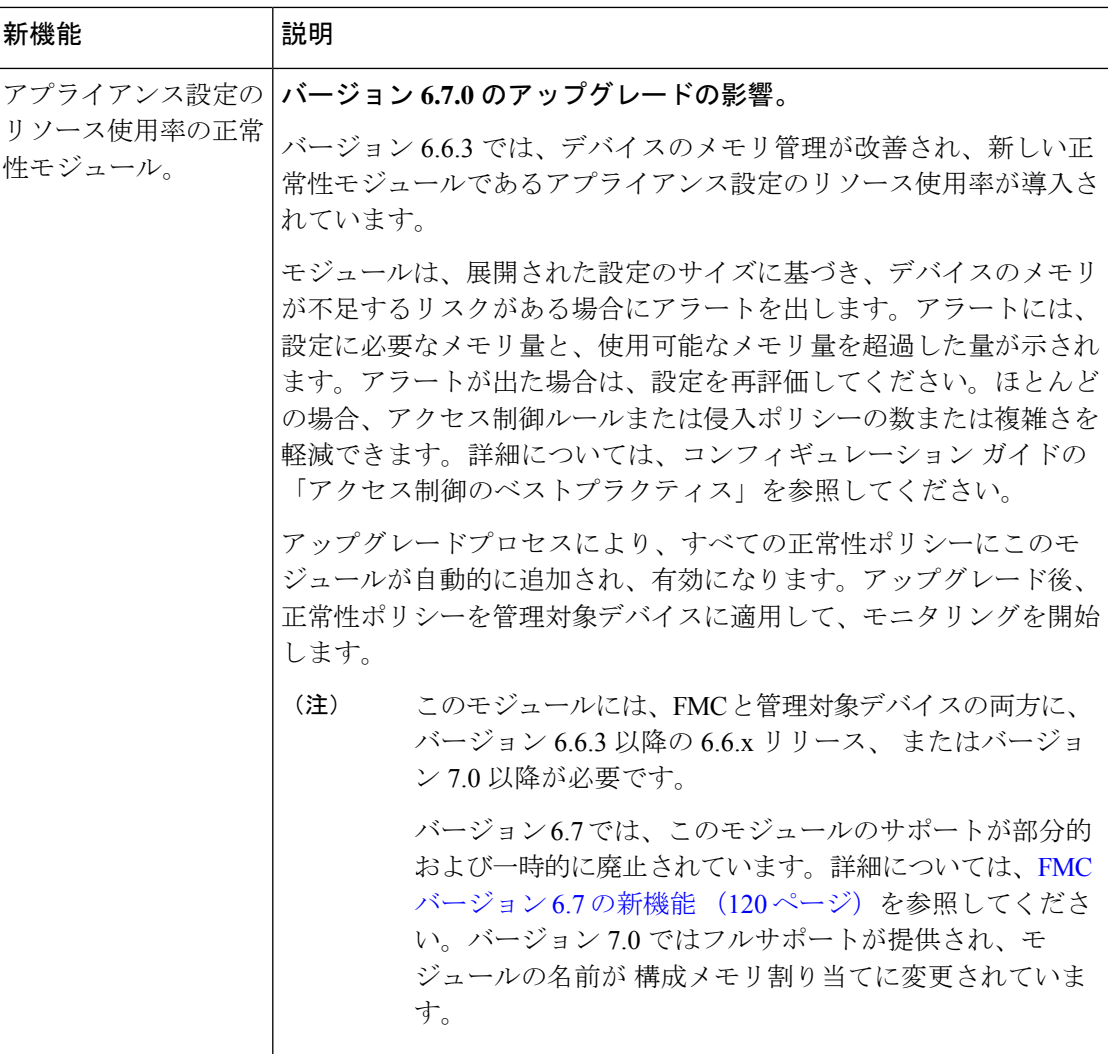

#### 表 **22 : FMC** バージョン **6.6.0** の新機能

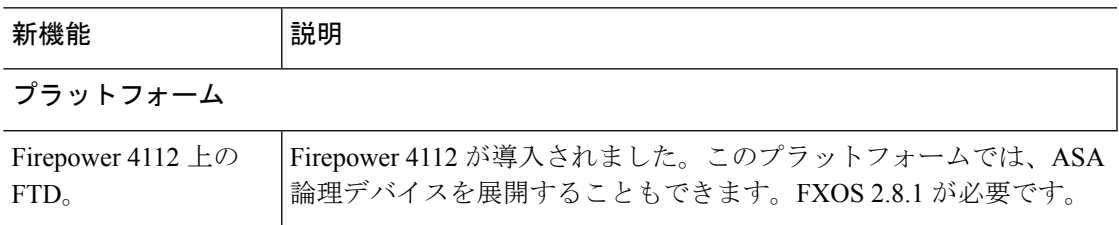

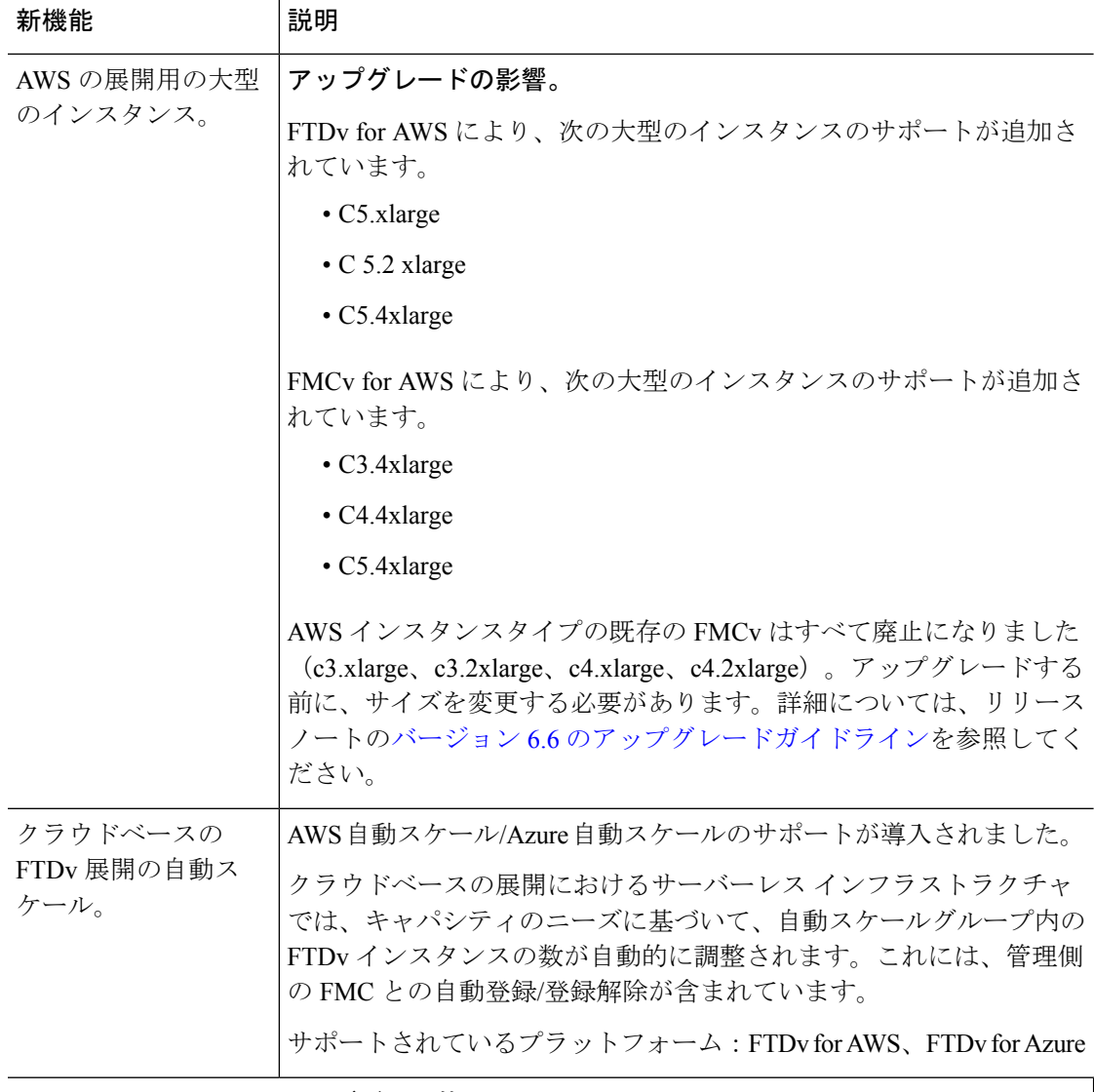

## **Firepower Threat Defense**:デバイス管理

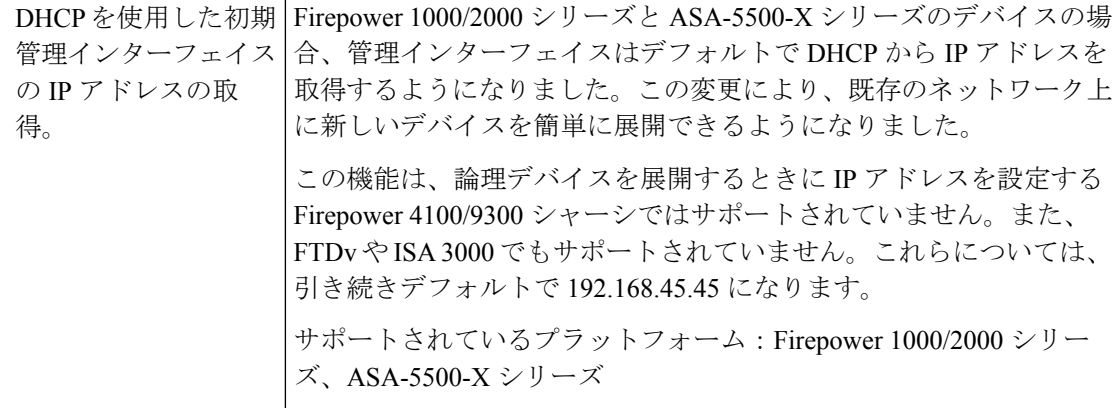

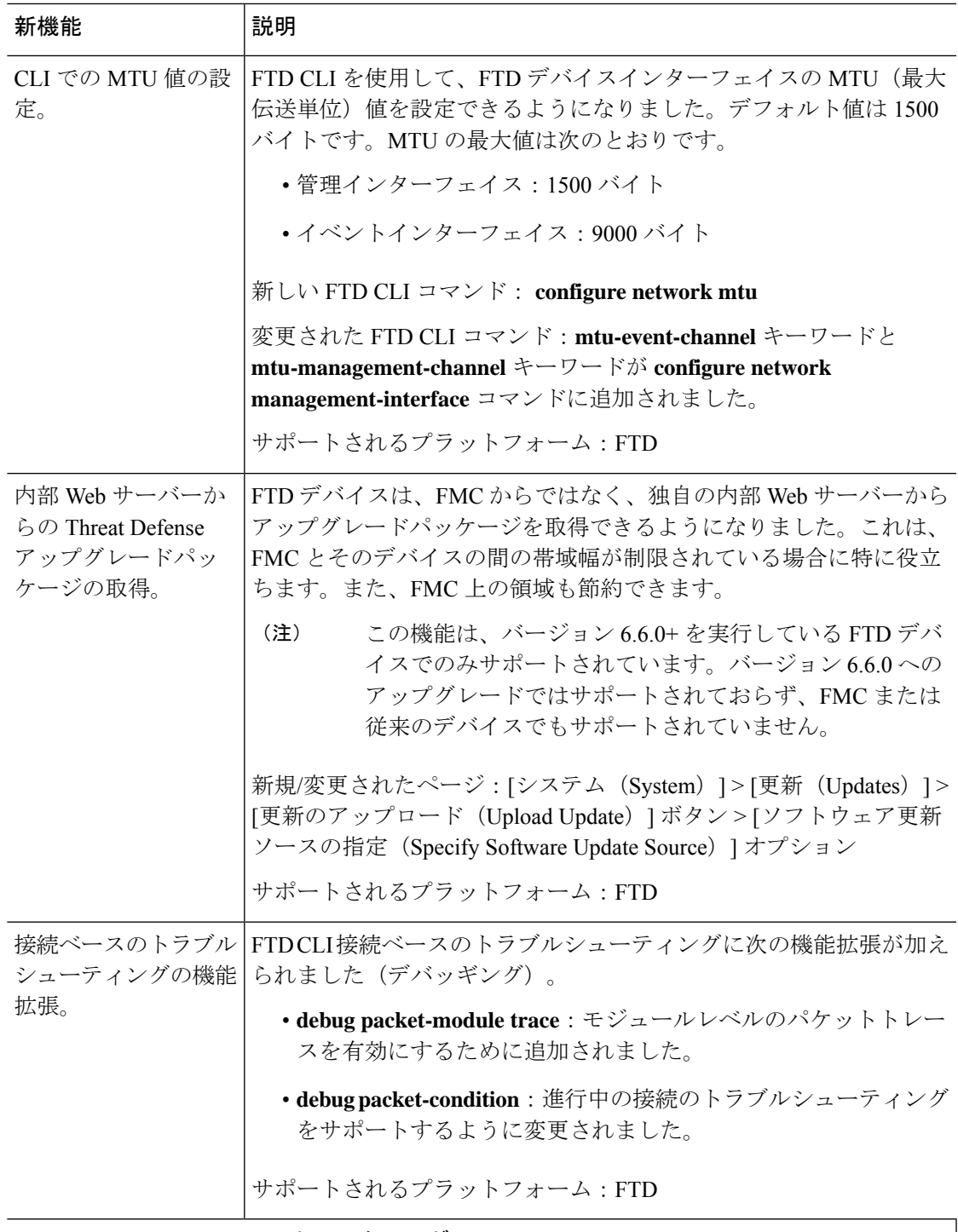

**Firepower Threat Defense**:クラスタリング

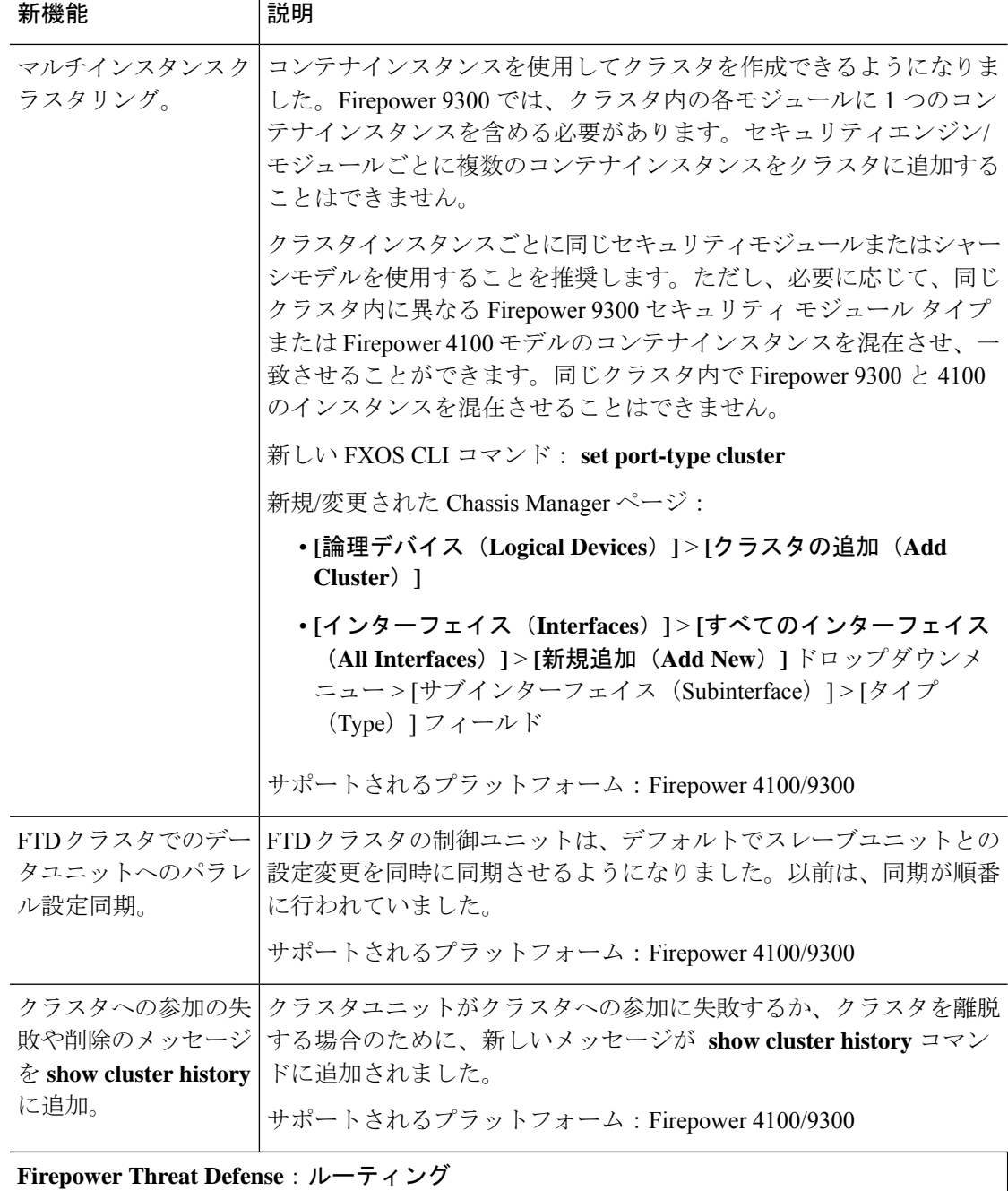

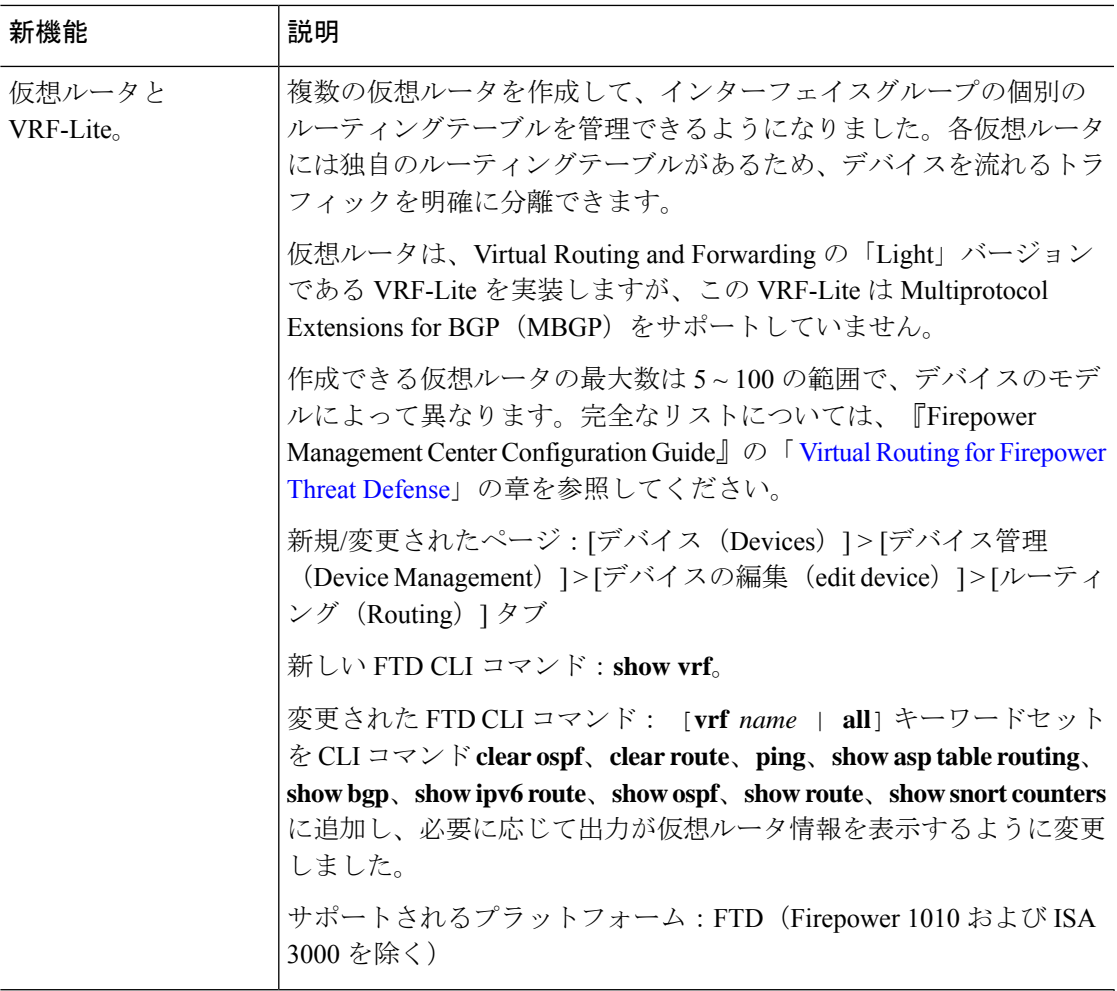

## **Firepower Threat Defense**:**VPN**

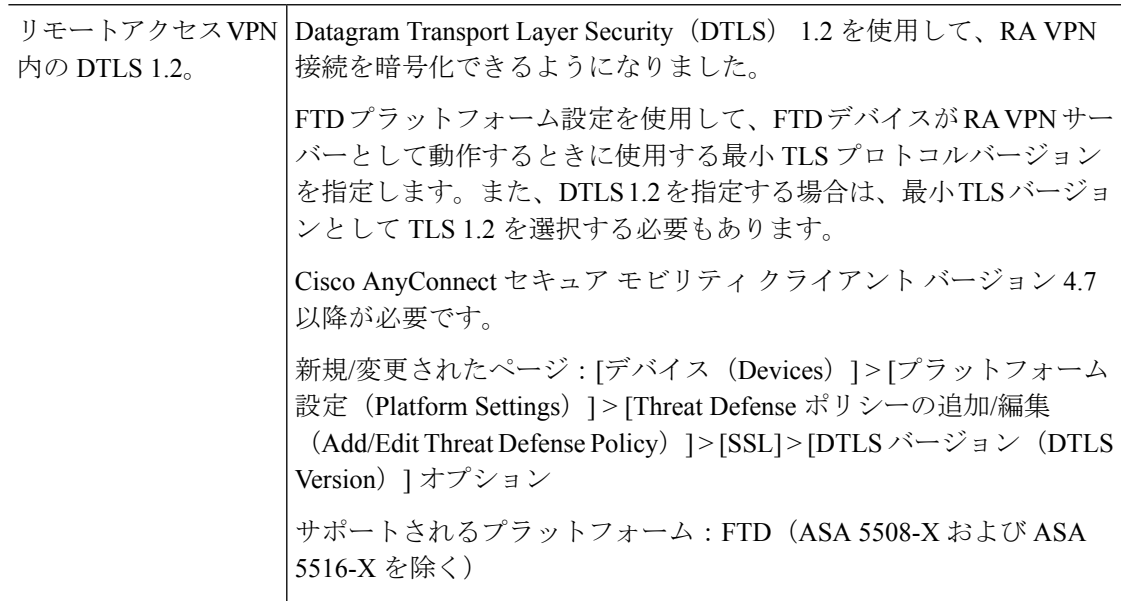

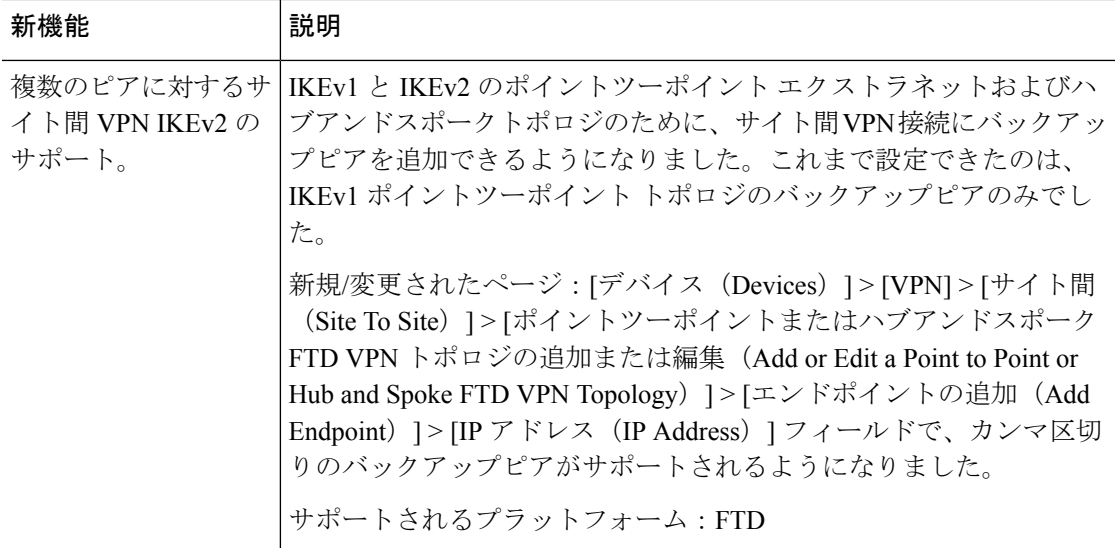

## セキュリティ ポリシー

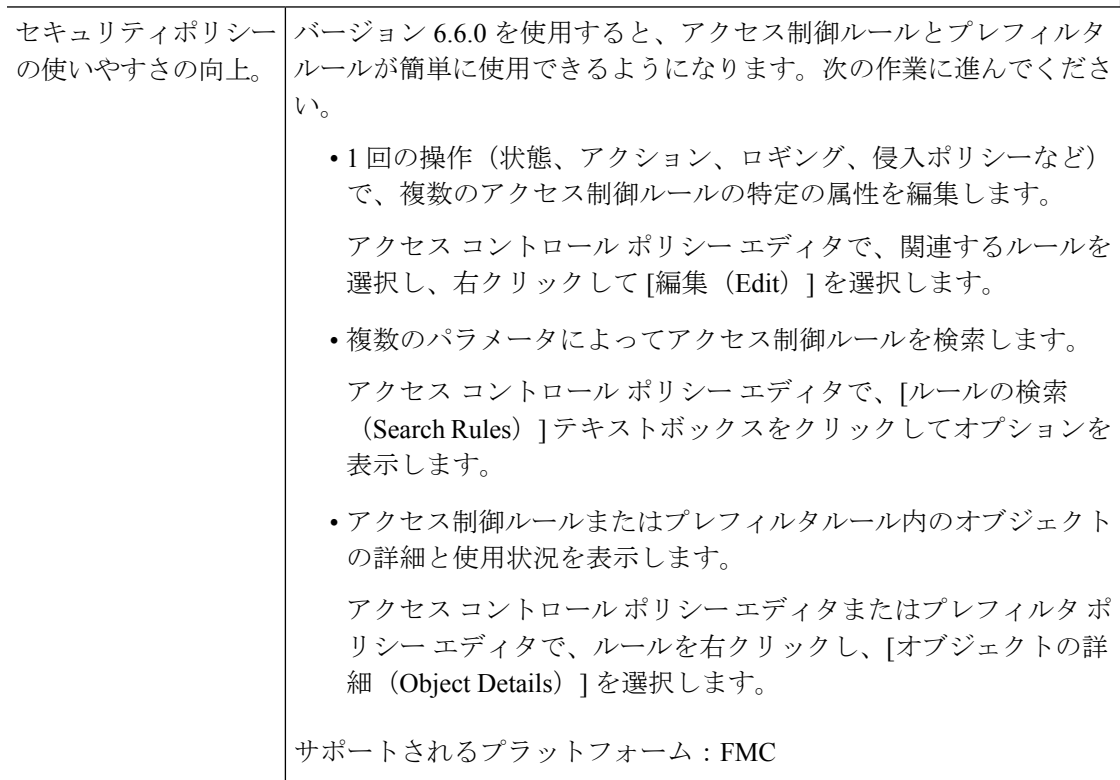

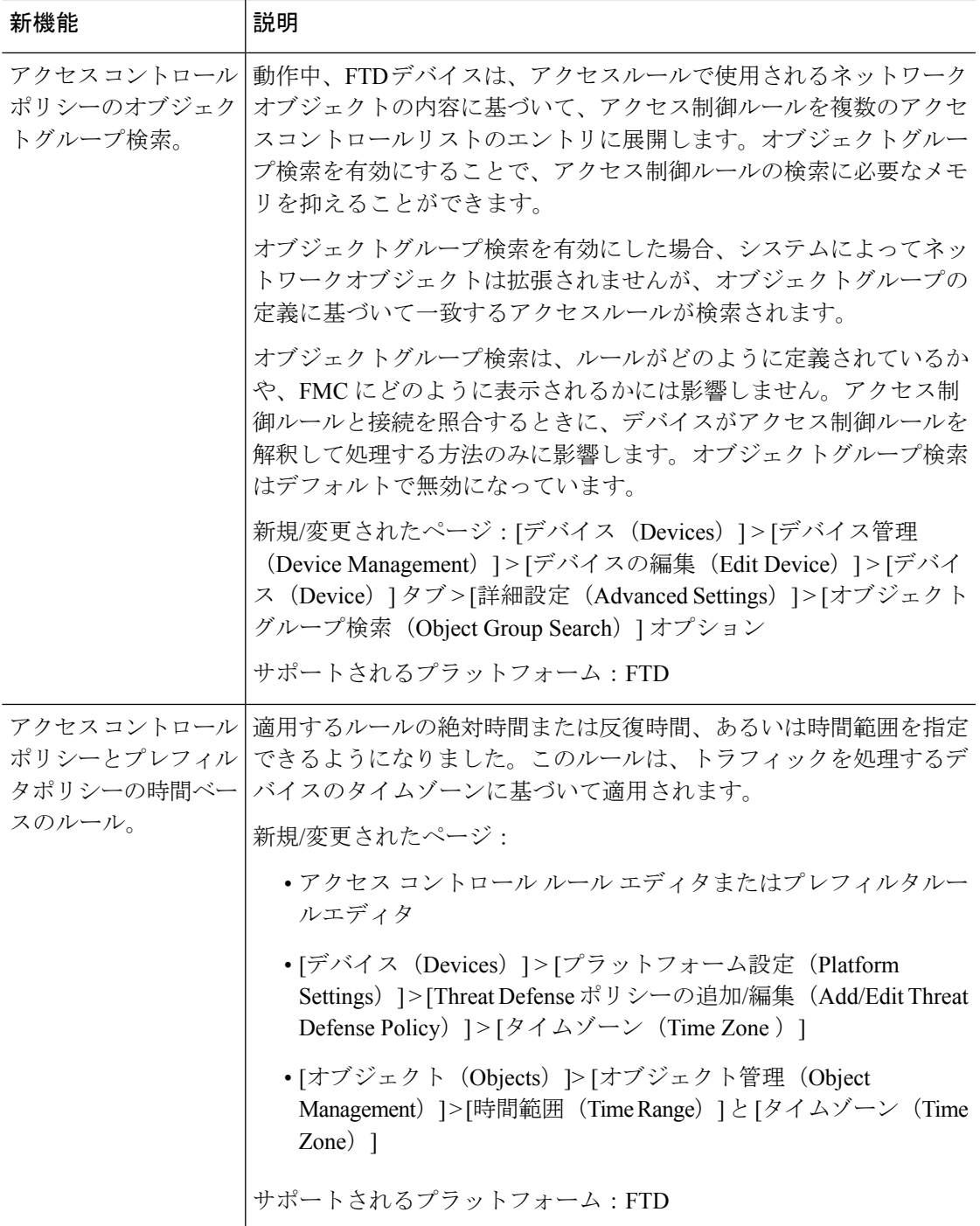

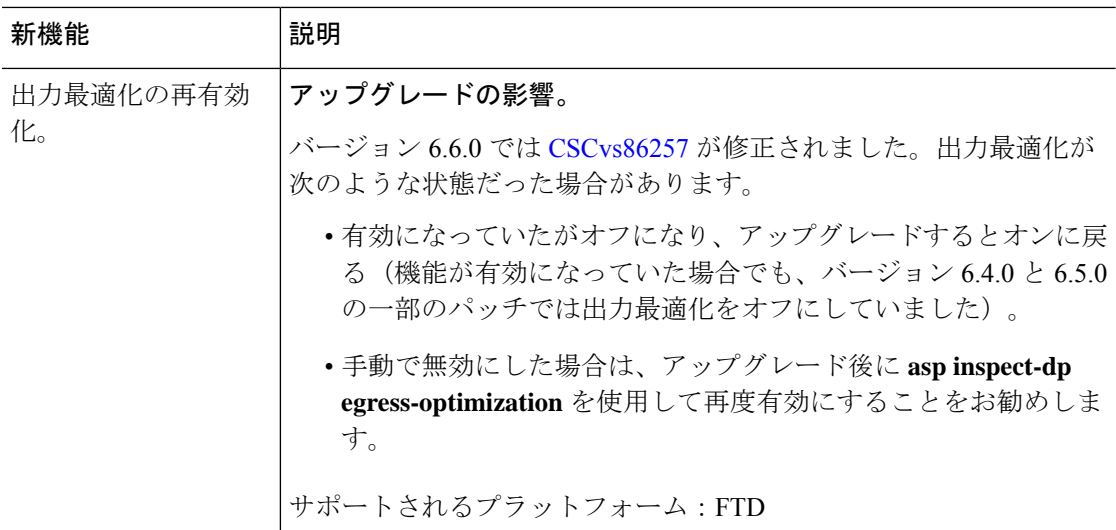

イベントロギングおよび分析

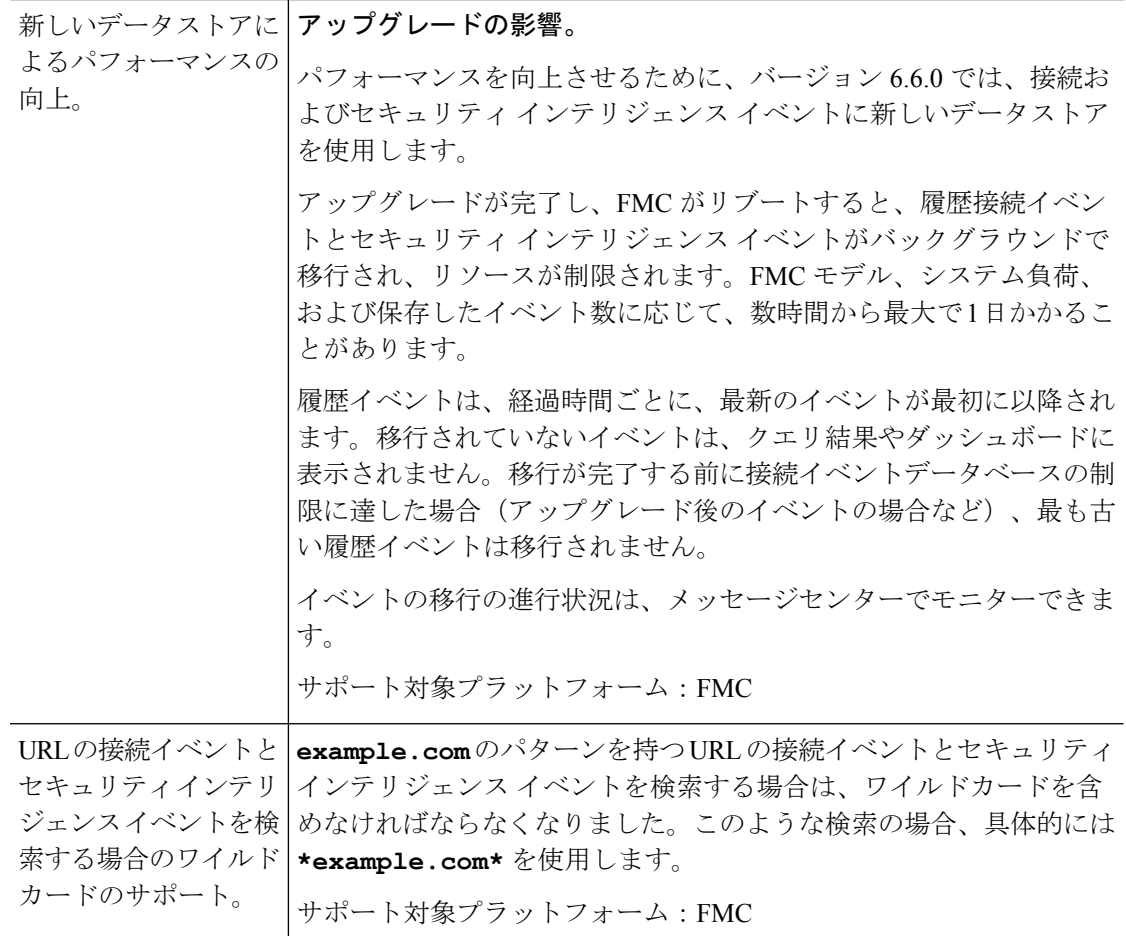

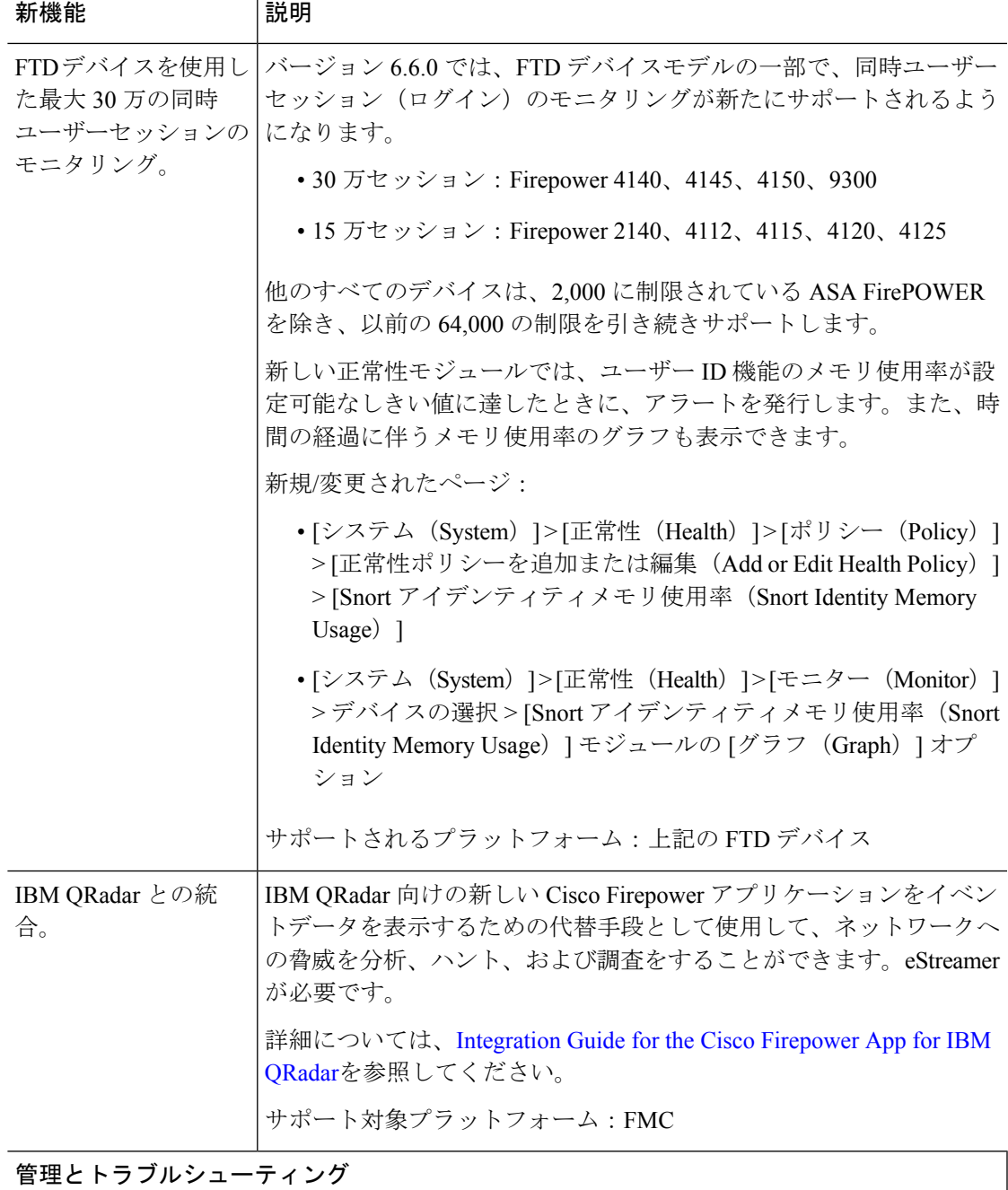

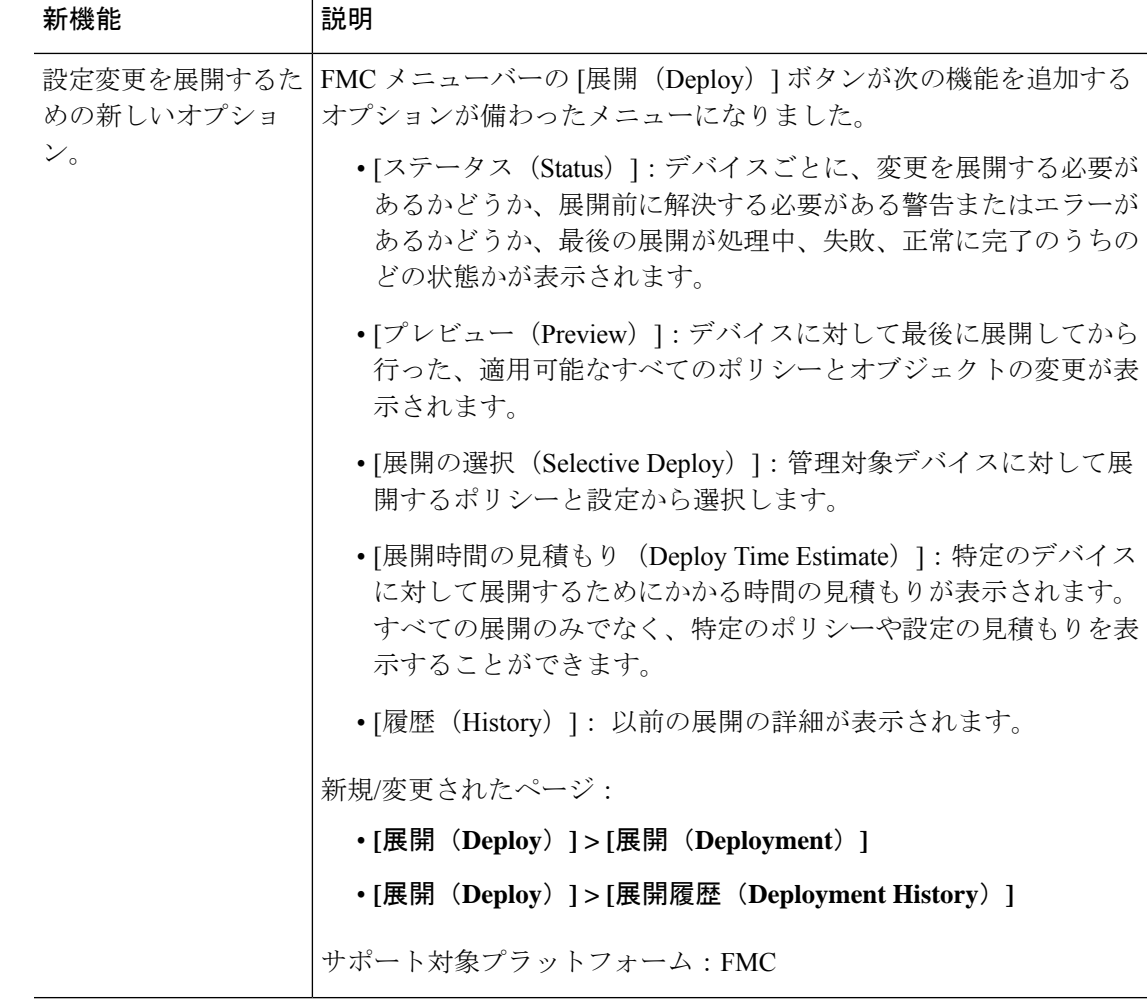

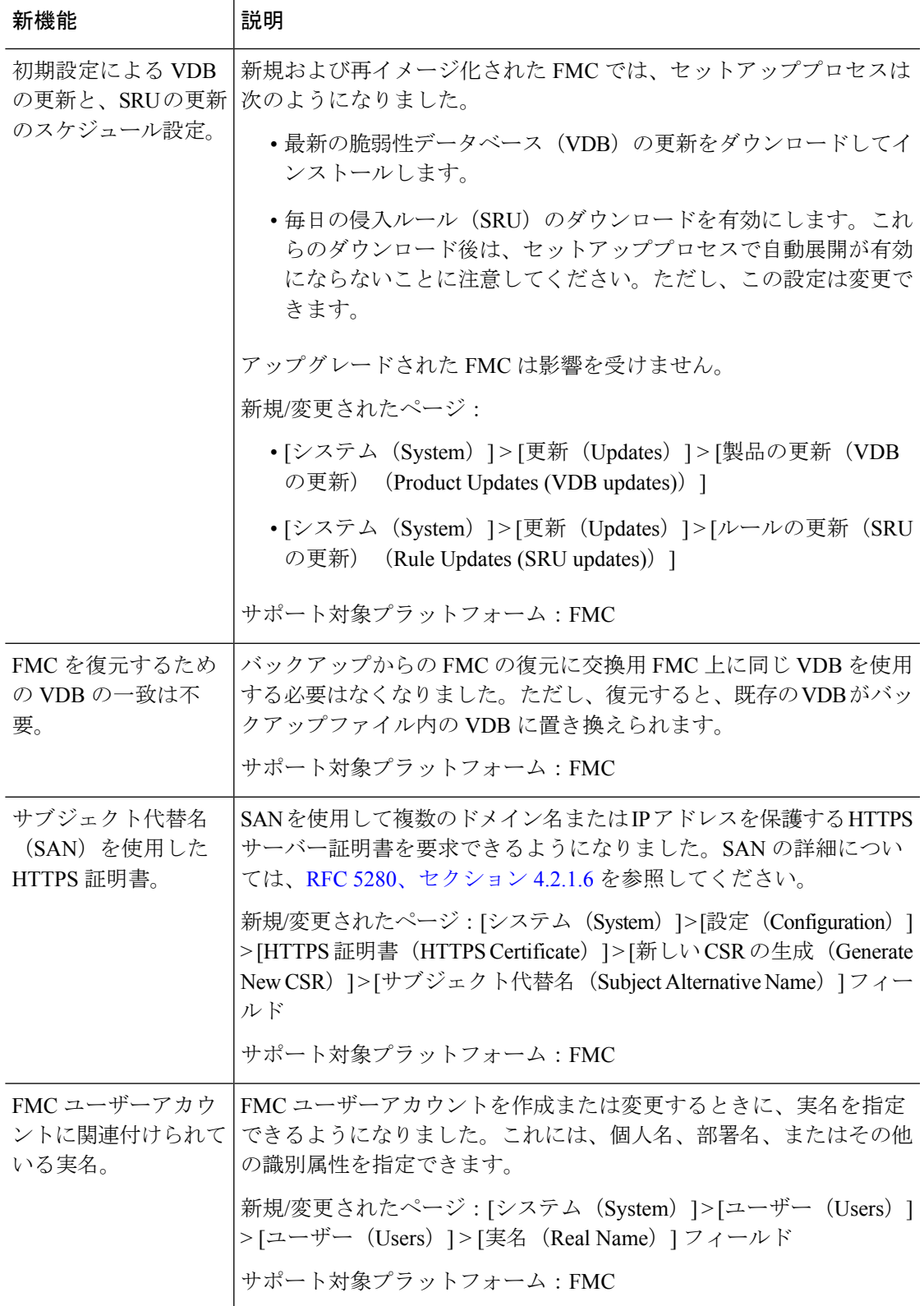

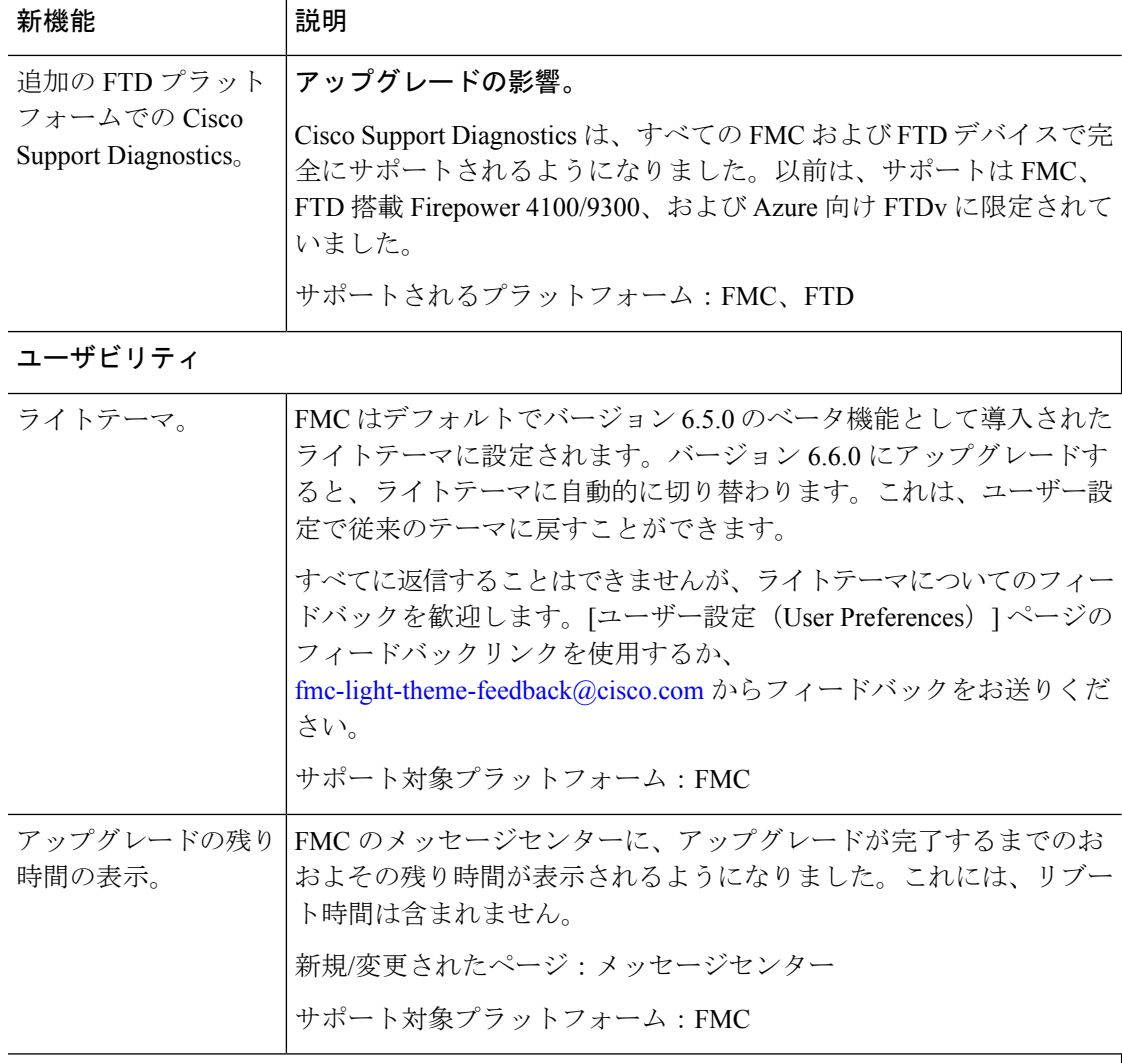

## セキュリティと強化

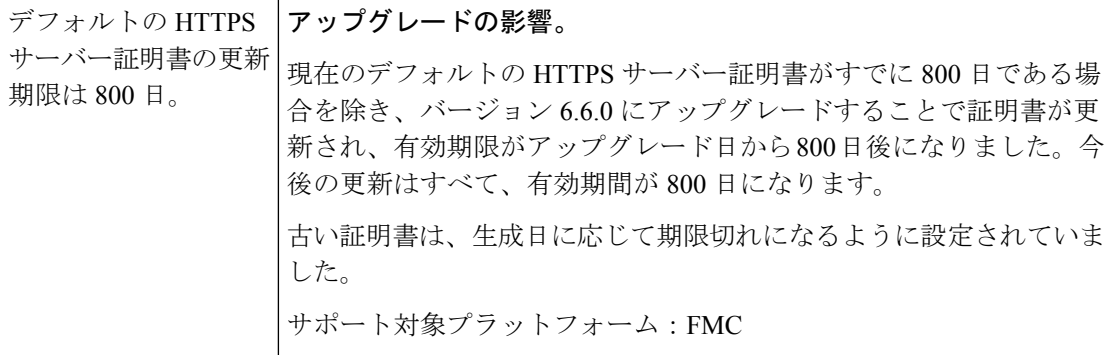

**Firepower Management Center REST API**

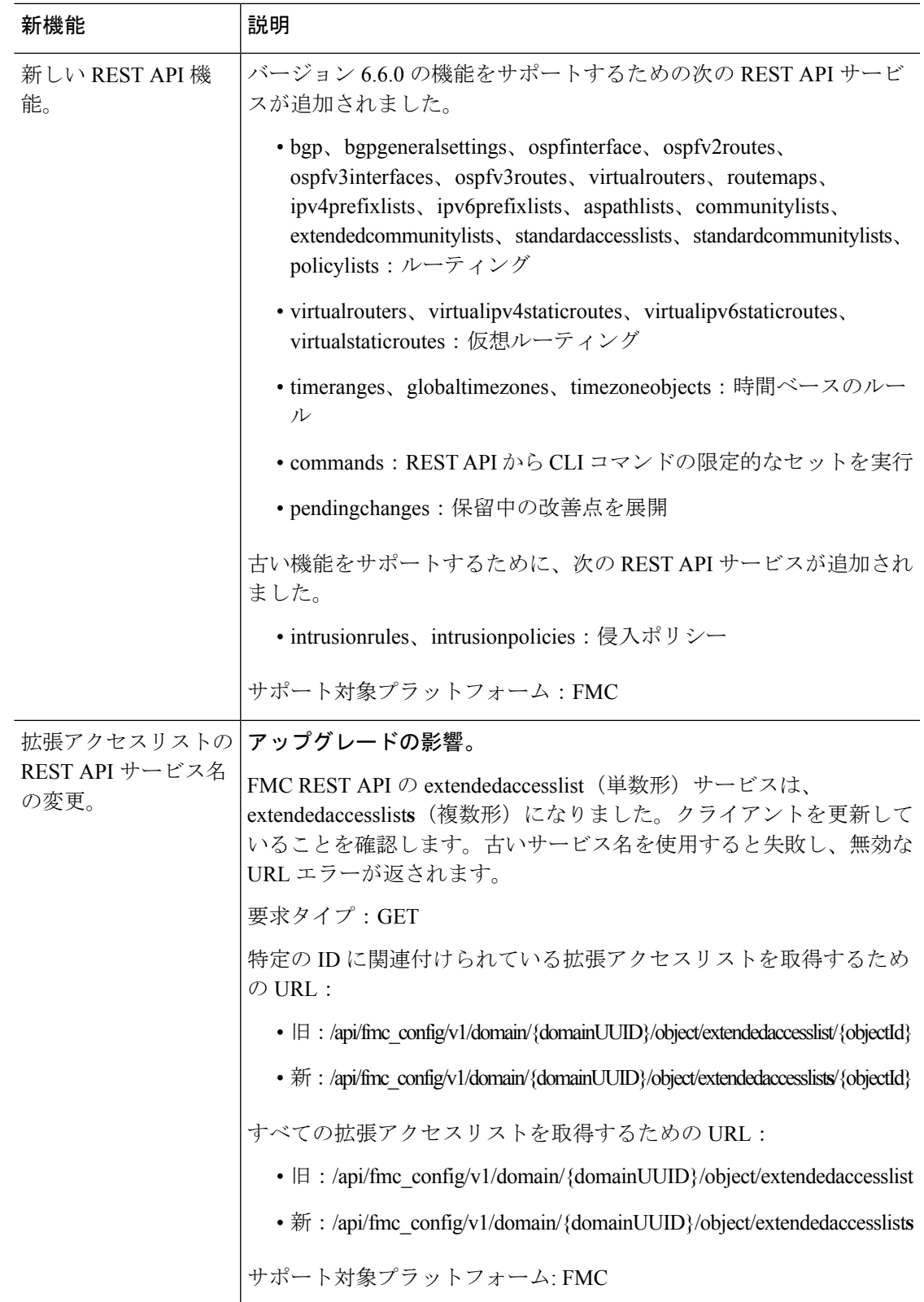

## 廃止された機能

#### 表 **23 :** バージョン **6.6.1** で廃止された機能

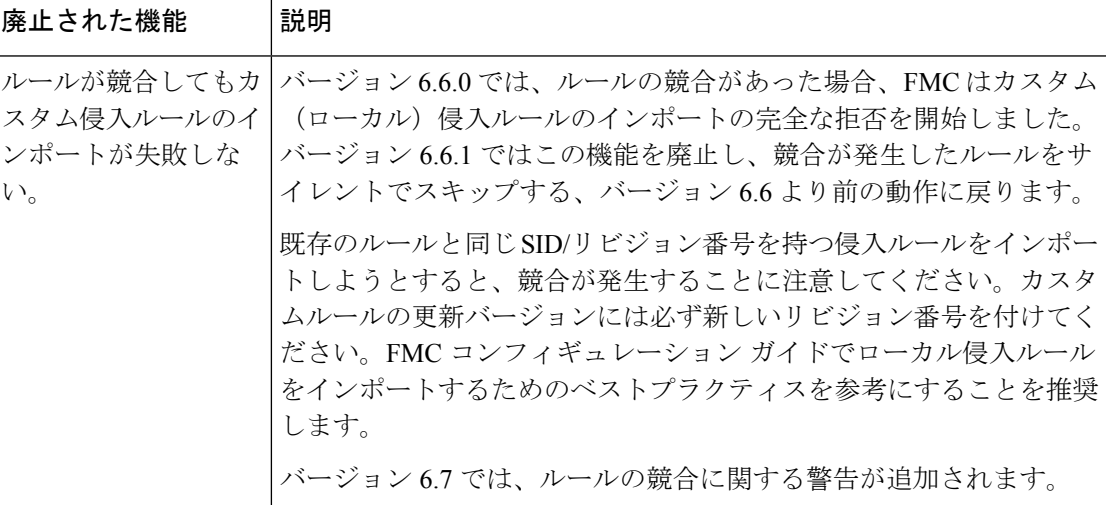

#### 表 **24 :** バージョン **6.6.0** で廃止された機能

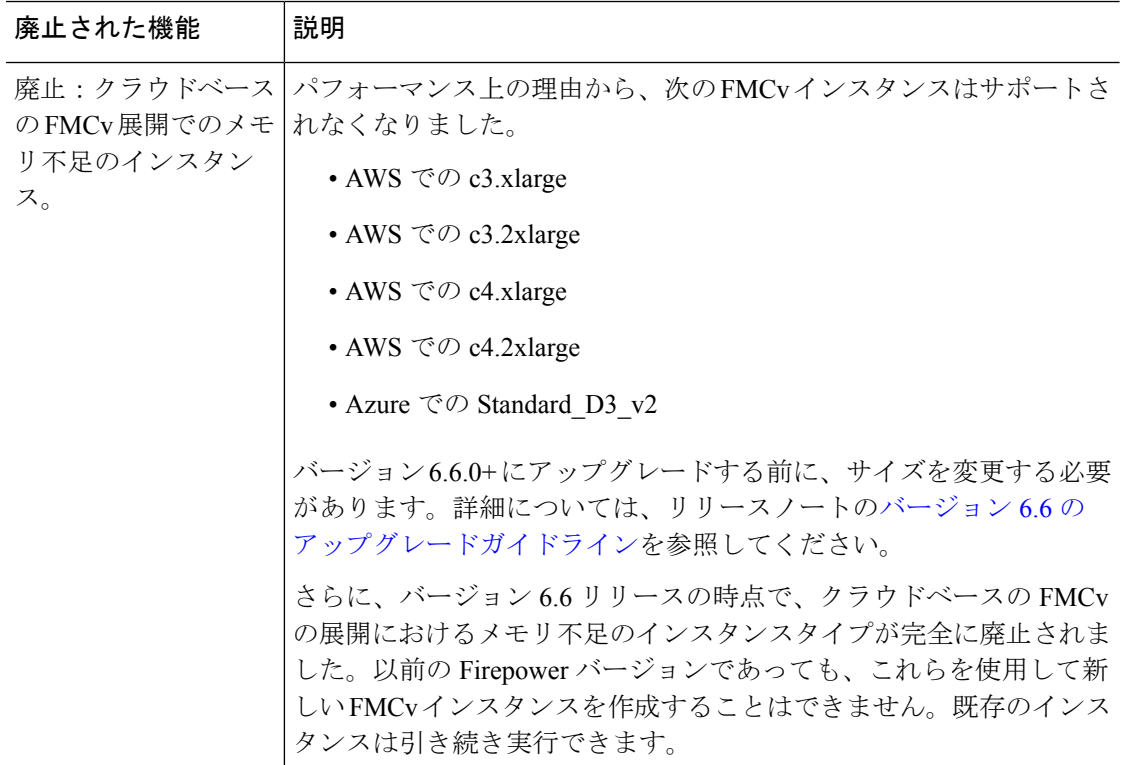

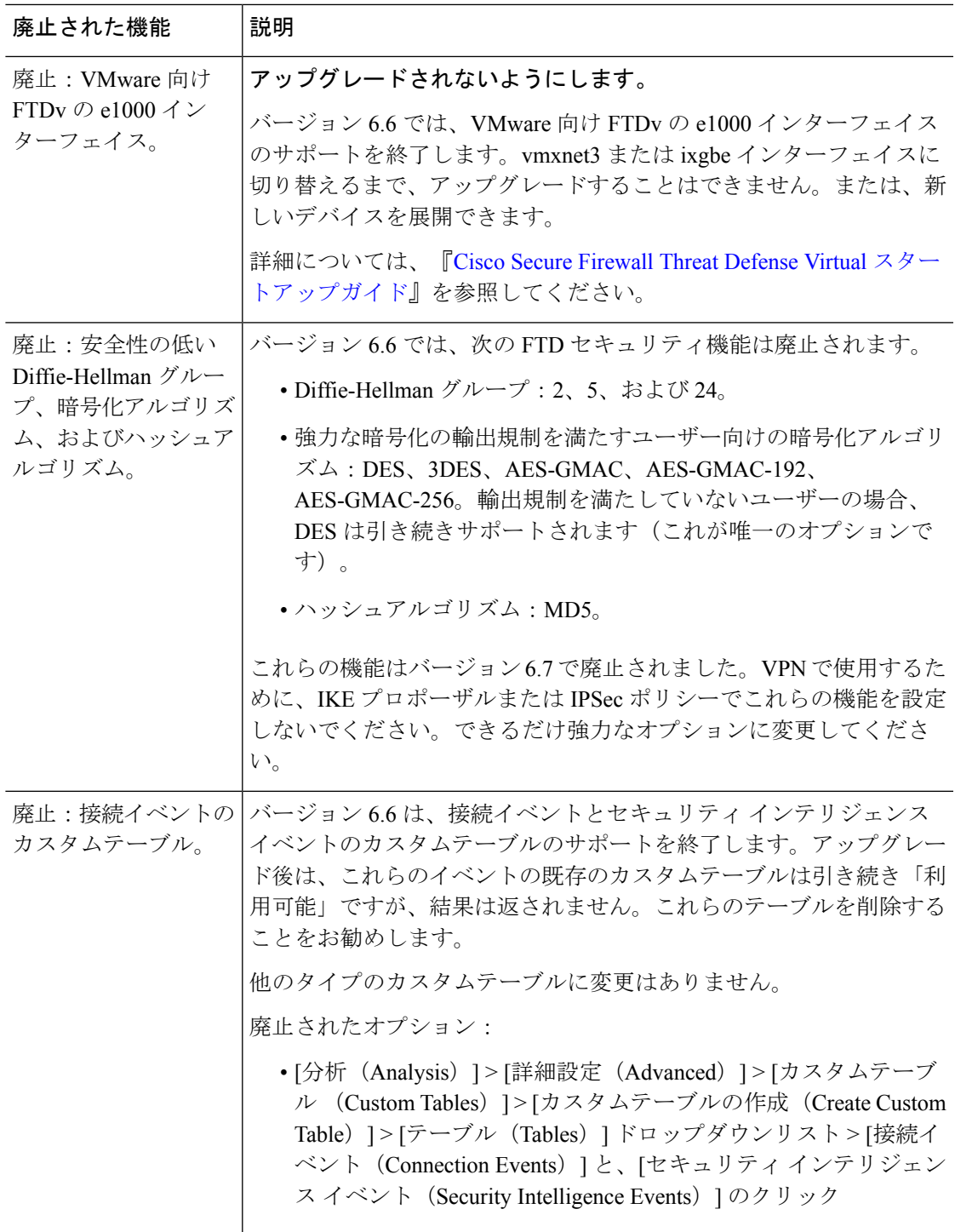

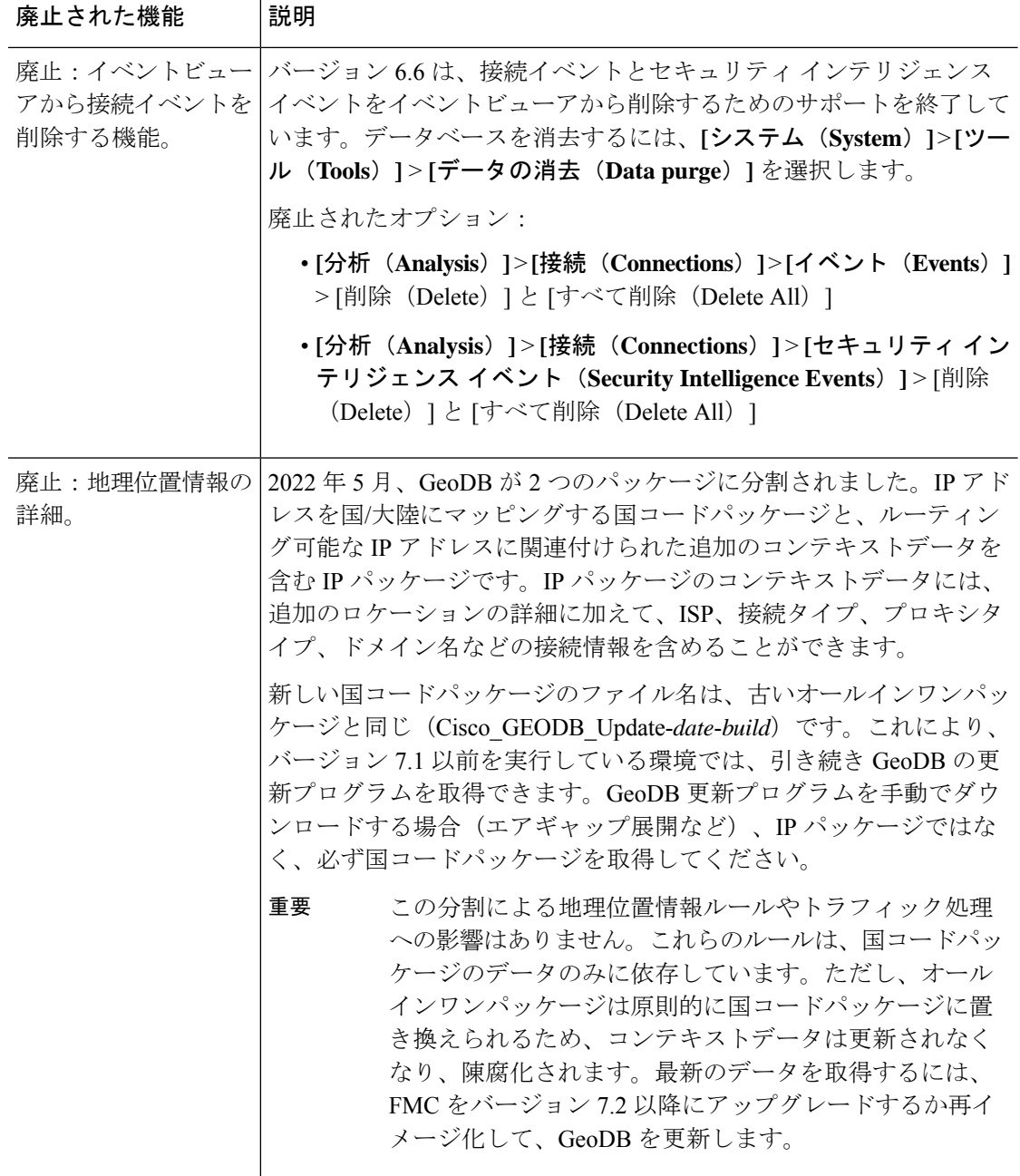

# **FMC** バージョン **6.5** の新機能

#### 新機能

表 **25 : FMC** バージョン **6.5.0** パッチの新機能

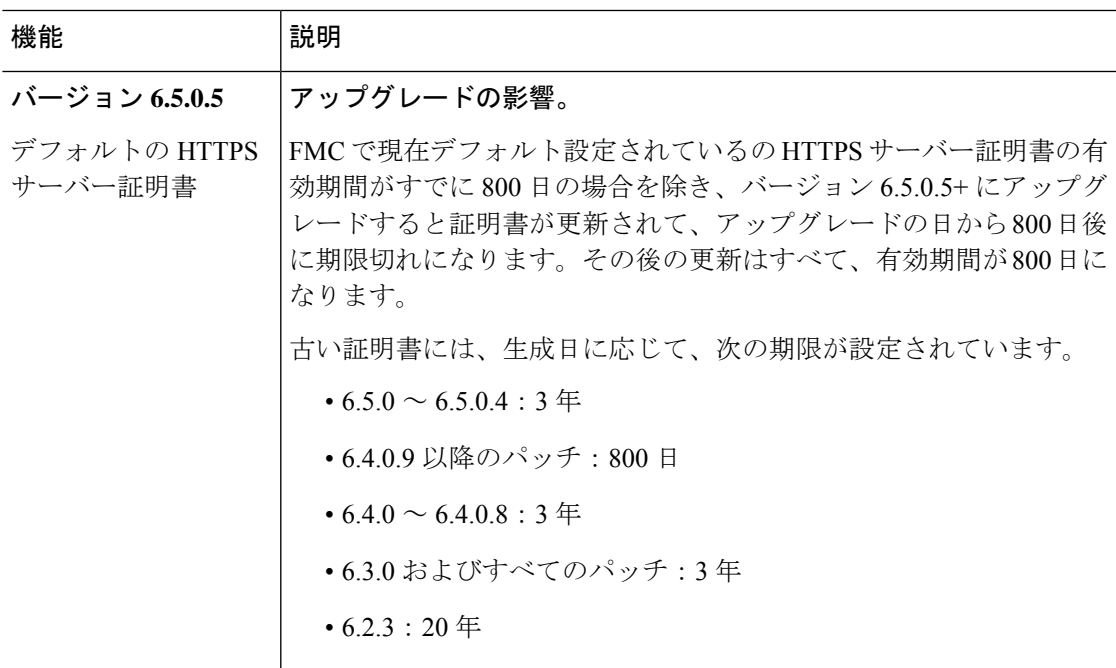

表 **26 : FMC** バージョン **6.5.0** の新機能

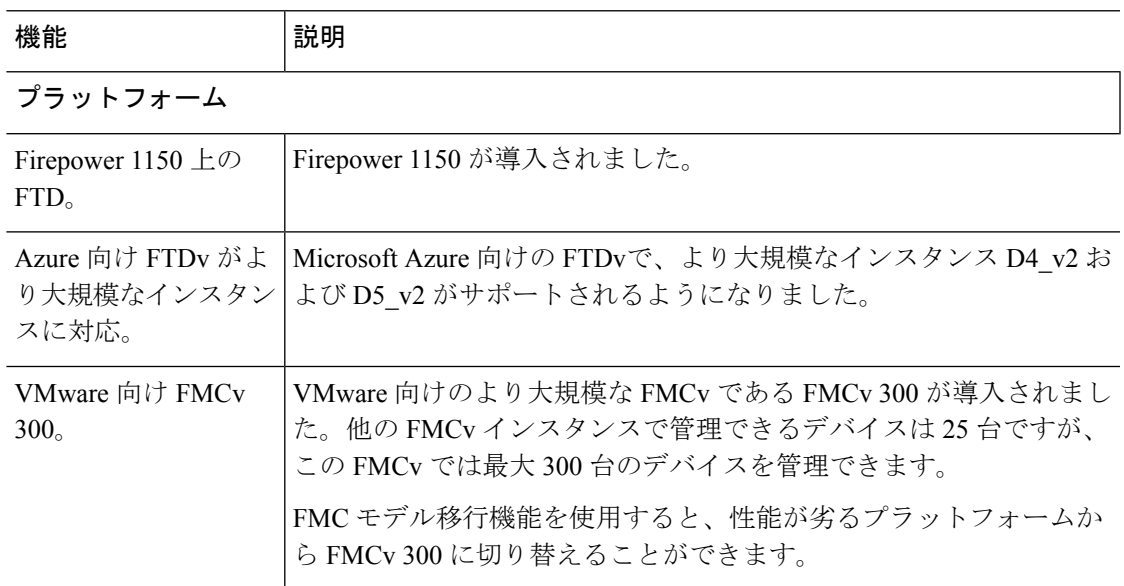

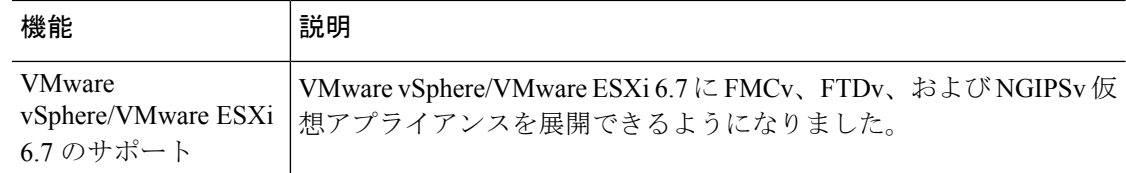

### **Firepower Threat Defense**

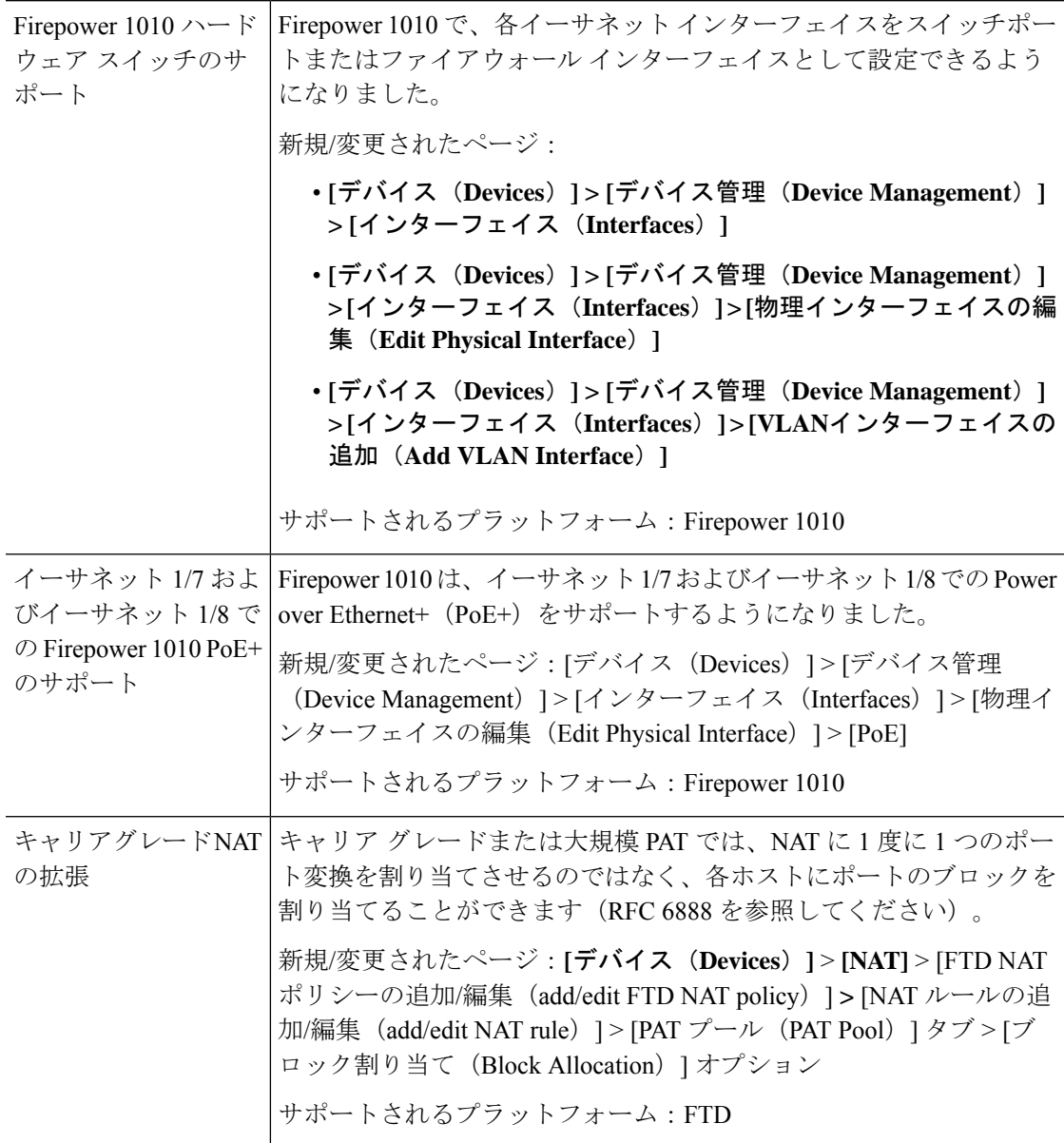

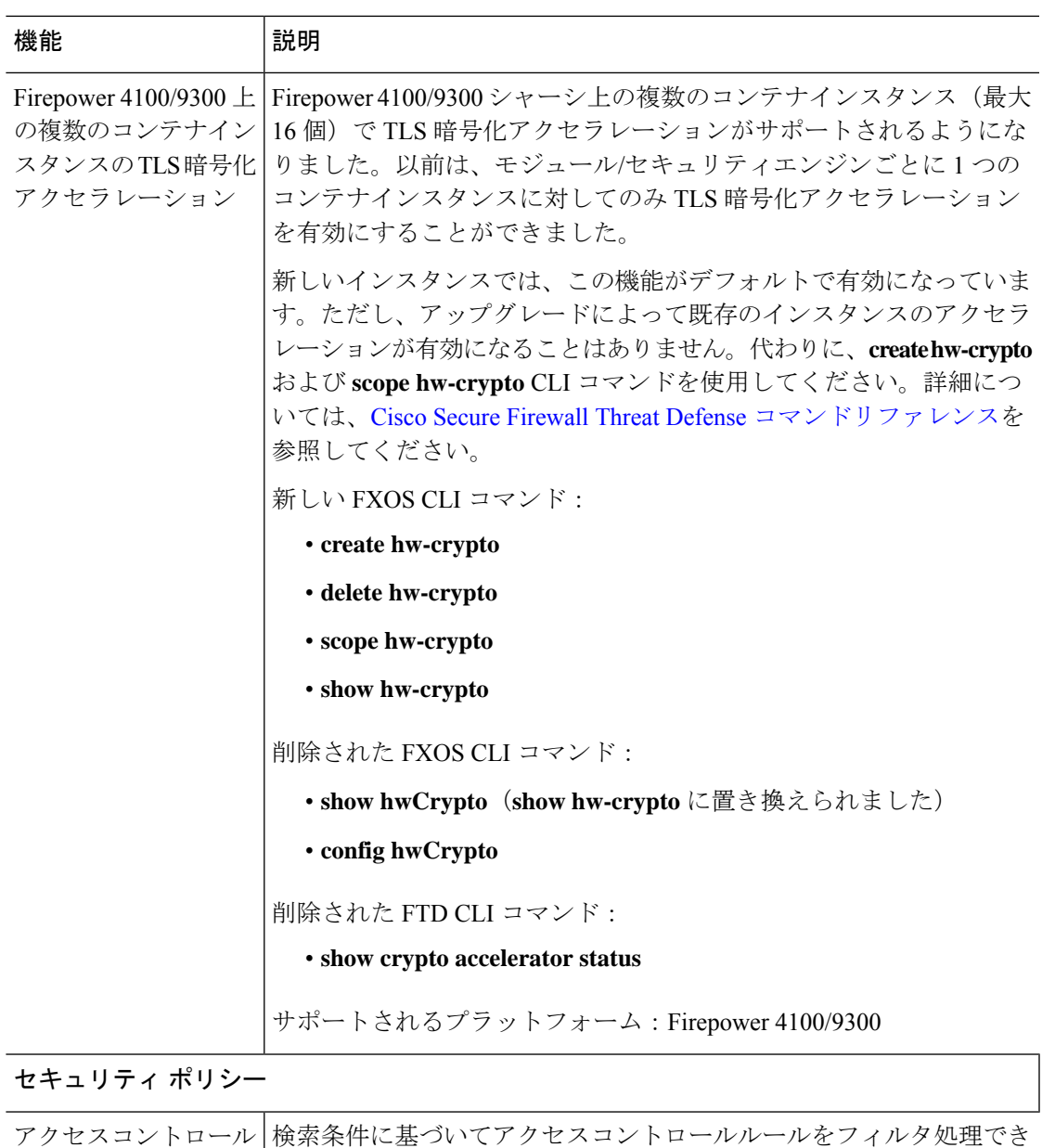

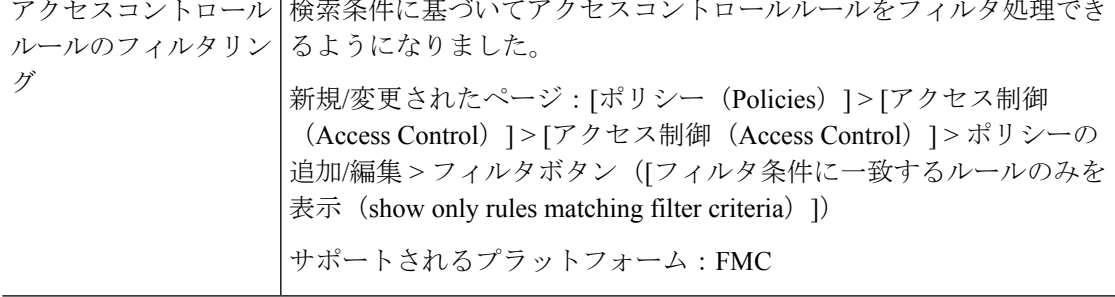

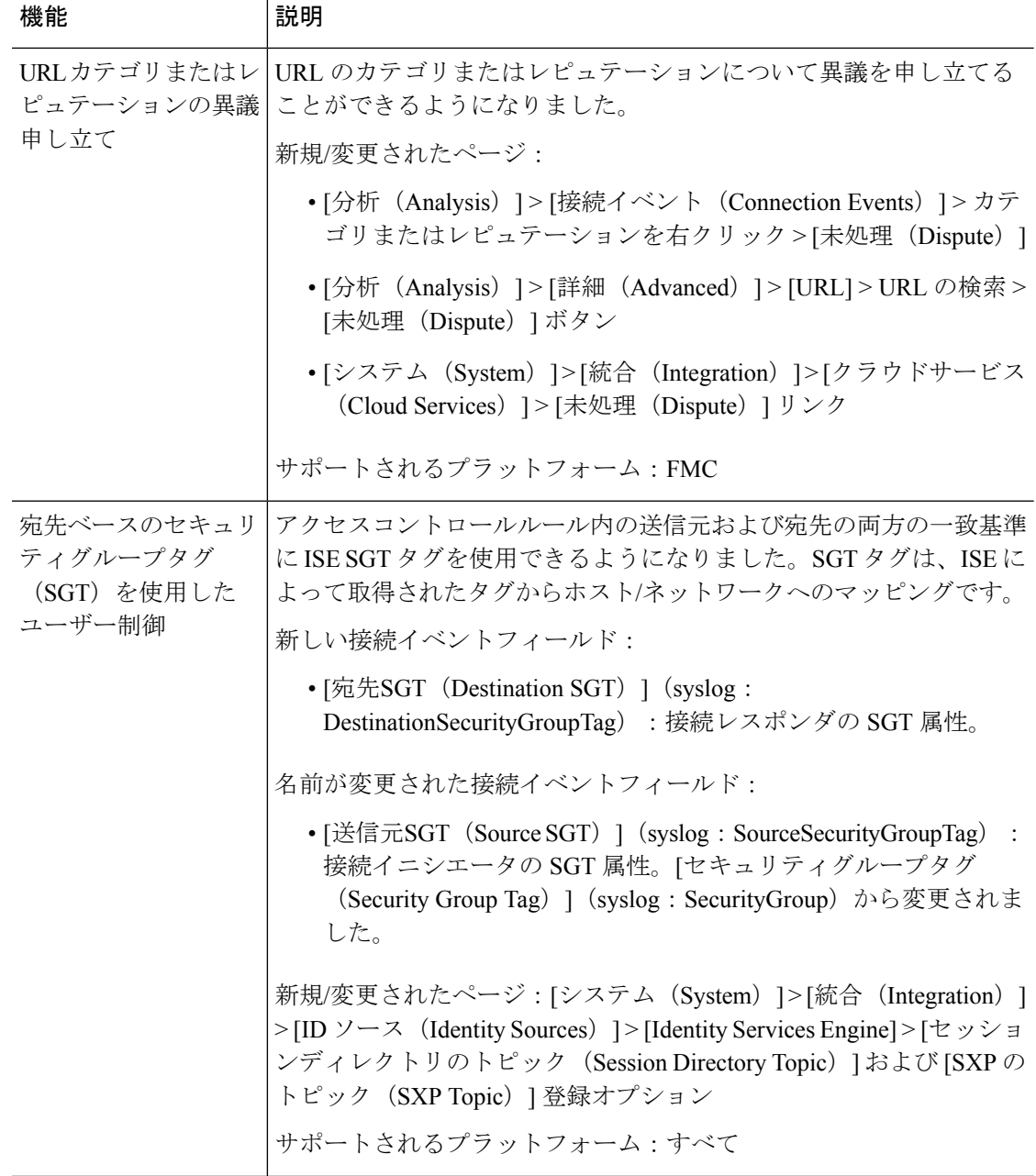

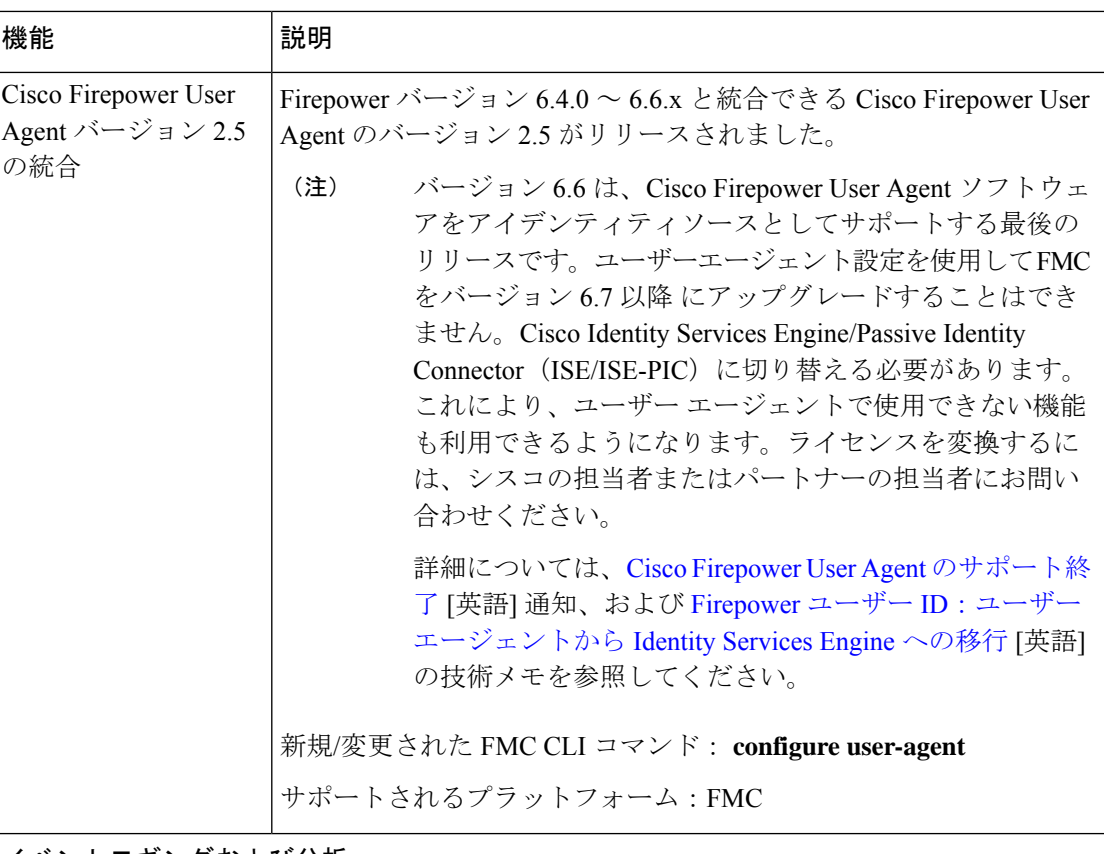

#### イベントロギングおよび分析

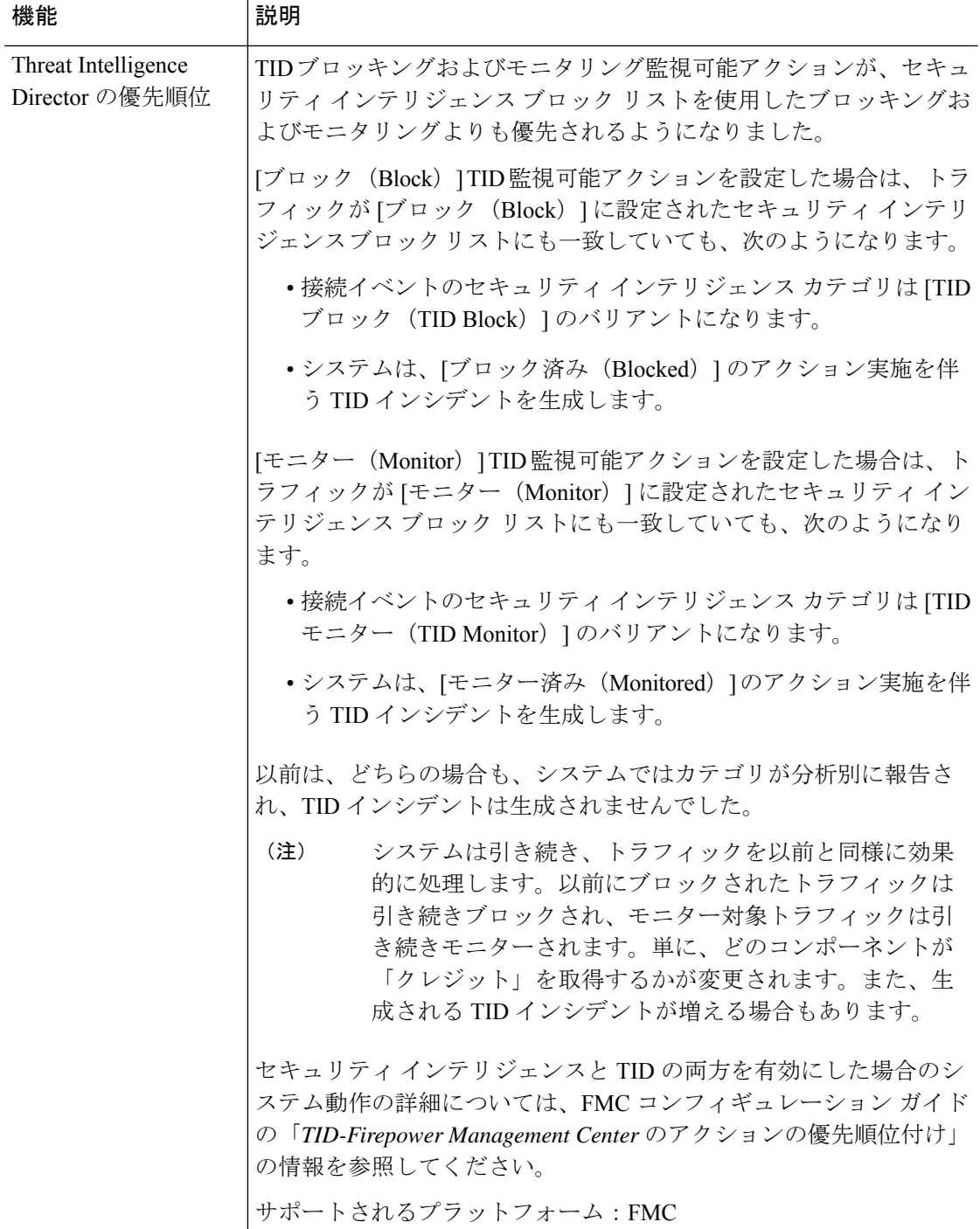

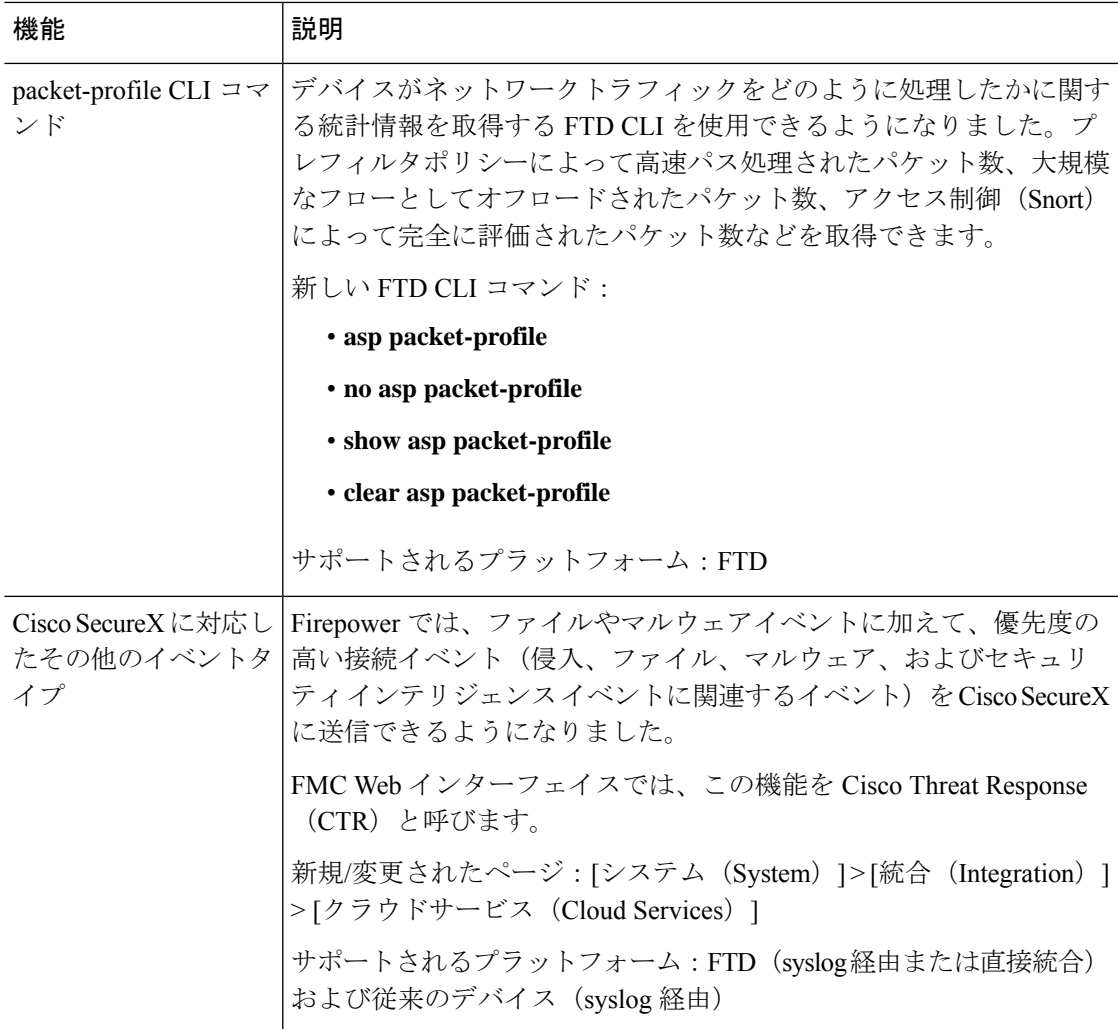

## 管理とトラブルシューティング

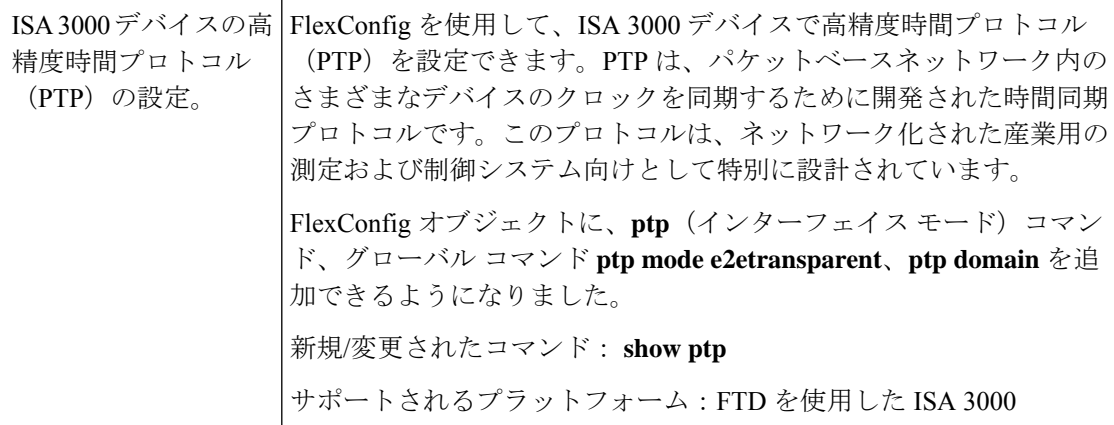

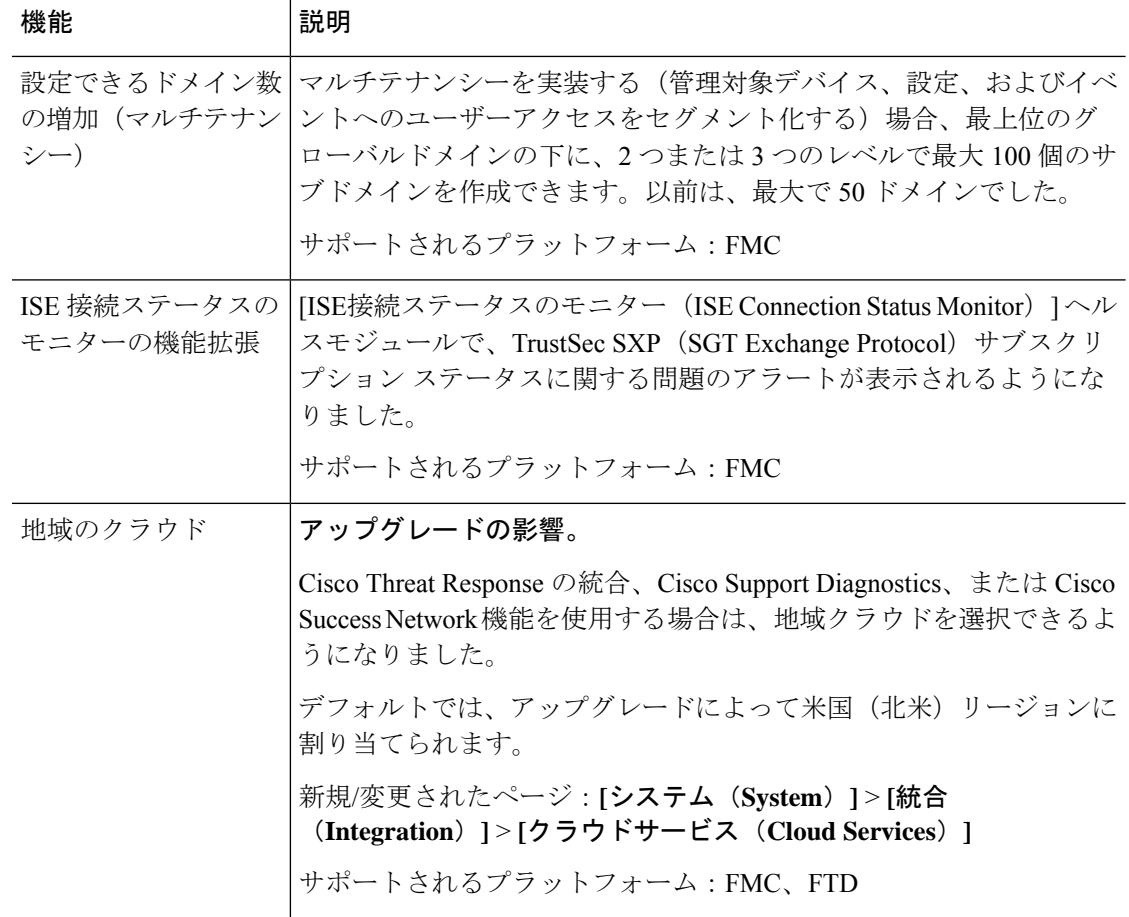

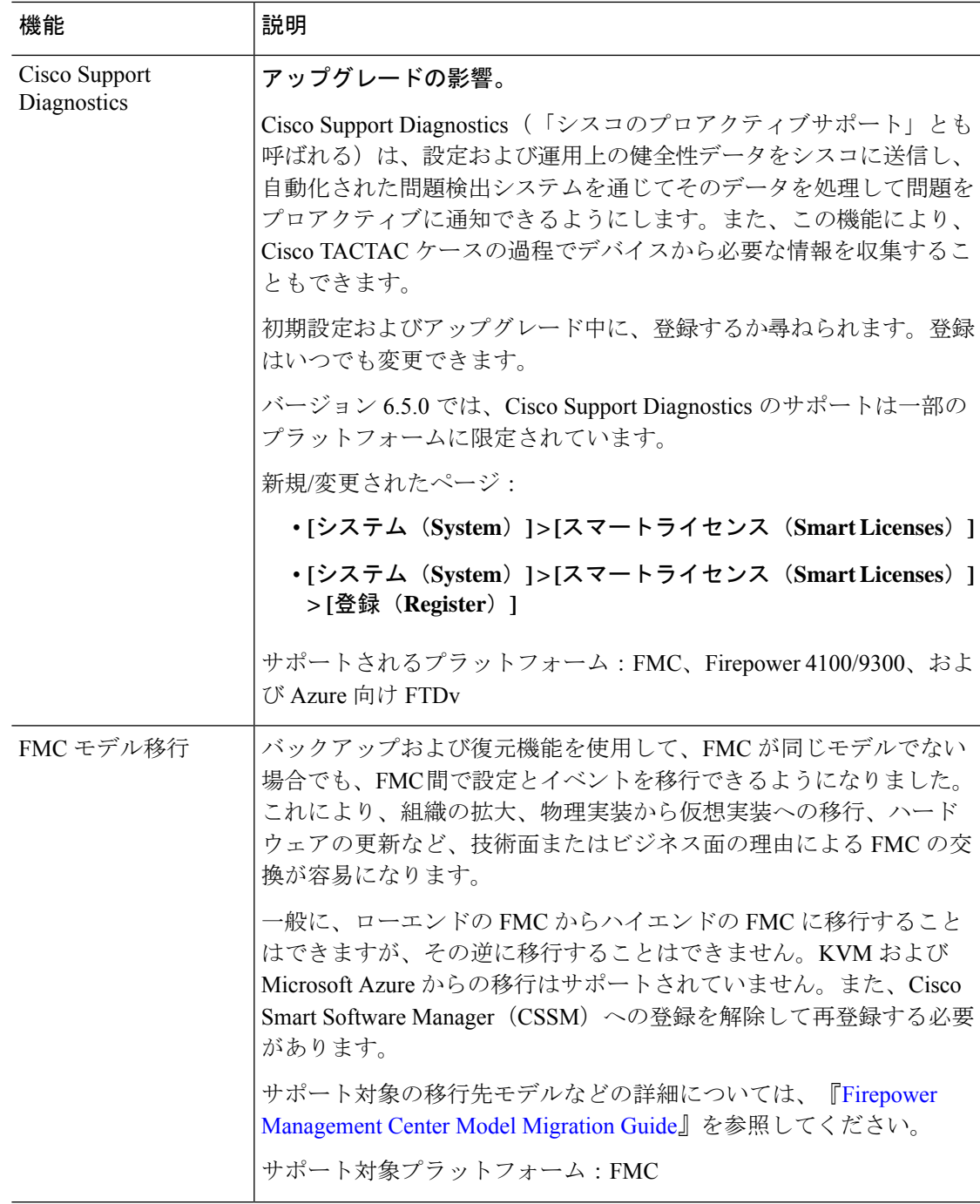

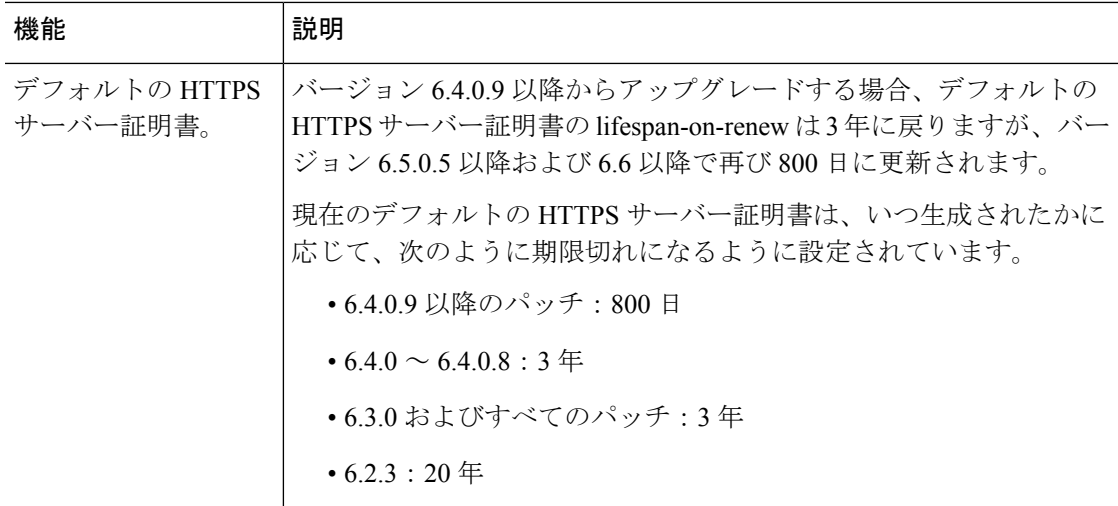

セキュリティと強化

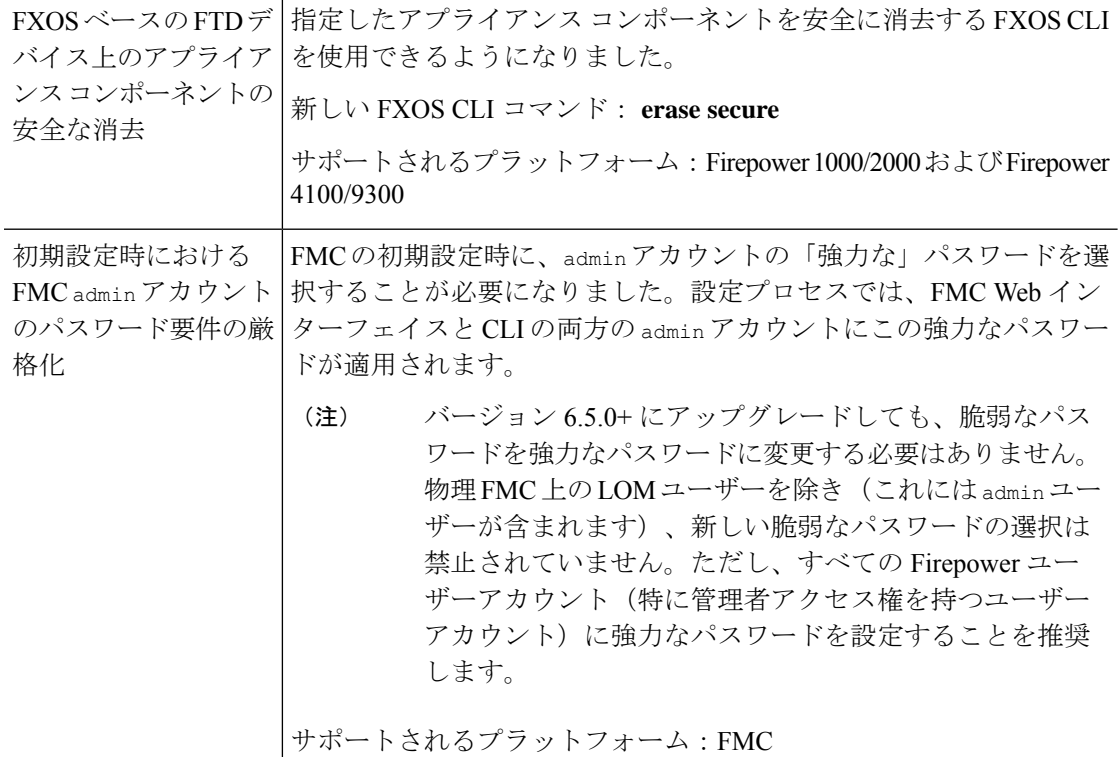
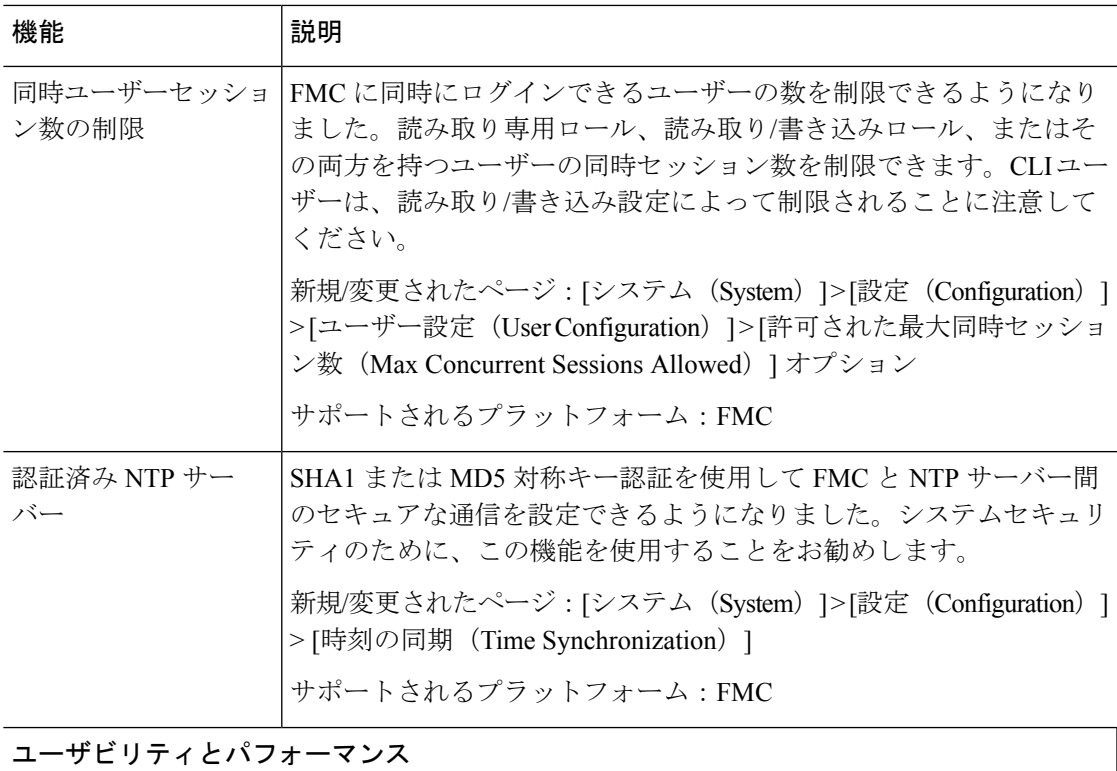

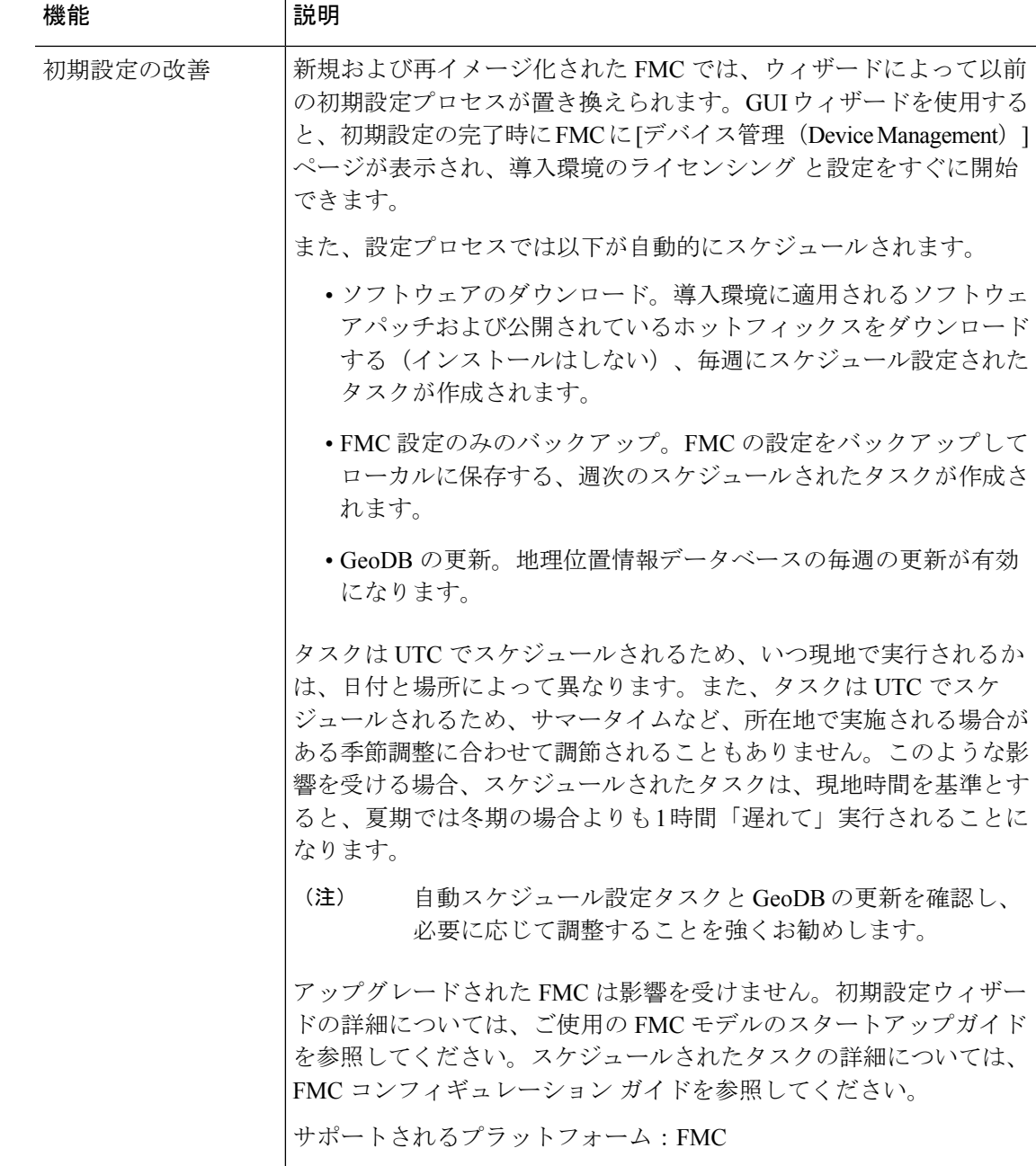

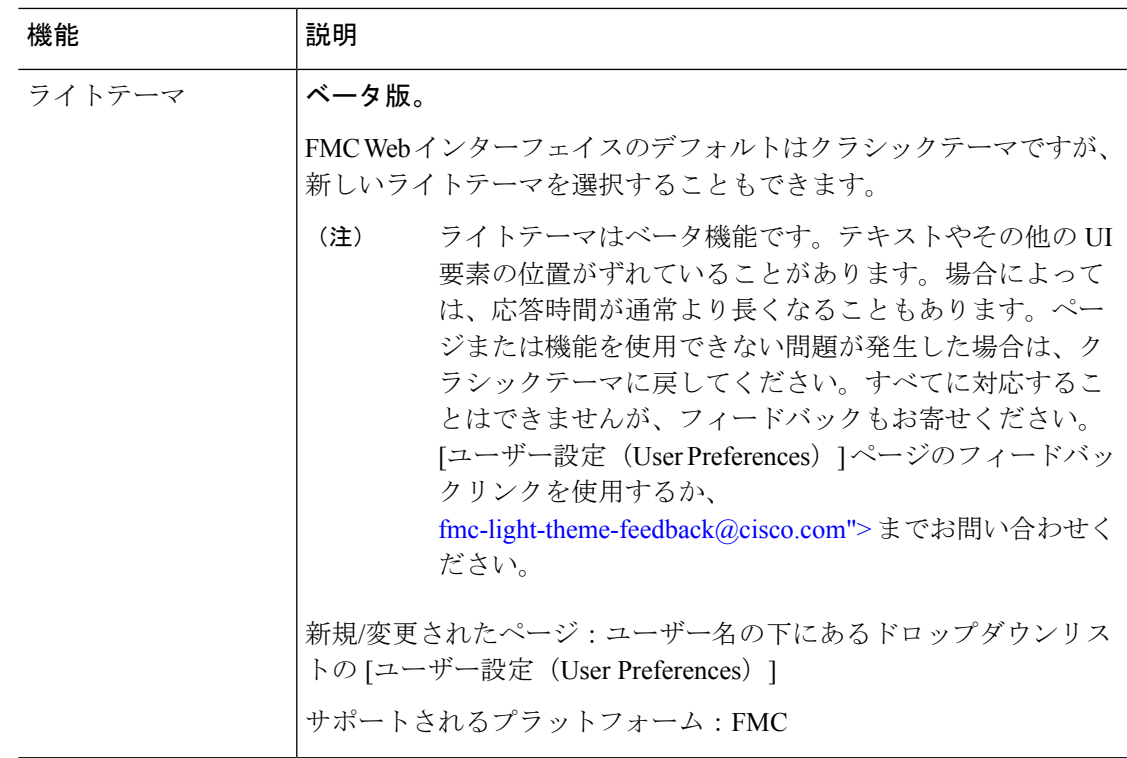

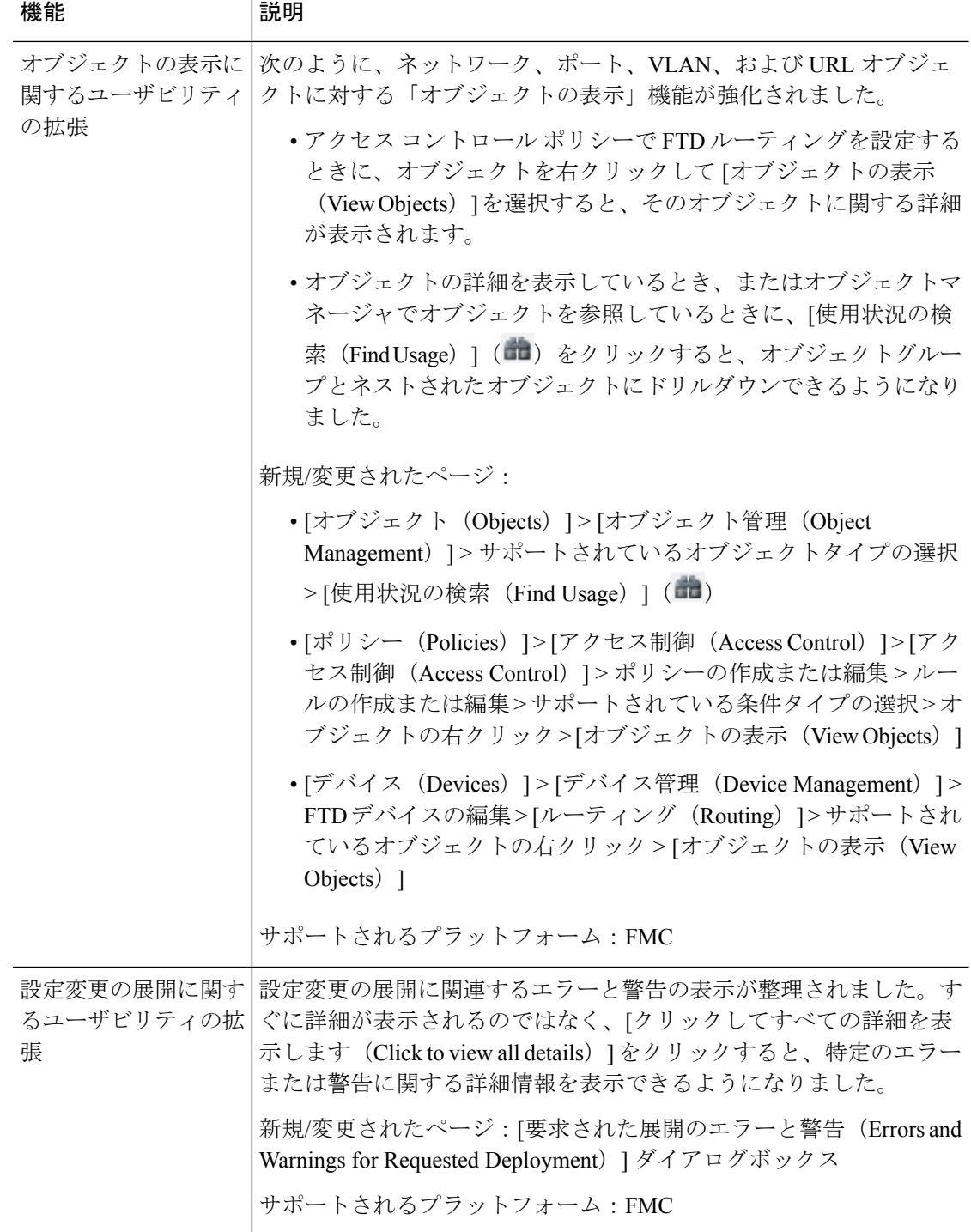

Ι

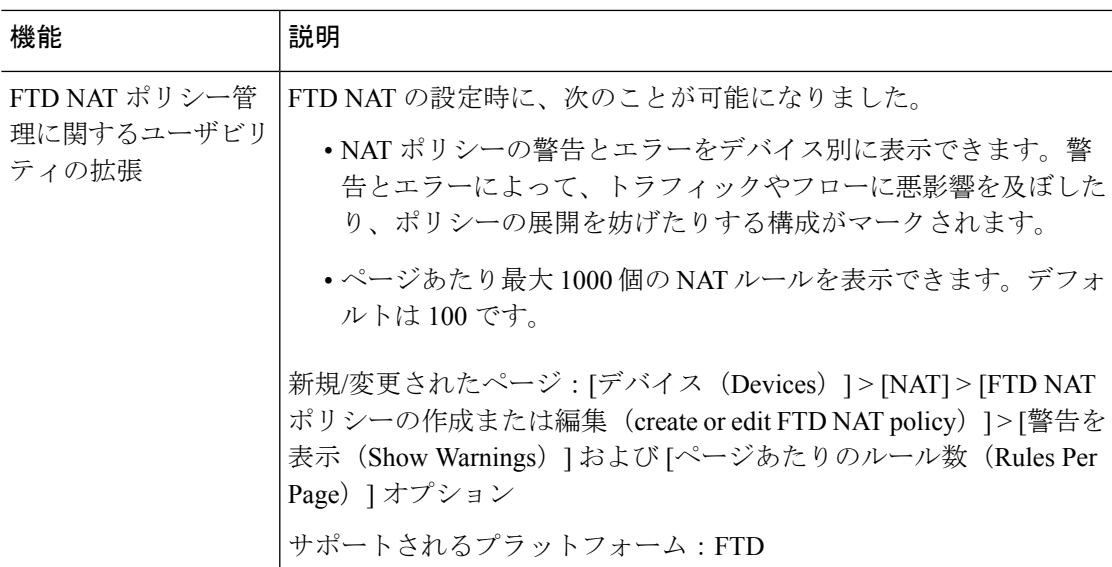

## **Firepower Management Center REST API**

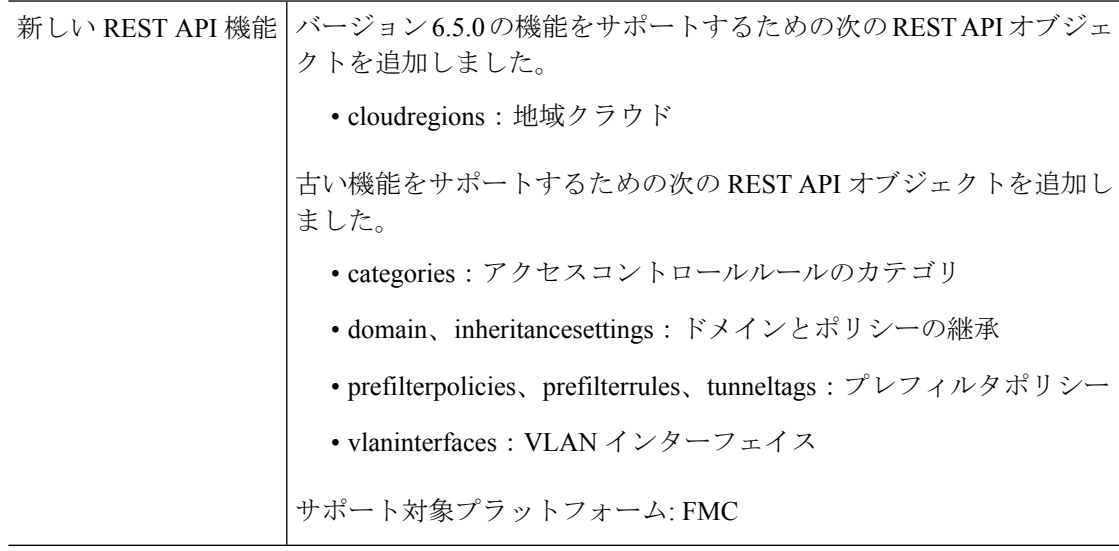

## 廃止された機能

#### 表 **27 : FMC** バージョン **6.5** パッチで廃止された機能

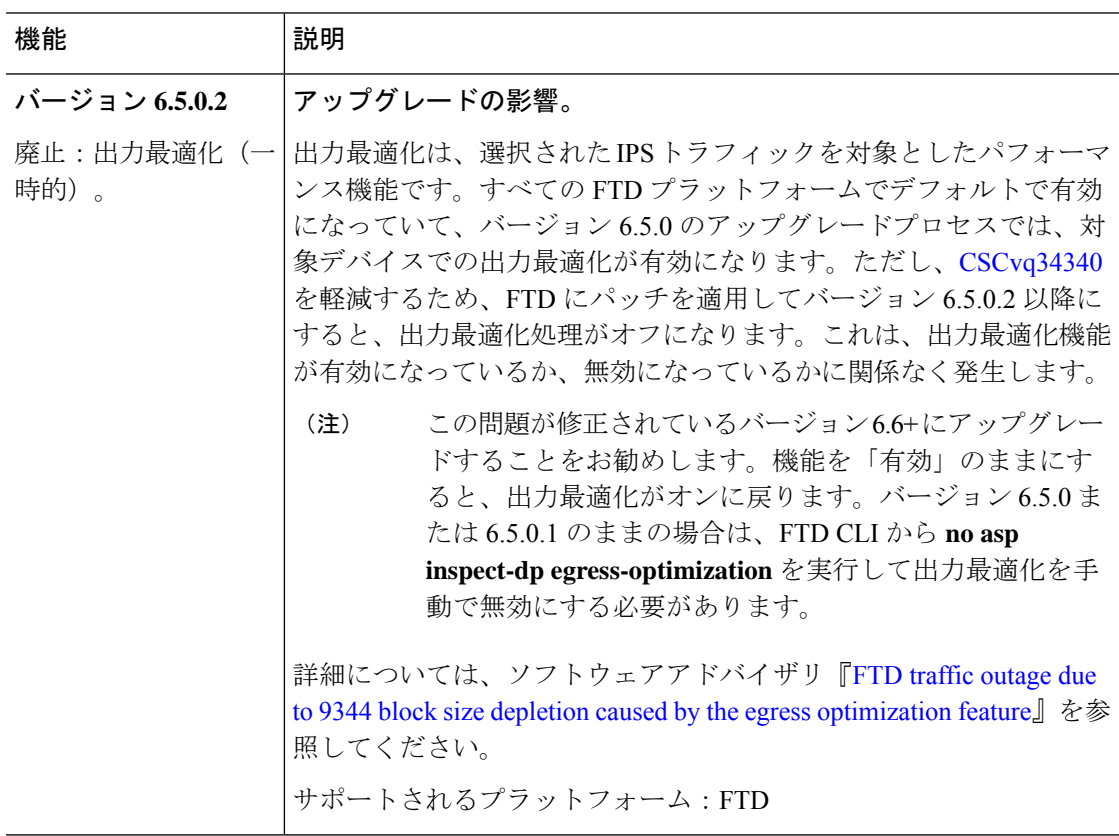

#### 表 **28 :** バージョン **6.5.0** で廃止された機能

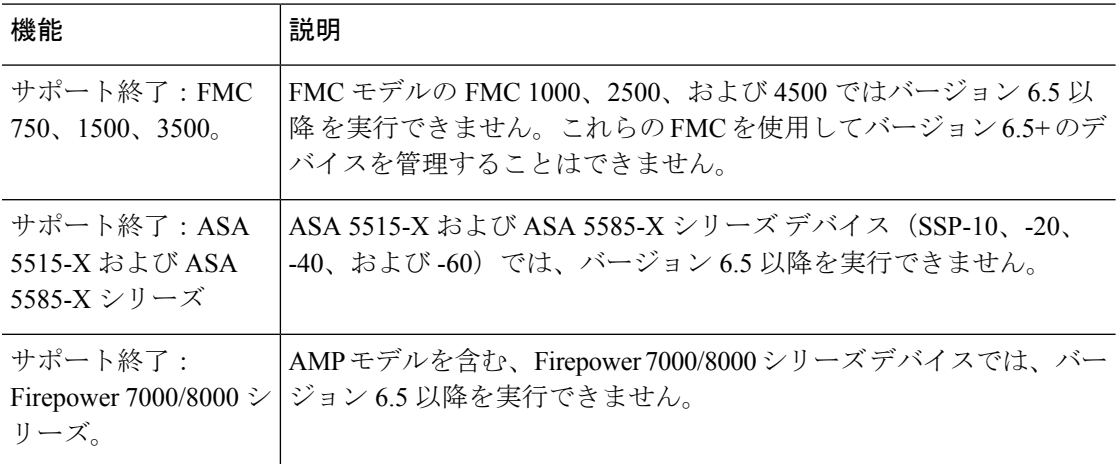

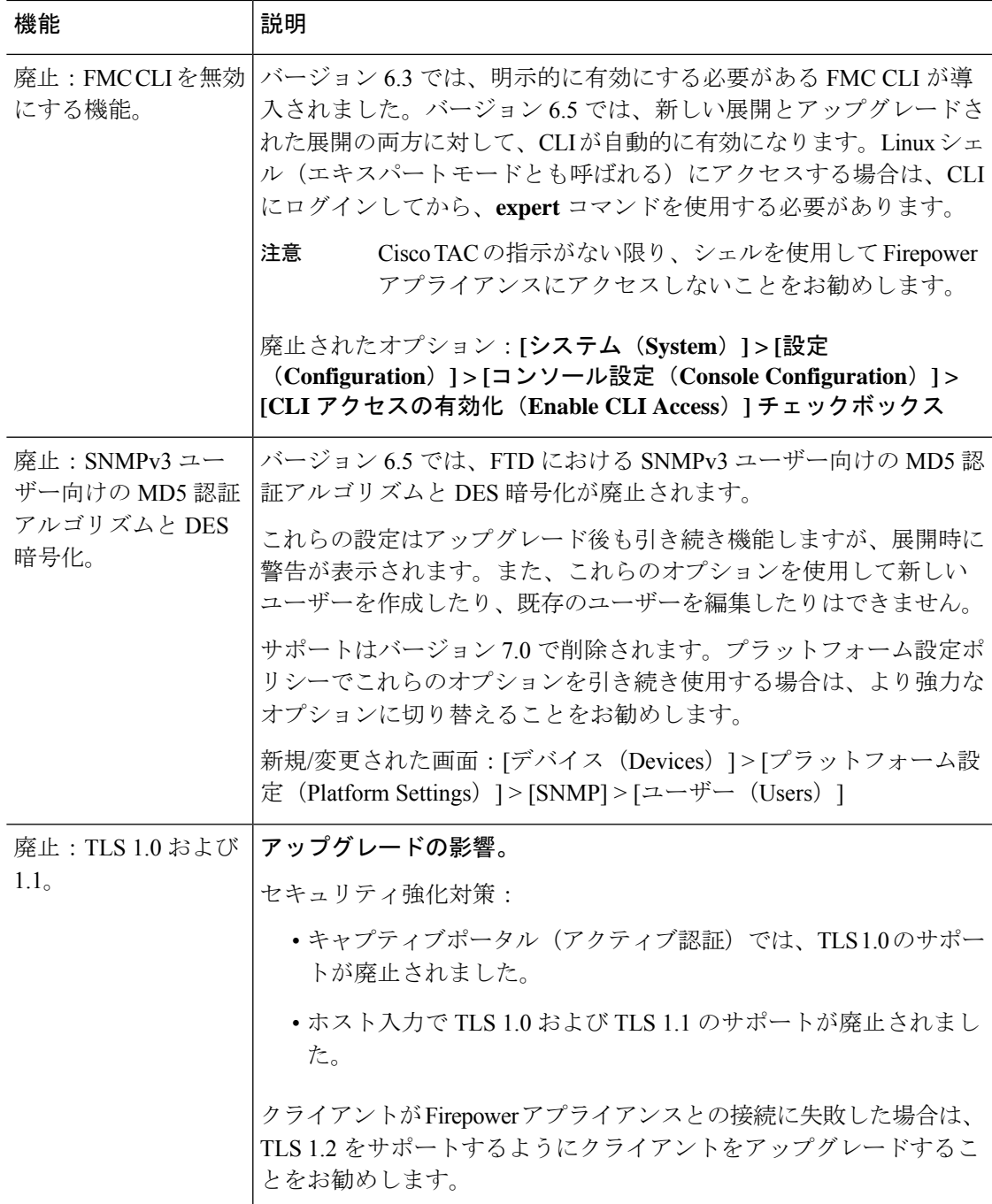

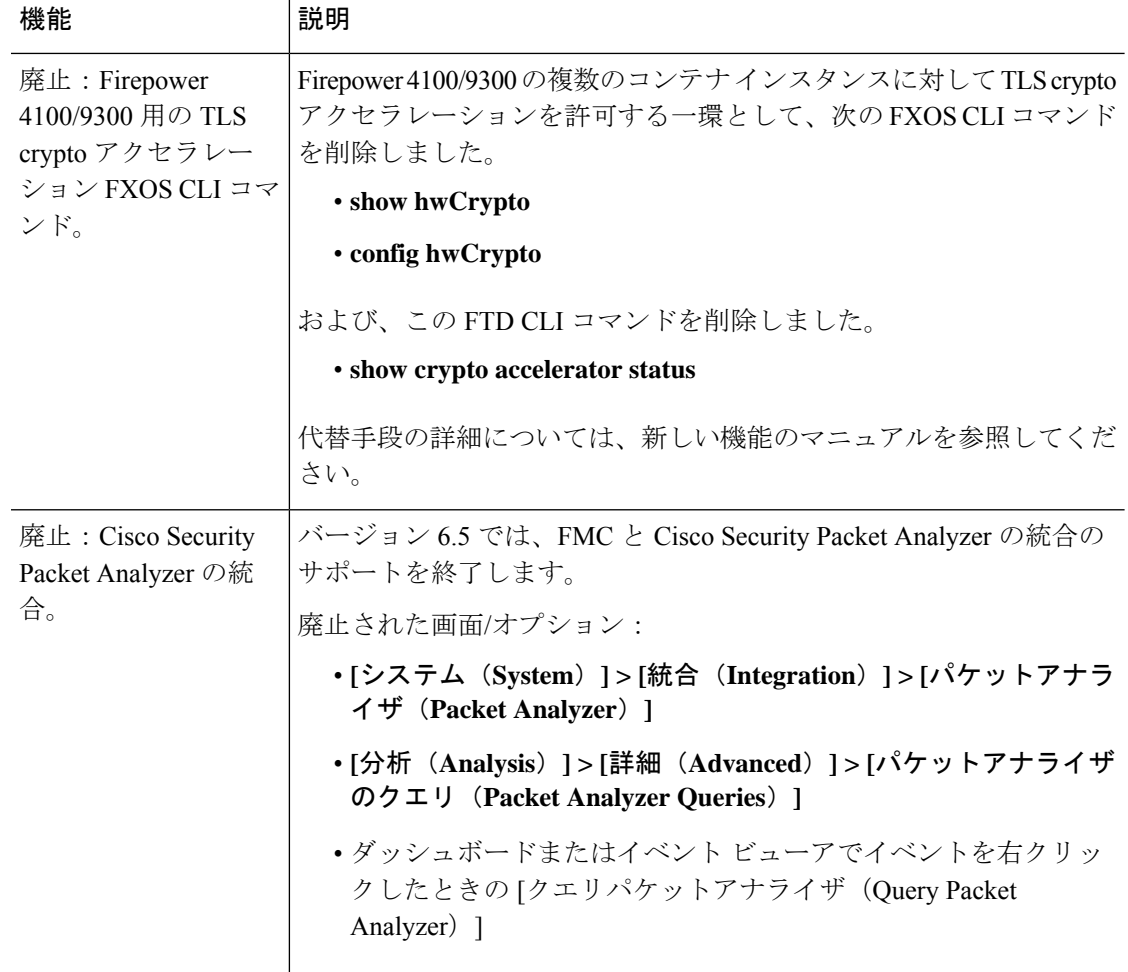

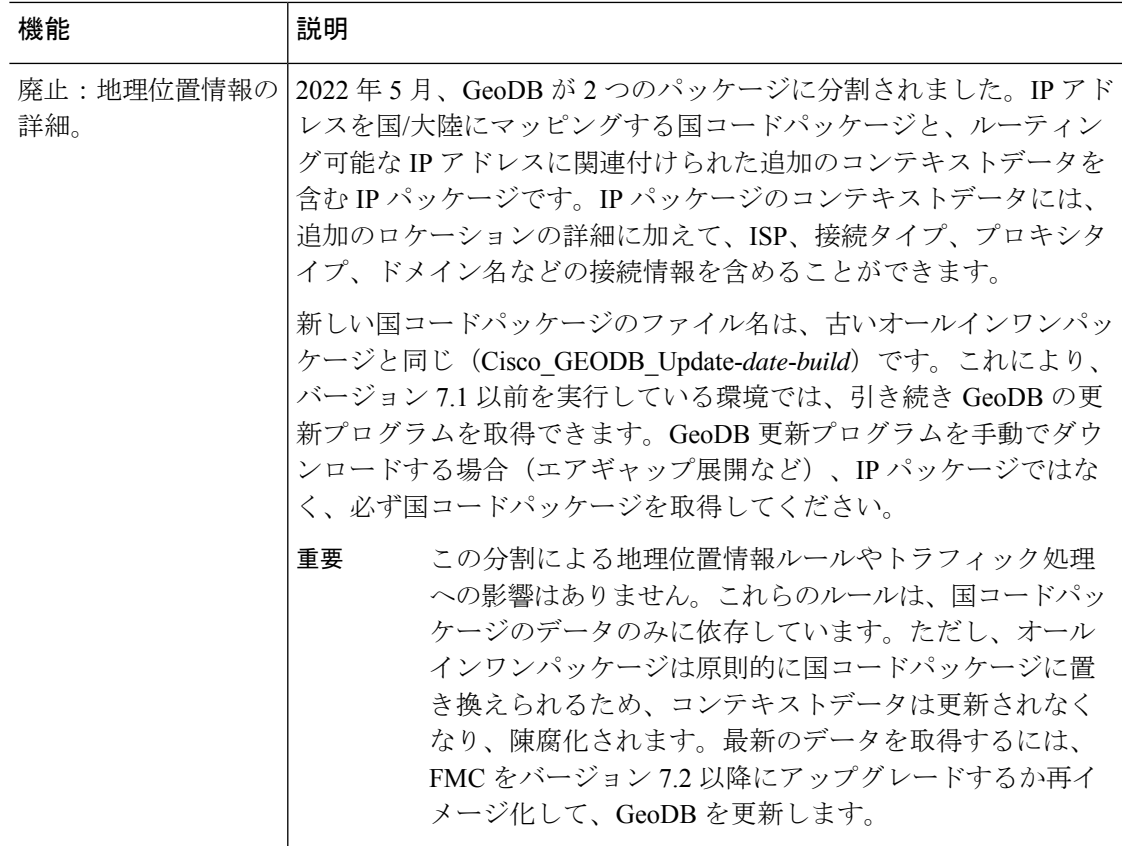

# **FMC** バージョン **6.4** の新機能

#### 新機能

表 **29 : FMC** バージョン **6.4** パッチの新機能

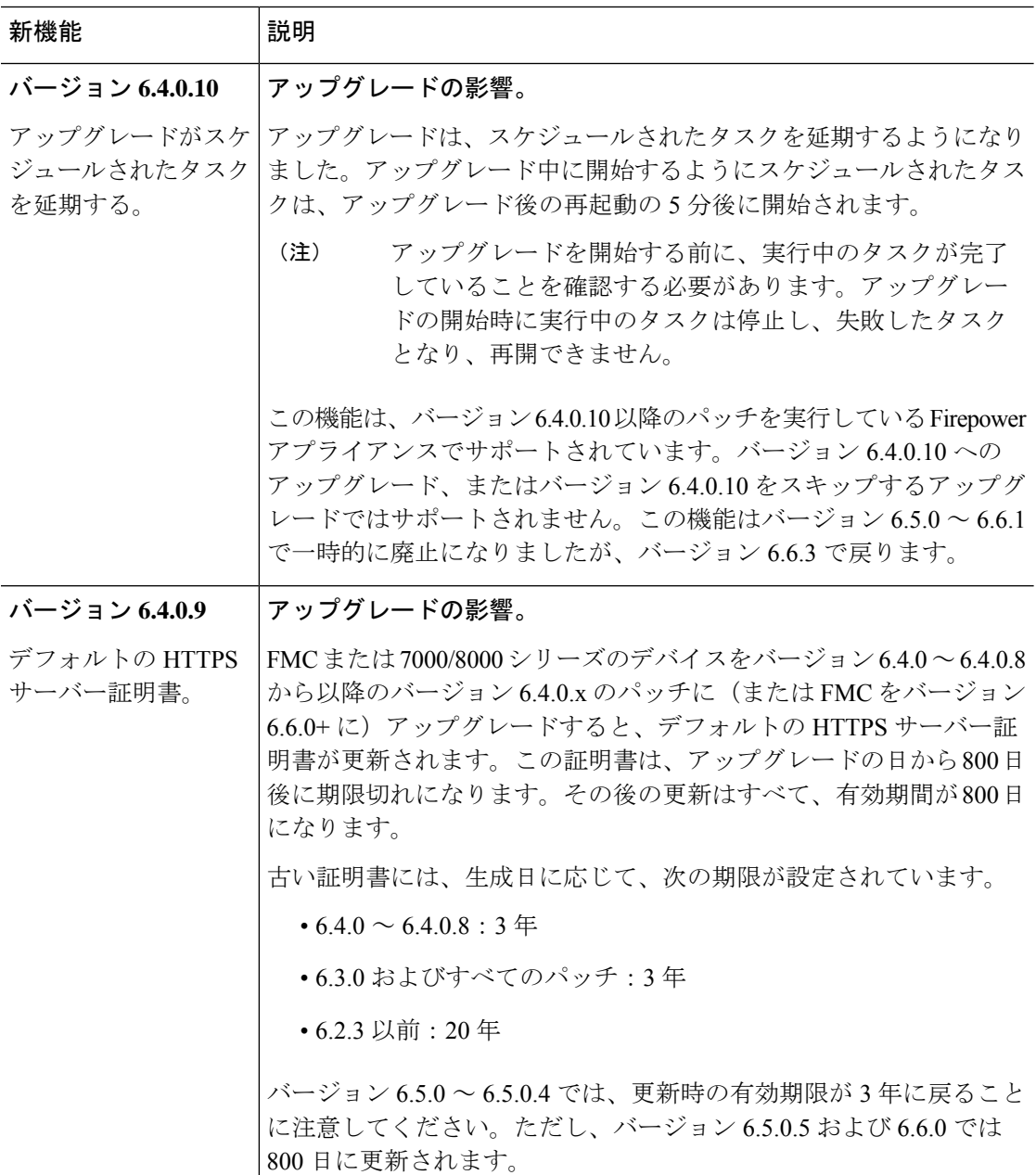

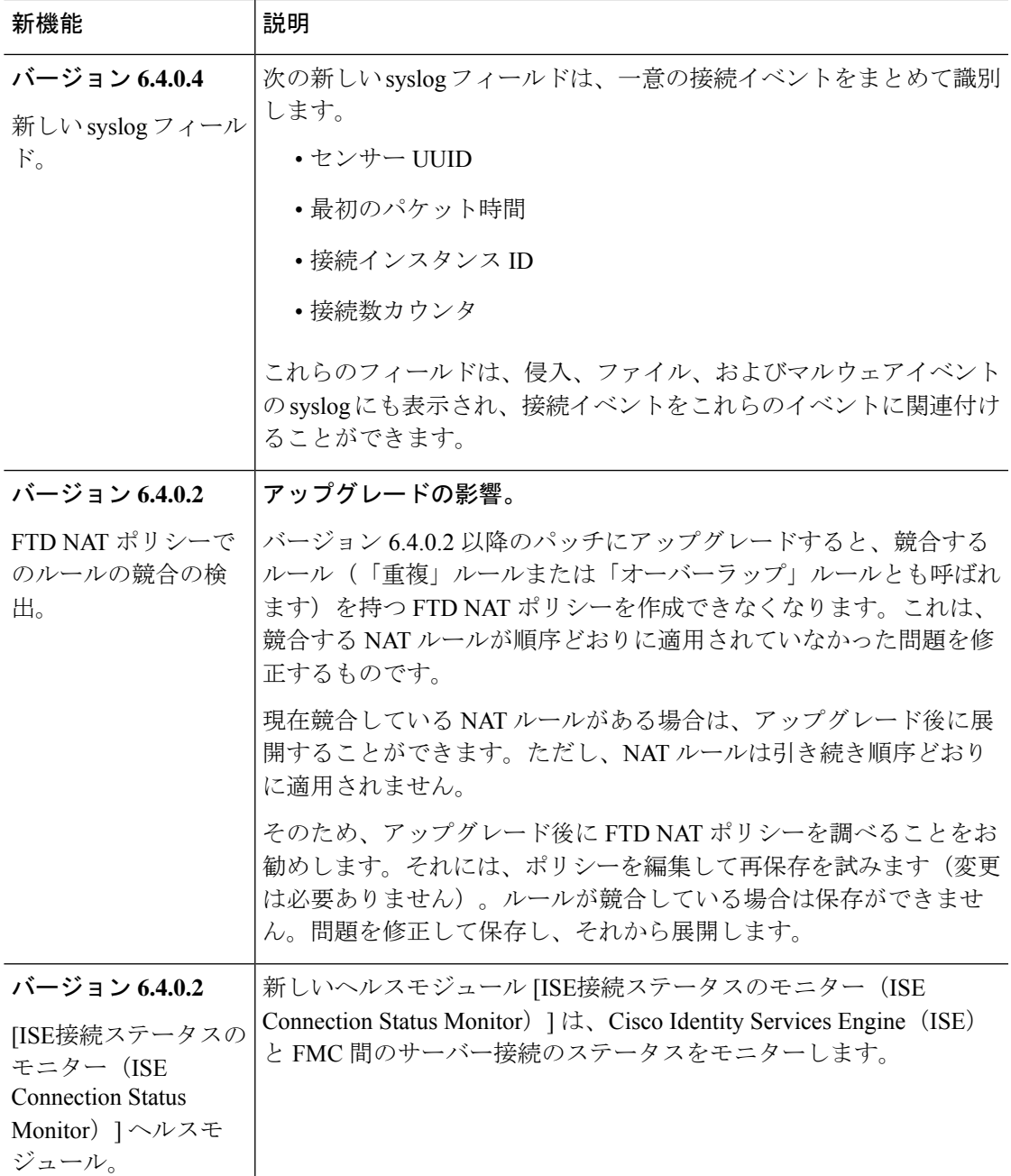

表 **30 : FMC** バージョン **6.4.0** の新機能

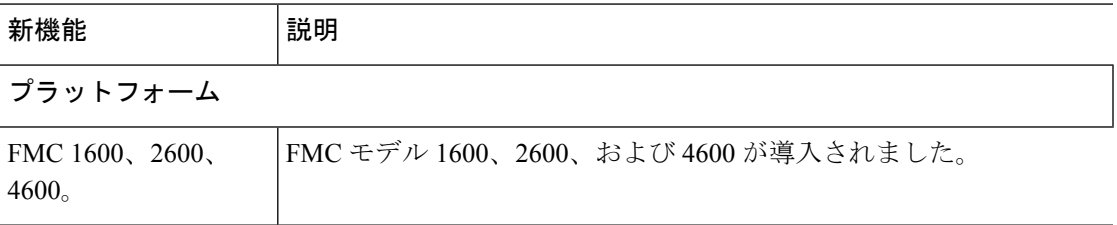

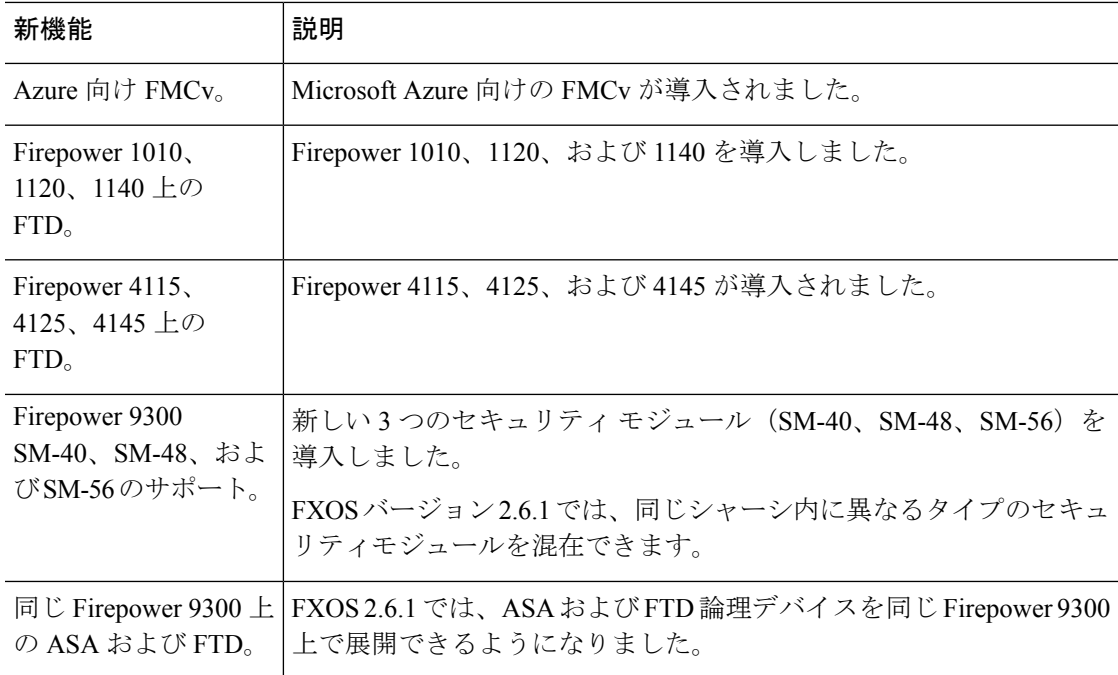

## **Firepower Threat Defense**:デバイス管理

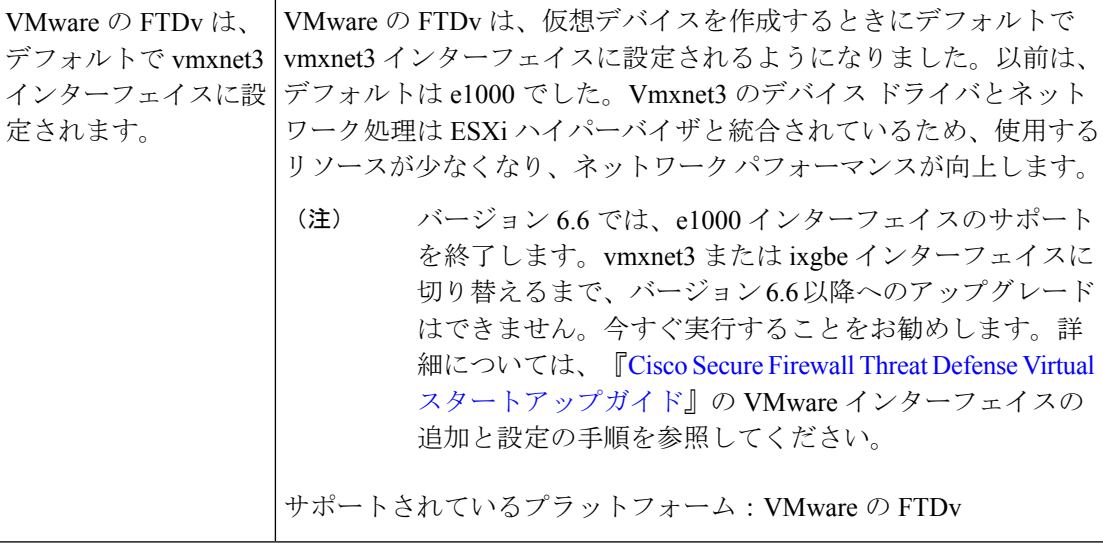

**Firepower Threat Defense**:ルーティング

Ι

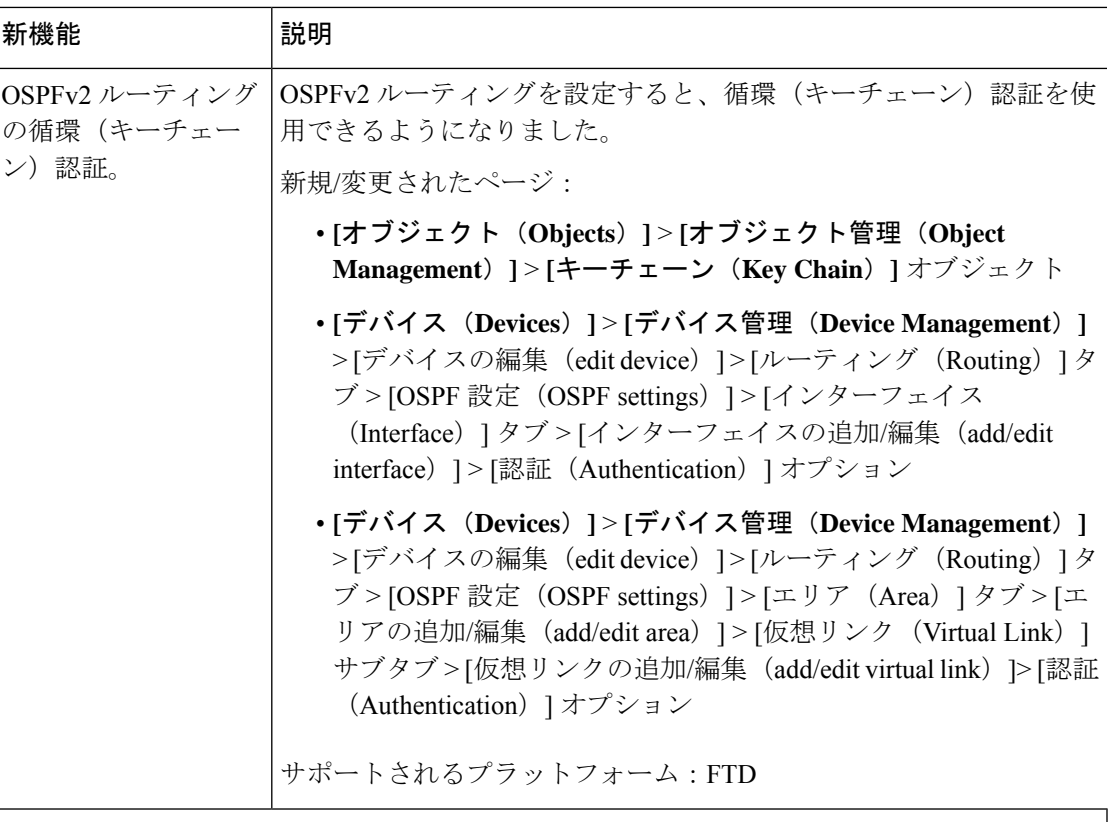

**Firepower Threat Defense**:暗号化と **VPN**

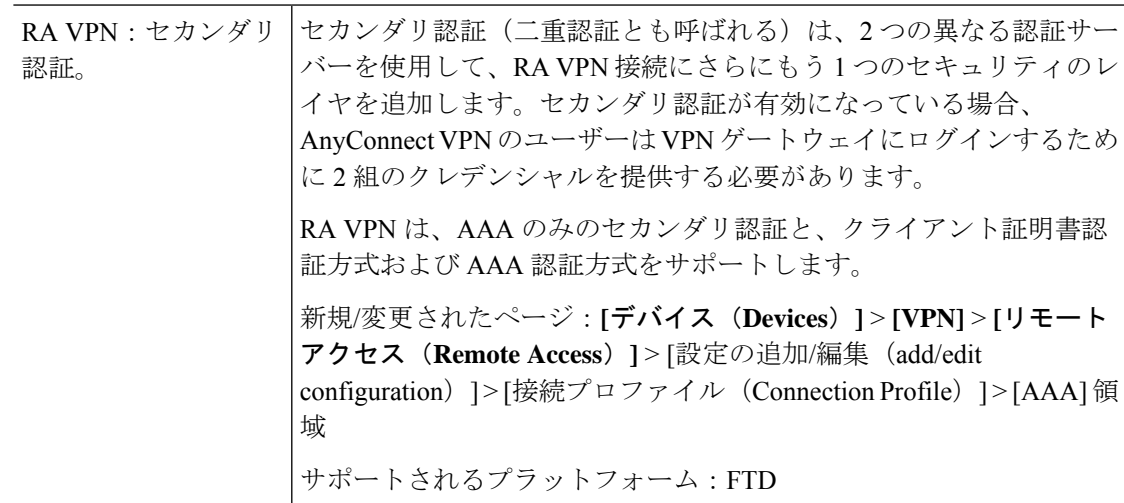

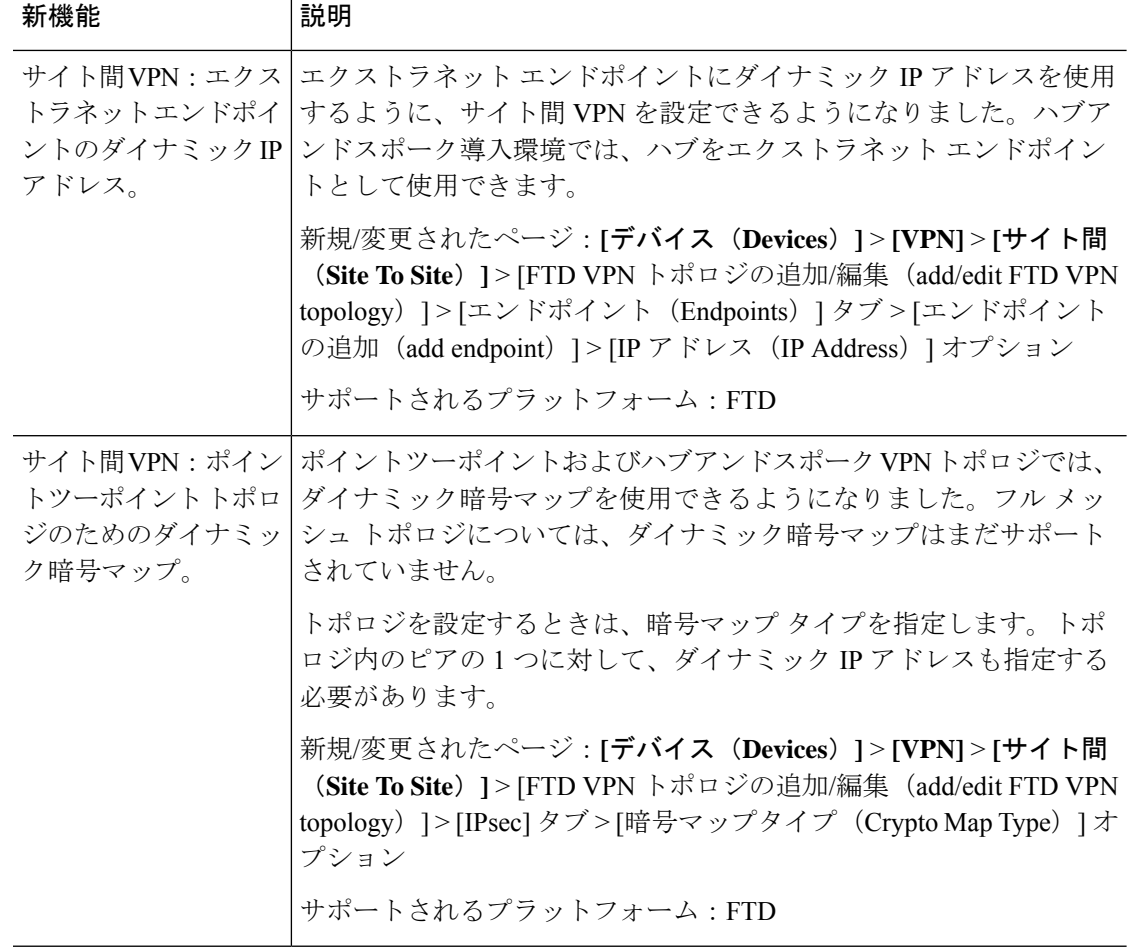

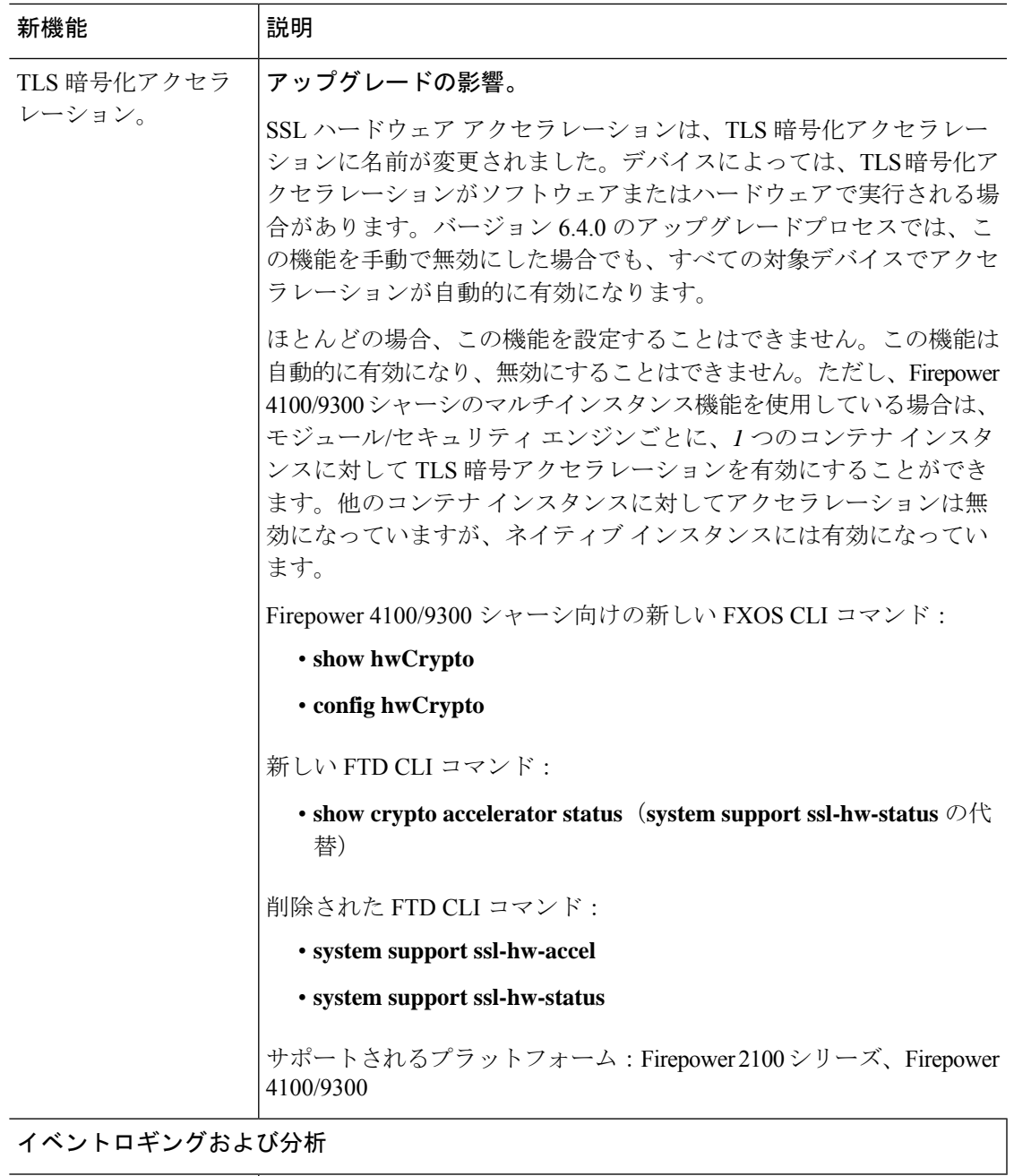

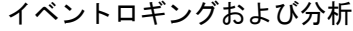

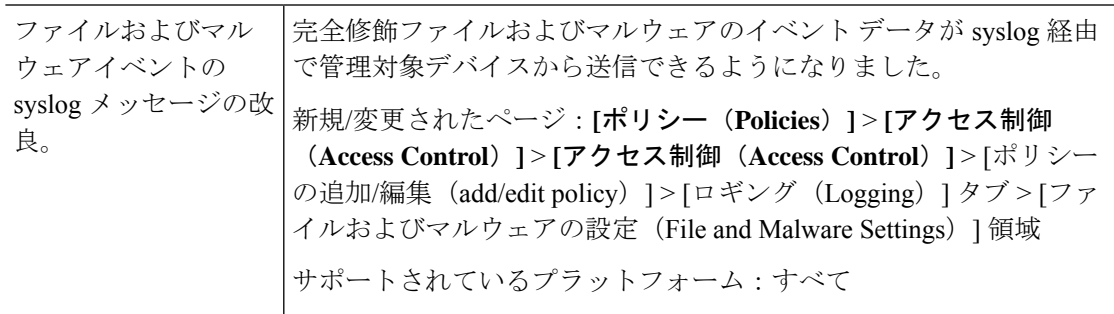

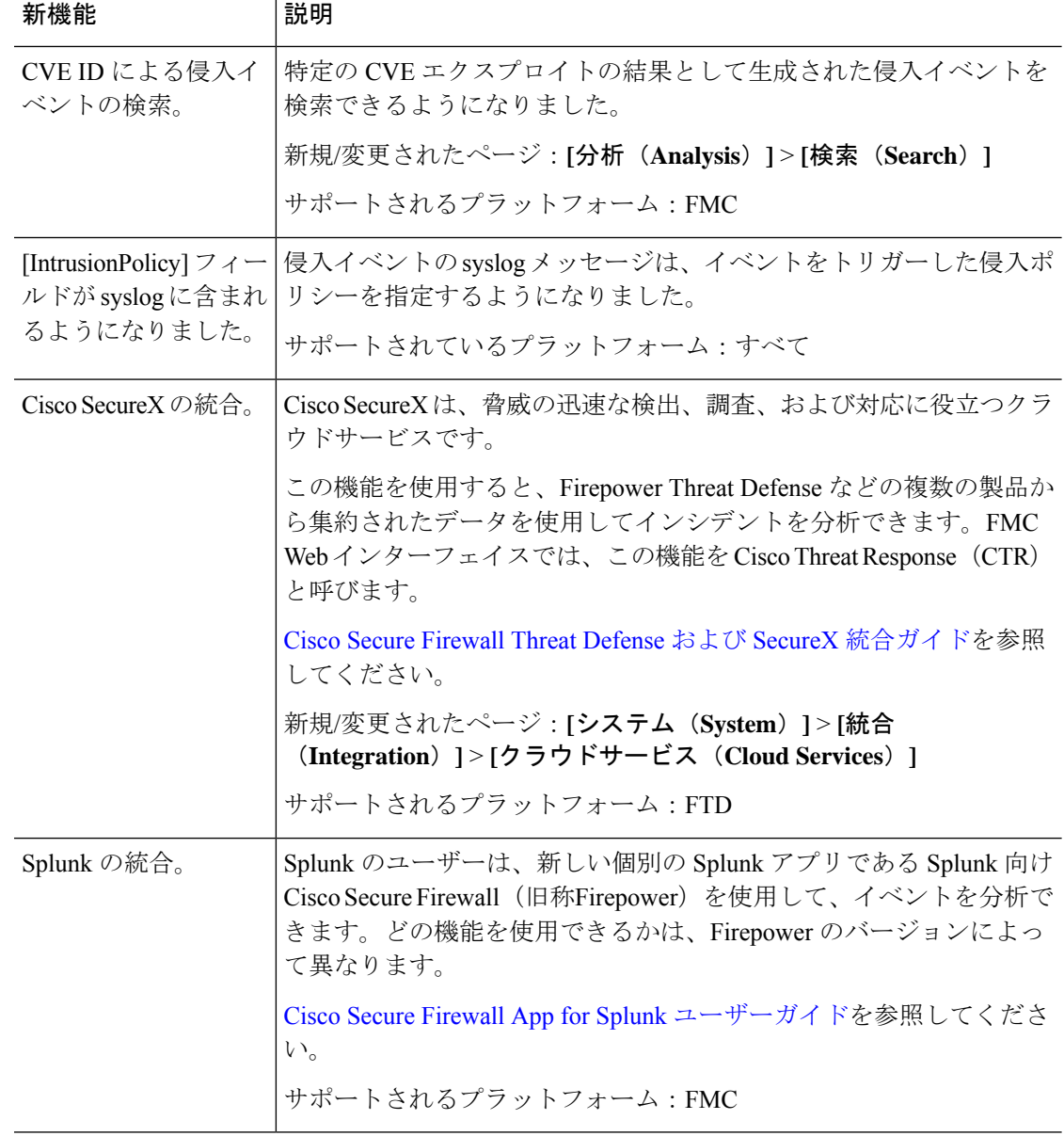

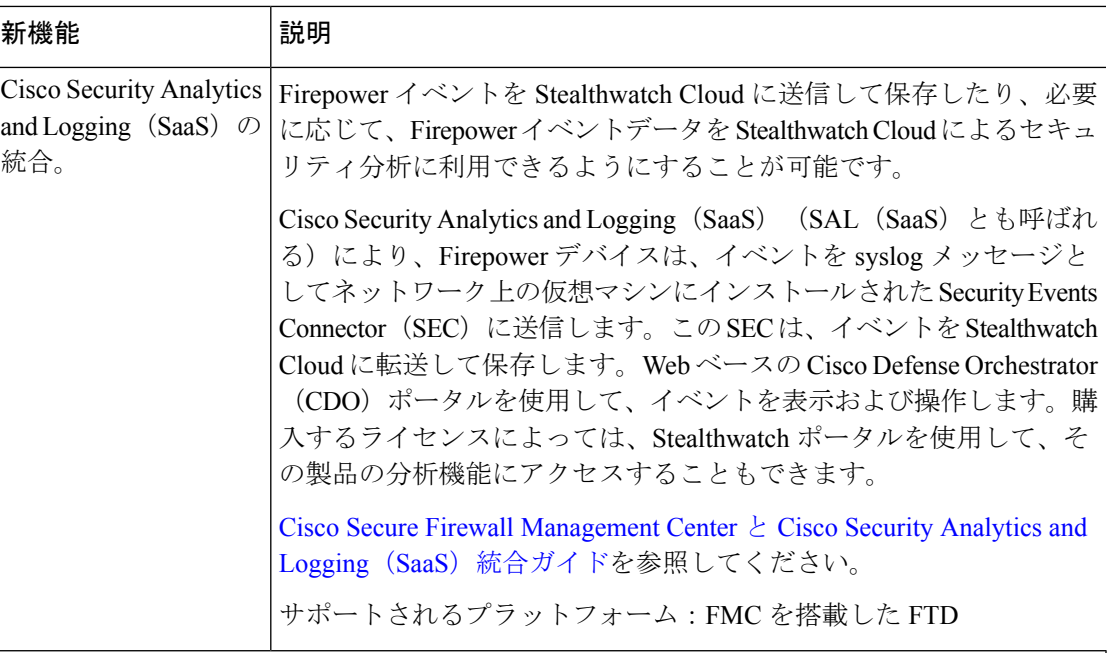

管理とトラブルシューティング

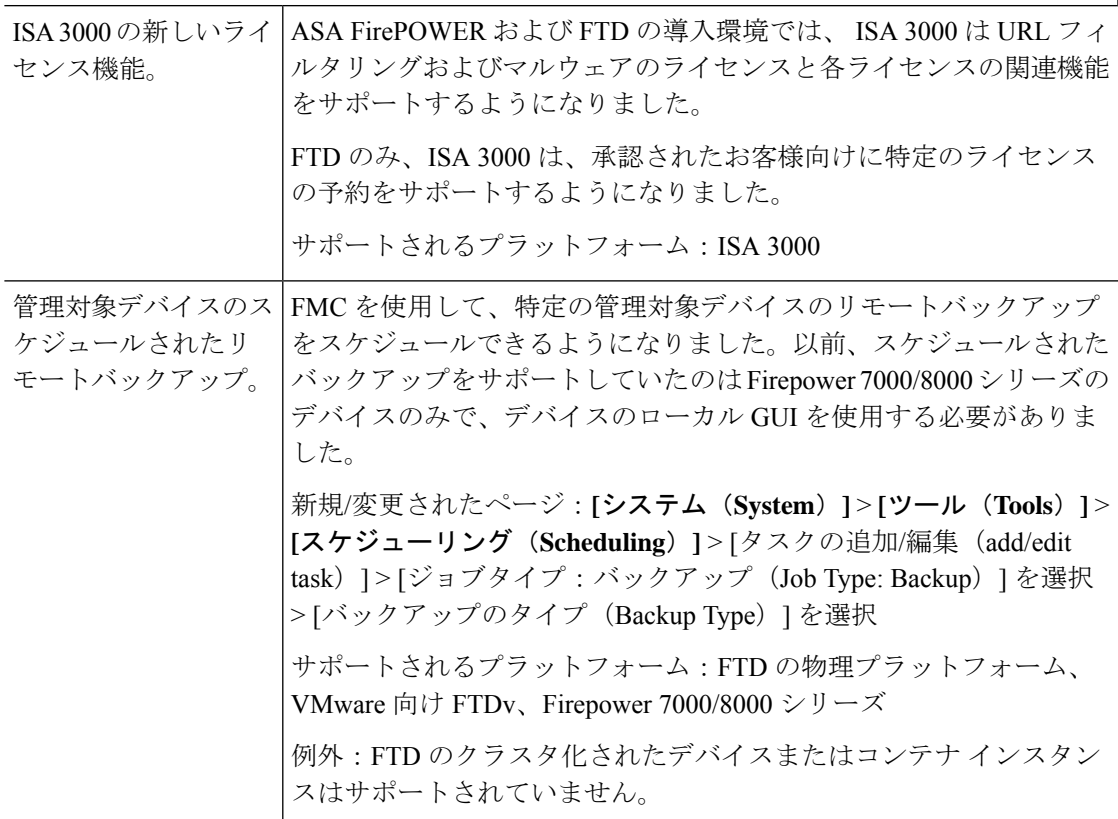

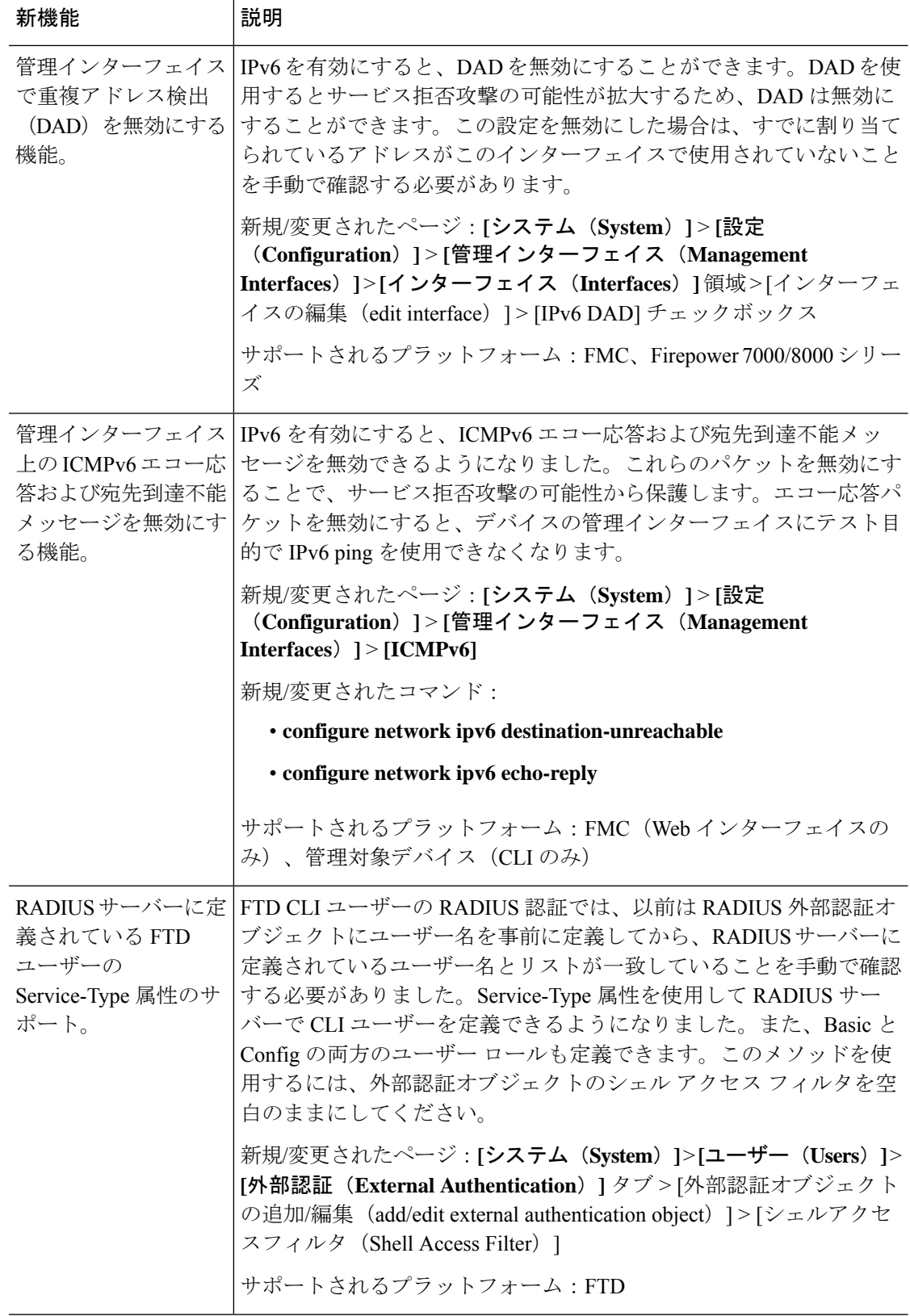

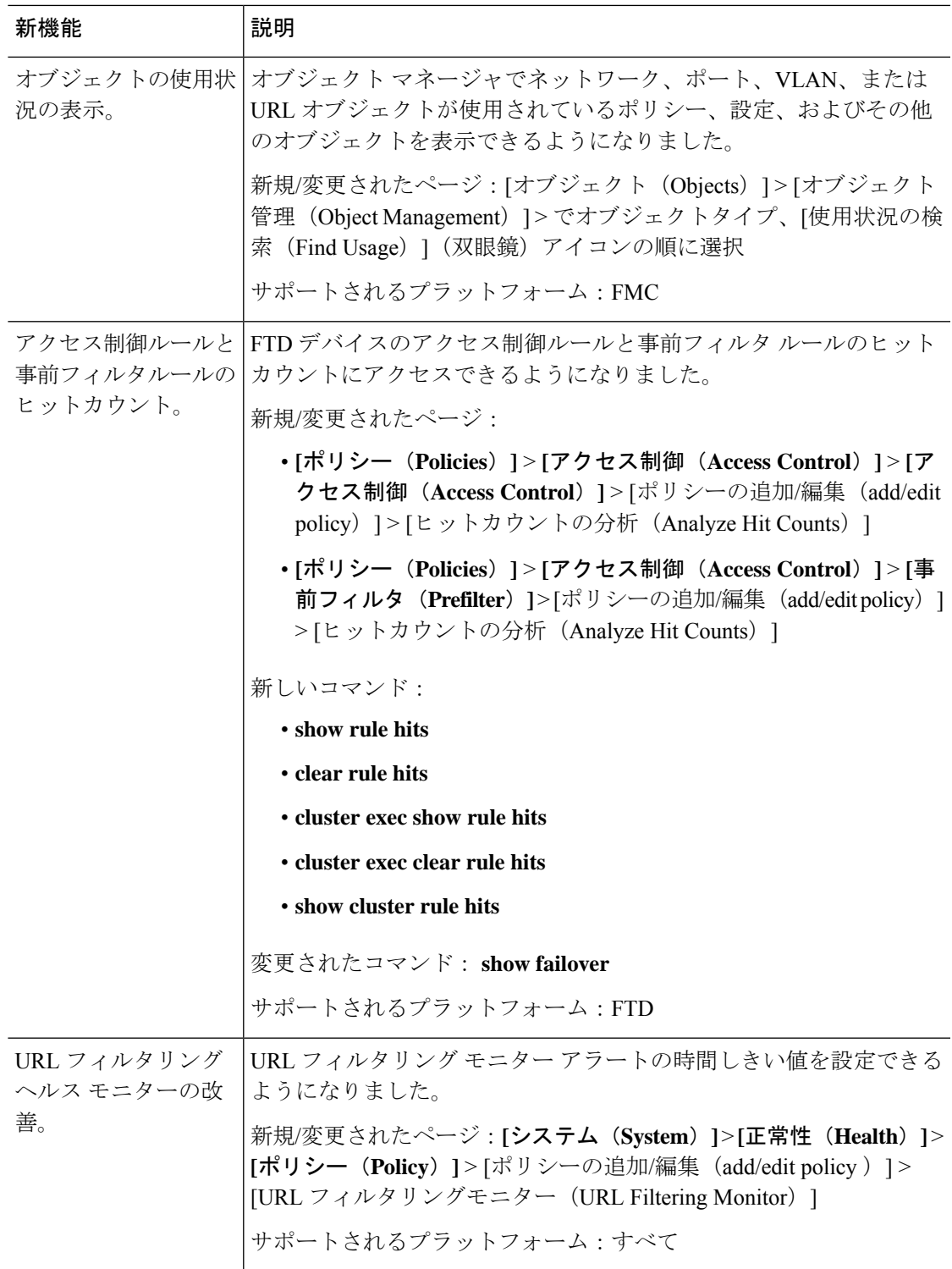

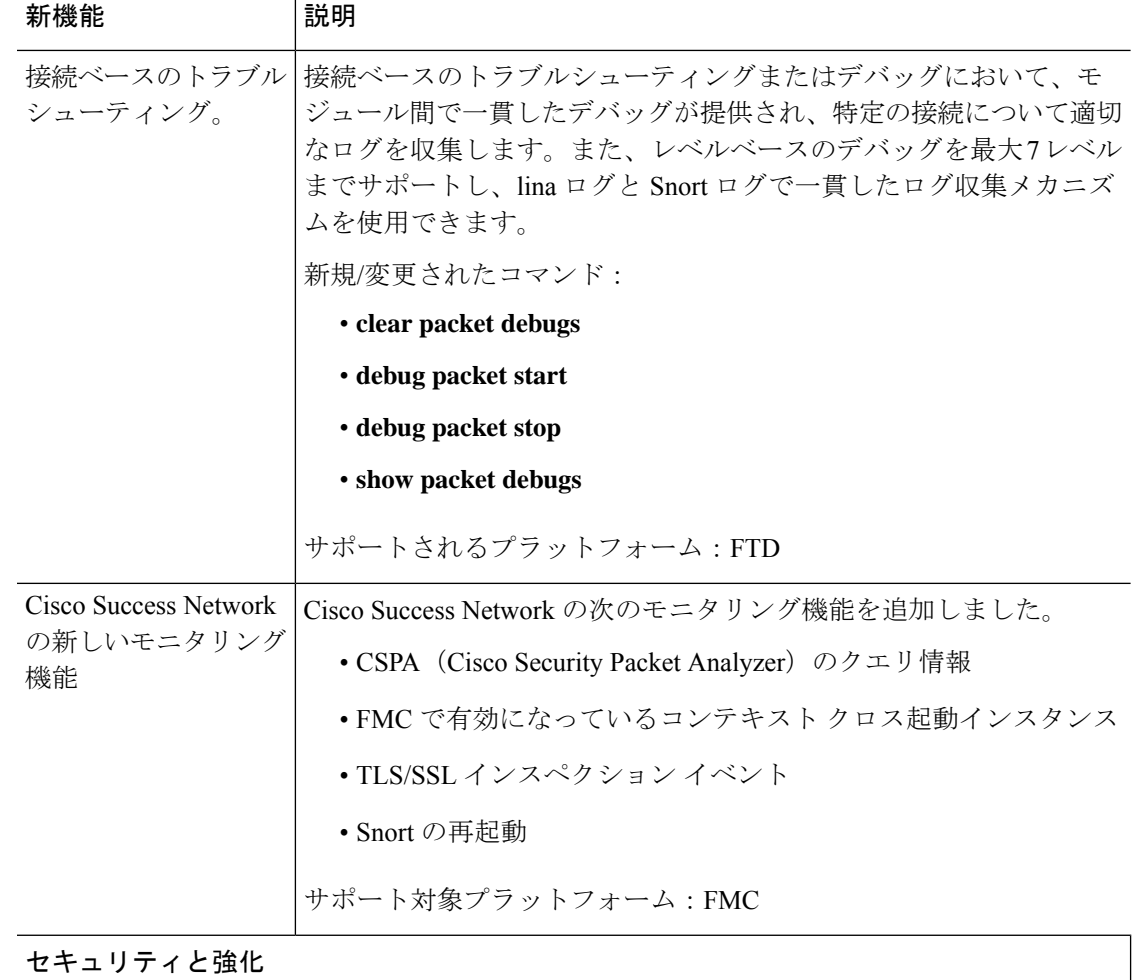

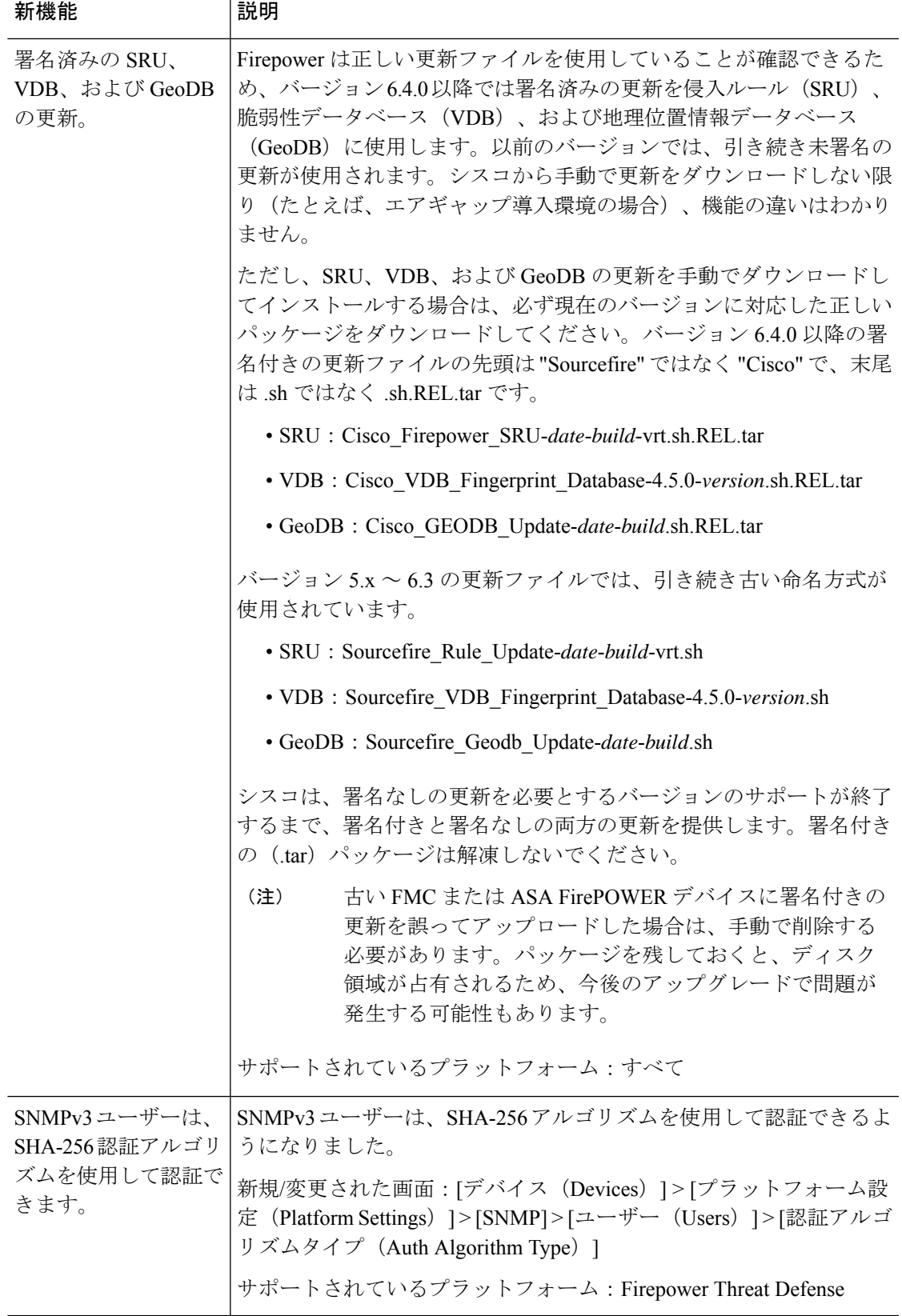

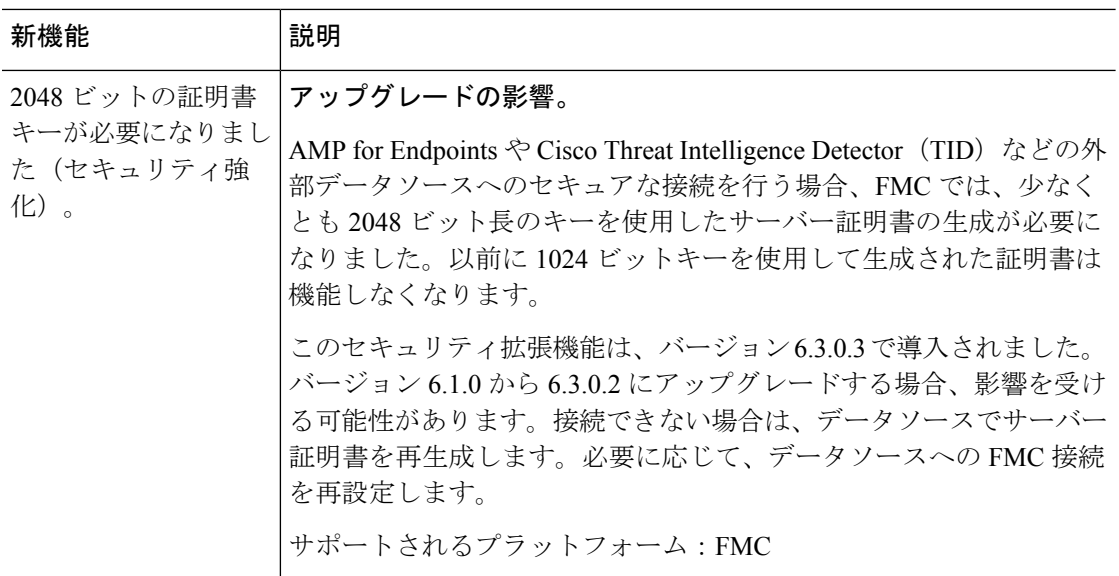

## ユーザビリティとパフォーマンス

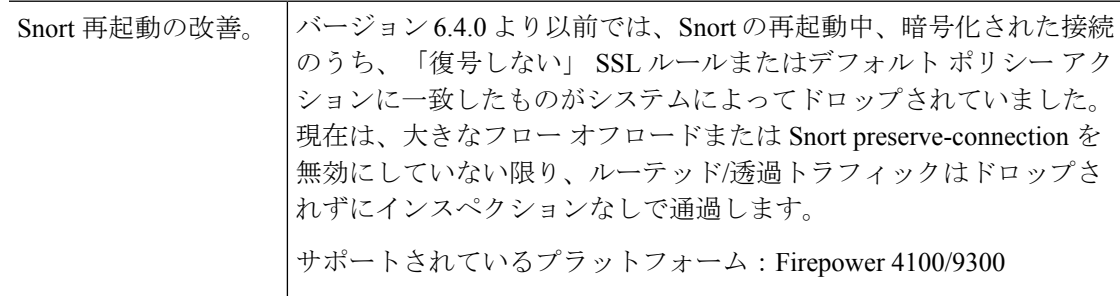

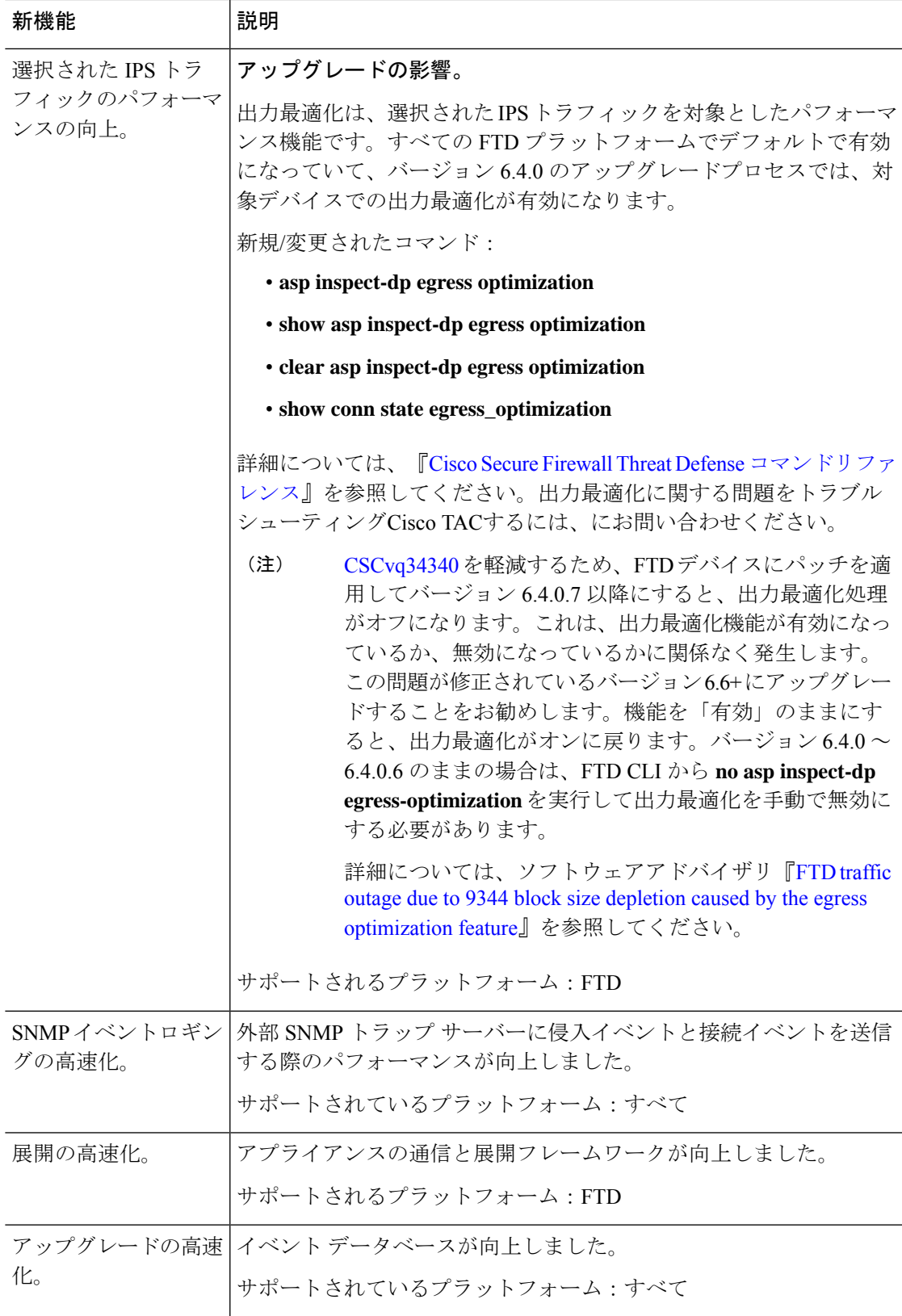

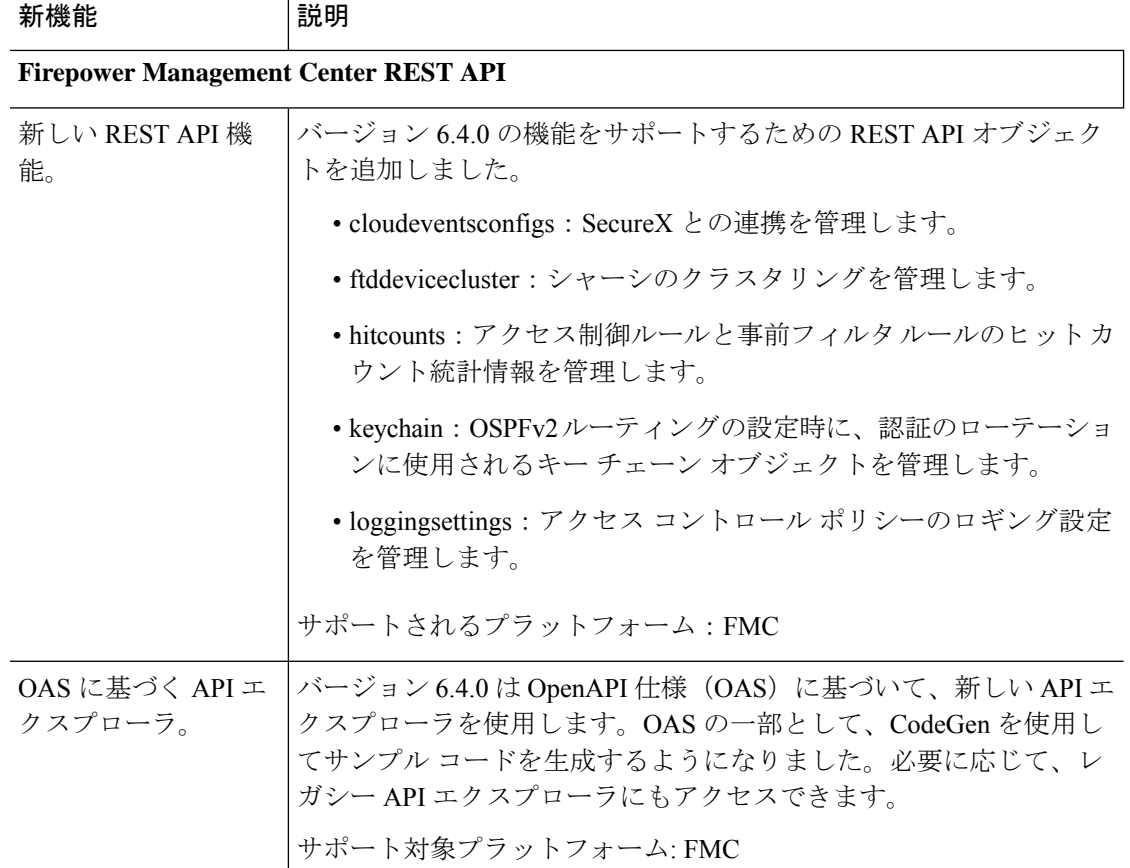

### 廃止された機能

表 **31 : FMC** バージョン **6.4.0** で廃止された機能

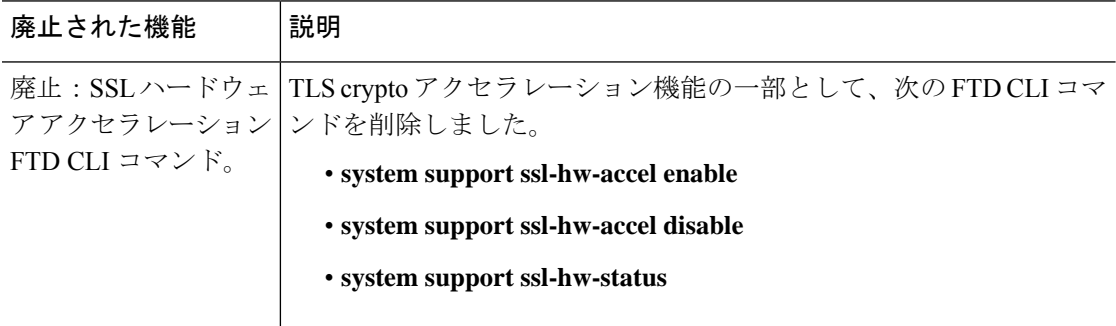

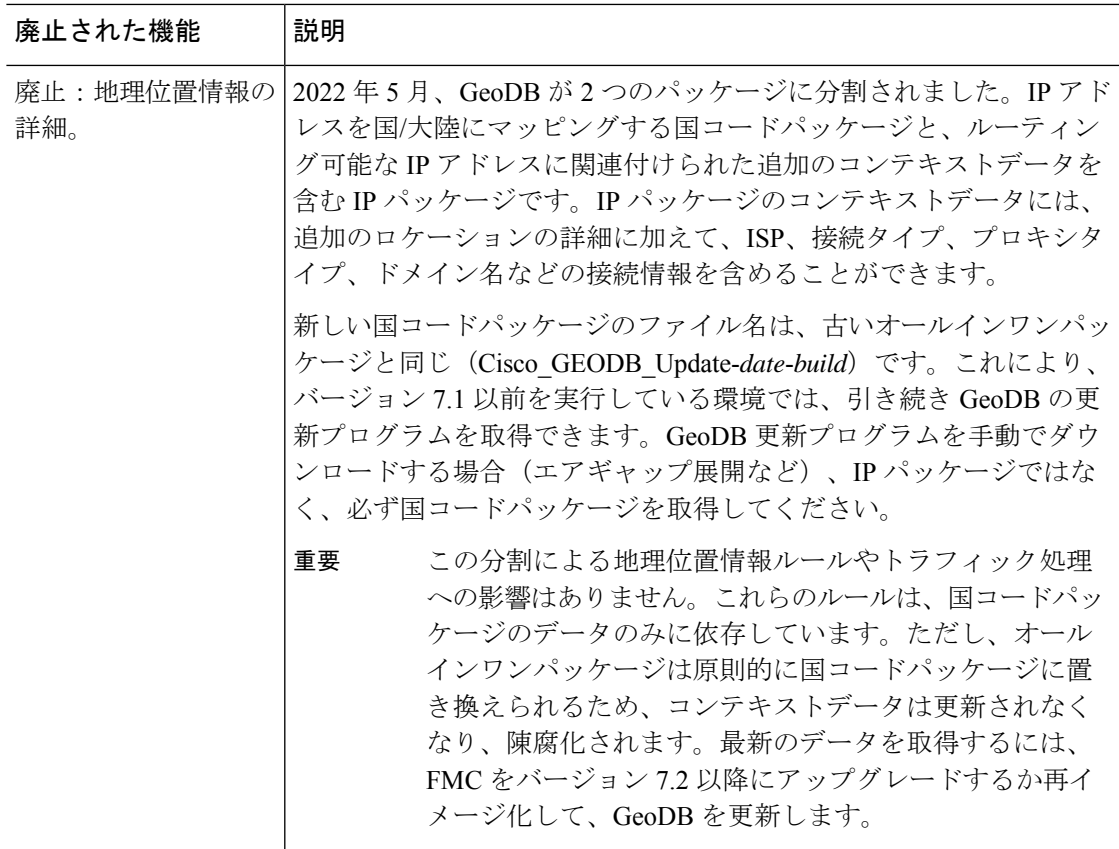

# **FMC** バージョン **6.3** の新機能

#### 新機能

表 **32 : FMC** バージョン **6.3** パッチの新機能

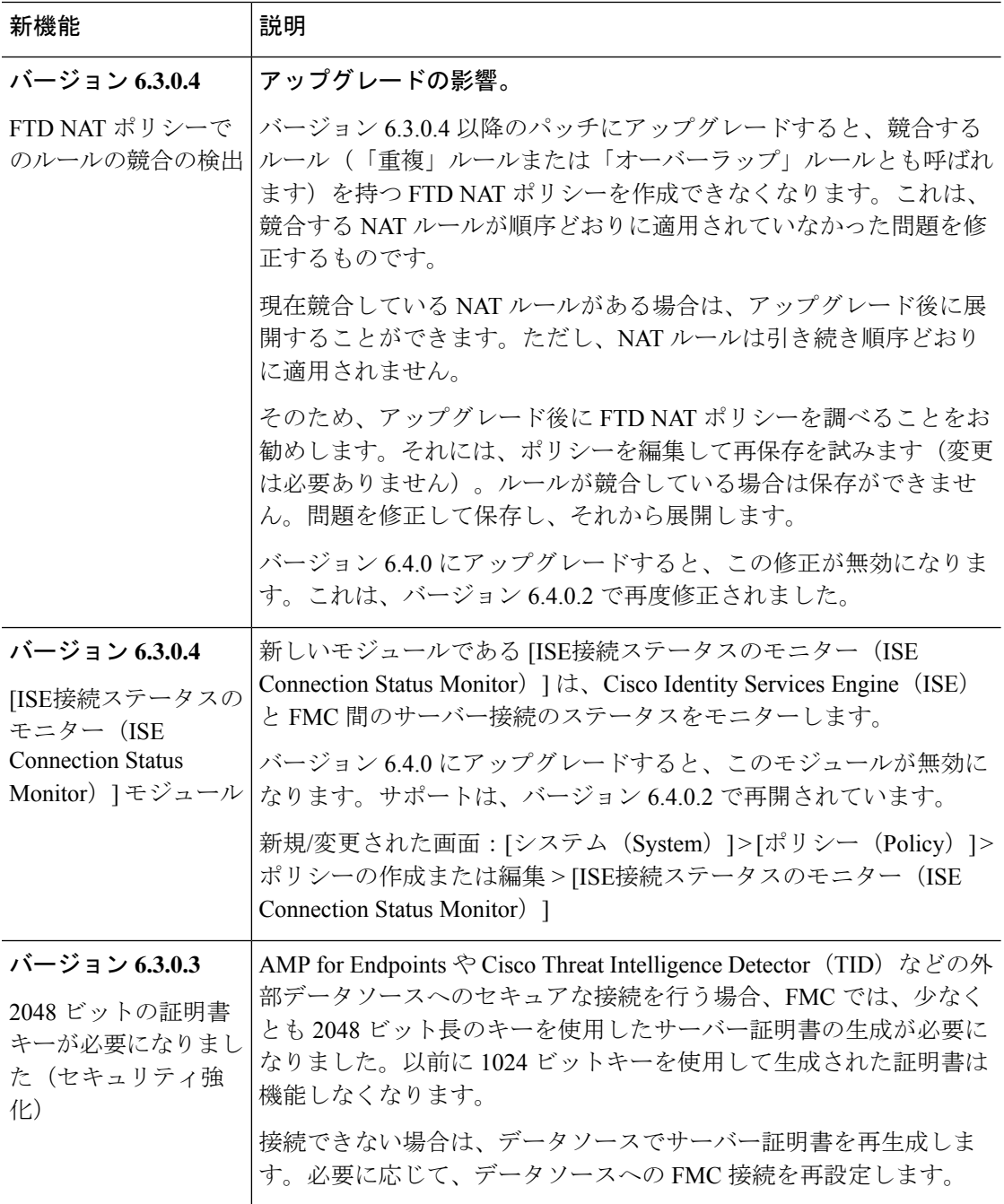

 $\mathbf I$ 

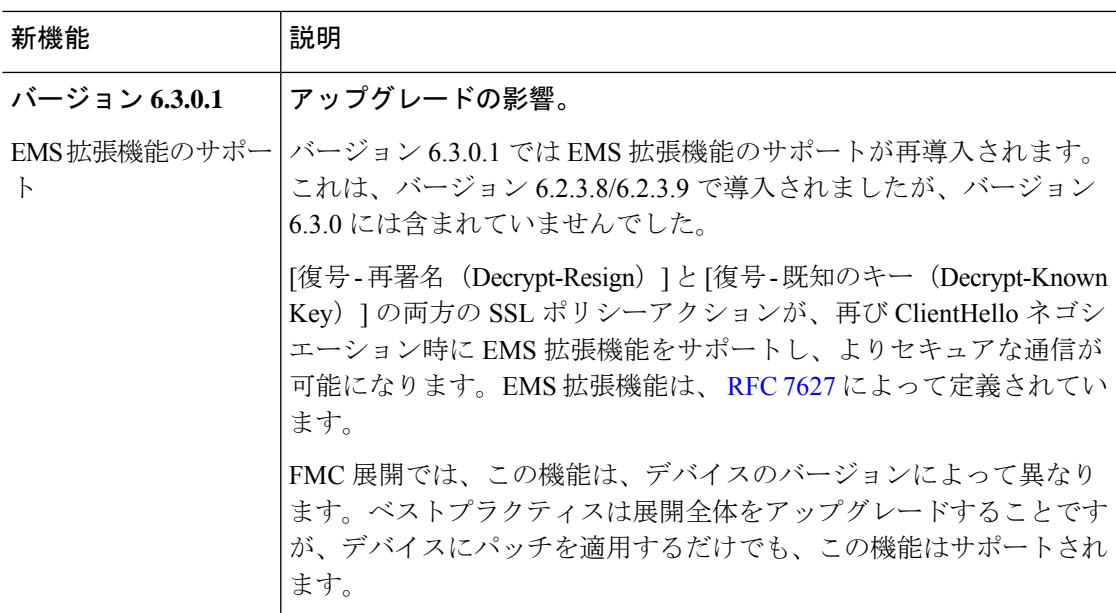

### 表 **33 : FMC** バージョン **6.3.0** の新機能

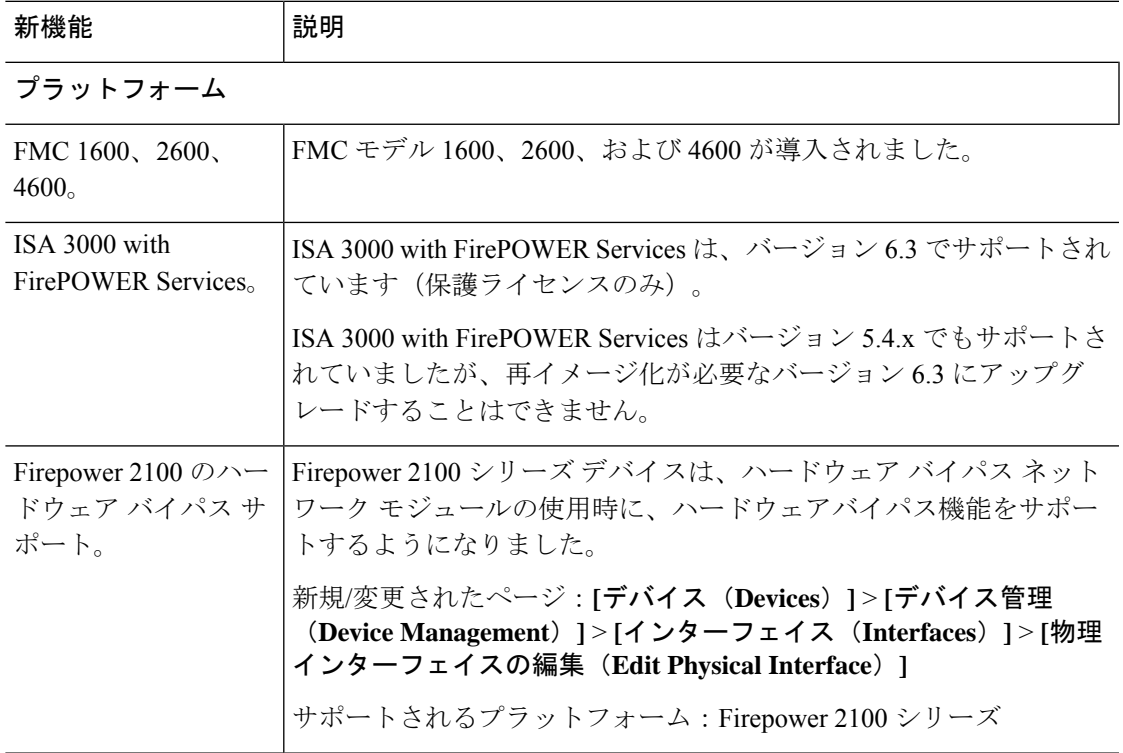

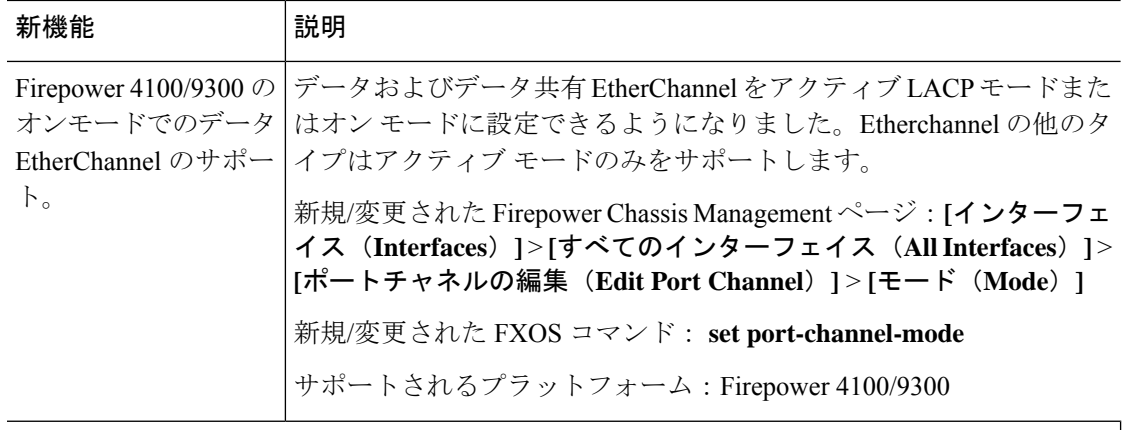

**Firepower Threat Defense**:**HA** およびクラスタリング

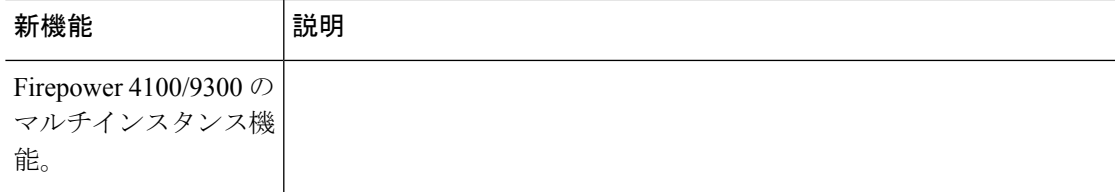

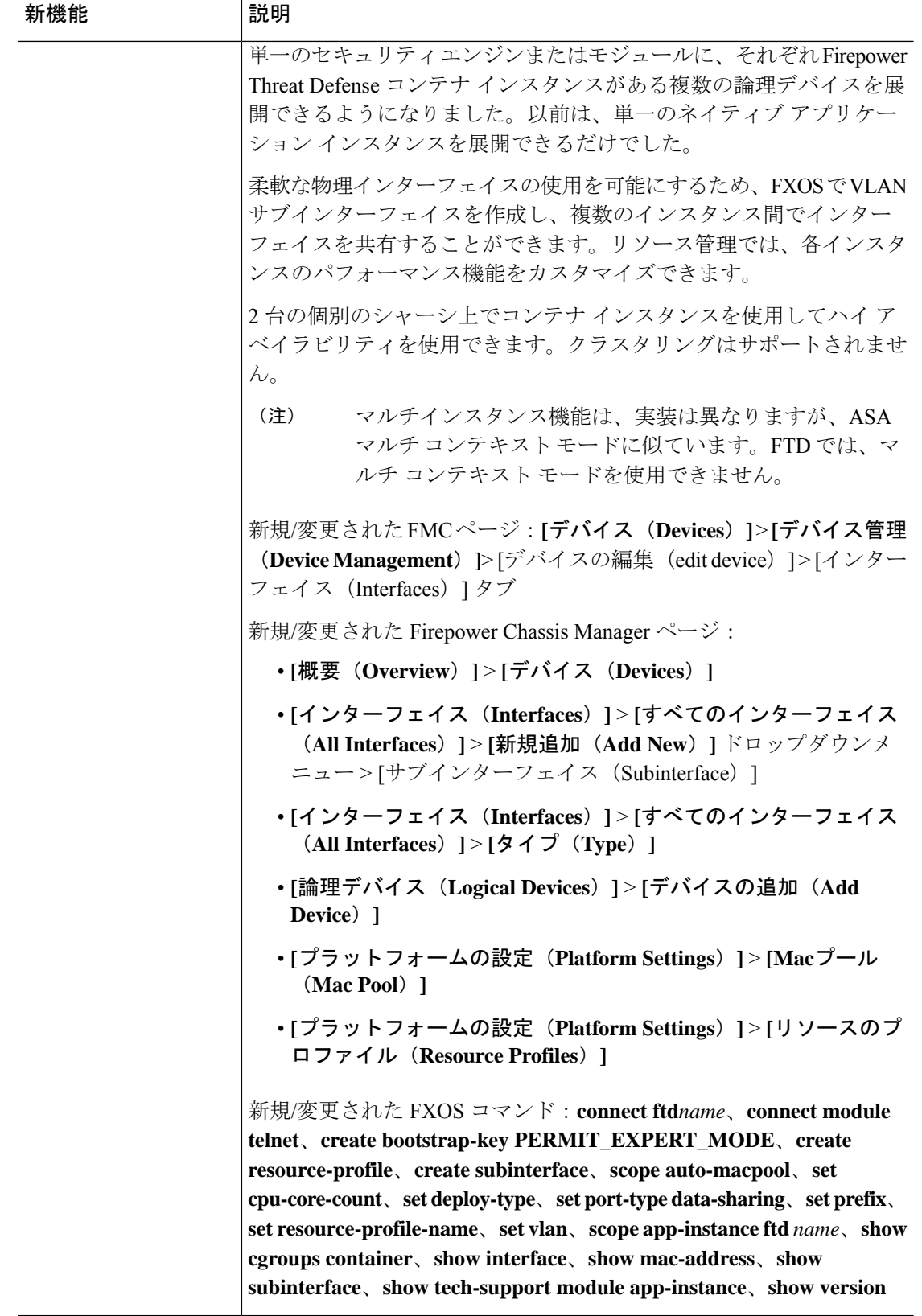

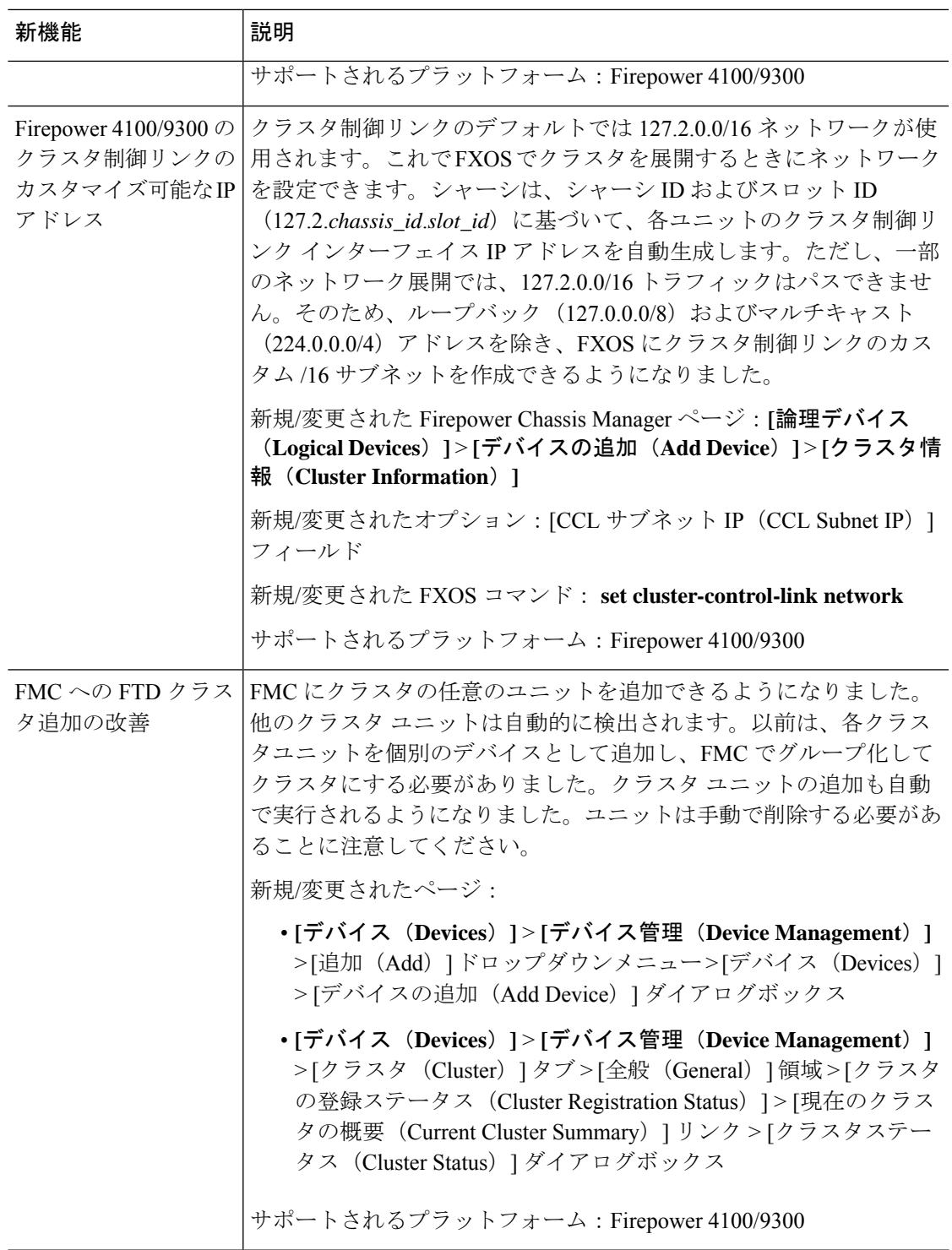

**Firepower Threat Defense**:暗号化と **VPN**

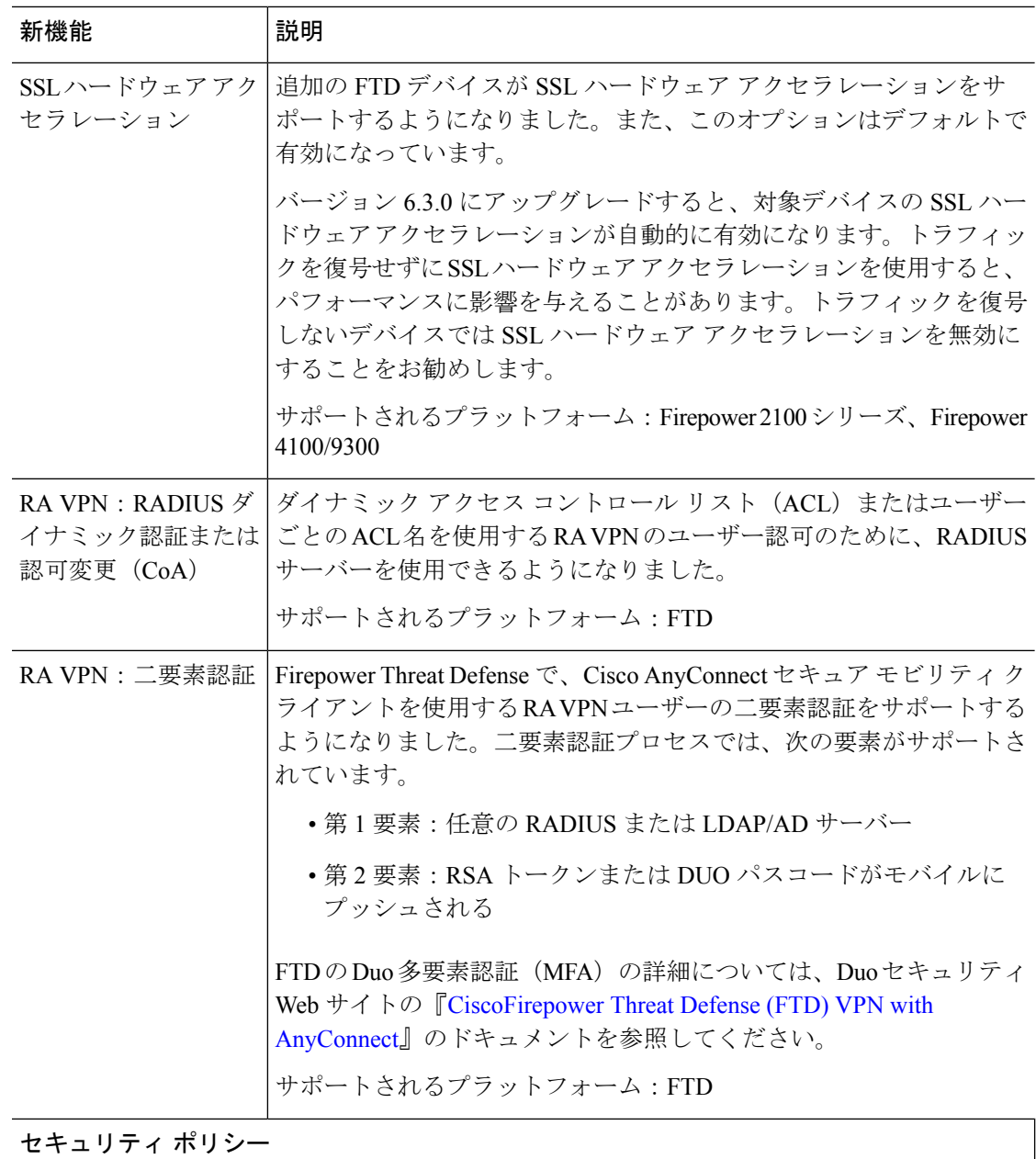

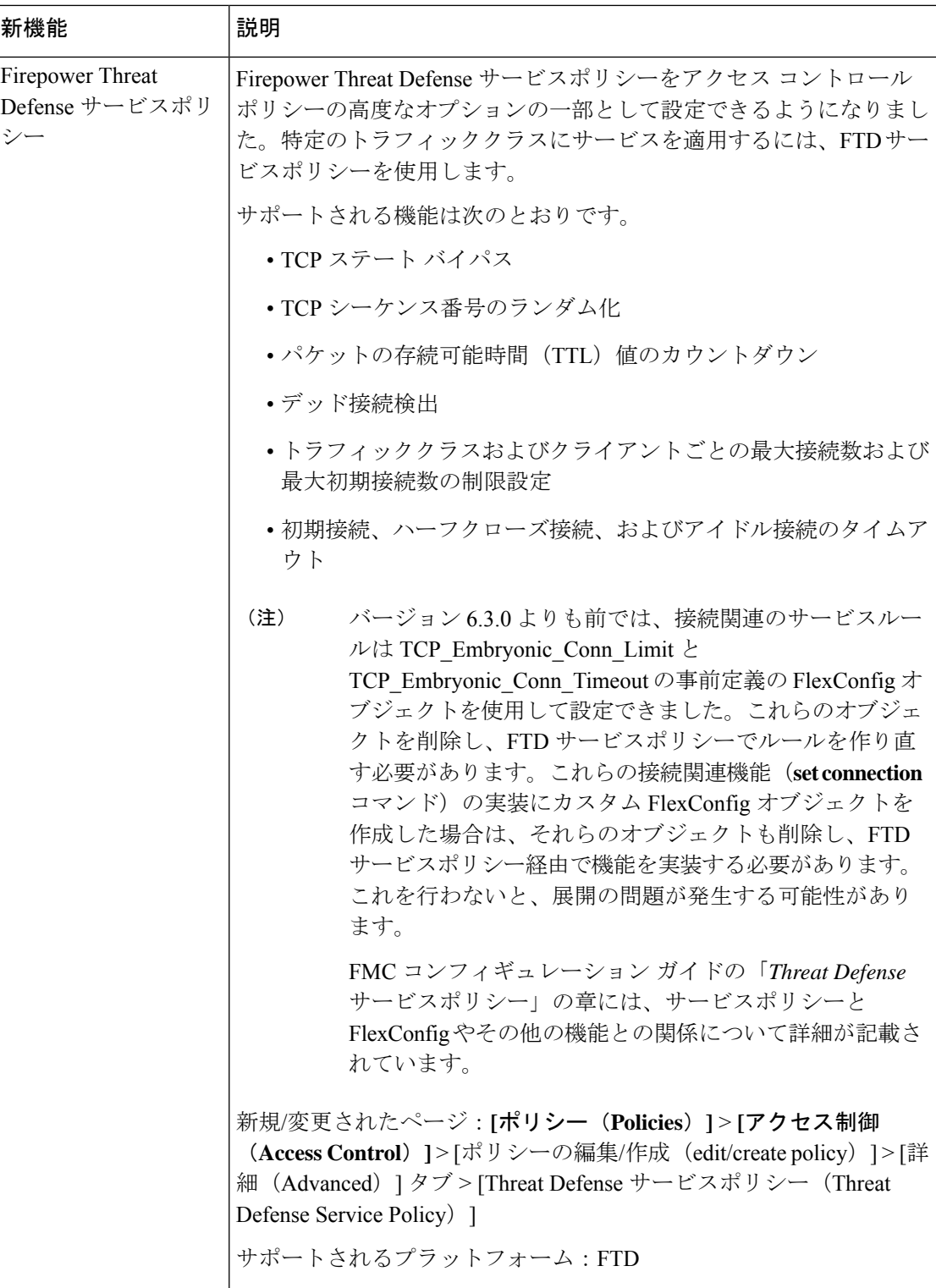

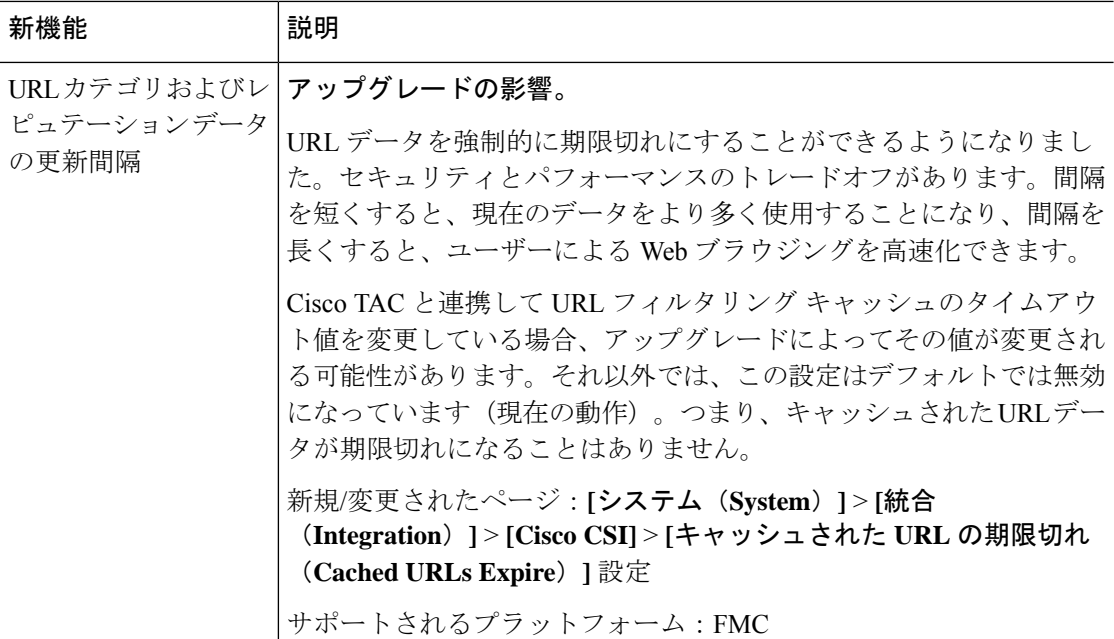

## イベントロギングおよび分析

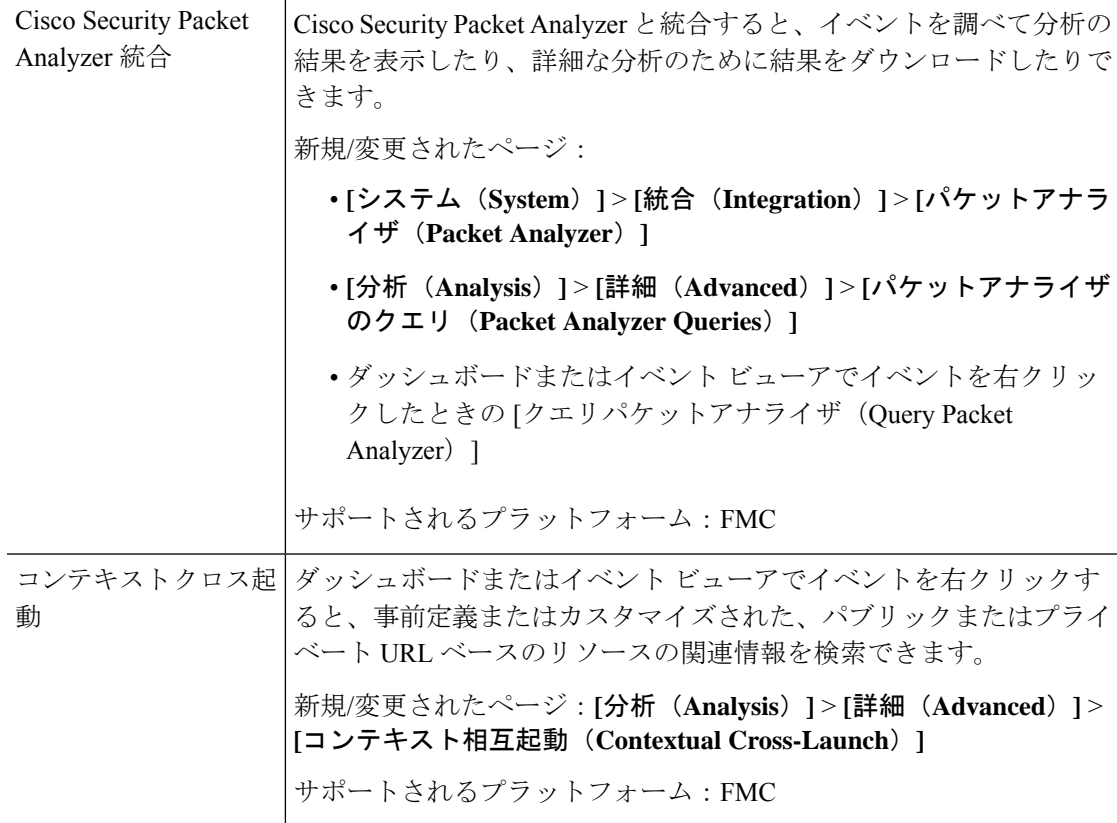

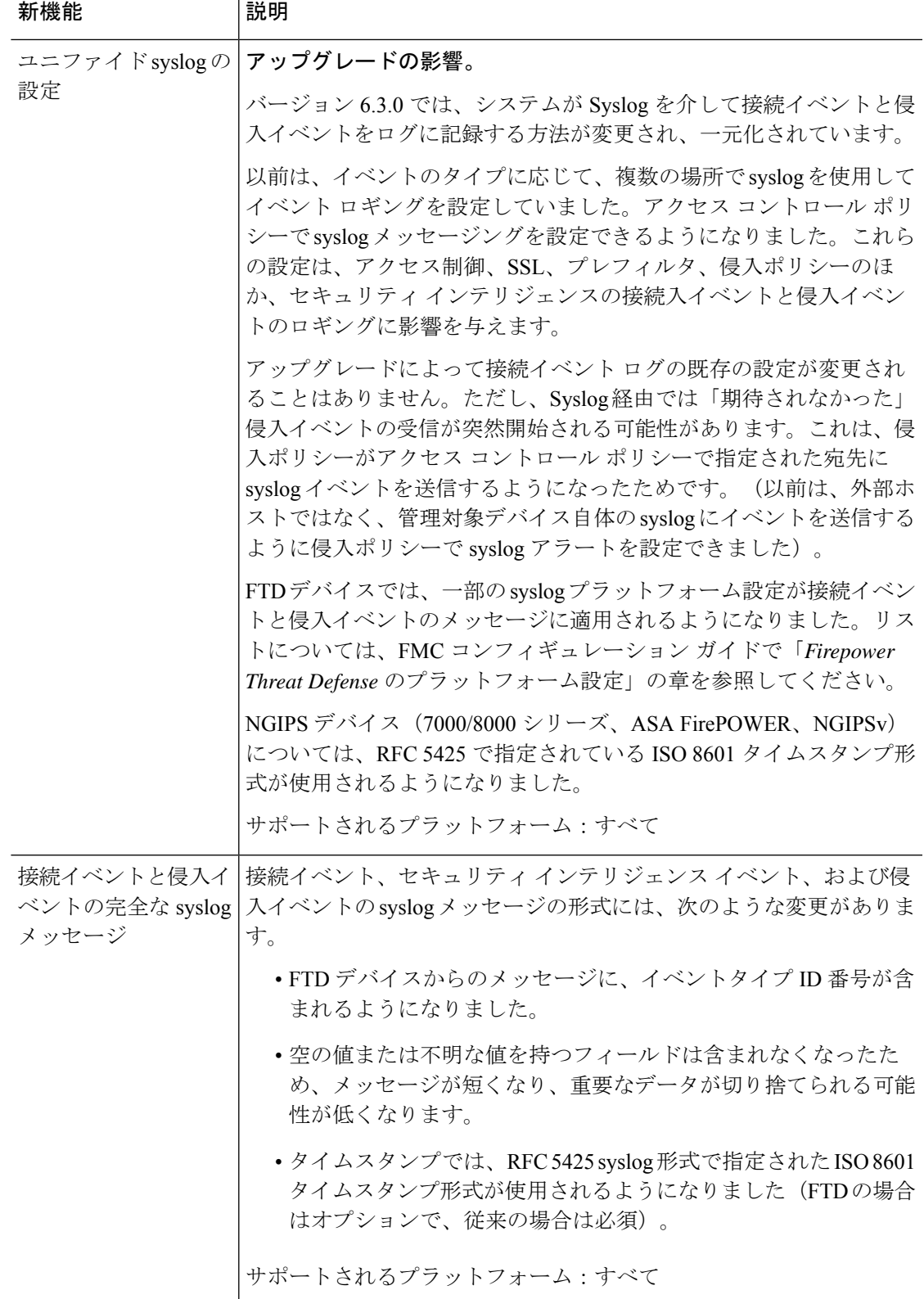

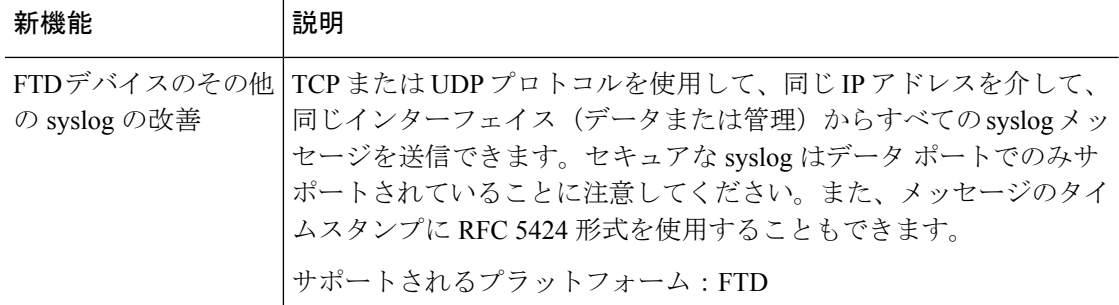

# 管理とトラブルシューティング

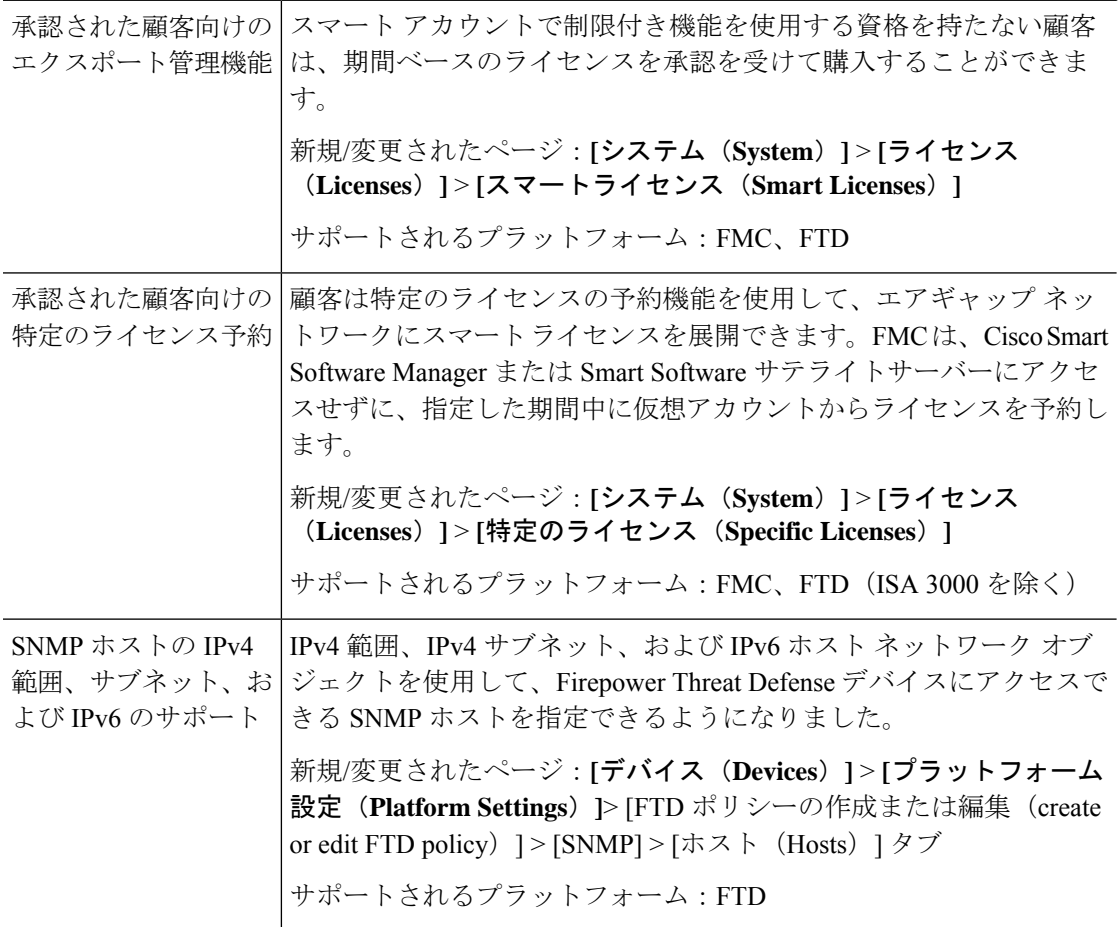
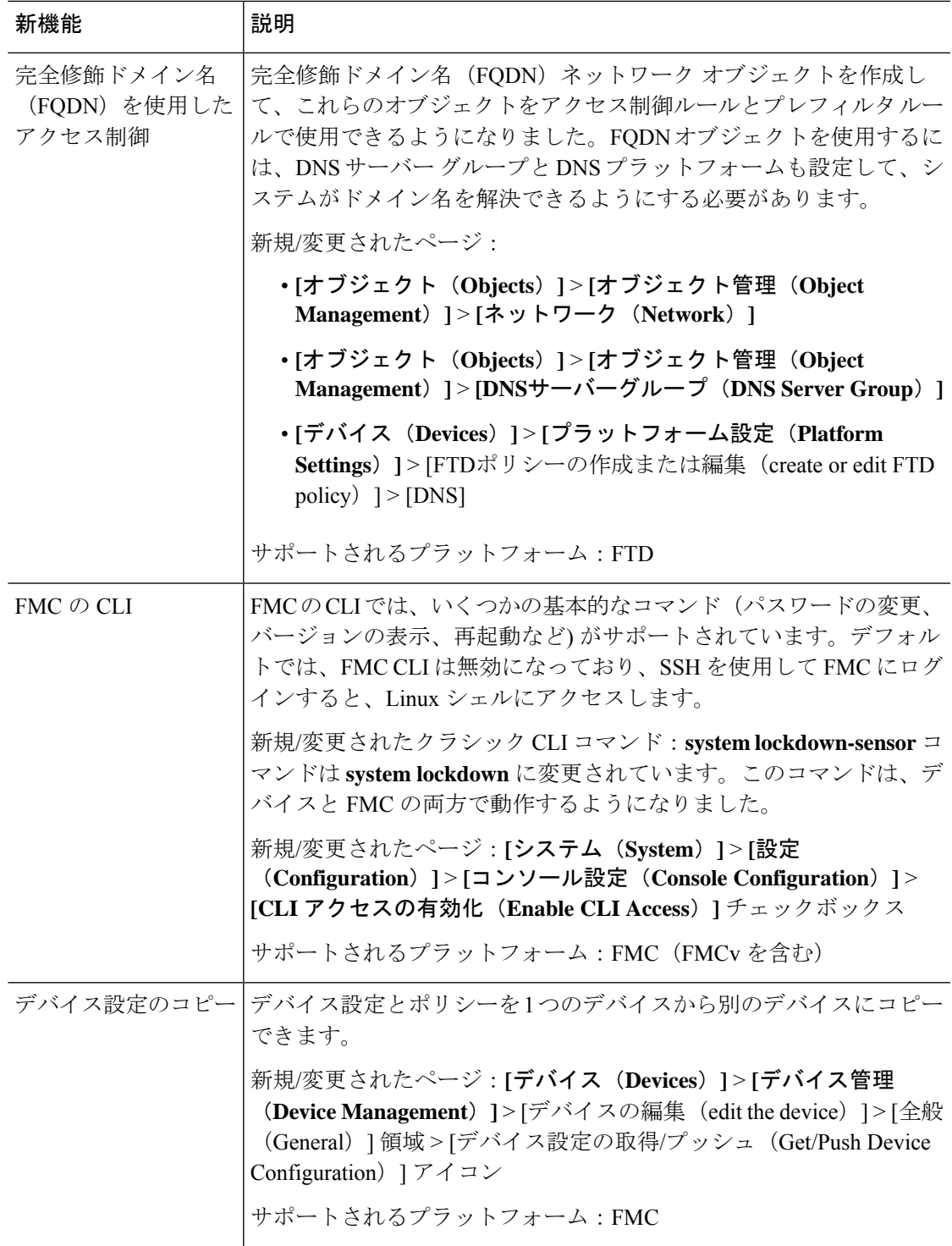

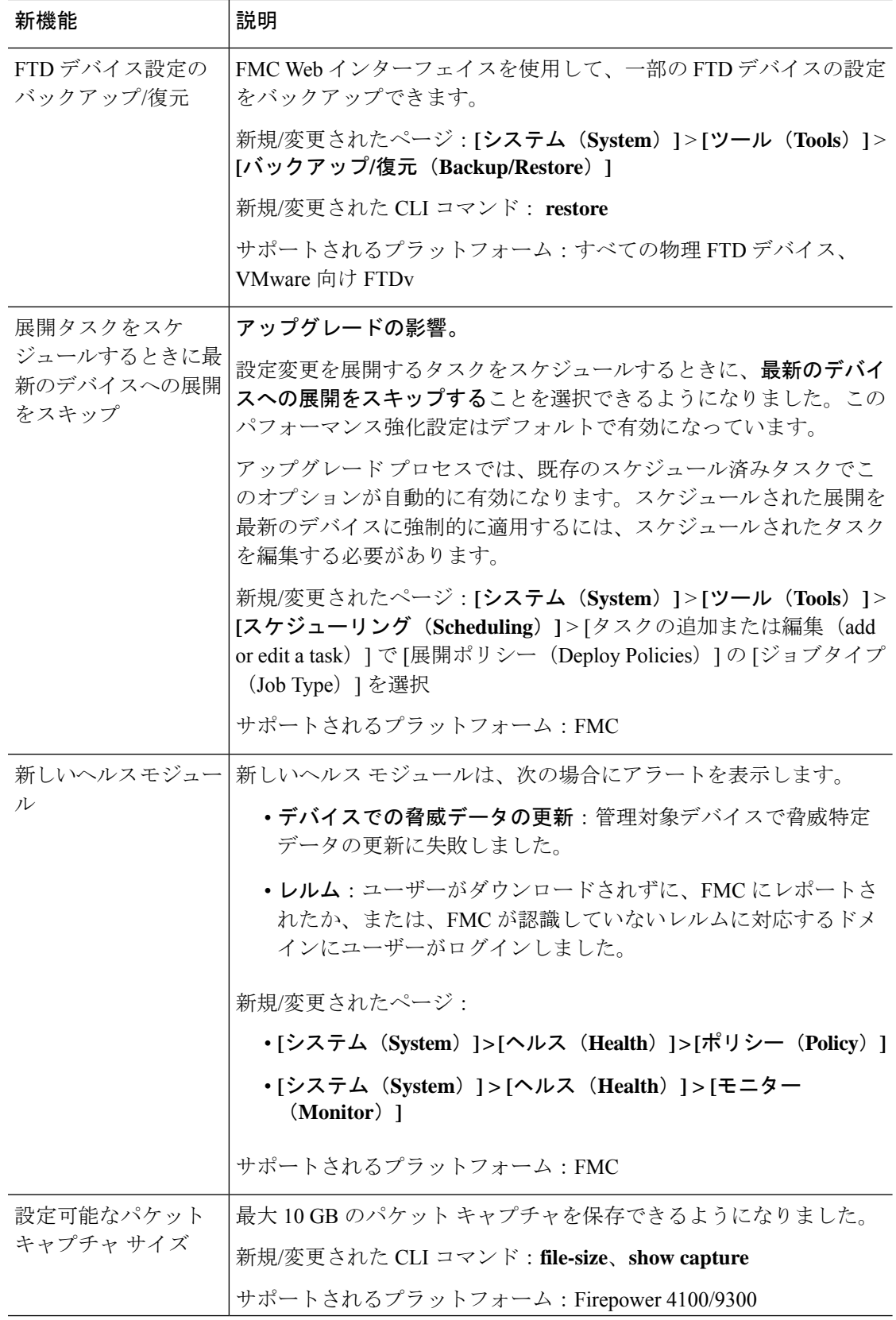

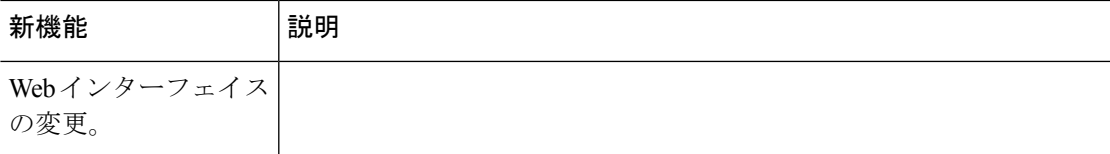

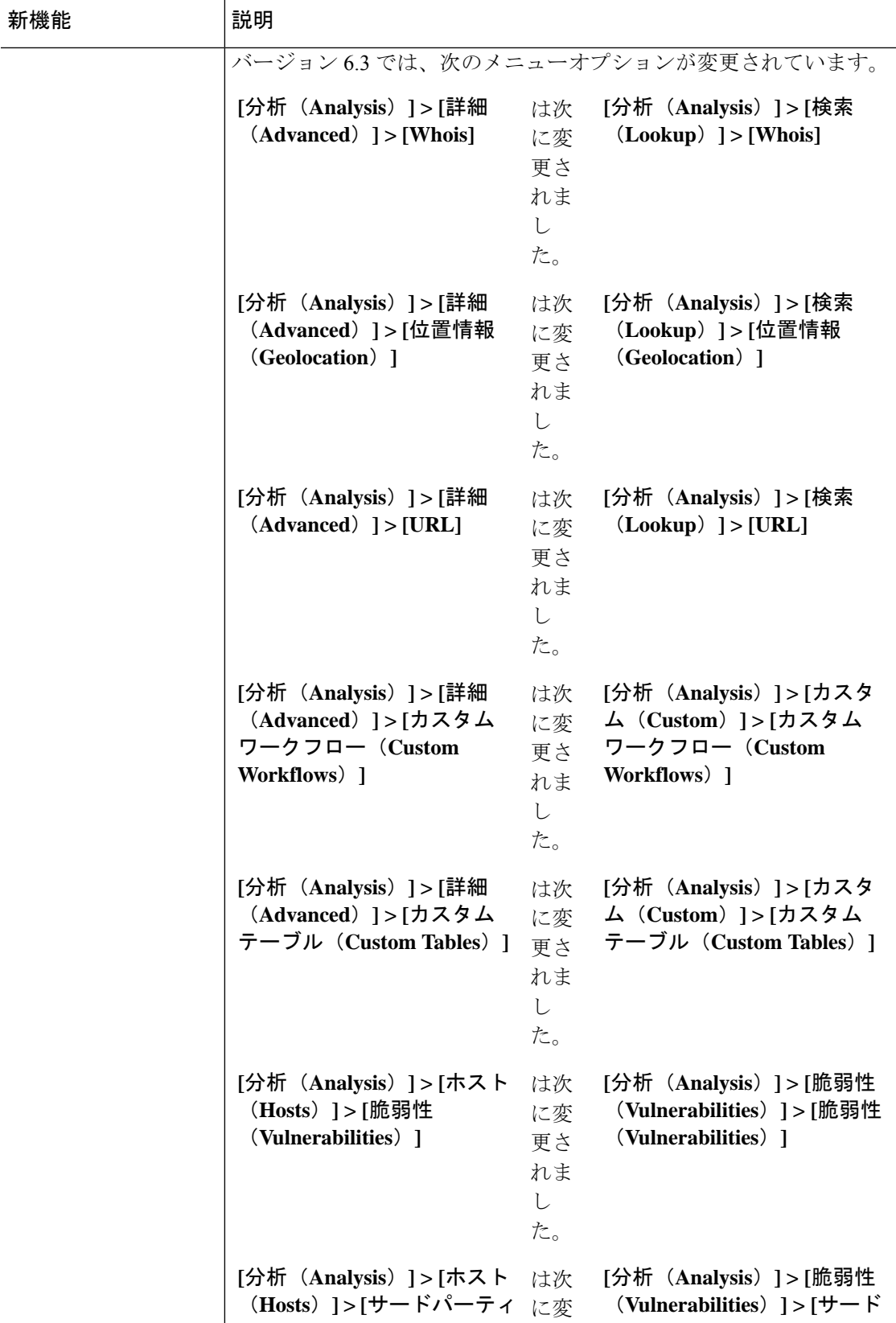

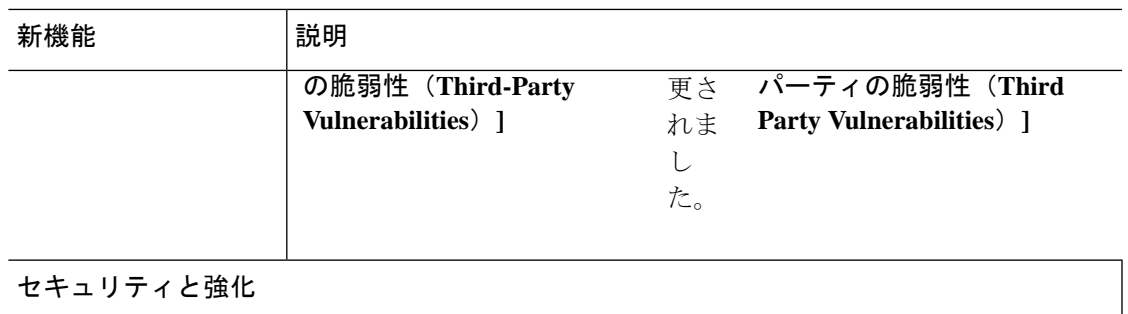

### セキュリティと強化

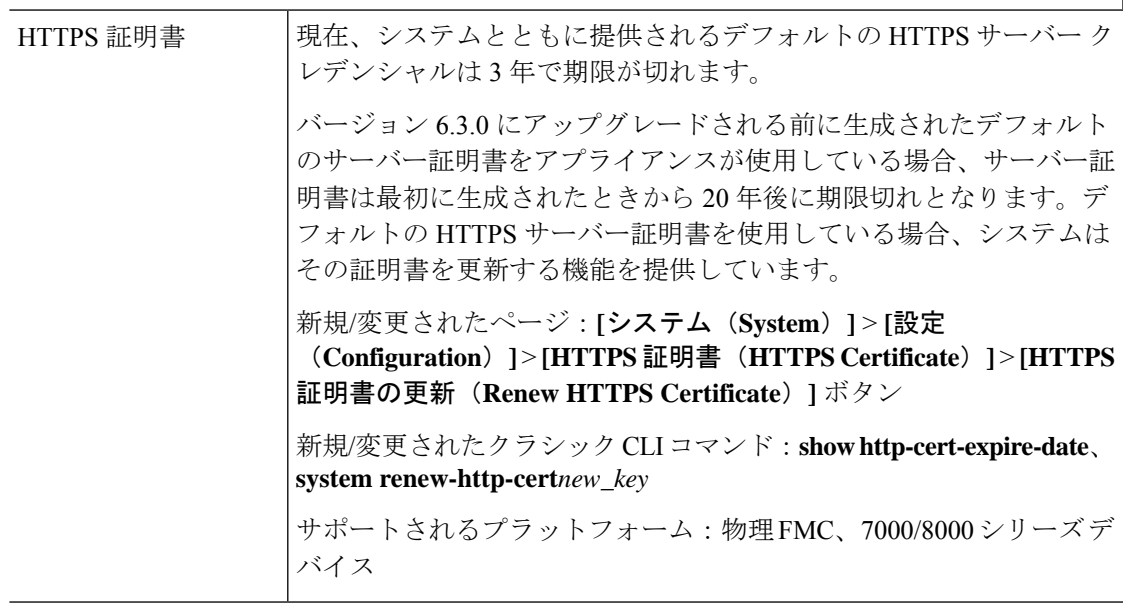

![](_page_221_Picture_210.jpeg)

![](_page_222_Picture_221.jpeg)

**Firepower Management Center REST API**

![](_page_223_Picture_231.jpeg)

# 廃止された機能

### 表 **34 :** バージョン **6.3.0** で廃止された機能

![](_page_223_Picture_232.jpeg)

![](_page_224_Picture_199.jpeg)

![](_page_225_Picture_178.jpeg)

![](_page_226_Picture_210.jpeg)

![](_page_227_Picture_170.jpeg)

# **FMC** バージョン **6.2.3** の新機能

表 **35 : FMC** バージョン **6.2.3** パッチの新機能

![](_page_228_Picture_311.jpeg)

![](_page_229_Picture_336.jpeg)

### 表 **36 : FMC** バージョン **6.2.3** の新機能

![](_page_229_Picture_337.jpeg)

## **Firepower Threat Defense**:暗号化と **VPN**

![](_page_230_Picture_279.jpeg)

**Firepower Threat Defense**:ハイアベイラビリティとクラスタリング

![](_page_230_Picture_280.jpeg)

![](_page_231_Picture_326.jpeg)

# 管理とトラブルシューティング

![](_page_231_Picture_327.jpeg)

![](_page_232_Picture_271.jpeg)

![](_page_233_Picture_241.jpeg)

パフォーマンス

![](_page_234_Picture_231.jpeg)

 $\mathbf l$ 

![](_page_235_Picture_202.jpeg)

**Firepower Management Center REST API**

![](_page_236_Picture_197.jpeg)

#### 廃止された機能

#### 表 **37 : FMC** バージョン **6.2.3** で廃止された機能

廃止された機能 |説明 AMP for Networks | 2018 年 6 月 15 日、一部の Firepower 展開では、動的分析のためにファイ ルを送信できなくなりました。これは、AMP Threat Grid クラウドとの通 の期限切れ CA 証 | 信に必要だった CA 証明書が期限切れになったために発生しました。バー ジョン 6.3 は、新しい証明書を使用する最初のメジャー バージョンです。 バージョン 6.3 以降にアップグレードしない場合、次のようにパッチを適 用すると、新しい証明書を取得して動的分析を再度有効にできます。 • バージョン 6.2.3 → バージョン 6.2.3.4 へのパッチ • バージョン 6.2.2 → バージョン 6.2.2.4 へのパッチ • バージョン 6.2.1 → 利用可能なパッチはありません • バージョン 6.2 → バージョン 6.2.0.6 へのパッチ • バージョン 6.1 → バージョン 6.1.0.7 へのパッチ • バージョン 6.0 → 利用可能なパッチはありません ホットフィックスを適用することもできます。利用可能なホットフィック スについては、Cisco Secure Firewall Threat [Defense/Firepower](https://www.cisco.com/c/en/us/td/docs/security/firepower/hotfix/Firepower_Hotfix_Release_Notes.html) ホットフィッ クス [リリース](https://www.cisco.com/c/en/us/td/docs/security/firepower/hotfix/Firepower_Hotfix_Release_Notes.html) ノート を参照してください。[CSCvj07038](https://quickview.cloudapps.cisco.com/quickview/bug/CSCvj07038):「*Firepower* デ バイスは*ThreatGrid*証明書を信頼する必要がある」に該当するバージョン とプラットフォームのホットフィックスを見つけます。 パッチまたはホットフィックスを初めてインストールする場合は、ファイ アウォールで、FMC とその管理対象デバイスの両方から fmc.api.threatgrid.com(panacea.threatgrid.com を置き換える)へのア ウトバウンド接続が許可されていることを確認してください。 パッチまたはホットフィックスが適用された展開をバージョン 6.2.0 また はバージョン6.2.3にアップグレードすると、古い証明書に戻るため、パッ チまたはホットフィックスを再度適用する必要があることに注意してくだ さい。 による動的分析用 明書。

![](_page_238_Picture_263.jpeg)

# リリース日

I

表 **38 :** バージョン **7.3** 日付

![](_page_238_Picture_264.jpeg)

表 **39 :** バージョン **7.2** のリリース日

![](_page_238_Picture_265.jpeg)

![](_page_239_Picture_337.jpeg)

### 表 **40 :** バージョン **7.1** のリリース日

![](_page_239_Picture_338.jpeg)

### 表 **<sup>41</sup> :** バージョン **7.0** のリリース日

![](_page_239_Picture_339.jpeg)

![](_page_240_Picture_340.jpeg)

### 表 **42 :** バージョン **6.7** のリリース日

![](_page_240_Picture_341.jpeg)

 $\mathbf l$ 

### 表 **43 :** バージョン **6.6** のリリース日

![](_page_241_Picture_347.jpeg)

### 表 **<sup>44</sup> :** バージョン **6.5** のリリース日

![](_page_242_Picture_394.jpeg)

### 表 **45 :** バージョン **6.4** のリリース日

![](_page_242_Picture_395.jpeg)

 $\mathbf l$ 

![](_page_243_Picture_286.jpeg)

![](_page_244_Picture_231.jpeg)

 $\mathbf l$ 

| バージョン ビルド |     | 日付                               | プラットフォーム                                                                                                    |
|-----------|-----|----------------------------------|----------------------------------------------------------------------------------------------------|
| 6.4.0     | 113 | 2020年3月<br>3日                    | FMC/FMCv                                                                                                    |
|           | 102 | 2019年6月<br>20 日                  | Firepower 4115, 4125, 4145<br>SM-40、SM-48、および SM-56 モジュールを搭載し<br>た Firepower 9300                                                                                                    |
|           |     | 2019年6月<br>$13 \text{ } \square$ | Firepower 1010, 1120, 1140                                                                                                    |
|           |     | 2019年4月<br>24 日                  | Firepower 2110, 2120, 2130, 2140<br>Firepower 4110, 4120, 4140, 4150<br>SM-24、SM-36、および SM-44 モジュールを搭載し<br>た Firepower 9300<br>ASA 5508-X, 5515-X, 5516-X, 5525-X, 5545-X,<br>5555-X<br>ASA $5585-X-SSP-10$ , $-20$ , $-40$ , $-60$<br><b>ISA 3000</b><br><b>FTD<sub>v</sub></b><br>Firepower 7000/8000 $\dot{\vee}$ $\dot{\vee}$ $\dot{\vee}$ $\dot{\wedge}$<br><b>NGIPS<sub>v</sub></b> |

表 **46 :** バージョン **6.3** のリリース日

![](_page_245_Picture_350.jpeg)

![](_page_246_Picture_423.jpeg)

 $\mathbf l$ 

# 表 **<sup>47</sup> :** バージョン **6.2.3** の日付

![](_page_247_Picture_397.jpeg)

![](_page_248_Picture_312.jpeg)

 $\mathbf l$ 

![](_page_249_Picture_373.jpeg)

## 表 **48 :** バージョン **6.2.2** の日付

![](_page_249_Picture_374.jpeg)

![](_page_250_Picture_267.jpeg)

© 2021–2023 Cisco Systems, Inc. All rights reserved.
翻訳について

このドキュメントは、米国シスコ発行ドキュメントの参考和訳です。リンク情報につきましては 、日本語版掲載時点で、英語版にアップデートがあり、リンク先のページが移動/変更されている 場合がありますことをご了承ください。あくまでも参考和訳となりますので、正式な内容につい ては米国サイトのドキュメントを参照ください。